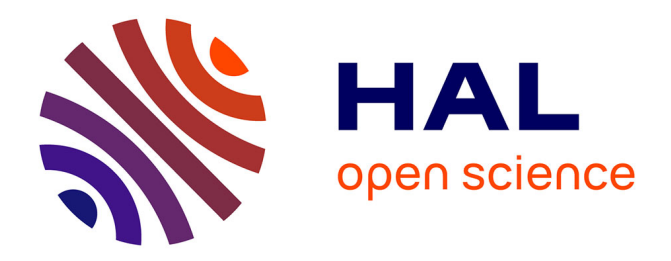

### **Sismologie jovienne : étude des oscillations par photométrie visible et analyse de données spectrométriques**

Patrick Gaulme

### **To cite this version:**

Patrick Gaulme. Sismologie jovienne : étude des oscillations par photométrie visible et analyse de données spectrométriques. Astrophysique [astro-ph]. Université Pierre et Marie Curie - Paris VI, 2005. Français. NNT: . tel-00011969

### **HAL Id: tel-00011969 <https://theses.hal.science/tel-00011969>**

Submitted on 17 Mar 2006

**HAL** is a multi-disciplinary open access archive for the deposit and dissemination of scientific research documents, whether they are published or not. The documents may come from teaching and research institutions in France or abroad, or from public or private research centers.

L'archive ouverte pluridisciplinaire **HAL**, est destinée au dépôt et à la diffusion de documents scientifiques de niveau recherche, publiés ou non, émanant des établissements d'enseignement et de recherche français ou étrangers, des laboratoires publics ou privés.

### UNIVERSITE PIERRE ET MARIE CURIE - PARIS 6

### THESE

présentée pour obtenir le grade de

### Docteur de l'Université Paris VI

Spécialité : Astrophysique et Instrumentations Associées

par

PATRICK GAULME

Sujet :

# Sismologie jovienne : étude des oscillations par photométrie visible et analyse de données spectrométriques

Soutenue le 1er décembre 2005 devant la commission d'examen :

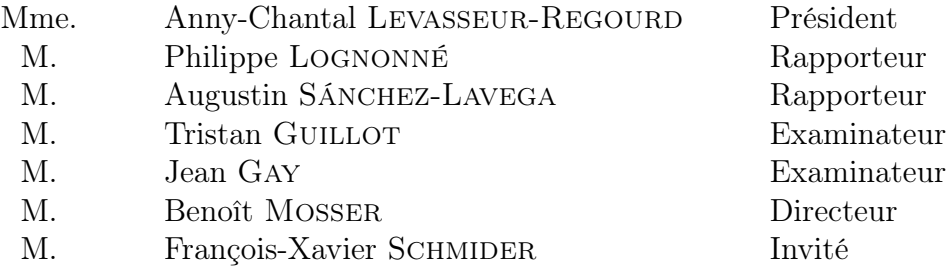

## Résumé

Connaître en détail la structure interne d'un corps suppose une analyse sismique, comme le montrent les exemples de la Terre, du Soleil et aujourd'hui des étoiles, dévoilés par la sismologie. Les succès rencontrés ouvrent la porte à d'autres études, comme celles des intérieurs des planètes géantes. La structure interne de Jupiter reste en effet très mal contrainte, alors que sa connaissance apporterait des informations inédites tant sur la physique hyperbare que sur l'histoire de notre système solaire, et constituerait un point incontournable pour l'étude des exoplanètes. Les premières études théoriques des modes d'oscillation globales de Jupiter remontent au milieu des années 1970 (Vorontsov et al. 1976). Les tentatives d'observations d'oscillations joviennes ont démarré à la fin des années 1980 (Deming et al. 1989 et Schmider et al. 1991). Si la présence d'une activité sismique fut fortement suggérée par plusieurs observations, aucune identification claire de modes d'oscillation n'a eu lieu (Mosser et al. 2000). Ce travail de thèse s'inscrit dans deux projets instrumentaux, spécialement conçus pour la sismologie jovienne : JOVIS et SŸMPA. JOVIS est un projet de micro-satellite déposé au CNES, basé sur la photométrie visible à haute précision. SŸMPA est un interféromètre imageur multisites.

Le principe de JOVIS considère Jupiter tel un miroir qui réfléchit la lumière solaire. Par conséquent, les déformations de la surface, dues à la présence d'oscillations de pression, entraînent une fluctuation du flux réfléchi. La réflexion de la lumière solaire dans l'atmosphère jovienne s'effectuant principalement sur la couche supérieure de nuages, composée de glace d'ammoniac, il est apparu indispensable d'étudier la réaction des nuages lorsqu'ils sont soumis à des ondes acoustiques. Nous avons montré que les ondes acoustiques perturbent l'équilibre thermodynamique des nuages, ce qui entraîne des variations d'albédo de ces nuages, avec un effet amplifié d'un facteur pouvant atteindre 70. De telles fluctuations sont observables depuis l'espace, par photométrie à haute précision (COROT, Baglin et al. 1998). Enfin, nous avons développé une méthode d'identification de la signature des modes d'oscillations dans des images bruitées.

SŸMPA est un interféromètre imageur, conçu par Jean Gay et François-Xavier Schmider (Observatoire et Université de Nice). Son principe est la mesure du champ de vitesse, lié aux oscillations, par mesure du décalage Doppler : une variation de vitesse se traduit par un déplacement du champ de franges de l'interférogramme. Deux instruments ont été construits. Trois campagnes d'observations ont été menées, lors des oppositions de Jupiter des hivers 2003, 2004 et 2005. J'ai participé aux deux dernières campagnes, ainsi qu'au dépouillement des données. Malgré un traitement de données complexe, qui reste inachevé, les performances instrumentales se sont révélées conformes aux attentes : l'instrument semble bien n'être limité que par le bruit de photons. Le niveau de bruit actuel est d'environ 5 cm s<sup>−</sup><sup>1</sup> pour 16 nuits de 7 heures d'intégration. Les résultats de ce dépouillement sont à venir dans les prochains mois.

## Abstract

#### Scientific context

Jupiter's internal structure is poorly known. The size of the planetary core, if any, remains unknown, the high pressure hydrogen equation of state is still inaccurate, and the existence of a plasma phase transition at the metallic-molecular limit is still open (see fig. 1.3, 1.4 and 1.5). Seismology has proved to be the most efficient method to investigate the internal structures, as it has been showed with the Earth, the Sun and nowadays with the stars. It appeared natural to search for constraints about the giant planets internal structures in such a way. Although planet and star natures are usually opposed, Jovian seismology is closer to Sun than Earth seismology because of its fluid internal structure. Stars and giant planets are almost spherical cavities where oscillation modes, generated by internal activity, should resonate. Since the oscillation propagation rely on the physical properties of the medium in which they propagate, the identification of the modes parameters allow to reveal the internal structure secrets.

First theoretical studies about Jupiter's oscillations began in the mid 1970's with the Vorontsov and Zarkhov works, whereas first attempts to observe them began in the late 1980's (Deming et al. 1989 and Schmider et al. 1991). Different ways may be used to observe seismic waves which propagate through the interior and that are trapped below the tropopause (fig. 2.10). Doppler spectrometry is used to measure the velocity field in the upper troposphere. Infrared photometry is sensitive to the temperature fluctuations associated to the acoustic waves. Visible photometry is sensitive to the reflected solar flux changes related to the wave displacements and their effects. The thermal infrared photometric measurements of Deming et al. (1989) did not detect oscillations but yielded an upper limit to the velocity field amplitude around 1 m s<sup>−1</sup> (fig. 3.5). The sodium cell spectrometric observations of Schmider *et al.* (1991, fig. 3.6) and the Fourier transform spectrometric observations of Mosser et al. (1993 and 2000, fig. 3.7) did not clearly detect oscillation modes but proposed the identification of a typical oscillation signature : the removal of degeneracy due to the planetary rotation. Moreover, the upper limit of the velocity field has been reduced to  $0.6 \text{ m s}^{-1}$ .

All these observations have been done with instruments which were not specially dedicated to Jupiter seismology, and so not perfectly adapted. The new internal structure models of Guillot (e.g. 2004, fig. 1.5) need strong observational constraints. Mosser (1997) and Gudkova et Zharkov (1999) showed that the detection and the identification of non-radial modes up to degree  $\ell = 25$  can constrain strongly the internal structure. These works have justified two new instrumental projects : SŸMPA, a multi-site Doppler spectrometer (Schmider et al. 2003), and JOVIS, a space photometer proposed to the French space agency (Mosser et al. 2004). This PhD topic is part of this reborn of the Jovian observational seismology. The initial goal was to prepare the micro-satellite project JOVIS, whose launch was expected for the end of 2007. Preliminary studies consisted to model the Jupiter's cloud covering response to oscillations, and to simulate the satellite data analysis. Since the JOVIS project has been seriously delayed and its future came to depend on the SŸMPA results, I have participated to observations and data analysis for the SŸMPA project.

### JOVIS

The first part of this work is devoted to the analysis of the photometric response of Jupiter to seismic waves. In contrast to a stellar target, whose photometric seismic signature in the visible is due to brightness temperature changes, the Jovian visible flux depends mainly on how the solar flux is reflected in the planetary upper atmosphere. Since Jupiter is mainly covered by ammonia clouds, we studied how such clouds react to acoustic waves. A cloud is system at thermodynamical equilibrium between two phases ; in that case, gaseous and solid ammonia (fig. 4.4). An oscillation mode in a cloud is synonymous of a periodic pressure perturbation. Since the equilibrium between the two ammonia phases is directly proportional to the pressure, a pressure perturbation generates a partial phase change in the cloud (eq. 5.8, fig. 5.2). Such a phase change may have effects on the sunlight scattering in the clouds. However, kinetics may limit the change of phase predicted by thermodynamics. Solid condensation requires that a fraction of the ammonia molecules can collide and stick onto the solid ammonia particles. First, a diffusive resistance occurs if the mean free path of ammonia molecule were too small and would prohibit the thermodynamically predicted change of phase to be effective. Second, a heat resistance is released in the vicinity of the grain, increasing both density and temperature close to the surface. Third, a surface kinetics resistance is specific to solid condensation : each vapor molecule that impacts the crystal must diffuse on the surface to find a binding site<sup>1</sup>

Briefly, by considering the acoustic wave as an excitator and kinetics as a brake on thermodynamics, the ammonia gaseous fraction appears as a forced oscillator (eq. 5.27 et 5.33). The oscillation amplitudes are too weak to create new particles ; consequently, the phase changes occur on existing particles. Small particles ( $\sim 1 \mu m$ ) are not severely limited by kinetics, whereas larger particles ( $\sim 20 \ \mu m$ ) are totally limited (fig. 5.5). Whatever the particle size is, the relative radius variation is a strongly decreasing function of the altitude, through the cloud (fig. 5.6). Consequently, the particle size variation will affect the cloud albedo only if most of the reflected light comes from the deepest levels of the cloud layer. The albedo variations are maximum for clouds whose optical thickness is about 3. A two stream transfer code coupled with a scattering Mie code has been applied on a cloud model, given by Ackerman et Marley (2001) (fig. 5.7 and 5.8). The albedo variations are function of five parameters, whose values are not precisely constrained : the ammonia abundance, the sedimentation parameter of the cloud particles, the cloud optical depth, the mean particle size and the subcloud reflectivity (tab. 5.2). The exploration of the range values of these parameters brings to relative albedo variations between 10 and 70 ppm, for a velocity field amplitude of  $0.5 \text{ m s}^{-1}$  (fig. 5.11 and 5.12). This albedo fluctuation is amplified by a factor of  $\sim 70$ 

<sup>&</sup>lt;sup>1</sup>We have chosen to neglect the third phenomena because of the complexity of such a mechanism and the lack of observations of jovian-type ammonia particle growth. This approximation should not drastically change our results.

relative to the previously published estimates that exclude the effect of the wave on cloud properties (fig. 5.13).

The main result is that clouds do not follow passively the oscillations, as corks on the sea, but do react, by partially changing of phase. These phase changes affect the cloud albedo, whose relative variations reach 70 ppm. Therefore, assuming a photometric precision of 05 ppm, the expected performance of the COROT satellite (Baglin et al. 1998), observations of the cloud thermodynamic response to a pressure wave may reveal amplitude as low as  $4 \text{ mm s}^{-1}$ . At this performance level a search for jovian oscillations with visible photometry is justified.

The certainty of having a signal, whose amplitude is detectable, is not enough. Indeed, a crucial step is the ability of identifying the oscillation modes in noisy images. We consider, at a first order, Jupiter as a spherical mirror which reflects isotropically the solar light (fig. 6.1). The atmospheric displacements related to the oscillation modes are described by the spherical harmonics. The signature of a spherical harmonic  $Y_\ell^m$ (fig. 2.2) is a new function  $Z_{\ell}^{m}$  (fig. 6.2). We studied how to identify the oscillation parameters in a noisy signal. The mode identification process needs two steps : filtering of each image by a set of filter associated to the searched modes, and power spectrum of the temporal series of the filtered images. A mode detection appears as a spike in the power spectrum, at the mode frequencies. The strong degeneration of the observable patterns  $Z_{\ell}^{m}$  makes the mode identification impossible in such a base (fig. 6.3 and 6.4). The Gram-Schmidt factorization method allows to build base of orthonormal patterns,  $X_{\ell}^{m}$  (fig. 6.5). The degeneration disappears and allows the decomposition of the seismic modes in this base (fig. 6.6). The modes parameters are recovered in the original pattern base, thanks to the base change matrix (fig. 6.7). The mode identification process has been applied to simulations of noisy images. This method appears to work successfully (fig. 6.8 and 6.9). The estimate of the method signal to noise level is still in progress.

### **SŸMPA**

SŸMPA is a ground-based network project dedicated to the Jovian oscillations (Schmider et al. 2003). SŸMPA is the first instrument, specially conceived to observe Jupiter's oscillations, that has been built. The instrument is composed of a Mach-Zehnder interferometer (fig. 7.1) which produces four images of the planetary spectrum, in the visible range corresponding to three Mg solar absorption lines at 517 nm (fig. 7.2 and 7.3). The combination of the four images in phase quadrature allows to retrieve the phase of the incident light, which is related to the Doppler shift generated by the oscillations (eq. 7.8). In practise, the data analysis is difficult because of the weakness of the signal. Indeed a velocity field about 50 cm.s<sup>−</sup><sup>1</sup> has to be identified whereas the rotation speed of the planet is about 12 km.s<sup>-1</sup>. In order to make the signal go out the noise, long time observations are required (around 10 days). Moreover, multi-site observations decrease the data pollution due to the diurnal interruption of the signal (fig. 8.6).

Two instruments were built at the Nice University (LUAN). Three campaigns were lead simultaneously on two sites : in 2003, at the San Pedro Martir (Mexico) and Calern (France) observatories ; in 2004 and 2005, at the San Pedro Martir and Izaña observatories (Canaries, fig. 8.3 and tab. 8.1). The transport and installation process delicateness of the instrument, coupled with bad weather conditions have strongly

limited the efficiency of the 2003 and 2004 campaigns. The 2005 campaign benefited of pretty good conditions.

First fringes on Jupiter were obtained in July 2004 and the data analysis is still in progress and is in its final phase (fig. 8.14). The main steps of the data treatment chain are : correction of the optical field distorsions, the precise parametrization of the instrumental fringes, the noise filtering in the Fourier space (fig. 8.16 8.15 and 8.17) and the correction of the jovian rotation. Most of these work is done. Three unachieved points have to be solved before the whole data global treatment. First, we should verify that the filtering in the Fourier space do not destroy the oscillation information (fig. 8.19). Second, the accurate knowledge of the instrumental interferogram, thanks to calibration measurements done with the sunlight (fig. 8.7), would be preferred to simulations (fig. 7.7 and 7.12). Third, the temperature dependance of the interferograms will be absolutely necessary to describe the long-term phase evolution (more than one night). For the moment, the noise level is about the expected level : 5 cm s<sup>-1</sup> per 16 nights of 7 hours integration time (fig. 8.20). The achievement of the data analysis is expected for the late 2006 winter.

#### Conclusion and prospects

We have shown how jovian cloud covering reacts to acoustic oscillations. The condensation/sublimation process generated by oscillations affects the clouds albedo, whose relative variations are about a few tens of ppm. Moreover, we propose an identification method of the modes. This work justifies the search for Jupiter oscillations by space photometry. The first observations with the SŸMPA experiment will soon begin to give results, what will be a fundamental first step in the giant planets seismology. However the limited duration of the observation and the diurnal interruption of the signal limit the detectability of high degree modes. The micro-satellite JOVIS would allow the detection of higher degree modes and constrain more precisely the internal structure of Jupiter and Saturn.

JOVIS future depends on the SŸMPA results : the detection and identification of oscillation modes would certainly sponsor the giant planet seismology, and so the micro-satellite development. Moreover, an Antarctic version of the SŸMPA instrument could be rapidly made and used during the southern oppositions of Jupiter in the 2008 and 2009 summer (Schmider et al. 2005).

# Table des matières

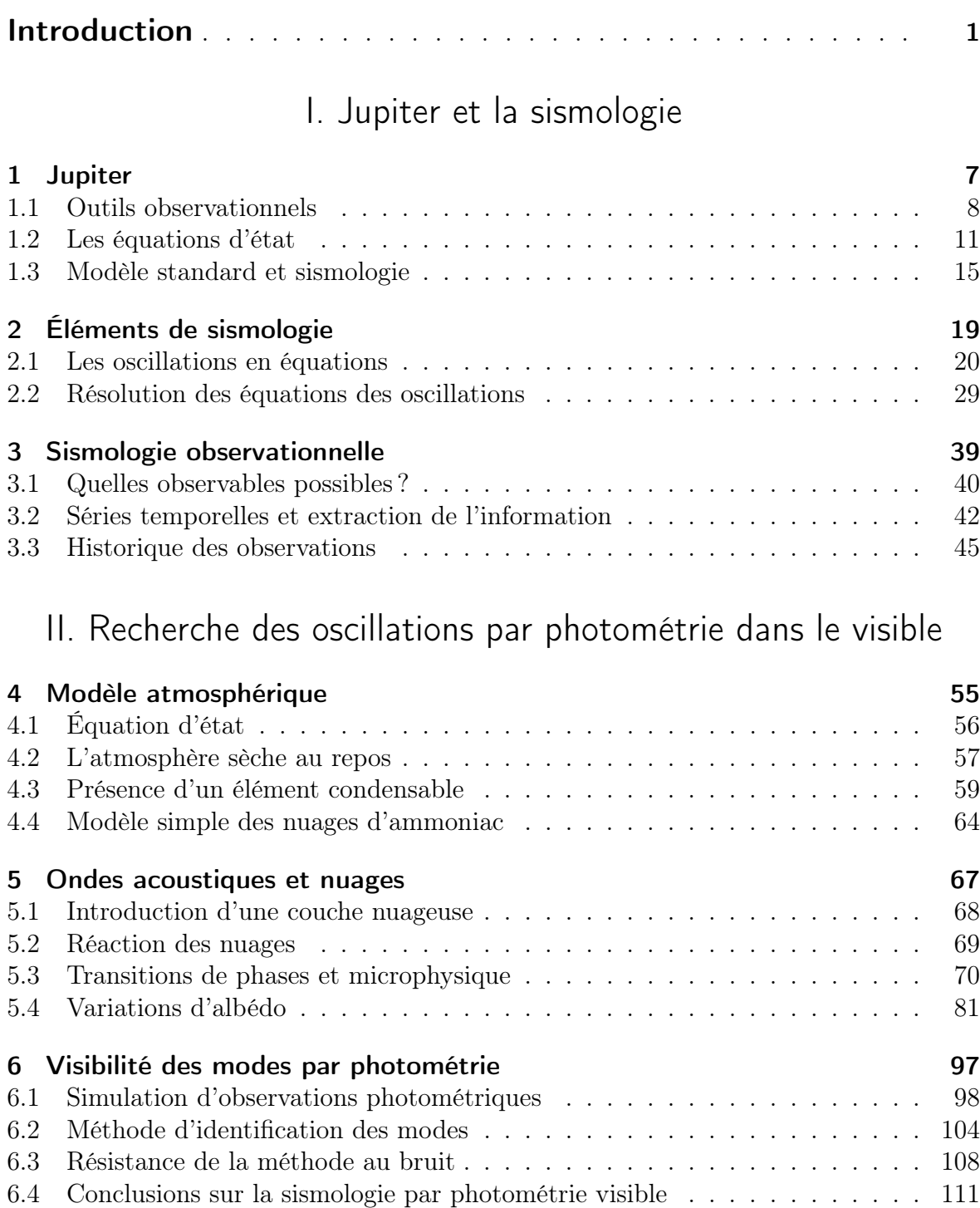

### III. Observations avec l'instrument SŸMPA

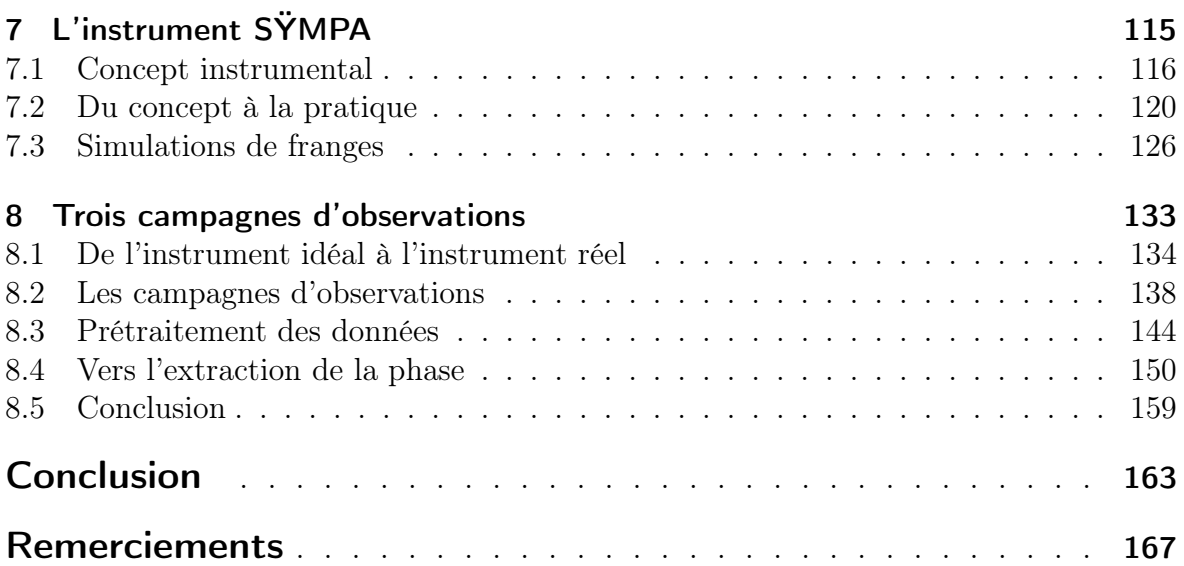

### Annexes

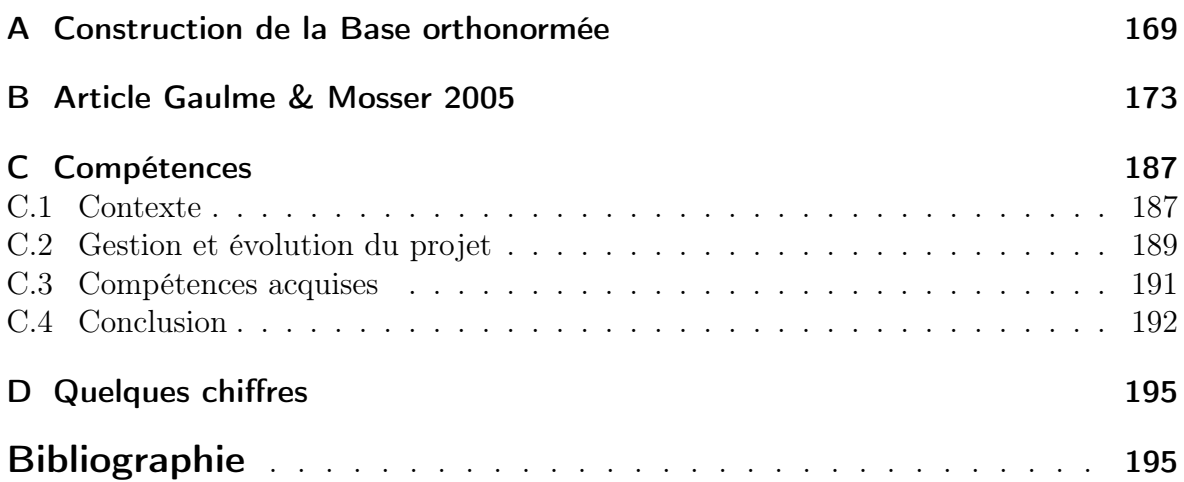

# Liste des tableaux

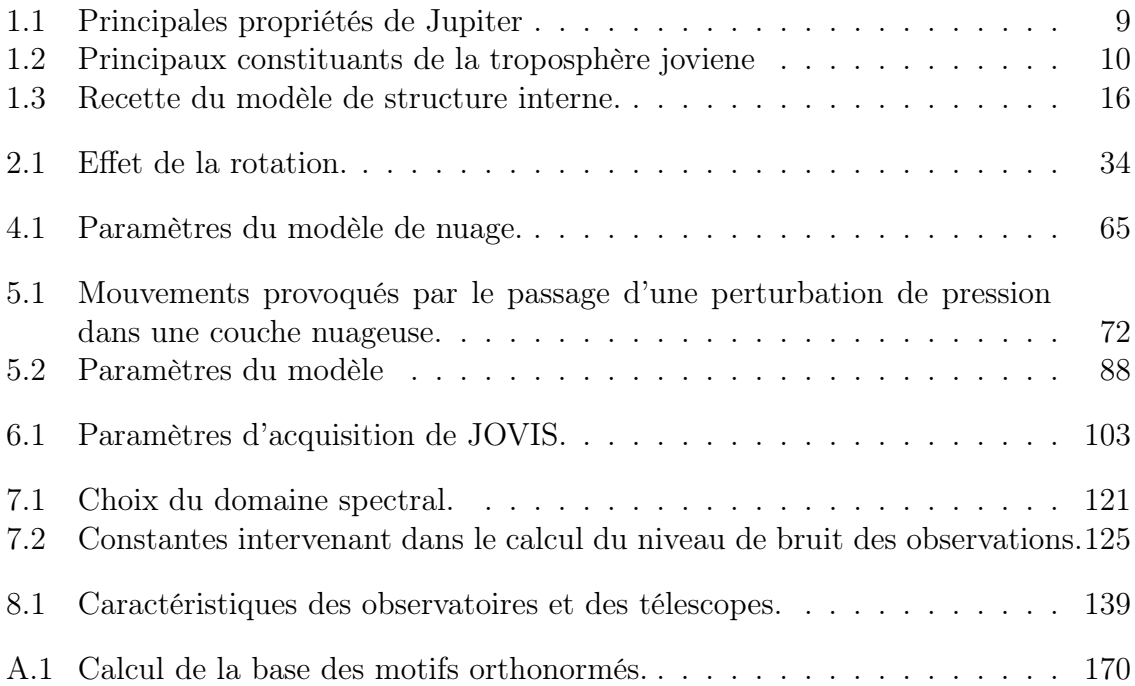

# Table des figures

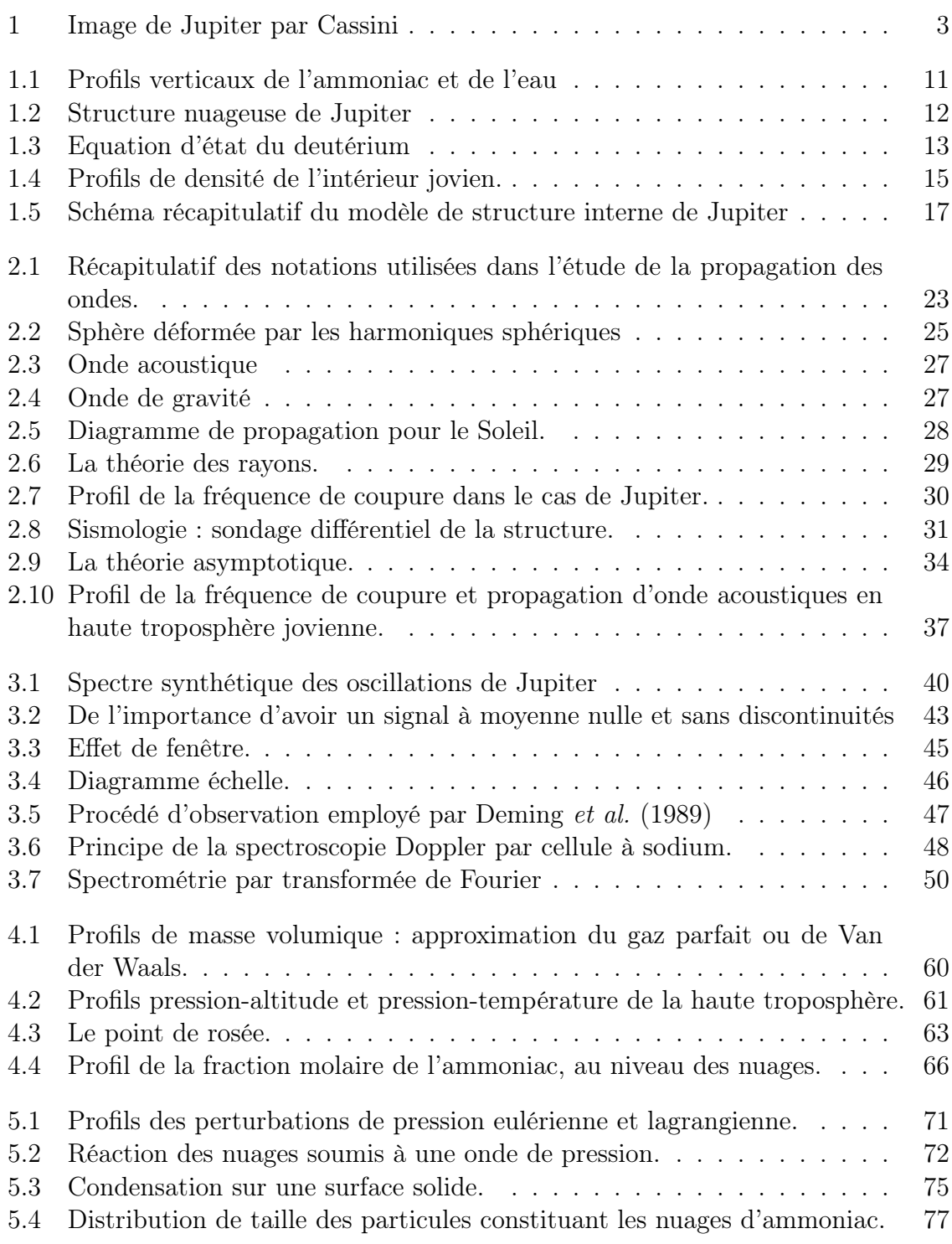

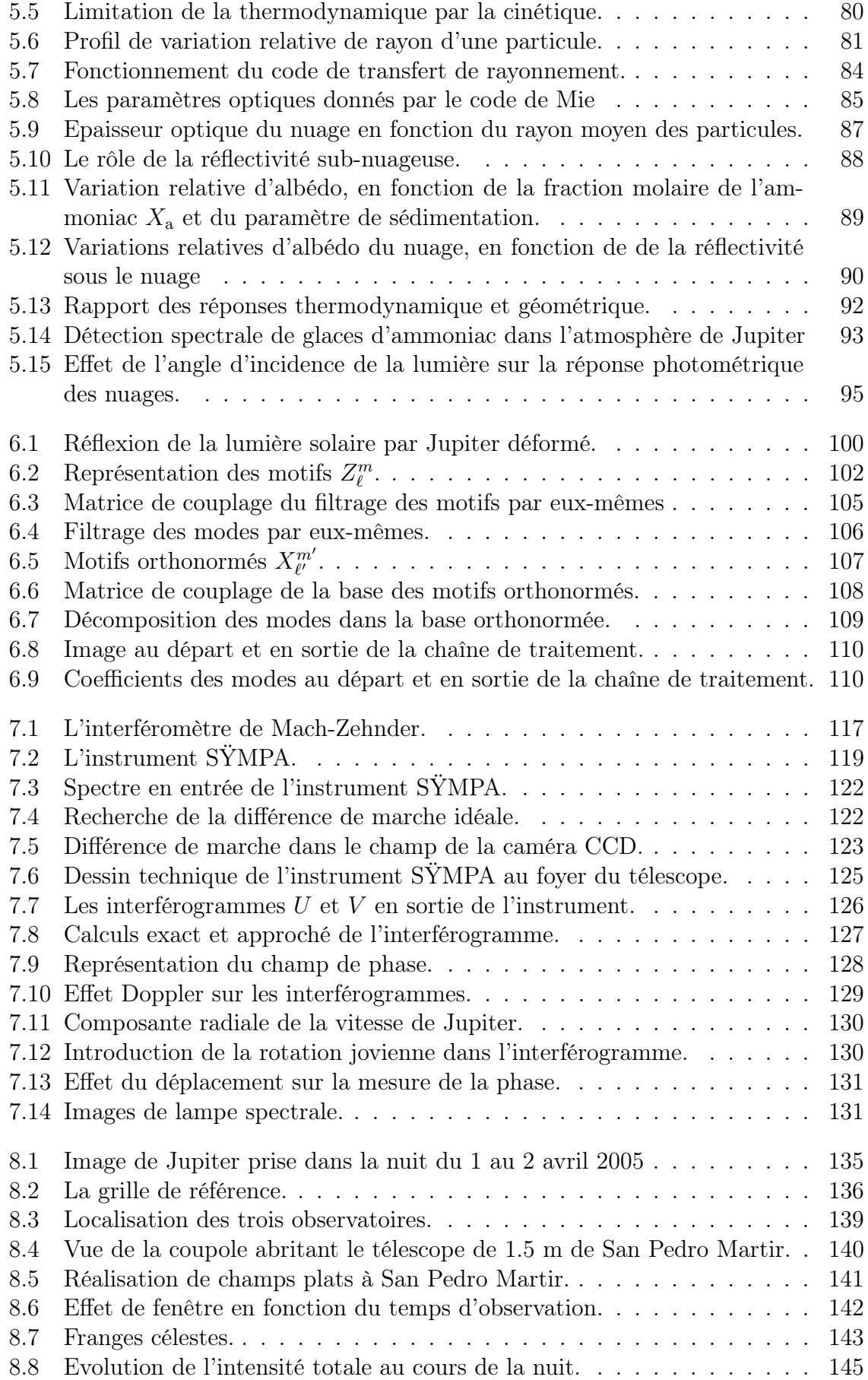

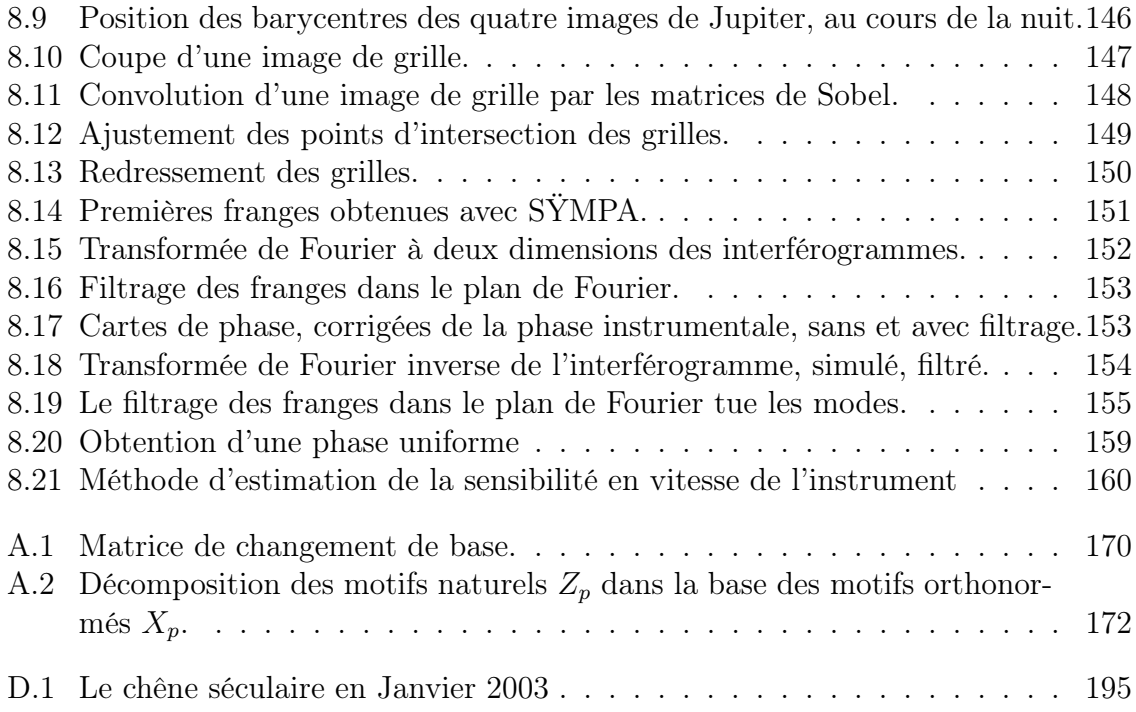

# Introduction

#### Contexte scientifique

La sismologie s'est révélée extrêmement efficace dans la connaissance de la structure interne du Soleil, comme le montrent les très nombreux résultats de la sonde SOHO<sup>2</sup> ou des réseaux, tel GONG<sup>3</sup> . Elle se montre, aussi, très prometteuse dans le cas des étoiles (e.g. Bouchy et al. 2005). Il est apparu naturel de rechercher des contraintes sur la structure interne des planètes géantes par le même biais. Bien que l'on oppose généralement la nature des planètes à celle des étoiles, la sismologie jovienne présente plus de points communs avec l'héliosismologie qu'avec la sismologie terrestre, en raison de la fluidité de sa structure interne. Les premières études théoriques du spectre des oscillations de Jupiter remontent au milieu des années 1970 avec les travaux de Vorontsov & Zharkov<sup>4</sup> . Il faut attendre la fin des années 1980 pour voir les premières tentatives d'observations de ces oscillations, par photométrie dans l'infrarouge thermique et spectrométrie Doppler (respectivement Deming et al. 1989 et Schmider et al. 1991). Ces observations furent suivies d'autres campagnes, utilisant la spectrométrie par transformée de Fourier (Mosser et al. 1993, Mosser et al. 2000), mais aucune n'apporta l'identification claire d'oscillations. Seule la levée de dégénérescence des modes, due à la rotation (voir chapitre 2), fut identifiée (Mosser et al. 2000). La limite supérieure de vitesse des oscillations a été déterminée à 60 cms<sup>−</sup><sup>1</sup> . Si ces observations n'ont pas permis l'identification des oscillations, elles laissèrent tout de même fortement supposer leur présence. Ces travaux sont présentés en détail dans la première partie.

Les observations menées jusqu'alors ont été réalisées sur des instruments qui n'étaient pas spécifiques, et donc pas forcément adaptés, à la pratique de la sismologie jovienne. En fin 2002, le sujet de thèse proposé par Benoît Mosser s'est inscrit dans le cadre des micro-satellites du CNES<sup>5</sup>. Le projet proposé, intitulé JOVIS<sup>6</sup>, avait pour ambition de détecter les oscillations de Jupiter par une méthode encore jamais utilisée dans le cadre jovien, de surcroît avec un instrument spatial. L'idée était de chercher des signatures des oscillations par photométrie à haute précision, dans le visible. En effet, si l'on considère Jupiter comme un miroir réfléchissant la lumière solaire, les déformations de la planète dues aux oscillations engendrent une fluctuation du flux réfléchi. Des modèles de propagation d'ondes acoustiques dans l'atmosphère jovienne, fixent les amplitudes des fluctuations du flux réfléchi autour du ppm, pour des oscillations

<sup>&</sup>lt;sup>2</sup>Instrument GOLF : http ://golfwww.medoc-ias.u-psud.fr/

Instrument MDI/SOI : http ://soi.stanford.edu/science/

<sup>3</sup>Page web : http ://gong.nso.edu/

<sup>4</sup> tous les articles de Vorontsov & Zharkov : Vorontsov et al. (1976),Vorontsov et Zharkov (1981), Vorontsov (1981), Vorontsov (1984b),Vorontsov (1984a), Vorontsov et al. (1989).

<sup>5</sup>Centre National d'Etudes Spatiales

<sup>6</sup>Jupiter : Observation Visibilité et Imagerie Sismique

de 60 cms<sup>−</sup><sup>1</sup> (Mosser 1995). De telles variations sont détectables depuis l'espace, avec une instrumentation simple, comme tel sera le cas avec le satellite COROT (Baglin et The COROT Team 1998). JOVIS est, en quelque sorte, une petite réplique de CO-ROT, consacrée à Jupiter. L'esprit de ce doctorat était donc d'étudier précisément la réflexion du flux solaire par Jupiter, qui oscille, afin de préparer l'interprétation des données de JOVIS.

La modélisation du flux solaire réfléchi par une sphère qui oscille avait été abordée par Séverine Candelier, lors d'un stage effectué sous la direction de Benoît Mosser au printemps 2000. Elle s'était intéressée à la visibilité et à l'identification des modes sur des simulations d'images prises par JOVIS. Il ressortait que la détection des modes par cette technique était possible, bien que difficile. Ce travail supposait Jupiter tel un miroir sphérique réfléchissant la lumière de manière isotrope. Seule la géométrie du problème était prise en compte. La première étape de cette thèse était de voir si cette approximation "géométrique" était valable ou non. En effet, la haute troposphère de Jupiter est complexe et comprend une importante couche nuageuse, de laquelle dépend la majeure partie du flux visible réfléchi. La question était de savoir si la couche nuageuse suivait passivement les oscillations ou si elle réagissait de quelque manière. Un nuage étant un système à l'équilibre thermodynamique entre une phase condensée et une phase gazeuse, il semblait fort probable que l'introduction d'une perturbation de pression dans ce système ne fut pas sans conséquence. Si l'équilibre des phases est perturbé, soit le rapport de la masse de matière condensée sur la masse de matière gazeuse, il est raisonnable d'imaginer que l'albédo des nuages s'en trouve perturbée, et ainsi le flux solaire réfléchi. Ce travail de thèse a donc commencé par l'étude de la réponse photométrique d'un nuage soumis aux oscillations de Jupiter. Pour la suite, il apparaissait nécessaire de reprendre de manière approfondie les simulations d'images de Jupiter prises par JOVIS, entamée par Séverine Candelier, afin de simuler les observations, le traitement de données et l'identification des modes. Tel était le plan de départ.

#### Des objectifs à la pratique

Un travail de thèse n'étant pas effectué par une machine mais par un être humain en contact avec d'autres êtres humains, il est normal que la pratique s'éloigne légèrement du concept de départ. Surtout lorsqu'il s'agit d'un premier vrai contrat de travail, pour la durée non-négligeable de trois années. Aussi, en fin de DEA, si ce sujet m'a paru d'emblée intéressant, par son originalité, j'ai exprimé le regret de ne pas avoir à observer durant la thèse. L'astronomie, comme pour beaucoup, a commencé par l'observation du ciel à l'œil nu, aux jumelles, puis au télescope, et l'idée de me détacher totalement de ce premier contact avec l'univers mystérieux et paisible de l'observation nocturne ne me satisfaisait pas totalement. Ce désir, couplé avec une envie de collaborer avec un groupe de recherche externe à Meudon, m'a conduit à participer aux observations et à l'analyse des données du projet SŸMPA<sup>7</sup> . Ce choix fut rapidement encouragé par la remise en question de la filière micro-satellite du CNES. L'instrument SŸMPA, imaginé et construit entre l'Université et l'Observatoire de Nice est un spectromètre à transformée

<sup>7</sup>Pour Sismomètre Interférentiel Imageur Monobloc à Prismes Accolés. Non, ça n'est pas tiré par les cheveux...

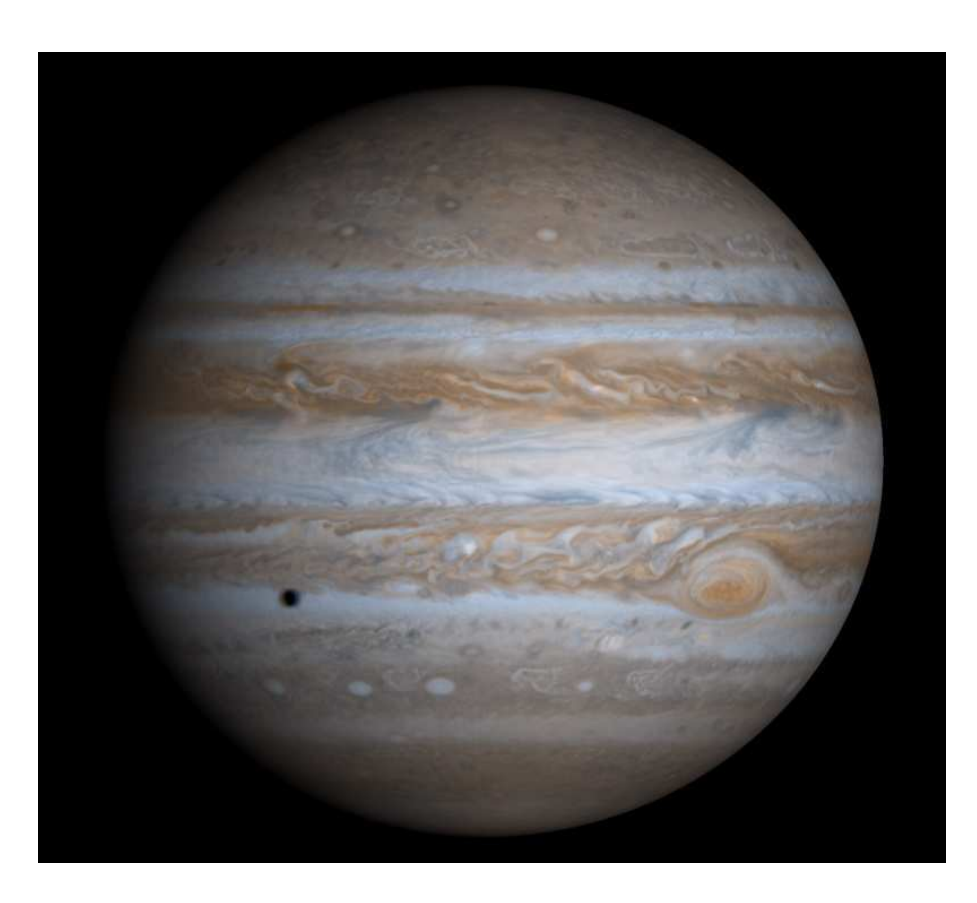

FIG.  $1 - L'$ objet de ces quelques 160 pages, photographié par la sonde interplanétaire Cassini.

de Fourier, spécialement adapté à la sismologie jovienne<sup>8</sup>. Deux exemplaires de cet instrument ont été construits, ce qui permet l'observation coordonnée de la planète depuis deux sites, afin d'augmenter la qualité des données par réduction de l'effet de fenêtrage du signal (voir paragraphe 3.2.2). C'est ainsi qu'a commencé ma collaboration avec François-Xavier Schmider (LUAN<sup>9</sup> ), Jean Gay (OCA<sup>10</sup>) et Cédric Jacob (LUAN).

En fin de compte, les trois années de thèse se sont organisées autour de quatre principaux thèmes : modélisation de nuages, simulation d'images de JOVIS, observations et traitement de données du projet SŸMPA. Au cours de la première moitié du temps, nous avons modélisé la réponse photométrique d'une couche de nuages joviens soumise à des ondes acoustiques (Gaulme & Mosser 2005). Cette étude a fait appel à la thermodynamique et à la cinétique des nuages, ainsi que du transfert de rayonnement. Au milieu de la deuxième année a commencé la collaboration avec le groupe de Nice, lors de ma participation à la campagne d'observation à l'Observatoire de San Pedro Martir, au Mexique, menée en parallèle avec l'Observatoire d'Izaña, aux Canaries. Cette mission s'est suivie par une année de travail de traitement de données en collaboration constante avec Cédric Jacob, en thèse au LUAN. Outre les compétences physiques et informatiques acquises, ce travail a eu le mérite de me remettre les pieds sur Terre, par le fait de passer sans transition de la modélisation à l'observation. Les observations

<sup>8</sup>Ou "diosismologie".

<sup>9</sup>Laboratoire Universitaire d'Astrophysique de Nice.

<sup>10</sup>Observatoire de la Côte d'Azur

et l'analyse des données ont évidemment révélé des surprises et des problèmes insoupçonnés, nous donnant du fil à retordre. L'identification des problèmes rencontrés lors de l'analyse des données du printemps 2004, ainsi que le mauvais temps aux Canaries, ont motivé la réalisation d'une campagne d'observations supplémentaire, conduite en parallèle entre le Mexique et les Canaries. La qualité des observations a nettement augmenté entre les campagnes 2004 et 2005 et l'analyse des données est encore en cours. Enfin, ce doctorat ne pouvait pas s'achever sans revenir à son objectif de départ, soit à simuler la visibilité des modes d'oscillations par photométrie, d'un Jupiter couvert partiellement de nuages, dont les albédos oscillent.

En bref, si en fin 2005, le thème prédominant de ce doctorat reste l'évaluation de la faisabilité de la détection des oscillations joviennes par photométrie, il s'est étendu à la recherche plus générale des oscillations joviennes, avec les premiers projets instrumentaux dédiés à Jupiter : SŸMPA et JOVIS. Il va sans dire que beaucoup de méthodes acquises dans l'un ou l'autre projet ont été échangées et mises à profit. Que ce soit par photométrie ou par effet Doppler, les modes d'oscillations globales restent décrits par les harmoniques sphériques.

Dans un premier temps, nous allons récapituler des connaissances actuelles de la structure interne jovienne, les problèmes qui subsistent et en quoi la sismologie pourrait être utile. Cette introduction se poursuivra avec quelques éléments de sismologie, indispensables à la compréhension de la suite, et se conclura avec l'historique des premières tentatives d'observation des oscillations joviennes.

Première partie

# I. Jupiter et la sismologie

# CHAPITRE 1 Jupiter

### Sommaire

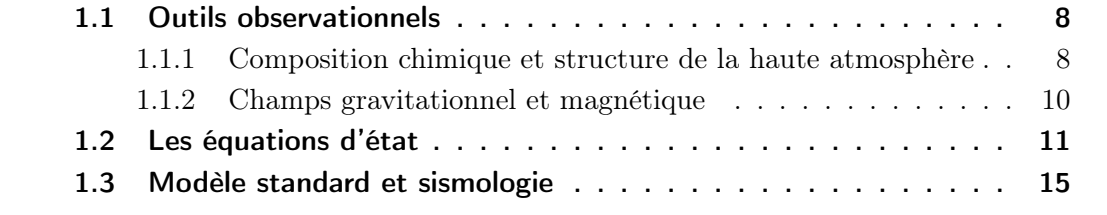

"À partir du monde jovien, nous entrons dans une région toute différente [...]. Avec Jupiter, nous abordons une série de planètes légères, à densité de 1,26 en moyenne, c'est à dire se rapprochant à celle du Soleil. Les grosses planètes sont donc encore chaudes et gazeuses ; tout au plus à l'état pâteux ou semi-fluide au centre, tandis que nulle écorce solidifiée ne limite la surface. Voila ce qu'ignoraient les astronomes d'autrefois, qui discutaient sur la forme probable des habitants de Jupiter et de Saturne, alors que ces planètes, comme Mercure et Neptune d'ailleurs, doivent offrir des températures supérieures peut-être à celle de l'arc électrique" Le ciel et l'Univers, Abbé Th. Moreux 1928.

Les principales caractéristiques qui viennent à l'esprit, lorsque l'on évoque cette planète, sont sa taille immense, ses bandes de nuages colorées et contrastées, sa rotation rapide, et son cortège de satellites. Jupiter est essentiellement composée d'un mélange d'hydrogène et d'hélium, dans des proportions voisines de celles du Soleil ; il irradie plus d'énergie qu'il n'en reçoit, et possède un fort champ magnétique. La température centrale, d'environ 20000 K, implique un intérieur fluide et non solide. L'énergie émise étant plus élevée que l'énergie reçue, l'intérieur doit être convectif, afin de transporter la chaleur vers les couches externes. Le profil de température s'en trouve, donc, adiabatiquement stratifié et la composition chimique homogène. La mesure des abondances en haute atmosphère devrait donc suffire à connaître la structure interne. Cependant, plusieurs motifs compliquent la simplicité d'un tel raisonnement. Premièrement, l'observation des abondances atmosphériques tend à indiquer que plusieurs espèces chimiques (telles l'hélium, le néon et l'eau) sont partiellement séquestrées en profondeur. Deuxièmement, la forte pression qui règne à l'intérieur ionise l'hydrogène, qui peut se comporter comme un métal fluide, ce qui entraîne l'existence d'une transition de phase ainsi que des inhomogénéités de composition chimique (Saumon et Guillot 2005). Enfin, la convection elle-même est modifiée par présence de gradients de poids moléculaire moyen et par un couplage avec la rotation et le champ magnétique. La connaissance de la structure interne s'avère, donc, extrêmement compliquée. Nous allons, dans ce chapitre, présenter succinctement les outils actuels employés pour étudier les entrailles joviennes, le modèle standard qui en découle, les questions qui restent ouvertes et finalement l'intérêt de la sismologie.

### 1.1 Outils observationnels

#### 1.1.1 Composition chimique et structure de la haute atmosphère

Les principales contraintes observationnelles sur les modèles de structure interne proviennent de données atmosphériques. La composition chimique de l'atmosphère a commencé à se dévoiler avec les observations spectroscopiques de Rutherfurd (1863). Il faut attendre les années 1920 pour se rendre compte de la faible densité de Jupiter, de sa composition riche en hydrogène, et de sa composition générale proche de celle du Soleil. Jusqu'aux survols de Jupiter par les missions Voyager en 1979 et 1980, les modèles supposaient les abondances chimiques égales à celles du Soleil. En effet, les scénarii de formation du système solaire justifiaient cette hypothèse par le fait que Jupiter s'est formé dans une région de la nébuleuse proto-solaire, suffisamment froide pour avoir conservé les éléments les plus légers, tels l'hydrogène. Les observations par

8

| Propriété                                               | Terre         | Jupiter                          |
|---------------------------------------------------------|---------------|----------------------------------|
| Demi grand axe $(UA)$                                   |               | 5.2                              |
| Période orbitale (an)                                   | 1             | 11.9                             |
| Jour sidéral                                            | 23h56m        | 9 h 55 m                         |
| Excentricité de l'orbite                                | 0.017         | 0.048                            |
| Rayon équatorial $R_e$ (km)                             | 6378          | 71492 (11.8 $R_{\text{terre}}$ ) |
| Aplatissement $(R_e - R_p)/R_e$                         | $3.4~10^{-4}$ | $6.5\%$                          |
| Masse $(10^{24} \text{ kg})$                            | 5.97          | 1898.8 (318 $M_{\text{terre}}$ ) |
| Masse volumique moyenne $(g \text{ cm}^{-1})$           | 5.515         | 1.33                             |
| Champ de pesanteur au niveau 1 bar (m s <sup>-2</sup> ) | 9.81          | 23.1                             |
| Vitesse d'échappement (km s <sup>-1</sup> )             | 11.2          | 58.6                             |
| Obliquité de l'axe de rotation                          | $23.5^\circ$  | $3^{\circ}$                      |
| Température d'équilibre radiatif $(K)$                  | 255           | 110                              |
| Température moyenne au niveau 1 bar $(K)$               | 288           | 167                              |
| Température bolométrique (K)                            | 255           | 124                              |
| Rapport du flux émis / flux absorbé                     | 1.00          | 1.67                             |

Tab. 1.1 – Principales propriétés de Jupiter, comparées à celles de la Terre.

les sondes Voyager, puis par l'orbiteur Galileo ont révélé une abondance en éléments lourds en moyenne trois fois supérieure à celle du Soleil.

L'atmosphère étant probablement homogène dans l'intérieur profond, il est naturel de supposer que l'équilibre chimique interne conduise à la réduction, au sens chimique, des éléments communs avec l'hydrogène. Le carbone, l'azote, l'oxygène et le soufre, par exemple, sont représentés dans l'atmosphère sous forme de méthane, ammoniac, eau et hydrogène sulfuré. La table (1.2) reprend les dernières mesures d'abondances chimiques des principaux composants atmosphériques. Le profil de certains composants, tels l'ammoniac et l'eau, est compliqué en raison de leur condensation en haute atmosphère (fig. D.1). Dans un modèle d'équilibre chimique qui utilise les abondances solaires, l'ammoniac se combine avec l'hydrogène sulfuré pour former de l'hydrosulfure d'ammonium, NH4SH. Ce composé condense, sous forme solide, au niveau de pression 2.2 bar. Les résidus d'ammoniac qui ne se sont pas associés à l'hydrogène sulfuré condensent autour du niveau de pression 0.7 bar, formant ainsi des nuages de glace d'ammoniac. Quant à l'eau, elle condense probablement en dessous des nuages d'hydrosulfure d'ammonium, en se liant avec de l'ammoniac.

La question des nuages reste encore un problème ouvert. En effet, ce modèle de structure en trois couches (eau + ammoniac, hydrosulfure d'ammonium et ammoniac) découle de la mesure des abondances chimiques et de modèles thermodynamiques et chimiques, mais ne provient pas directement des observations (Atreya et al. 1999). L'identification de composés condensés, dans le spectre de Jupiter, est difficile à réaliser en raison de signatures spectrales faiblement marquées et de la présence d'éléments parasites qui viennent "salir" les spectres. La première partie de cette thèse s'intéresse à la réaction de la couche supérieure des nuages aux ondes acoustiques ; les modèles de nuages y seront rediscutés. La figure (1.2) synthétise la structure supposée de la haute atmosphère jovienne.

| Espèce chimique           | Fraction molaire |
|---------------------------|------------------|
| Hydrogène, $H_2$          | 0.86             |
| Hélium, He                | 0.136            |
| Méthane, $CH_4$           | $1.8 \; 10^{-3}$ |
| Ammoniac, NH <sub>3</sub> | $7\;10^{-4}$     |
| Eau, $H_2O$               | $> 5 \; 10^{-4}$ |
| Hydrogène sulfuré $H_2S$  | 77 ppm           |
| Néon, Ne                  | $20$ ppm         |
| Argon, Ar                 | $16$ ppm         |
| Hydrogène deutéré, HD     | $15$ ppm         |
| Phosphine, $PH_3$         | $0.5$ ppm        |
| Methane deutéré, $CH3D$   | $0.3$ ppm        |
| Krypton, Kr               | $7.6$ ppb        |
| Monoxyde de carbone, CO   | $0.75$ ppb       |
| Xénon, Xe                 | $0.76$ ppb       |
| Germane, $GeH_4$          | $0.6$ ppb        |
| Arsine, $AsH3$            | $0.2$ ppb        |

Tab. 1.2 – Fraction molaire des principaux constituants de la troposphère jovienne. Les initiales "ppm" et "ppb" signifient  $10^{-6}$  et  $10^{-9}$ . (Taylor et al. 2004).

#### 1.1.2 Champs gravitationnel et magnétique

Jupiter est un corps fluide, dont les courants internes sont essentiellement zonaux et symétriques par rapport au plan équatorial, en raison de la rapidité de la rotation. Le potentiel gravitationnel d'un tel corps s'écrit sous la forme :

$$
V(r,\theta) = -\frac{GM}{r} \left[ 1 - \sum_{i=1}^{\infty} \left( \frac{R_e}{r} \right)^{2i} J_{2i} P_{2i}(\cos \theta) \right]
$$
 (1.1)

où G est la constante gravitationnelle, M la masse de la planète,  $R_e$  le rayon équatorial, r la distance au centre,  $\theta$  la colatitude et  $P_{2i}$  les polynômes de Legendre. Les  $J_{2n}$  sont les moments gravitationnels. La valeur de ces moments est déterminable par l'étude de la trajectoire d'une sonde dans le champ gravitationnel de l'astre. Ils sont reliés au profil de densité interne  $\rho(r)$ , et ainsi aux modèles de structure interne par la relation suivante (Zharkov & Trubitsyn, 1974) :

$$
J_{2i} = -\frac{1}{MR_e^{2i}} \int \rho(r) r^{2i} P_{2i}(\cos \theta) d\tau
$$
 (1.2)

où l'intégrale est calculée sur le volume de la planète. La solution de cette équation est généralement obtenue par la théorie des figures (Zharkov et Trubitsyn 1978). En raison de la symétrie par rapport au plan équatorial, les  $J_{2n}$  avec n impair sont nuls. Les passages des sondes Pionner, Voyager et Galileo ont permis de connaître  $J_4$  à  $1\%$ près et  $J_6$  à 65% près. Au delà, les valeurs des moments gravitationnels sont trop peu précises pour apporter quoi que ce soit aux modèles. La valeur de J<sup>2</sup> indique la présence d'un noyau, composé d'éléments lourds. L'efficacité de la contrainte de la

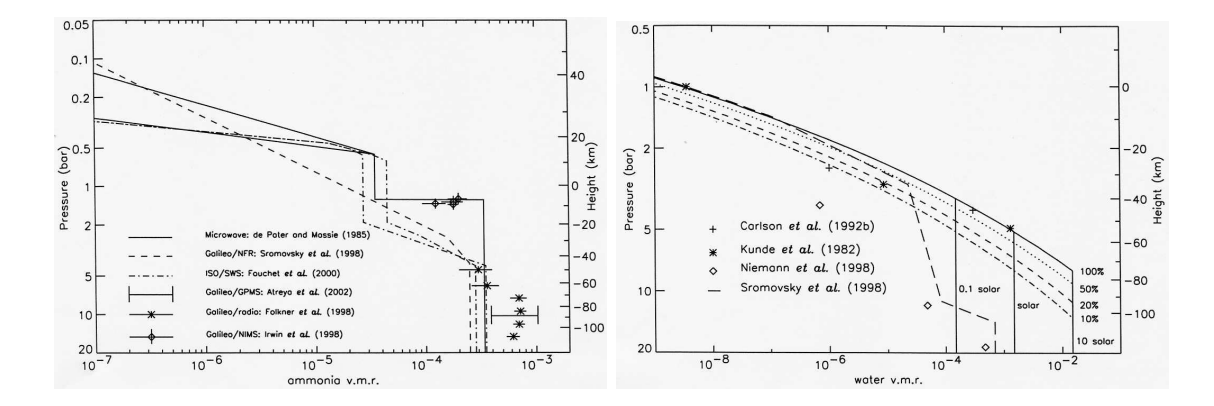

Fig. 1.1 – Profils verticaux de l'ammoniac (gauche) et de l'eau (droite). Ammoniac : profil d'abondance obtenu par mesures micro-ondes (lignes pleines, de Pater et Massie 1985), par la sonde Galileo (Stromovsky et al. 1998, Atreya et al. 2002, Folkner et al. 1998, Irwin et al. 1998) et avec le télescope infrarouge ISO (Fouchet et al. 2000). Ces profils rendent compte de l'effet de la formation des nuages d'hydrosulfure d'ammonium  $(NH_4SH)$  et d'ammoniac  $(NH_3)$  autour des niveaux de pression 1.5 et 0.5 bar, ainsi que de la photolyse de ces composés en stratosphère, au dessus de 0.3 bar. Eau : modèle du profil vertical par Irwin et al. (1999). Les lignes pleines montrent les profils en cas d'abondance solaire, ainsi que dix fois moindre et dix fois plus grande. Les courbes parallèles en pointillés indiquent les profils pour des humidités relatives de 10%, 20% et 50%. Les symboles en forme de croix, étoile, diamant et la courbe en tiret représentent des mesures observationnelles effectuées avec le satellite IRIS (Carlson et al. 1992, Kunde et al. 1982), l'orbiteur Galileo (Niemann et al. 1998) et la sonde atmosphérique de Galileo (Smorovsky et al. 1998).

structure interne, par les moments gravitationnels, est limitée par les difficultés à en mesurer la répartition précise.

Le champ magnétique de Jupiter est de nature essentiellement dipolaire, avec un axe de rotation proche de celui de la rotation planétaire. Si la représentation multipolaire du champ magnétique ne contraint pas la structure interne de la planète, le champ magnétique fournit tout de même quelques informations. Comme pour la Terre, il est généralement admis que le champ magnétique jovien est de type dynamo, c'est à dire généré par des mouvements convectifs des couches profondes, qui seraient conductrices (Roberts et Glatzmaier 2000). La "surface" de la région génératrice du champ magnétique est estimée entre 0.75 et 0.8 rayon jovien, ce qui est à relier à la présence d'électrons libres dans le fluide et donc à la dégénérescence de la matière.

### 1.2 Les équations d'état

L'équation d'état décrit l'ensemble des propriétés thermodynamiques à l'équilibre du système considéré. L'équation d'état de l'élément le plus simple, l'hydrogène, est très difficile à déterminer dans les conditions joviennes (températures modérées et pressions très élevées). Or, du comportement de l'hydrogène dans de telles conditions dépend la modélisation de la structure interne, puisqu'il représente l'essentiel de la masse.

Dans les couches externes de la planète, où pression et température sont faibles,

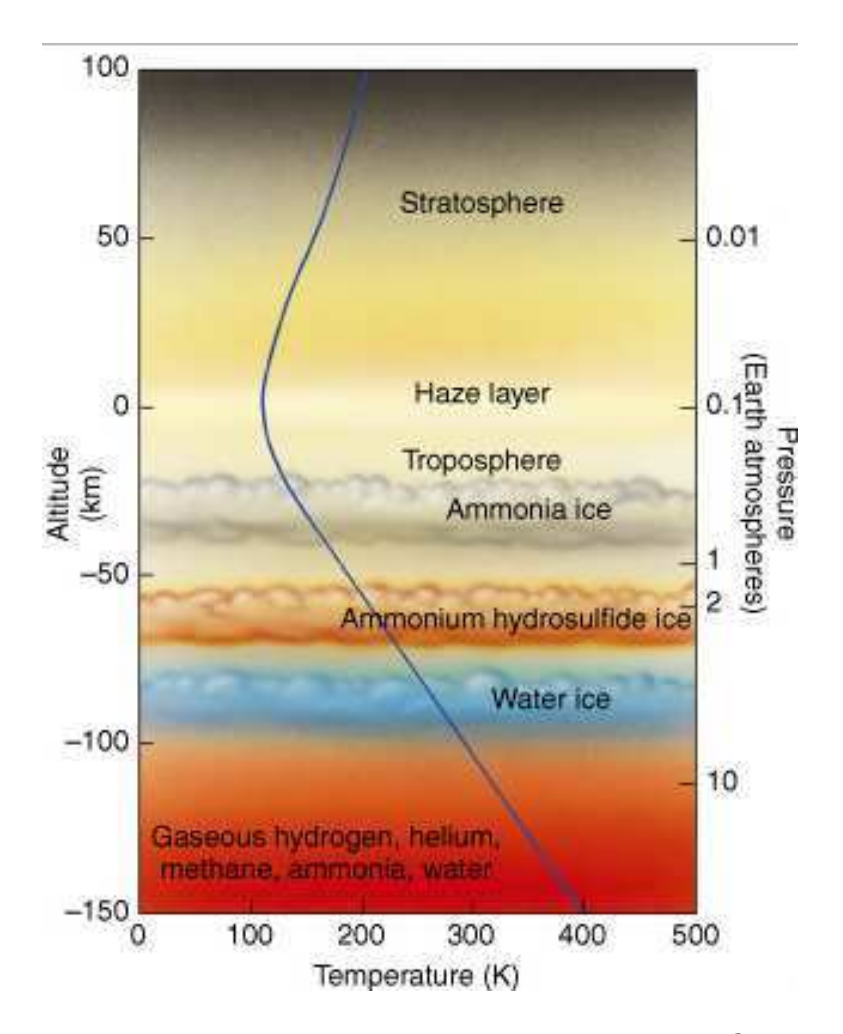

FIG.  $1.2 - La$  structure nuageuse jovienne est supposée être stratifiée en trois couches, de composition différente : eau + ammoniac pour la plus profonde, hydrosulfure d'ammonium pour la seconde et ammoniac pour la plus élevée. En outre, des brumes sont présentes dans la stratosphère ; elles sont surtout visibles dans l'ultraviolet. La ligne pleine représente le profil pression-température. L'ordonnée de gauche est l'altitude par rapport au niveau de pression 1 bar, en kilomètre. L'ordonnée de droite est la pression en atmosphère  $(1 \text{ atm} = 1.013 \text{ bar}).$ 

l'hydrogène est un fluide moléculaire. Dans l'intérieur profond, où des pressions de l'ordre du Mbar sont atteintes, la distance moyenne entre deux molécules devient inférieure au rayon de Bohr, et les liaisons moléculaires n'arrivent plus à se maintenir. Le fluide est ionisé. Ce plasma chaud et dense, caractérisé par une forte dégénérescence et une forte interaction coulombienne entre les ions ressemble aux métaux liquides. C'est ainsi que cette forme de l'hydrogène est appelée "hydrogène métallique" (e.g. Chabrier et al. 1992). Le régime de transition entre l'hydrogène moléculaire et l'hydrogène métallique pose l'un des principaux obstacles à la connaissance de la structure interne de Jupiter (et de Saturne). La description de cette pression d'ionisation reste peu précise. L'équation d'état employée dans la modélisation de la structure interne repose sur des calculs théoriques incluant de nombreuses approximations qui sont restées, jusqu'il y a peu, sans confrontation possible avec des mesures expérimentales. De telles conditions

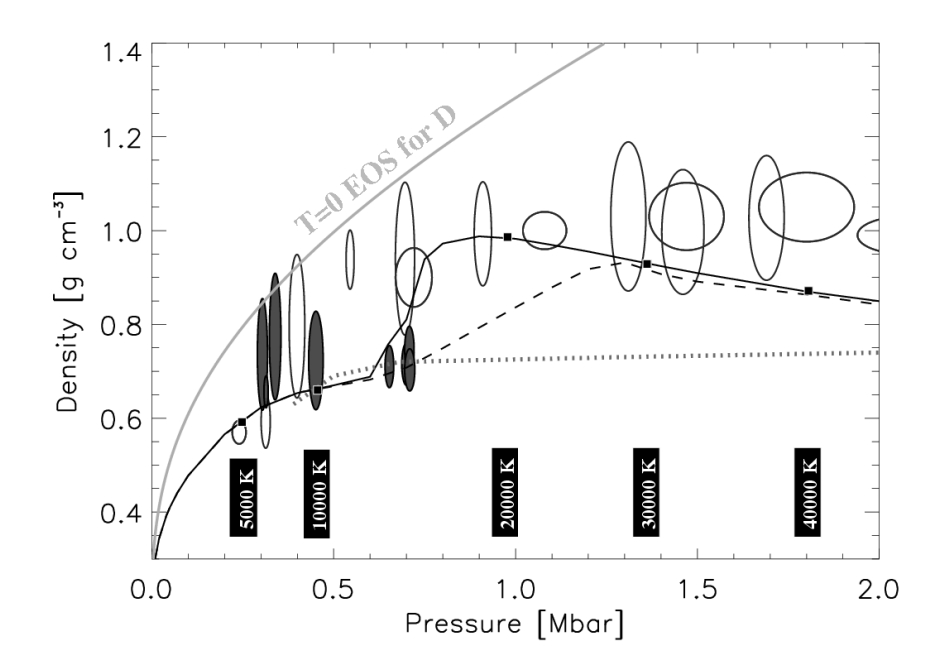

Fig. 1.3 – Equation d'état : comparaison entre données expérimentales et théoriques pour le deutérium. L'étude du deutérium au lieu de l'hydrogène présente l'avantage d'avoir à monter moins haut en pression. En effet, pour une pression donnée la masse volumique est deux fois plus élevée pour le deutérium que pour l'hydrogène. Les ellipses vides correspondent à des compressions par laser (Collins et al. 1998). Les ellipses pleines représentent des mesures par compression magnétique (Knudson et al. 2001). La ligne pleine, à gauche, présente un ajustement de mesures faites par compression par un projectile, pour la température 0 K (Hemley et al. 1990). Les trois autres lignes représentent respectivement les calculs théoriques (ligne pleine, et tirets d'après Saumon et al. (1995) et ligne pointillée d'après Militzer et Ceperley (2000)). La ligne pleine suppose l'existence d'une transition de phase discontinue. Cette figure est extraite de Guillot et al.  $(2004)$ .

de températures et de pressions, dites hyperbares, ne se rencontrent pas sur Terre et il est, par conséquent, difficile de les reproduire en laboratoire. Cependant, ces dernières années ont vu une nette progression dans la précision des mesures expérimentales. Les deux principales méthodes sont la compression d'un volume d'hydrogène (ou de deutérium) par impact<sup>1</sup> ou par laser. L'avantage de la méthode d'impact est la capacité de comprimer de plus grands volumes d'hydrogène que par laser (∼ 500 mm<sup>3</sup> contre ∼ 1 mm<sup>3</sup> ), tandis que le laser permet de monter plus haut en pression (∼ 6 Mbar contre  $\sim 1$  Mbar).

Outre la difficulté de contraindre précisément l'équation d'état de l'hydrogène, à haute pression et température modérée, un problème majeur est la nature de la transition de phase, de l'état moléculaire à l'état plasma. La transition est-elle continue ou est-elle du premier ordre, impliquant des discontinuités de densité et d'entropie le long de la courbe ? Cette question fut ouverte par Wigner et Huntington (1935), qui oppo-

<sup>1</sup>En d'autres termes, on tire au fusil sur de malheureuses molécules d'hydrogène, tenues en cage.

saient la nature des interactions dans un métal et dans un isolant, et s'interrogeaient sur la nature d'une transition de phase entre les deux. L'hypothèse d'une transition de phase discontinue est appelée "transition de phase plasma". Cette transition n'a jamais été observée en laboratoire, mais il se peut que les conditions expérimentales n'aient pas permis de faire les mesures nécessaires. La transition de phase plasma, si elle existe, aurait lieu entre 1.5 et 3 Mbar ; les travaux les plus récents de Saumon et al. (2000) la revoient à la baisse à  $T \simeq 14600 \text{ K}$  et  $P \simeq 0.73 \text{ Mbar}$ . L'existence d'une transition de phase discontinue aurait de lourdes conséquences sur la structure interne de Jupiter. Elle créerait une barrière infranchissable pour la convection, entre les enveloppes métalliques et moléculaires, ce qui affecterait la composition chimique. En effet, la condition d'équilibre des phases implique, dans un tel cas de figure, une discontinuité de la composition chimique le long de la transition de phase (Landau et Lifchitz 1994), ce qui ferait de la composition chimique de la haute atmosphère un piètre indicateur de la composition interne.

Par ailleurs, la question de l'équation d'état de l'hydrogène n'est pas la seule à poser problème. Bien que l'hydrogène reste un point crucial en raison de son abondance, la question de l'hélium n'est ni en reste, ni sans conséquence sur la modélisation de la structure interne. Cela tient notamment au fait que la majeure partie des efforts expérimentaux ont été portés sur l'hydrogène. Et plus que le comportement de l'hélium dans les même conditions de température et de pression, c'est le comportement de l'hélium dans l'hydrogène qui nous intéresse. Smoluchowski (1967) et Salpeter (1973) ont introduit le concept de séparation de phases entre l'hydrogène et l'hélium : à faible température, l'hélium (ainsi que d'autres éléments) devient insoluble et forme des gouttelettes. Ces gouttelettes sédimentent, sous l'action de la gravité, vers le cœur planétaire. De nombreux modèles ont été dressés pour décrire le comportement d'un tel mélange (Stevenson 1982, Hubbard et Dewitt 1985, Klepeis et al. 1991, Pfaffenzeller et al. 1995, Fortney et Hubbard 2003). Il ressort des contraintes sur les diagrammes de phases du mélange hydrogène-hélium que la séparation des phases entre les deux composants a lieu dans Jupiter. Cependant, les incertitudes sur les contraintes expérimentales sont significatives et une précision accrue sur les pressions d'ionisation de l'hydrogène et de l'hélium, séparés, sont nécessaires, ainsi que la description théorique et expérimentale du mélange.

Enfin, les équations d'état des éléments lourds contribuent moins à la description générale de la structure interne, mais jouent un rôle non négligeable. Les éléments lourds ont une influence cruciale dans le calcul des opacités ou dans l'éventuelle existence d'un gradient du poids moléculaire moyen. De plus, selon les observations des moments gravitationnels, la présence d'un noyau composé de glaces et de roches est fortement suggérée. La description de ce dernier repose bien évidemment sur les équations d'état des différents éléments lourds. Des différents modèles, il apparaît que les éléments lourds sont uniformément mélangés au sein de l'enveloppe d'hydrogène et d'hélium, grâce à la convection. La séparation des phases, similaire à celle de l'hélium, aurait lieu pour les éléments présents en quantités suffisantes, telle l'eau. D'autres phénomènes sont susceptibles de perturber les profils des éléments lourds, tels la dissolution du néon dans les gouttelettes d'hélium, ou la formation de gouttes de silicates<sup>2</sup>. Le dernier point est la dissolution éventuelle de planétésimaux, qui aurait pu enrichir l'atmosphère

<sup>&</sup>lt;sup>2</sup>Des nuages de silicates à  $T \sim 20000K$  et  $P \sim 10$  kbar!

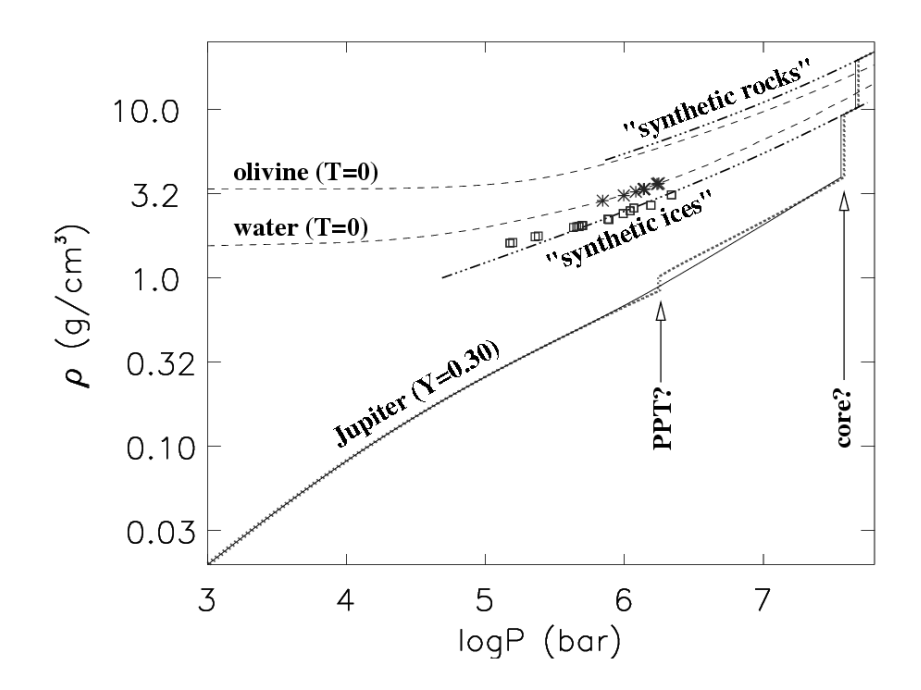

Fig. 1.4 – Comparaison de profils de densité. Jupiter est modélisé comme une enveloppe d'hydrogène et d'hélium  $(X=0.7; Y=0.3)$  entourant un noyau de glace et de roche. Ligne pleine : l'équation d'état est celle "interpolée" de Saumon et Chabrier (Saumon et al. 1995). Ligne pointillée : présence d'une transition de phase plasma pour l'hydrogène. Lignes en tirets : équations d'état théoriques pour la glace VII (Zharkov et Trubitsyn 1978) et olivine à la température 0 K. Les notations "synthethic ice" et "synthetic rocks" se réfèrent aux mesures expérimentales de compression de glaces synthétiques (Hubbard et Marley 1989). Les astérisques et carrés correspondent à des valeurs mesurées par chocs. Figure extraite de Guillot et al. (2004).

en éléments lourds. Tout dépend des scenarii de formation planétaire et de l'efficacité de la convection.

### 1.3 Modèle standard et sismologie

Le rassemblement des contraintes observationnelles, des estimations des équations d'état et des scenarii de formation du système solaire conduisent à l'établissement d'un modèle standard, suivant le schéma présenté en table (1.3). Le modèle qui prévaut depuis le début des années 1980 est celui qui délimite la structure interne en trois couches principales (Guillot 1999) :

- Enveloppe moléculaire : l'enveloppe externe est principalement composée d'hydrogène. La fraction molaire de l'hélium est supposée uniforme. La limite externe de cette enveloppe est le siège d'une activité dynamique et météorologique importante, et abrite une abondante structure nuageuse.
- Enveloppe métallique : l'équation d'état de l'hydrogène prévoit une ionisation de l'hydrogène compressé (nature de la transition de phase encore incertaine), à un niveau de pression compris entre 1.5 et 3 Mbar. L'hélium y sédimente probablement sous forme de gouttes.

| Mesure du flux  | Moment gravitationnel            | Physique statistique |  |
|-----------------|----------------------------------|----------------------|--|
|                 |                                  |                      |  |
| Convection      | $J_2, J_4, J_6$                  | Equation d'état      |  |
|                 |                                  |                      |  |
| Adiabat         | Existence d'un noyau             | Hydrogène métallique |  |
| Homogénéité     | Profil masse volumique $\rho(r)$ | Pression $P(\rho)$   |  |
|                 |                                  |                      |  |
| Modèle standard |                                  |                      |  |

Tab. 1.3 – Recette du modèle standard.

– Noyau : l'existence d'un noyau n'est pas exigée par les observations (une valeur nulle de la masse noyau rentre dans les barres d'erreur du modèle, Guillot et al. (1997), mais reste néanmoins fortement suggérée, et encouragée par les modèles de formation des planètes.

Depuis les années 1990, le modèle s'est affiné avec l'amélioration des contraintes sur les équations d'état (Chabrier et al. 1992 ; Saumon et Guillot 2003) et l'arrivée de la sonde Galileo, mais a ouvert d'autres questions. Par exemple, la sonde larguée par Galileo dans la troposphère jovienne a mesuré la fraction massique de l'hélium, Y , lui donnant une valeur plus élevée ( $Y = 23\%$ ) que la valeur couramment admise précédemment (18%) (von Zahn et Hunten 1996). De plus, les travaux théoriques de Tristan Guillot ont montré que l'opacité radiative pouvait être assez faible au sein de couches proches de la surface, pour y permettre le transfert d'énergie sous forme radiative et non convective (Guillot et al. 1994). Ce point a depuis été remis en question, sans être totalement écarté (Guillot et al. 2004). Les principales questions qui résistent à l'avancée des travaux théoriques et expérimentaux sont les équations d'état de l'hydrogène et du mélange hydrogène-hélium, la nature de la transition de phase entre l'hydrogène moléculaire et métallique, la taille (s'il existe) du noyau. De fortes contraintes observationnelles, que seule la sismologie peut apporter, restent plus que jamais nécessaires. L'observation du spectre des oscillations de Jupiter permettrait :

- L'obtention d'un profil pression-masse volumique.
- L'identification et la localisation de la frontière entre les phases moléculaire et métallique de l'hydrogène.
- La mesure de la taille et la composition du noyau.

Les conséquences de telles observations toucheraient la physique et l'astrophysique. La mesure des abondances dans l'intérieur planétaire permettrait d'affiner les scenarii de formation des planètes géantes. De plus, l'identification de la phase métallique de l'hydrogène constituerait une première en physique hyperbare. Le profil pression-masse volumique contraindrait l'équation d'état de l'hydrogène à haute pression et température modérée.

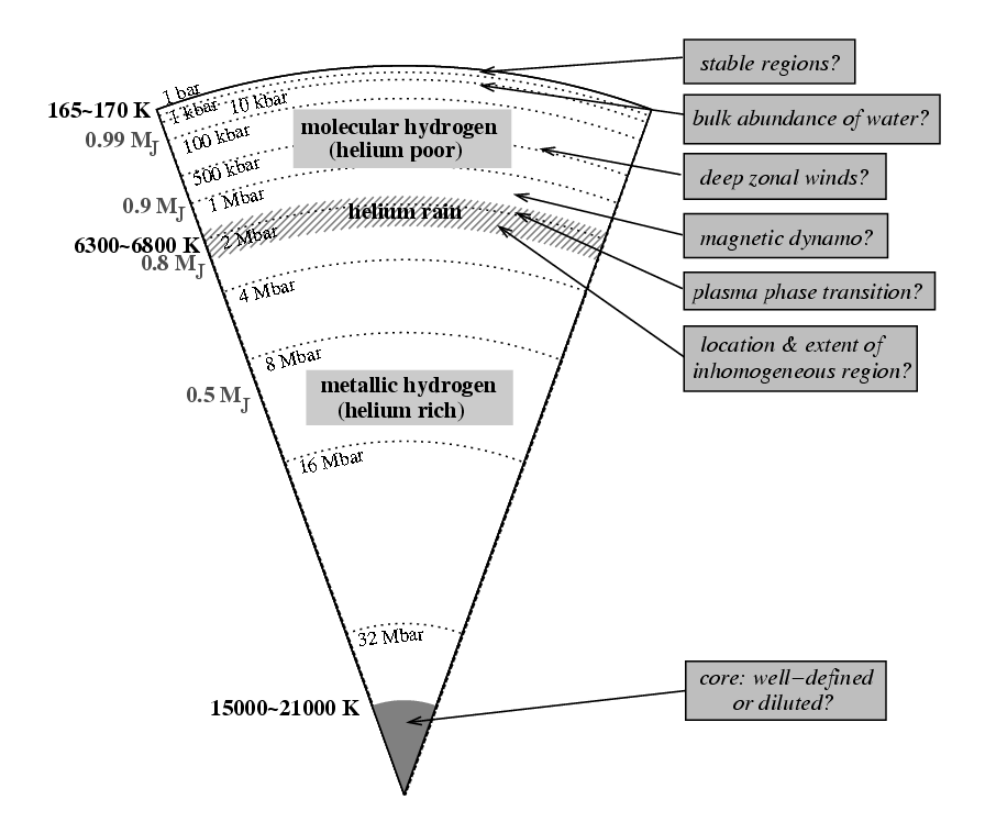

Fig. 1.5 – Schéma récapitulatif du modèle de structure interne de Jupiter. Extrait de Guillot et al. 2004.
# CHAPITRE 2 Éléments de sismologie

# Sommaire

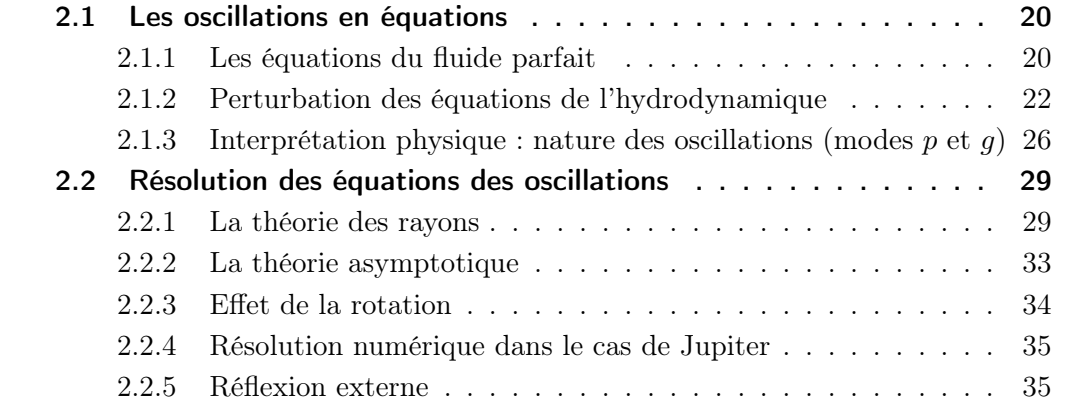

Le pincement d'une corde de guitare fait vibrer la corde, ce qui perturbe la pression de l'air environnant. Cette perturbation dont la force de rappel est la pression forme une onde, dite acoustique, qui se propage dans toutes les directions. Les ondes qui pénètrent dans la caisse de la guitare y résonnent. La forme de la caisse de résonance ainsi que la manière d'exciter les modes (composition des cordes et mécanisme de pincement) déterminent la texture du son. Par exemple, une mandoline, une guitare, un charango ou un violon ne produiront pas les mêmes sons.

Les étoiles et planètes sont des cavités quasi sphériques capables d'abriter des modes de résonance composés d'ondes acoustiques ou d'ondes de gravité. Dans le cas des astres, l'excitation des modes ne vient pas de l'extérieur mais est générée par l'activité interne. L'étude des modes d'oscillations stellaires ou planétaires s'appelle la sismologie. Elle permet de caractériser l'intérieur de ces corps car la propagation des oscillations dépend des propriétés physiques du milieu dans lequel elles se propagent. L'astérosismologie est donc l'art d'écouter les astres et d'en décoder l'information. En ce qui concerne les planètes telluriques, un réseau d'accéléromètres au sol permet d'analyser les ondes qui se propagent à l'intérieur. En revanche, dans le cas des étoiles ou des planètes géantes, l'absence de sol rend plus difficile une telle opération. L'étude de ces oscillations doit donc se faire à distance, à l'aide des moyens classiques d'observation astrophysique. Avant d'aborder la détection des oscillations des astres lointains et gazeux, en particulier de Jupiter, il convient de décrire le formalisme physique relatif à cette science, c'est à dire la perturbation des équations de l'hydrodynamique dans un cadre à symétrie sphérique.

Ce deuxième chapitre est destiné à établir le vocabulaire et la physique utilisés en astéro-sismologie. Nous présenterons les équations des oscillations d'une sphère autogravitante et les méthodes de résolution de ces équations. Les concepts d'harmoniques sphériques, de modes  $p$  et  $q$ , de fréquence de séparation y seront introduits. La rédaction de ce chapitre s'est principalement appuyée sur les ouvrages "Lecture notes on stellar oscillations", de Christensen-Dalsgaard<sup>1</sup>, sur le cours de Master "sismologie" de Benoît Mosser.

### 2.1 Les oscillations en équations

### 2.1.1 Les équations du fluide parfait

La mécanique des fluides a pour objet l'étude du mouvement des fluides. Comme les phénomènes à l'étude sont macroscopiques, nous considérons que les fluides sont des milieux continus. Cela signifie que tout élément de volume, même petit, renferme un très grand nombre de molécules. Aussi, lorsque nous parlerons de déplacement d'une particule de fluide, il sera question d'un élement de volume, considéré comme un point. Pour décrire en termes mathématiques l'état d'un fluide en mouvement, on utilise des fonctions décrivant la distribution de vitesse du fluide  $v(x, y, z, t)$ , ainsi que deux de ses caractéristiques thermodynamiques telles la pression  $p(x, y, z, t)$  et la masse volumique  $\rho(x, y, z, t)$ . Les valeurs de toutes les grandeurs thermodynamiques se déduisent à l'aide de l'équation d'état. Un fluide parfait est un fluide pour lequel la conductibilité thermique et la viscosité sont négligées.

<sup>&</sup>lt;sup>1</sup>Sur le web :Lecture notes on stellar oscillations, http ://astro.phys.au.dk/ jcd/oscilnotes/

### L'équation de continuité

La conservation de la masse d'une bulle fluide de volume V et de surface S s'exprime en fonction de la vitesse **v** et de la masse volumique  $\rho$  du fluide :

$$
\frac{\partial \rho}{\partial t} + \nabla(\rho \mathbf{v}) = 0 \tag{2.1}
$$

### L'équation du mouvement

Considérons l'élément de fluide précédent, placé dans un champ de pesanteur. Le bilan des forces en présence, pression et gravité, permet d'écrire l'équation du mouvement du volume considéré :

$$
\rho \frac{\mathrm{d} \mathbf{v}}{\mathrm{d} t} = -\nabla P + \rho \mathbf{g} \tag{2.2}
$$

La dérivée d**v**/dt caractérise non pas la variation de la vitesse du fluide en un point fixe, mais la variation de la vitesse d'une particule du fluide se déplaçant dans l'espace. On peut exprimer cette dérivée en fonction de quantités relatives à des points fixes. On a :

$$
d\mathbf{v} = \frac{\partial \mathbf{v}}{\partial x} dx + \frac{\partial \mathbf{v}}{\partial y} dy + \frac{\partial \mathbf{v}}{\partial z} dz + \frac{\partial \mathbf{v}}{\partial t} dt
$$
 (2.3)

L'équation du mouvement peut alors se réécrire :

$$
\frac{\partial \mathbf{v}}{\partial t} dt + (\mathbf{v}.\nabla)\mathbf{v} = -\frac{1}{\rho} \nabla P + \mathbf{g}
$$
\n(2.4)

La description usuelle du fluide est eulérienne (éq. 2.4), c'est à dire que l'on s'intéresse à ce qui se passe en un point donné à un instant donné. Cependant, la description lagrangienne (éq. 2.3) est nécessaire quand il s'agit de savoir où sont les particules et où est l'énergie du système.

### L'équation de poisson

Le champ gravitationnel dérive du potentiel gravitationnel Ψ, lui même relié au terme de source  $\rho$  :

$$
\mathbf{g} = -\nabla\Psi \quad \text{soit},\tag{2.5}
$$

$$
\nabla^2 \Psi = 4\pi \mathcal{G} \rho \tag{2.6}
$$

### L'équation énergétique

Considérons le premier principe de la thermodynamique appliqué à un élément de volume du fluide, de masse unité. La chaleur associée à une transformation élémentaire,  $\delta Q$ , s'écrit :

$$
\delta Q = dE + p\mathrm{d}V\tag{2.7}
$$

où dE est la variation élémentaire d'énergie interne, p la pression du milieu et dV la variation élémentaire du volume. En divisant par dt et grâce à la relation de continuité, la variation de chaleur par unité de temps s'écrit :

$$
\frac{\delta Q}{\mathrm{d}t} = \frac{\mathrm{d}E}{\mathrm{d}t} + \frac{p}{\rho} \nabla \mathbf{v}
$$
\n(2.8)

En introduisant les coefficients thermodynamiques<sup>2</sup> Γ<sub>1</sub> et Γ<sub>3</sub>, l'égalité précédente se réécrit sous la forme :

$$
\frac{\delta Q}{\mathrm{d}t} = \frac{1}{\rho(\Gamma_3 - 1)} \left( \frac{\mathrm{d}p}{\mathrm{d}t} - \frac{\Gamma_1 p}{\rho} \frac{\mathrm{d}\rho}{\mathrm{d}t} \right) \tag{2.9}
$$

L'équation du transport de l'énergie est celle qui posera le plus de problèmes dans la résolution des équations des oscillations, en raison de la difficulté à décrire proprement les mécanismes de transport de l'énergie. Une approximation courante, de surcroît efficace, est de considérer que la propagation des ondes se fait sans échange de chaleur avec le milieu environnant, c'est à dire que la propagation est adiabatique. Cette approximation sera amplement discutée par la suite. Dans un tel cas, l'équation de l'énergie s'exprime simplement par :

$$
\frac{\mathrm{d}\ln p}{\mathrm{d}\ln \rho} = \Gamma_1 \tag{2.10}
$$

### 2.1.2 Perturbation des équations de l'hydrodynamique

### Perturbation des équations du fluide parfait

L'analyse de la propagation des perturbations de pression dans l'intérieur des astres, i.e. des oscillations, s'effectue en perturbant les équations de l'hydrodynamique. Le développement est limité au premier ordre pour permettre de travailler avec un jeu d'équations linéarisées par rapport aux petits termes. Cette analyse est justifiée par l'ordre de grandeur des quantités en jeu, mais empêche de traiter la physique non linéaire tels des couplages énergétiques ou la dissipation de l'énergie. L'analyse linéarisée permet la détermination des valeurs propres du problème mais la connaissance des fonctions propres reste indéterminée à un coefficient numérique près. On note les variables de la manière suivante :

$$
p'(\mathbf{r},t) = p_0(\mathbf{r}) + p(\mathbf{r},t) \tag{2.11}
$$

$$
\rho'(\mathbf{r},t) = \rho_0(\mathbf{r}) + \rho(\mathbf{r},t) \tag{2.12}
$$

où le prime indique la variable totale, somme d'un terme à l'équilibre (indexé par 0), et d'un terme perturbatif. De cette description eulérienne du fluide, on peut retrouver les termes perturbatifs lagrangiens en considérant que le fluide se déplace d'une quantité  $\delta\mathbf{r}$  lors de la perturbation. Il vient :

$$
\delta p(\mathbf{r}) = p(\mathbf{r}_0) + \delta \mathbf{r}.\nabla p_0 \tag{2.13}
$$

La quantité  $\delta r$  est liée à la vitesse de déplacement du fluide par

$$
\mathbf{v} = \frac{\partial \delta \mathbf{r}}{\partial t} \tag{2.14}
$$

 ${}^{2}\Gamma_{1} \equiv \left(\frac{\partial \ln p}{\partial \ln \rho}\right)$  $\partial \ln \rho$ ´ ad et  $\Gamma_3 - 1 \equiv \left(\frac{\partial \ln T}{\partial \ln \rho}\right)$  $\partial \ln \rho$ ´ ad

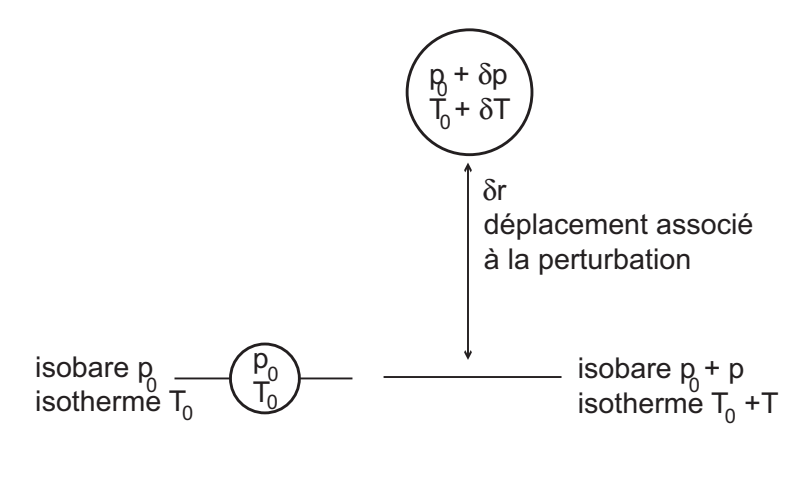

bulle... ...qui subit une perturbation

Fig. 2.1 – Récapitulatif des notations utilisées dans l'étude de la propagation des ondes. Considérons une bulle de fluide, située au niveau de pression et de température  $p_0$  et  $T_0$ . Le passage d'une onde acoustique se traduit par un déplacement du fluide,  $\delta r$ , et à un déplacement des niveaux de pression et de température. Les variations de pression et de température, δp et δT, qui suivent l'élément de fluide sont dites "lagrangiennes". Les variations de pression et température à une altitude donnée, p et T, sont dites "eulériennes".

Munis de ces notations les équations de l'hydrodynamique perturbées et linéarisées s'écrivent :

$$
\frac{\partial \rho}{\partial t} + \nabla (\rho_0 \mathbf{v}) = 0 \qquad \text{continuité}
$$
 (2.15)

$$
\rho_0 \frac{\partial^2 \delta \mathbf{r}}{\partial t^2} = \rho_0 \frac{\partial \mathbf{v}}{\partial t} = -\nabla p + \rho_0 \mathbf{g} + \rho \mathbf{g}_0 \quad \text{mouvement}
$$
\n(2.16)

$$
\nabla^2 \phi = -4\pi G \rho \qquad \text{Poisson} \tag{2.17}
$$

$$
\frac{\partial \delta Q}{\partial t} = \frac{1}{\rho_0 \left( \Gamma_{3,0} - 1 \right)} \left( \frac{\partial \delta p}{\partial t} - \frac{\Gamma_{1,0} p_0}{\rho_0} \frac{\partial \delta \rho}{\partial t} \right) \text{ energy} (2.18)
$$

### Ecriture en symétrie sphérique

Jupiter étant un astre à symétrie sphérique, l'analyse des oscillations globales s'effectue en coordonnées sphériques. Considérons la décomposition du déplacement en une partie radiale et une partie horizontale :

$$
\delta \mathbf{r} = \xi_{\rm r} + \xi_{\rm h} \tag{2.19}
$$

La réécriture des équations perturbées et linéarisés en coordonnées sphériques donne pour les trois premières équations du fluide perturbé :

$$
-\frac{\mathrm{d}^2}{\mathrm{d}t^2} \left[ \rho + \frac{1}{r^2} \frac{\partial}{\partial r} (\rho r^2 \xi_r) \right] = -\nabla_h^2 p + \rho_0 \nabla_h^2 \phi' \qquad \text{continuité}
$$
 (2.20)

$$
\rho_0 \frac{\partial^2}{\partial t^2} (\nabla_h \xi_h) = -\nabla_h^2 p + \rho_0 \nabla_h^2 \phi' \qquad \text{mouvement horizontal (2.21)}
$$

$$
\rho_0 \frac{\partial^2 \xi_r}{\partial t^2} = -\frac{\partial p}{\partial r} - \rho g_0 + \rho_0 \frac{\partial \phi}{\partial r}
$$
 mouvement radial (2.22)

$$
\frac{1}{r^2} \frac{\partial}{\partial r} \left( r^2 \frac{\partial \phi'}{\partial r} \right) + \nabla^2_{\mathbf{h}} \phi = -4\pi G \rho \quad \text{Poisson} \tag{2.23}
$$

L'équation de l'énergie dépend des hypothèses faites sur le flux d'énergie F. Dans le cas d'une approximation diffusive, l'équation énergétique contiendra aussi des dérivées par rapport à  $\theta$  et  $\phi$ . Pour le moment laissons de côté cette expression.

Le jeu d'équations précédent fait intervenir les coordonnées angulaires  $\theta$  et  $\phi$  seulement au travers du laplacien horizontal <sup>3</sup> . Cela a pour conséquence de permettre la séparation des variables en une partie radiale et une partie angulaire : l'idée est de factoriser les termes de perturbations angulaires par une fonction  $f(\theta, \phi)$ . Cette fonction doit être fonction propre du laplacien horizontal :

$$
\nabla_{\mathbf{h}}^2 f = \Lambda \frac{1}{r^2} f \tag{2.24}
$$

où Λ est une constante et où le terme en  $1/r^2$  est introduit pour simplifier les calculs.

A ce stade de la modélisation mathématique des oscillations joviennes (ou stellaire) se fait sentir le doux parfum des harmoniques sphériques. En effet la résolution de l'équation comprenant les termes angulaires (2.24) conduit à la solution :

$$
f(\theta, \phi) = (-1)^m C_{\ell m} P_{\ell}^m(\cos \theta) \exp(im\phi) = Y_{\ell}^m(\theta, \phi)
$$
 (2.25)

où  $\ell \in \mathcal{N}$  est le degré et m l'ordre du mode, tel que  $-\ell \leq m \leq \ell$ .  $P_{\ell}^{m}$  est le polynôme de Legendre associé au mode  $(\ell, m)$  et  $C_{\ell m}$  est un coefficient de normalisation tel que  $|Y_{\ell}^{m}| = 1$  sur la surface sphérique. De plus, il vient que  $\Lambda = \ell(\ell + 1)$ .

De manière générale, les équations perturbées de l'hydrodynamique s'écrivent sous la forme :

$$
\mathcal{A}\frac{\partial \mathbf{y}}{\partial t} = \mathcal{B}(\mathbf{y})\tag{2.26}
$$

où  $\mathcal A$  est une matrice réelle,  $\mathcal B$  un opérateur matriciel faisant intervenir des gradients spatiaux et où y est le vecteur des perturbations  $(\delta r, p, \rho, ...)$ . Les matrices A et B ne dépendant pas du temps, nous pouvons vérifier que si y est solution complexe, son complexe conjugué est aussi solution. De plus, puisque le système est homogène et linéaire une solution réelle est possible. Enfin, comme les variables spatiales et temporelles sont

$$
\nabla_{\mathrm{h}}^2 V = \frac{1}{r^2 \sin \theta} \frac{\partial}{\partial \theta} \left( \sin \theta \frac{\partial V}{\partial \theta} \right) + \frac{1}{r^2 \sin^2 \theta} \frac{\partial^2 V}{\partial \phi^2}
$$

 ${}^{3}$ Rappel : le laplacien horizontal en coordonnées sphériques d'une variable V s'écrit

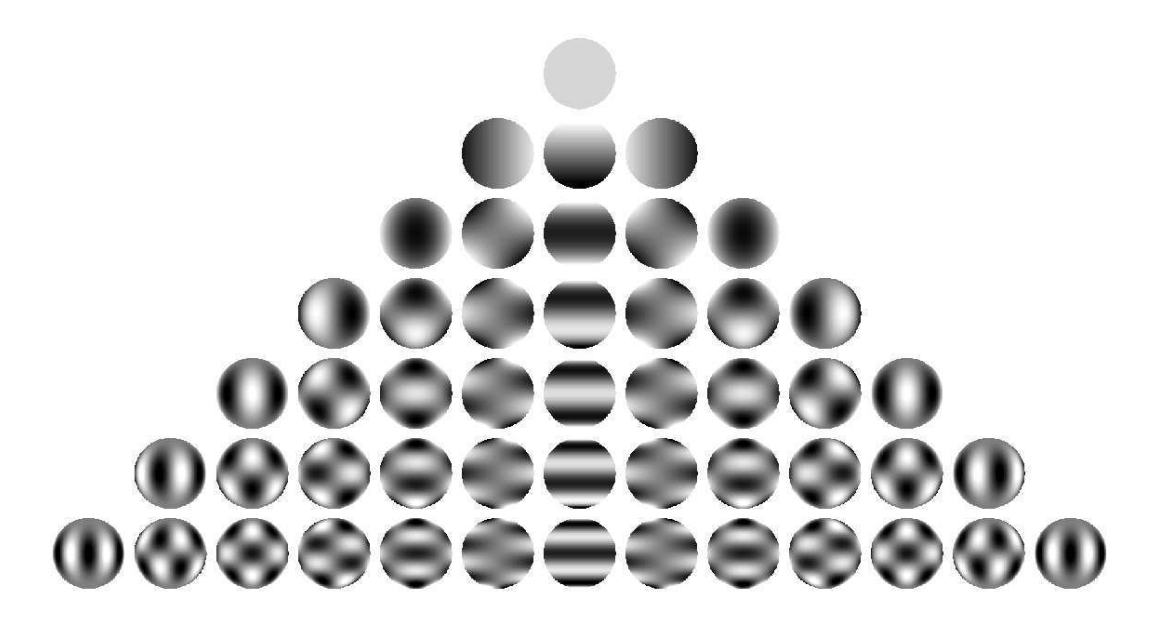

Fig. 2.2 – Représentation d'une sphère déformée par les harmoniques sphériques pour ℓ allant de 0 à 6 et m allant de −6 à 6.

séparées la solution prend la forme  $y(r,t) = \tilde{y}(r) \exp(-i\omega t)$ . Les variables perturbées s'écrivent alors de la sorte :

$$
\xi_{\rm r}(r,\theta,\phi,t) = \sqrt{4\pi} \, \tilde{\xi}_{\rm r}(r) \, Y_{\ell}^{m}(\theta,\phi) \, e^{-i\omega t} \np(r,\theta,\phi,t) = \sqrt{4\pi} \, \tilde{p}(r) \, Y_{\ell}^{m}(\theta,\phi) \, e^{-i\omega t}
$$
\n(2.27)

où  $\tilde{\xi}_r$  est un facteur d'amplitude et où  $\sqrt{4\pi}$  provient de la normalisation de la solution sur la sphère. Le système d'équation se simplifie considérablement en factorisant les termes de dépendance temporelle ainsi que les  $Y_l^m$  :

$$
\omega^2 \left[ \tilde{\rho} + \frac{1}{r^2} \frac{d}{dr} (r^2 \rho_0 \tilde{\xi}_r) \right] = \frac{\ell(\ell+1)}{r^2} (\tilde{p} - \rho_0 \tilde{\phi}) \qquad \text{continuité}
$$

$$
-\omega^2 \rho \tilde{\xi}_r = -\frac{d\tilde{p}}{dr} - \tilde{\rho} g_0 + \rho_0 \frac{d\tilde{\phi}}{dr} \qquad \text{muouvement radial}
$$

$$
\frac{1}{r^2} \frac{d}{dr} \left( r^2 \frac{d\tilde{\phi}}{dr} \right) - \frac{\ell(\ell+1)}{r^2} \tilde{\phi} = -4\pi G \tilde{\rho} \qquad \text{Poisson}
$$

$$
\left( \delta \tilde{p} - \frac{\Gamma_{1,0} p_0}{\rho_0} \delta \tilde{\rho} \right) = \rho_0 (\Gamma_{3,0} - 1) \delta \tilde{Q} \qquad \text{énergie}
$$

De la même manière, la réécriture de l'équation du mouvement horizontal permet d'obtenir une expression du déplacement horizontal  $\xi_h$ :

$$
\xi_{\rm h} = \sqrt{4\pi} \, \tilde{\xi}_{\rm h}(r) \left( \frac{\partial Y_l^m}{\partial \theta} \, \mathbf{u}_{\theta} + \frac{1}{\sin \theta} \frac{\partial Y_l^m}{\partial \phi} \, \mathbf{u}_{\phi} \right) \, e^{-i\omega t} \tag{2.29}
$$

où :

$$
\tilde{\xi}_{h}(r) = \frac{1}{r\omega^2} \left(\frac{p}{\rho_0} - \phi\right)
$$
\n(2.30)

Ajouté à  $\xi$ <sub>r</sub> le déplacement  $\delta r$  du fluide associé à la perturbation du fluide se note :

$$
\delta \mathbf{r} = \sqrt{4\pi} \, \Re \left\{ \left[ \tilde{\xi}_{\mathbf{r}}(r) Y_{\ell}^{m}(\theta, \phi) \, \mathbf{u}_{\mathbf{r}} + \tilde{\xi}_{\mathbf{h}}(r) \left( \frac{\partial Y_{\ell}^{m}}{\partial \theta} \, \mathbf{u}_{\theta} + \frac{1}{\sin \theta} \frac{\partial Y_{\ell}^{m}}{\partial \phi} \, \mathbf{u}_{\phi} \right) \right] \, e^{-i\omega t} \right\} \tag{2.31}
$$

Nous pouvons remarquer l'absence de l'ordre m qui est dû à la symétrie sphérique du problème.

D'autre part, il est possible de montrer que les oscillations n'admettent en général pas de solution purement réelle; ainsi la pulsation se note sous forme complexe  $\omega =$  $\omega_r + i\eta$ . La dépendance des termes perturbatifs en  $\phi$  et en t se retrouve mise en facteur dans le terme  $\cos(m\phi - \omega_r t + \delta_0)$  exp $(\eta t)$ , où  $\delta_0$  est la phase à  $t = 0$ . Pour  $m \neq 0$ , ceci décrit une onde se propageant autour de l'équateur avec une vitesse de phase angulaire  $\omega_r/m$ , tandis que pour  $m = 0$ , il s'agit d'une onde stationnaire. Le facteur  $\exp(\eta t)$  traduit l'amortissement ou l'amplification de la perturbation avec le temps, par dissipation ou gain d'énergie.

### 2.1.3 Interprétation physique : nature des oscillations (modes  $p$  et  $q$ )

Si la résolution analytique des équations des oscillations n'est pas possible, il reste néanmoins possible de faire quelques approximations permettant de comprendre la physique du problème et notamment la nature des modes d'oscillations globales (modes  $p \text{ et modes } q$ ).

Lorsque le degré  $\ell$  du mode est grand ou lorsque le nombre radial n est grand, il est raisonnable de négliger le terme de perturbation du potentiel gravitationnel ; cette approximation est connue sous le nom d'approximation de Cowling (1941). Cela permet de passer d'un système d'équations du quatrième ordre à un système du deuxième ordre. En éliminant les termes relatifs à  $\phi$  il reste :

$$
\frac{\mathrm{d}\xi_{\rm r}}{\mathrm{d}r} = \left(\frac{2}{r} + \frac{1}{\Gamma_1 H_{\rm p}}\right)\xi_{\rm r} + \frac{1}{\rho c^2} \left(\frac{S_\ell^2}{\omega^2} - 1\right) p \tag{2.32}
$$

$$
\frac{\mathrm{d}p}{\mathrm{d}r} = \rho \left(\omega^2 - N^2\right) \xi_{\rm r} - \frac{1}{\Gamma_1 H_{\rm p}} p \tag{2.33}
$$

où  $S_{\ell}$  est la pulsation de Lamb $^4$  et  $N$  est la fréquence de Brünt-Väisälä  $^5$ . Poursuivons les approximations en négligeant les dérivées spatiales des quantités à l'équilibre par rapport aux dérivées spatiales des quantités perturbées ; ceci est valable loin de la surface et loin du centre. En combinant les deux équations simplifiées il ressort une équation différentielle du second ordre décrivant le déplacement radial  $\xi_{\rm r}$ :

$$
\frac{\mathrm{d}^2 \xi_{\rm r}}{\mathrm{d} r^2} = \frac{\omega^2}{c^2} \left( 1 - \frac{N^2}{\omega^2} \right) \left( \frac{S_\ell^2}{\omega^2} - 1 \right) \xi_{\rm r} \tag{2.34}
$$

Posons K tel que  $K(r) = \omega^2/c^2 (1 - N^2/\omega^2) (S_\ell^2/\omega^2 - 1)$ . La solution  $\xi_r$  de l'équation (2.34) est oscillatoire lorsque  $K > 0$  et exponentielle lorsque  $K < 0$ ; le signe de K repose sur les fréquences caractéristiques du milieu (Lamb ou Brünt-Väisälä). Il ressort les conditions suivantes :

<sup>4</sup>La pulsation de Lamb est définie telle que  $S^2_\ell = \ell(\ell+1)c/r$ 

 $^5$ La fréquence de Brünt-Väisälä est définie telle que : $N^2 = \frac{g_0}{H_\rho}$  $\sqrt{ }$  $\begin{vmatrix} 1 & - \end{vmatrix}$  $\mathrm{d}\ln p$  $\frac{{\rm d}\ln p}{{\rm d}\ln \rho}\big|_{\rm{milieu}}$  $\mathrm{d}\ln p$  $\frac{{\rm d}\ln p}{{\rm d}\ln \rho}\big|_{\rm adiab}$  $\setminus$  $\overline{1}$ 

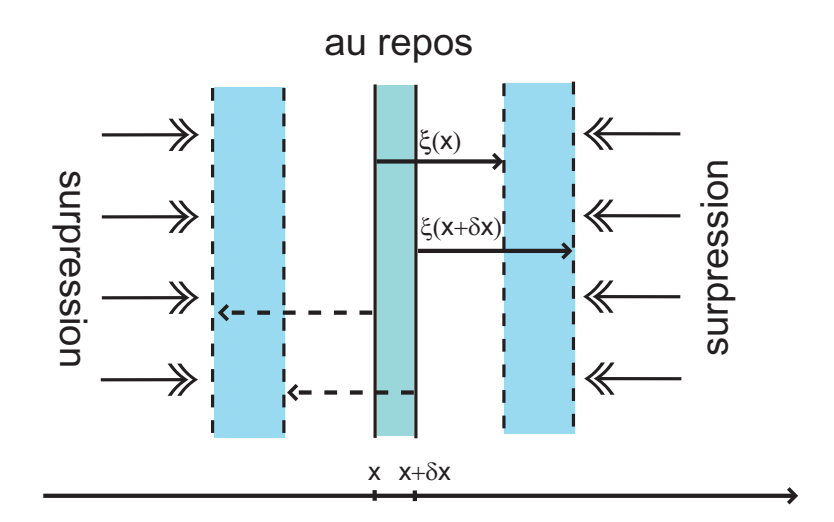

Fig. 2.3 – Onde acoustique. Un déplacement d'une tranche de fluide comprime la tranche adjacente, qui se comprime et se déplace à son tour. La surpression engendrée oppose une résistance et rapporte l'élément de fluide à sa place. La perturbation de pression se propage de proche en proche. Le déplacement du fluide est parallèle à la direction de propagation de l'onde (ondes longitudinales).

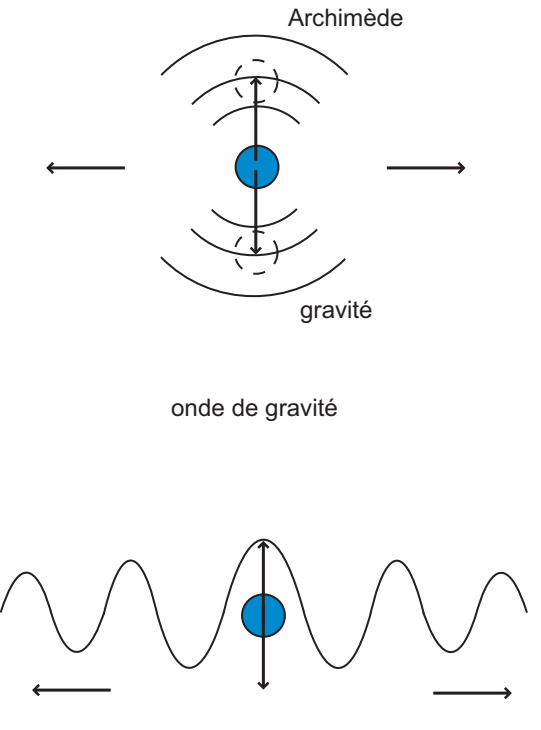

onde de gravité à une surface libre

Fig. 2.4 – Onde de gravité. Considérons un fluide à l'équilibre hydrostatique, dans un champ de pesanteur. Un élément de fluide déplacé est rapporté à sa place par la force d'Archimède. Les ondes de gravité sont responsable de structures ondulées dans les nuages terrestres. Le déplacement du fluide est perpendiculaire à la direction de propagation de l'onde.

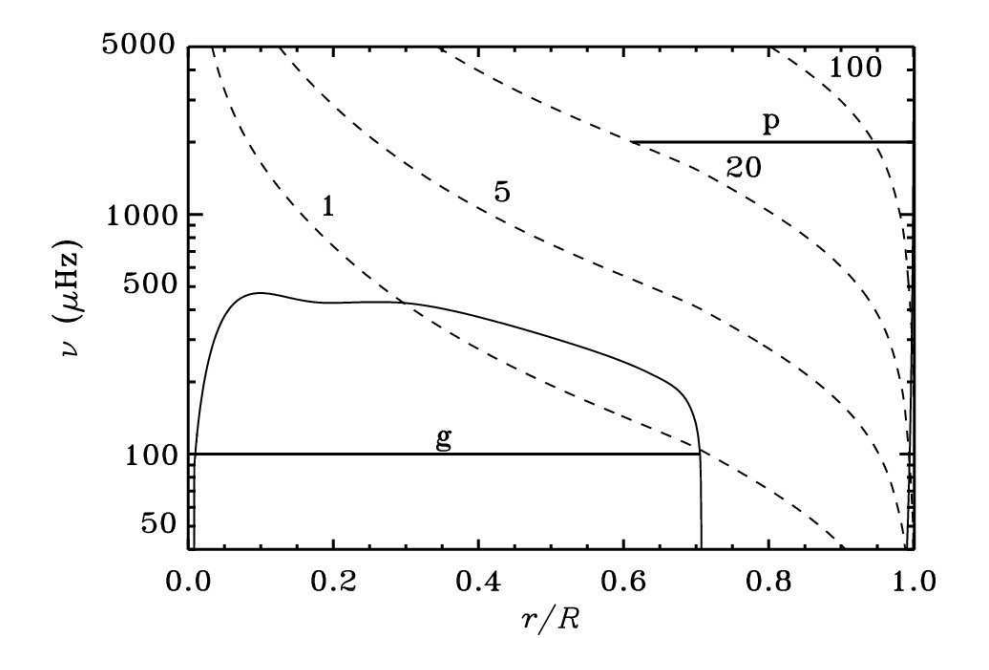

Fig. 2.5 – Diagramme de propagation pour le Soleil. La courbe en trait plein représente la fréquence de Brünt-Väisälä N et les courbes en pointillés indiquent la fréquence caractéristique des ondes acoustiques  $S_{\ell}$  pour  $\ell = 1, 5, 20, 100$ . Les modes de pression (p) et de gravité (g) ont des cavités résonantes différentes, délimitées par la valeur de N et la valeur de  $S_{\ell}$  (extrait de Lecture notes on stellar oscillation, Christensen-Dalsgaard)

Régime oscillatoire Modes  $p : |\omega| > |N|$  et  $|\omega| > |S_{\ell}|$ ou Modes  $g : |\omega| < |N|$  et  $|\omega| < |S_{\ell}|$ Régime exponentiel  $|N| < |\omega| < S_\ell$  ou  $|N| < |\omega| < S_\ell$ 

L'appellation mode p ou mode q se réfère à la force de rappel prédominante, surpression ou Archimède, soit au type d'onde qui se propagent dans la région considérée : onde acoustique (mode  $p$ ) ou onde de gravité (mode  $q$ ). Les régions où la solution est oscillatoire sont dites de "piégeage" ; les ondes y restent bloquées et forment des modes stationnaires. En revanche les régions à solution exponentielle, qui sont en général à solution exponentielle décroissante, constituent les régions "d'évanescence".

La figure (2.5) présente les quantités  $S_{\ell}$ , pour plusieurs valeurs de  $\ell$ , et N dans le cas du Soleil. La pulsation de Brünt-Väisälä qui compare la gradient thermique du milieu et celui adiabatique s'annule dans la zone convective  $(r/R \sim 0.7)$  où le gradient est adiabatique. Nous pouvons noter que pour  $\ell \geq 2$  les régions de piégeages d'ondes acoustiques et d'ondes de gravité sont bien délimitées et isolées.

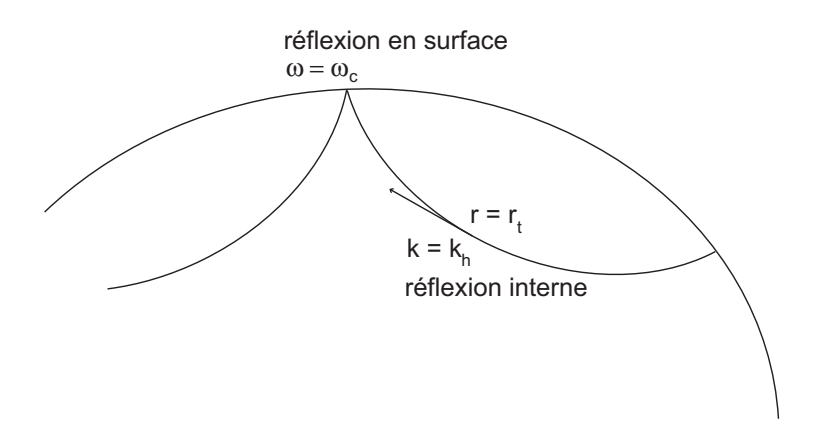

Fig. 2.6 – La théorie des rayons considère la propagation d'ondes acoustiques planes dans l'intérieur planétaire. Plus la densité du milieu augmente plus la réfraction est forte, jusqu'à ce que la composante verticale de la propagation s'annule complètement au point de rebroussement.

### 2.2 Résolution des équations des oscillations

Le calcul de spectres d'oscillations théoriques sert à interpréter les observations. Si la résolution analytique des équations des oscillations n'est pas possible, différentes approximations ou méthodes permettent de tirer les solutions. La théorie des rayons est une manière simpliste mais intuitive de résoudre ces équations en considérant les modes comme des superpositions d'ondes planes. La théorie asymptotique, développée par Tassoul (1980) dans le cas du Soleil, est une approche analytique qui fournit des résultats plus réalistes que la théorie des rayons, tout en gardant un nombre restreint de paramètres. Enfin, la résolution numérique permet de compléter les analyses précédentes en se passant d'approximations. Les méthodes approximatives mais analytiques gardent tout leur intérêt lorsqu'il s'agit d'interpréter la physique du problème.

### 2.2.1 La théorie des rayons

La théorie des rayons considère qu'un mode global est la superposition d'ondes planes qui se propagent. De principe identique à celui de l'optique géométrique elle s'apparente complètement à la propagation de la lumière dans une goutte d'eau (modèle "arc en ciel"). Développée par Gough (1986) dans le cas du Soleil, cette approche a été utilisée par Mosser et al. (1988) et Bercovici et Schubert 1987. Elle se résume de la manière suivante (figure 2.6).

L'onde de pulsation  $\omega$  est entièrement décrite par son vecteur d'onde k; les deux quantités sont reliées par la relation de dispersion, donnée par Gough (1986) :

$$
\omega^4 - \omega^2(\omega_c^2 + k^2 c^2) + k_h^2 c^2 N^2 = 0
$$
\n(2.35)

où  $\omega_c$  est la pulsation de coupure, c la vitesse du son et N la pulsation de Brünt-Väisälä. Cette relation a été obtenue en cherchant une solution en ondes planes aux équations de l'hydrodynamique perturbées (éq. 2.18).

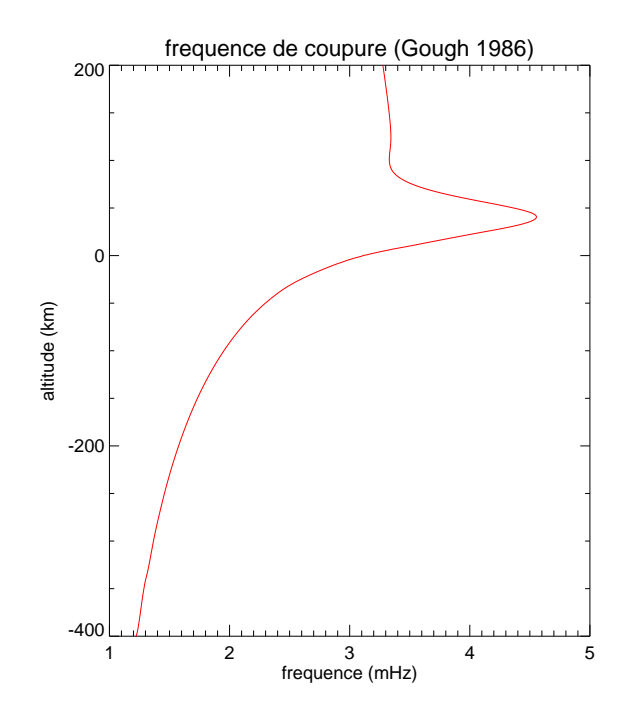

Fig. 2.7 – Profil de la fréquence de coupure calculé selon Gough (1986) dans le cas de Jupiter. Ce profil a été obtenu sur un profil pression température extrait des données Voyager (Lindal et al. 1981). Le profil de la fréquence de coupure présente de fortes variations au niveau de la tropopause, liée aux variations du profil de température entre la troposphère et la stratosphère. Les ondes dont la fréquence est toujours supérieure à la fréquence de coupure ne seront jamais arrêtées et poursuivront leur course dans la stratosphère où elles dissiperont leur énergie. Les autres seront bloquées et réfléchies.

Les conditions aux limites à l'intérieur et en surface contraignent la description de la cavité dans laquelle résonnent ces ondes. Au voisinage de la surface, la condition aux limites est donnée par la fréquence de coupure. En effet, la fréquence de coupure, qui croît continûment de l'intérieur planétaire jusqu'à la tropopause, devient de valeur comparable à la fréquence des modes p au voisinage du niveau de pression 1 bar (voir figure 2.7). Lorsqu'une onde se propage en direction de la surface, elle voit la fréquence de coupure augmenter jusqu'à atteindre sa propre fréquence ; la propagation s'interrompt et l'onde est réfléchie, ce qui inclut un déphasage et un amortissement.

Pour ce qui est de la limite interne, la fréquence de Brünt-Väisälä peut être négligée par rapport à la fréquence de l'onde acoustique. La fréquence de coupure peut, elle aussi, être négligée par rapport à la fréquence, puisque l'on se trouve suffisamment loin de la surface. Dans ce cas, la relation de dispersion se réduit à

$$
\omega^2 = c^2 |\mathbf{k}|^2 = k_v^2 c^2 + S_\ell^2 \tag{2.36}
$$

d'où :

$$
k_{\rm r}^2 = \frac{1}{c^2} (\omega^2 - S_\ell^2) \tag{2.37}
$$

La seule quantité à dépendre de la profondeur est la vitesse du son, qui augmente avec la pression; par conséquent plus on s'enfonce dans l'intérieur jovien, plus  $|k_r|$ diminue. Nous pouvons faire un parallèle avec le trajet d'une onde électromagnétique

qui se propage dans un milieu d'indice variable : les ondes sonores sont réfractées en profondeur. Le rebroussement a lieu lorsque  $\omega = S_{\ell}$ , soit au point tournant

$$
r_{\rm t} = c \frac{L}{\omega} \tag{2.38}
$$

avec  $L = \ell(\ell+1)$ . Cela signifie que les oscillations pénètrent d'autant plus profondément que le degré du mode est bas (voir figure 2.8). Le principe de la sismologie est le sondage différentiel de l'intérieur des astres en fonction de la fréquence et du degré des oscillations observées.

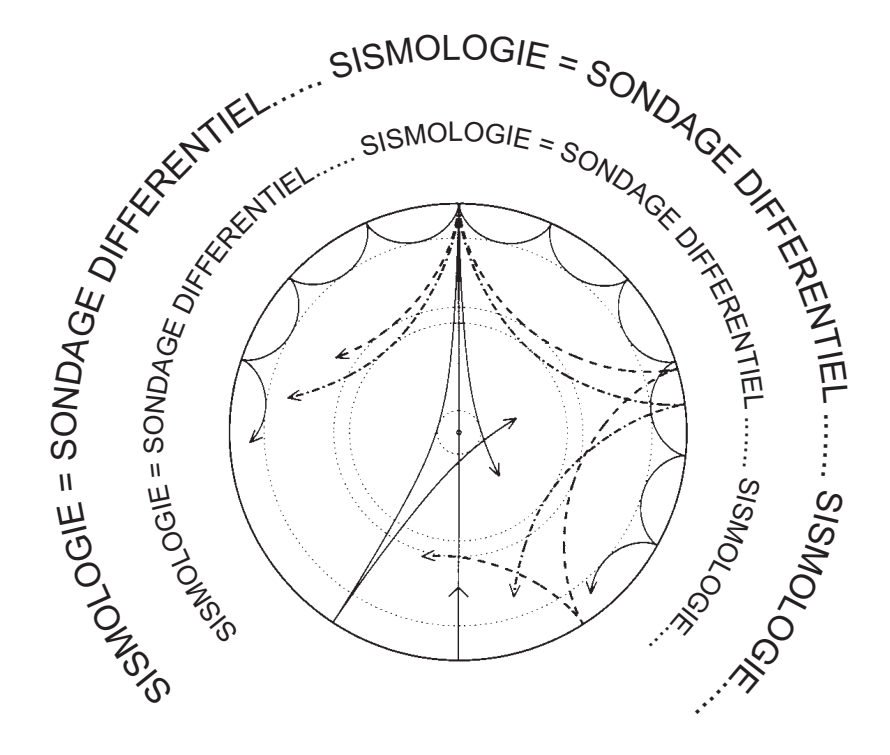

FIG.  $2.8 - La$  sismologie est un sondage différentiel de la structure. Plus le degré  $\ell$  est faible plus le mode pénètre profondément. Ce sont des les modes de bas degrés qui vont particulièrement nous intéresser, puisque la présence et la taille du noyau est l'une des principales questions.

Le passage d'une onde plane se propageant dans une cavité sphérique au spectre des oscillations globales s'effectue en considérant les deux conditions suivantes. La première est donnée directement par l'expression  $k<sub>h</sub> = L/r$ . La seconde découle de l'intégration de la différentielle  $k_y$ dr dans la zone de propagation :

$$
\int_{r_{n,\ell}}^{R} \left( \frac{\omega_{n,\ell}^2}{c^2} - \frac{L^2}{r^2} \right)^{\frac{1}{2}} dr = \left( n + \frac{n_e}{2} + \frac{1}{4} \right) \pi
$$
\n(2.39)

Le terme  $n_e/2+1/4$  est introduit pour tenir compte du déphasage à la réflexion externe. La théorie des rayons permet l'obtention du spectre asymptotique pour des modes de faible degré (Gough 1986). La fréquence propre du mode  $(n, \ell)$  est exprimée par :

$$
\nu_{n,\ell} = \left[ n + \frac{l}{2} + \frac{n_e}{2} + \frac{1}{4} + \frac{L^2}{4\pi^2 \nu_{n,\ell}} \left( \int\limits_{r_{n,\ell}}^R \frac{dc}{r} - \frac{c(R)}{R} \right) + \frac{V_2}{4\pi^2 \nu_{n,\ell}} \right] \nu_0 \tag{2.40}
$$

où n est l'ordre radial,  $\ell$  le degré  $\nu_0$  est la fréquence caractéristique de l'astre, définie par :

$$
\nu_0 = \left(2 \int_0^R \frac{\mathrm{d}r}{c} \right)^{-1} \tag{2.41}
$$

 $V_2$  est une fréquence voisine en ordre de grandeur du terme intégral<sup>6</sup>

La fréquence caractéristique apparaît comme une équidistance entre mode de même degré et d'ordre radial consécutif. Cette propriété sera très utilisée dans la recherche de la signature des oscillations lors de l'analyse d'observations, au travers des diagrammes "échelle" (voir paragraphe 3.2). De plus il apparaît à l'ordre zéro une dégénérescence entre les modes d'ordre et de degré  $(n, \ell)$  et  $(n - 1, \ell + 2)$ , dont les fréquences sont égales.

### Dans le cadre jovien

Les travaux de Bercovici et Schubert en 1987 ont utilisé la théorie des rayons pour modéliser les modes de hauts degrés piégés sous la surface jovienne. Ils ne considèrent pas la possibilité de traverser une couche limite, telle la frontière hydrogène moléculairemétallique ou le noyau. S'il n'émettent pas de doutes sur la capacité de la dynamique atmosphérique à exciter des ondes acoustiques internes, ils considèrent les mécanismes de forçage capables d'exciter et maintenir les modes engendrés par ces ondes. Un couplage entre la convection turbulente et les ondes acoustiques pourrait permettre la présence de modes d'oscillations de périodes comprises entre 4.5 et 9 minutes, pour des amplitudes en vitesse atteignant le mètre par seconde. Ce sont les premiers à s'intéresser directement à la possibilité d'observer ces oscillations. La détection du champ de vitesse associé aux modes par effet Doppler y est évoquée.

Si la théorie des rayons permet de présenter simplement les méthodes et le vocabulaire utilisé en sismologie jovienne, elle a cependant ses limites. Mosser et al. (1988) ont étudié la propagation des ondes acoustiques en présence d'un noyau, en considérant Jupiter composée d'une enveloppe fluide entourant un noyau solide. Ce modèle, dit "arc-en-ciel", s'assimile au trajet d'un rayon lumineux dans une goutte d'eau, où l'enveloppe fluide jouerait le rôle de l'atmosphère et le noyau le rôle de la goutte d'eau. Le passage des ondes acoustiques réfractées par le noyau perturberait complètement le spectre des oscillations que l'on obtiendrait sans noyau. Cependant, contrairement au cas du rayon de Soleil dans la goutte d'eau, la longueur d'onde des rayons n'est

$$
V_2 = \frac{1}{4} \left( \frac{\Gamma - 3}{\Gamma - 1} \right)^2 \int_0^R \frac{r}{M} \frac{dM}{dr} \frac{dc}{r} + \frac{1}{2} \left( \frac{4}{\Gamma - 1} - \left( \frac{\Gamma - 3}{\Gamma - 1} \right)^2 \right) \int_0^R \frac{dc}{r} + \frac{1}{8} \frac{(\Gamma - 3)(3\Gamma - 5)}{\Gamma - 1} \left( \frac{g}{c} \right)_R
$$

<sup>&</sup>lt;sup>6</sup>où, dans le cas d'une enveloppe adiabatique d'indice Γ uniforme,  $V_2$  vaut :

pas négligeable par rapport à la taille du noyau. De plus il ne suffit pas que l'influence du noyau soit relatée par un changement d'orientation géométrique, il faut également faire le bilan global de ce qui se passe à la frontière du noyau et assurer la continuité entre diverses grandeurs qui doivent être conservées. Lorsqu'il est question de modéliser l'influence de l'aplatissement et de la rotation de la planète sur le spectre des modes propres, le vocabulaire de la théorie des rayons n'est pas inapproprié et permet de dégager les problématiques (Mosser 1990).

### 2.2.2 La théorie asymptotique

L'analyse présentée dans le paragraphe précédent est approximative et ne permet l'obtention que d'ordres de grandeurs. La théorie asymptotique, développée par Tassoul (1980) dans le cadre de l'héliosismologie, propose une description plus réaliste de la propagation et du piégeage des oscillations globales (voir Provost et al. 1993 dans le cas de Jupiter) ; nous n'entrerons pas dans le détail de cette théorie, mais nous contenterons d'en tracer les grandes lignes.

La théorie asymptotique consiste à reprendre les équations des oscillations globales (eq. 2.28) en cherchant deux solutions asymptotiquement exactes en surface (atmosphère plan parallèle) et au centre de l'objet (symétrie sphérique). Ces deux solutions sont ensuite raccordées en un point arbitraire, dans le cadre de l'héliosismologie, et à une discontinuité de densité dans le cadre de la diosismologie (figure 2.9). Les équations sont développées asymptotiquement au voisinage d'un grand paramètre, la pulsation du mode cherché. En se plaçant dans l'approximation de Cowling, une solution harmonique à variation rapide et amplitude lentement variable<sup>7</sup> est recherchée :

$$
\xi_{\mathbf{r}}(r) = a(r)e^{i\Psi(r)}\tag{2.42}
$$

avec  $k_r = d\Psi/dr \gg da/dr$ . La nécessité d'avoir la continuité du déplacement, ainsi que du champ de vitesse, lors du passage du régime propagatif au régime évanescent impose des contraintes sur les fréquences des modes qui peuvent résonner dans la région considérée (entre les rayons  $r_1$  et  $r_2$ ). Une expression de la fréquence associée au mode  $(\ell, m)$ , similaire à celle de la théorie des rayons, est obtenue (cf Christensen-Dalsgaard). Elle s'écrit :

$$
\nu_{n,\ell} = \left[ n + \frac{\ell}{2} + \frac{n_e}{2} + \frac{1}{4} + \frac{L^2}{4\pi^2 \nu_{n,\ell}} \left( \int_0^R \frac{dc}{r} - \frac{c(R)}{R} \right) + \frac{V_2}{4\pi^2 \nu_{n,\ell}} \right] \nu_0 \tag{2.43}
$$

Seule change par rapport au résultat de Gough la borne d'intégration inférieure du second ordre.

### Dans le cadre jovien

Provost et al. (1993) ont développé un formalisme qui fournit un développement asymptotique des fréquences propres au second ordre en fréquence, dans le cas nonrotationnel. Il apparaît que le noyau a une grande influence sur le spectre des oscillations

<sup>&</sup>lt;sup>7</sup>Ce type de méthode est utilisé en mécanique quantique, sous le nom d'approximation de Jeffreys, Wentzel, Kramers and Brillouin (JWKB)

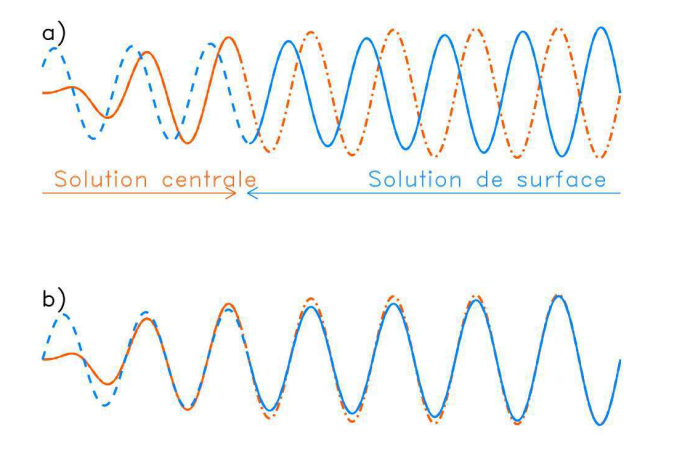

Fig. 2.9 – Deux solutions asymptotiquement exactes au centre et en surface de l'astre sont calculées puis raccordées en un point arbitraire. Dans le cas des planètes gazeuses les deux solutions se raccordent sur la discontinuité de densité, située à l'interface entre le noyau et l'enveloppe d'hydrogène métallique.

|                              | Correction Magnitude Effet                      |                                                  |
|------------------------------|-------------------------------------------------|--------------------------------------------------|
| Changement de référentiel    | $\nu_{\rm rot}/\nu_{n,\ell}$ -m $\nu_{\rm rot}$ |                                                  |
| Terme de Coriolis            | $\langle \nu_{\rm rot}/\nu_{n,\ell} \rangle$    | s'annule pour $n$ ou $\ell \gg 1$                |
| Terme centrifuge (équilibre) |                                                 | $(\nu_{\rm rot}/\nu_0)^2$ $\simeq$ aplatissement |
| Terme centrifuge (onde)      | $(\nu_{\rm rot}/\nu_{n,\ell})^2$                | négligeable                                      |

TAB.  $2.1$  – Influence de la rotation.

à basses fréquences. Les fréquences des modes p, contrairement à ce qui est observé en l'absence de noyau, ne sont pas équidistantes. Les principales caractéristiques du spectre sont qualitativement retrouvées par le développement asymptotique, mais cette méthode n'est pas capable de rivaliser avec les résultats obtenus par résolution numérique. Un résultat important du développement asymptotique est que, malgré que la distance entre deux modes consécutifs ne soit plus égale à la fréquence caractéristique  $\nu_0$ , la valeur moyenne entre ces modes reste égale à  $\nu_0$ . Cette propriété de structure régulière va aider à l'identification des modes observés.

### 2.2.3 Effet de la rotation

La détermination des spectres théoriques présentée ci-dessus suppose l'astre à symétrie sphérique, sans rotation. La rotation, rapide dans le cas de Jupiter, n'est pourtant pas sans conséquence sur le spectre des oscillations : elle lève la dégénérescence des modes. Premièrement, la planète n'est pas sphérique, mais aplatie dans des proportions non négligeables (6.5% pour Jupiter). Deuxièmement, l'accélération de Coriolis modifie la propagation des oscillations. Enfin, les observations ont lieu dans un référentiel non animé de la rotation planétaire. Le tableau (2.1), extrait de la thèse de B. Mosser synthétise l'influence de chacun des points.

Il ressort que les deux effets qui dominent la levée de dégénérescence, pour les modes de faible degré et ordre radial élevé, sont le changement de référentiel et l'aplatissement. Le spectre non dégénéré s'exprime alors en fonction du spectre dégénéré :

$$
\nu_{n,\ell,m} = \nu_{n,\ell} \left[ 1 + E(e, n, \ell) \left( \frac{1}{3} - \frac{m^2}{\ell(\ell+1)} \right) \right] - m\nu_{\text{rot}} \tag{2.44}
$$

où  $E(e, n, \ell)$  est une fonction de l'aplatissement, du degré et de l'ordre de radial. Du fait de la non dépendance de  $E$  vis à vis de  $m$ , c'est surtout l'autre facteur correctif du multiplet, qui est le plus important. Enfin, la levée de dégénérescence affecte aussi les fonctions d'ondes : les harmoniques sphériques ne constituent plus une base orthonormée pour les oscillations, puisque la sphère est aplatie. Ceci peut se traiter par la théorie des perturbations.

### 2.2.4 Résolution numérique dans le cas de Jupiter

Le spectre théorique des oscillations jovienne a été calculé à partir de la fin des années 1970 par Vorontsov et Zharkov (Vorontsov et al. 1976, Vorontsov et Zharkov 1981, Vorontsov 1981). Ils ont étudié les oscillations libres à longues périodes en incluant la rotation, l'aplatissement et la transition de phase entre hydrogène moléculaire et métallique en tant que termes perturbatifs. Les contraintes sur les équations d'état et la qualité des données observationnelles s'étant améliorées, Gudkova et Zharkov (1999) ont repris le calcul des spectres d'oscillations de Jupiter sur les modèles de structure interne de Gudkova et Zharkov (1997). Les points essentiels abordés dans cette modélisation sont les effets de la taille du noyau, d'une structure du noyau en deux couches, de la localisation de la transition de phase entre hydrogène moléculaire et métallique (entre 1.5 et 3 Mbar), ainsi que de la nature de cette transition (continue ou discontinue) sur le spectre des oscillations.

Les modèles de structure interne utilisés présentent quatre sauts dans la distribution radiale de densité. Le premier lié au changement de composition chimique à l'interface entre couches externe et interne de l'enveloppe moléculaire, le second à la transition de phase de l'hydrogène et les troisième et quatrième aux changements de composition chimique aux frontières entre noyau externe et hydrogène métallique et entre noyaux externe et interne. Contrairement aux travaux précédents, Gudkova & Zharkov s'intéressent aux modes de gravité g de type "surface libre" présents aux différentes interfaces, dont les amplitudes leur permettraient d'atteindre la surface planétaire et d'être observables. Enfin l'influence de la rotation sur le spectre des oscillations n'empêche pas l'identification des modes et apporte une information sur la structure de la rotation différentielle.

Le résultat des modèles numériques présenté par Gudkova & Zharkov souligne le fait que l'observation d'oscillations libres de Jupiter contraindrait fortement les modèles de structure interne.

### 2.2.5 Réflexion externe

Si le calcul des spectres théoriques des oscillations joviennes est indispensable à l'identification des modes dans les données observationnelles, il faut aussi prêter attention à l'identité des modes potentiellement observables. En effet, la réflexion externe des ondes dépend de la fréquence de coupure du mode considéré. Or d'après la figure (2.7), en haute troposphère, la fréquence de coupure varie fortement en fonction de l'altitude. Une analyse détaillée de la propagation des ondes acoustiques dans la haute troposphère était, donc, indispensable avant de s'intéresser aux éventuelles techniques de détection des oscillations joviennes. Celle-ci a été menée par Mosser (1995). Ce modèle sera repris dans la suite du travail, avec l'inclusion d'une couche de nuages d'ammoniac au dessus du niveau de pression 1 bar (voir chapitre 5).

La modélisation de la propagation des ondes acoustiques dans l'atmosphère jovienne, qui a été décrite par Mosser (1995) et qui sera utilisée dans toute la première partie du présent travail, peut se faire en utilisant les approximations suivantes :

- atmosphère plan-parallèle
- propagation verticale
- onde plane
- propagation adiabatique
- approximation de Cowling

Ceci se justifie pour des modes dont le degré  $\ell$  est inférieur à quelques centaines. D'une part, en considérant Jupiter comme un système isolé, la pression doit rester constante sur la surface déformée par les oscillations. Ceci revient à dire que la perturbation lagrangienne de pression y est nulle. D'autre part, la définition du déplacement horizontal (eq. 2.30) combinée avec la remarque précédente conduit à une estimation du rapport des amplitudes du déplacement horizontal et vertical au voisinage de la surface :

$$
\frac{\xi_{\rm h}}{\xi_{\rm r}} \simeq \frac{g_0}{R\omega^2} \tag{2.45}
$$

Dans le cas de Jupiter, pour une onde de fréquence 1 mHz, ce rapport vaut environ 200. Or la valeur moyenne du déplacement radial sur la sphère est  $\delta r_{\rm rms}^2 = 1/2|\tilde{\xi}_{\rm r}|^2$  et celui du déplacement horizontal est  $\delta h_{\rm rms}^2 = 1/2\ell(\ell+1)|\tilde{\xi}_{\rm h}|^2$ . Par conséquent le rapport des déplacements horizontaux et verticaux moyennés sur la sphère est :

$$
\frac{\delta h_{\rm rms}}{\delta r_{\rm rms}} = \sqrt{\ell(\ell+1)} \frac{g_0}{R\omega^2}
$$
\n(2.46)

Il apparaît qu'à moins que  $\ell$  ne soit très grand, la propagation peut être considérée verticale au voisinage de la surface, c'est à dire au voisinage du niveau de pression 1 bar.

Compte tenu des hypothèses formulées précédemment les équations perturbées du fluide parfait se réécrivent :

$$
\rho_0 \frac{\partial v}{\partial t} = -\frac{\partial P}{\partial z} - g_0 \rho \qquad \text{mouvement} \tag{2.47}
$$

$$
\frac{\partial \rho}{\partial t} = -\frac{\partial (\rho_0 v)}{\partial z} \qquad \text{continuité}
$$
\n(2.48)

$$
\frac{\partial p}{\partial t} = -\gamma P_0 \frac{\partial v}{\partial z} + g_0 \rho_0 v \quad \text{adiabaticité} \tag{2.49}
$$

La relation de dispersion est obtenue en résolvant les équations (2.48), (2.49) et (2.49) en substituant aux variables v et z les variables naturelles du système  $\eta$  et  $\tau$ définies comme :

$$
\eta = \sqrt{\frac{P_0}{c}}v \qquad \text{et} \qquad d\tau = \frac{dz}{c} \tag{2.50}
$$

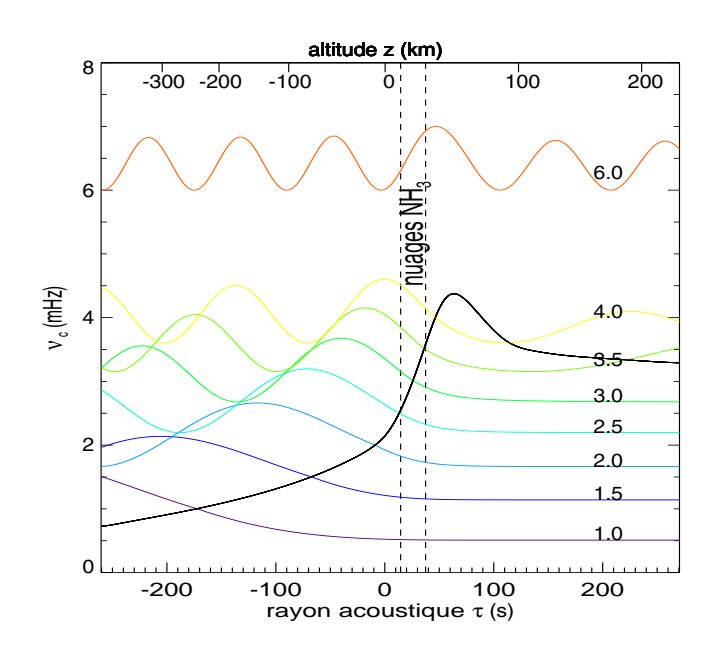

FIG. 2.10 – Profil de la fréquence de coupure  $\nu_c$  et propagation de la fonction  $\eta^2$  pour différentes fréquences en fonction du rayon acoustique. Seuls les modes de fréquence inférieure à celle du plateau stratosphérique de la fréquence de coupure sont piégés dans l'intérieur jovien. Leur amplitude décroît exponentiellement dans la stratosphère. Les ondes dont la fréquence est comprise entre le maximum de  $\nu_c$  et la valeur du plateau sont atténuées mais resurgissent dans la stratosphère. Les autres ondes ne peuvent pas créer de mode ; leur énergie est dissipée dans la stratosphère. La couche de nuages d'ammoniac est indiquée dans la zone entre pointillés.

où c est la vitesse du son et  $\tau$  le rayon acoustique. L'équation de dispersion est obtenue en supposant une solution périodique :

$$
\frac{\partial^2 \eta}{\partial \tau^2} + (\omega^2 - \omega_c^2)\eta = 0
$$
\n(2.51)

où  $\omega_c$  est la fréquence de coupure, qui dépend de l'altitude :

$$
\omega_c = \frac{c^2}{4H_p^2} \left[ 1 + 2\frac{dH_p}{dz} \right] - \frac{c^2}{4H_c^2} \left[ 1 + 2\frac{dH_c}{dz} \right]
$$
(2.52)

Les ondes dont la fréquence est inférieure à la fréquence de coupure sont piégées sous la tropopause et sont réfléchies vers l'intérieur ; elles donnent les modes de résonance. Les ondes dont la fréquence dépasse la fréquence de coupure passent la tropopause et déposent leur énergie dans la stratosphère, où le temps caractéristique du transport radiatif est très inférieur à la période des ondes. Ces ondes ne peuvent être réfléchies et fonder des modes de résonance. Certaines ondes, de fréquence comprises entre 3.2 et 4 mHz, profitent d'un effet tunnel ; elles ressurgissent partiellement tandis qu'une partie de leur énergie est renvoyée vers l'intérieur jovien. Les ondes qui atteignent la haute troposphère ont une fréquence comprise dans l'intervalle [1, 4] mHz. La figure (2.10) résume la propagation des ondes de pression dans la haute troposhère en fonction de leur fréquence.

Les observations de Jupiter permettent de sonder au mieux jusqu'au niveau de pression 5 bar, soit environ 70 km sous le niveau de pression 1 bar. A cette altitude les ondes de fréquence inférieure à 1.5 mHz sont déjà évanescentes, ce qui ne signifie pas que leurs amplitudes soient nulles. Il apparaît tout de même que les ondes de plus grandes fréquences seront plus facilement observables, dans la mesure où elles atteignent des couches plus élevées de l'atmosphère. La partie suivante est dédiée aux différents moyens de détecter les mouvements oscillatoires dans la haute atmosphère de Jupiter.

# CHAPITRE 3 Sismologie observationnelle

# Sommaire

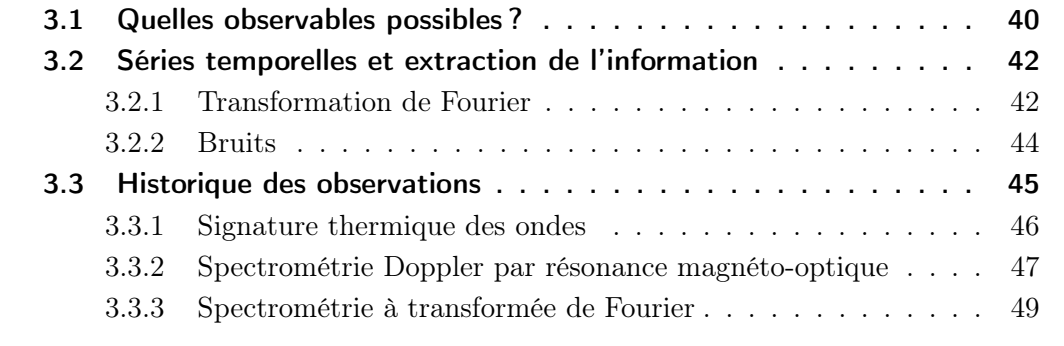

Ce dernier chapitre d'introduction s'articule autour des techniques de détection des oscillations. Nous aborderons la problématique de la détection de ces oscillations, à travers l'historique des tentatives effectuées sur Jupiter, entre 1987 (Deming et al. 1989) et 1996 (Mosser et al. 2000). Les notions de transformation de Fourier, de séries temporelles, d'effet de fenêtre et de diagramme échelle y seront introduites.

## 3.1 Quelles observables possibles ?

Dans la première partie de ce chapitre, nous avons abordé les fondements de la modélisation des oscillations globales de Jupiter, ainsi que le cas particulier de la propagation d'ondes acoustiques planes dans la haute troposphère. La question est maintenant d'évaluer les différentes possibilités de détection des modes depuis la Terre ou depuis l'espace. Nous ne considérons pas les modes g, étant donné que les ondes de gravité sont créées très en profondeur, lors de sauts en densité. Ayant un comportement évanescent dans la zone convective, elles ne sont pas observables.

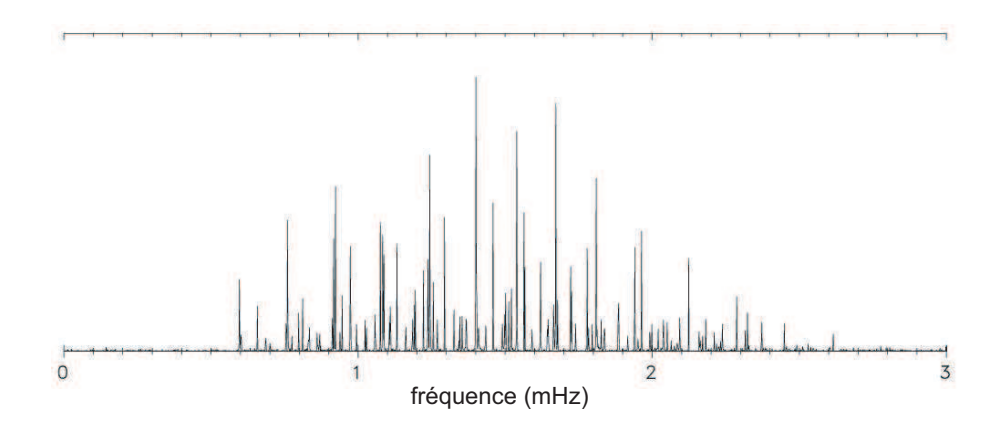

Fig. 3.1 – Spectre synthétique des oscillations de Jupiter (Mosser et al. 2000).

La figure (3.1) présente le spectre synthétique d'oscillations joviennes obtenu par Mosser et al. (2000). L'amplitude des oscillations est maximale pour des fréquences ν ∼ 1.5 mHz. Or, d'après Mosser 1995 (figure 2.10), l'analyse de la propagation des ondes en haute troposphère montre que la majeure partie du spectre des oscillations joviennes est réfléchie à des altitudes observables. En effet, les modes de fréquence comprise entre 1.5 et 3.5 mHz sont réfléchies à des altitudes comprises entre −80 et 20 km, soit à des niveaux de pression entre 5 bar et 0.3 bar.

La présence d'ondes acoustiques dans un fluide est synonyme de perturbations de pression et de température ainsi que de déplacements. En astérosismologie l'habitude est de relier les observables au champ de vitesse, associé au déplacement du fluide. Par définition le déplacement est donné par :

$$
\xi(z,t) = -v(z) \frac{\sin(\omega t)}{\omega} \tag{3.1}
$$

Des équations de l'hydrodynamique, en supposant le gaz parfait<sup>1</sup>, se déduisent les

<sup>1</sup>valable dans les hautes couches troposphériques, où la pression est faible

perturbations lagrangiennes de pression et de température :

$$
\delta P = \gamma P_0 \frac{\partial v}{\partial z} \frac{\sin(\omega t)}{\omega} \tag{3.2}
$$

$$
\delta T = (1 - \gamma) T_0 \frac{\partial v}{\partial z} \frac{\sin(\omega t)}{\omega} \tag{3.3}
$$

La question pratique est de trouver des méthodes observationnelles pour mesurer ces quantités. Les deux premières idées furent la détection des variations de température dans l'infrarouge thermique et la détection du champ de vitesse associé aux déplacements par spectrométrie Doppler. Dans ce travail de thèse, outre la participation au projet de détection spectrométrique SŸMPA, nous étudions la possibilité de mesurer les variations du flux solaire, visible, réfléchi par Jupiter, associées aux déformations de la planète et à ses conséquences. Dans tous les cas envisagés le problème fondamental est la faiblesse du signal. Prenons pour amplitude du champ de vitesse la limite supérieure apportée par Mosser *et al.* (2000),  $v_{\text{sup}} = 60 \text{ cm.s}^{-1}$ , pour modèle la propagation troposphérique de Mosser (1995) et supposons la vitesse indépendante de la fréquence. Les variations de températures sont comprises entre 0.005 K et 0.07 K pour des fréquences allant de 1 mHz à 3.5 mHz. De même l'amplitude des déplacements est comprise entre 10 m et 200 m.

Les variations relatives de flux dans l'infrarouge thermique sont données par la relation :

$$
\frac{\delta\phi_{\rm IR}}{\phi_{\rm IR}} = \frac{hc}{\lambda k_{\rm B}T_0} \frac{\delta T}{T_0} \tag{3.4}
$$

où  $\lambda$  est la longueur d'onde moyenne du filtre utilisé. Pour un filtre à 10  $\mu$ m les variations relatives de flux atteignent 5 10<sup>−</sup><sup>4</sup> , ce qui est très faible.

En ce qui concerne la spectrométrie Doppler, il s'avère ardu de détecter des vitesses de l'ordre de la dizaine de cm.s<sup>−</sup><sup>1</sup> alors que la vitesse de rotation propre de Jupiter est de 12.5 km.s<sup>−</sup><sup>1</sup> et que la vitesse relative de la Terre par rapport à Jupiter est elle aussi de l'ordre du km.s<sup>−</sup><sup>1</sup> .

Quant aux variations relatives photométriques visibles associées aux seuls déplacements de l'atmosphère de Jupiter, elles sont de l'ordre de :

$$
\frac{\delta \phi_{\rm vis}}{\phi_{\rm vis}} = 2 \frac{\xi_{\rm r}}{R_{\rm jup}} \simeq 10^{-6} \tag{3.5}
$$

De telles variations relatives du flux réfléchi sont détectables depuis l'espace, à l'aide d'un photomètre du type COROT (Baglin et al. 1998). C'est la méthode qui est la plus simple à réaliser, compte tenu de la technologie actuelle. En effet, les détecteurs infrarouges ne sont pas assez performants pour détecter des variations relative de l'ordre de 10<sup>−</sup><sup>4</sup> . Quant à la spectrométrie par transformée de Fourier, elle nécessiterait d'être effectuée depuis l'espace, pour atteindre des performances comparables à celle obtenues par photométrie. Or, il est difficile d'apporter une instrumentation aussi délicate en orbite terrestre.

## 3.2 Séries temporelles et extraction de l'information

### 3.2.1 Transformation de Fourier

### Définitions

Les signaux recherchés en sismologie sont des perturbations périodiques du signal observé. Le décryptage de l'information, soit la mise en évidence des périodicités, s'effectue dans le spectre du signal temporel. Par définition, l'opérateur de transformation de Fourier, qui permet de décrire un signal temporel dans l'espace des fréquences, s'exprime par :

$$
\tilde{s}(\nu) = \int_{-\infty}^{+\infty} s(t) \exp(2\pi i \nu t) dt
$$
\n(3.6)

Le carré de ce spectre est appelé spectre de puissance ; c'est en général sous cette forme que sont présentés les résultats d'observations sismiques.

La définition précédente est juste d'un point de vue mathématique mais n'est pas directement applicable à la réalité. En effet, les séries temporelles sont d'une durée finie et de surcroît discrétisées. La transformation de Fourier se réécrit de manière discrète :

$$
\tilde{s}(\nu) = \sum_{i=1}^{N} s(t_i) \, \exp(2\pi i \nu t_i) \, \delta t_i \tag{3.7}
$$

où les  $t_i$  sont les dates de chaque observation, N le nombre total de mesures et les  $\delta t_i$ les durées de chaque mesure.

Soit une série temporelle  $s(t)$ , à valeurs discrètes de durée T, obtenue avec un pas d'échantillonnage régulier  $\delta t$ . La principale conséquence de la discrétisation du signal est la limitation en fréquence. Tout d'abord, la fréquence de coupure (de Nyquist) rend compte du fait qu'il est impossible d'acquérir de l'information plus rapidement que l'échantillonnage :

$$
\nu_{\text{coupure}} \equiv \nu_{\text{Nyquist}} = \frac{1}{2\delta t} \tag{3.8}
$$

Par ailleurs, la résolution en fréquence est finie et se limite à :

$$
\delta \nu = \frac{1}{T} \tag{3.9}
$$

L'absence de fréquences nulles dans la définition de la transformation de Fourier discrète équivaut à ne pas retranscrire la composante continue du signal. Il apparaît important de rendre la série temporelle à moyenne nulle avant de passer dans l'espace de Fourier, si l'on veut s'épargner du bruit dans le spectre. De plus, toute discontinuité dans le signal se retrouve sous forme de bruit. En effet, la transformée de Fourier d'une fonction de type "marche d'escalier" est une fonction qui oscille très fortement et salit le spectre. La figure (3.2) illustre ces deux points.

### Transformation de Fourier rapide

La transformation de Fourier rapide,  $FFT^2$ , est une forme spécifique de programmation de la transformation de Fourier. Elle permet un gain de temps de calcul considérable à condition que le pas d'échantillonnage soit régulier et que le nombre de mesures

<sup>2</sup>pour "Fast Fourier Transform" en anglais.

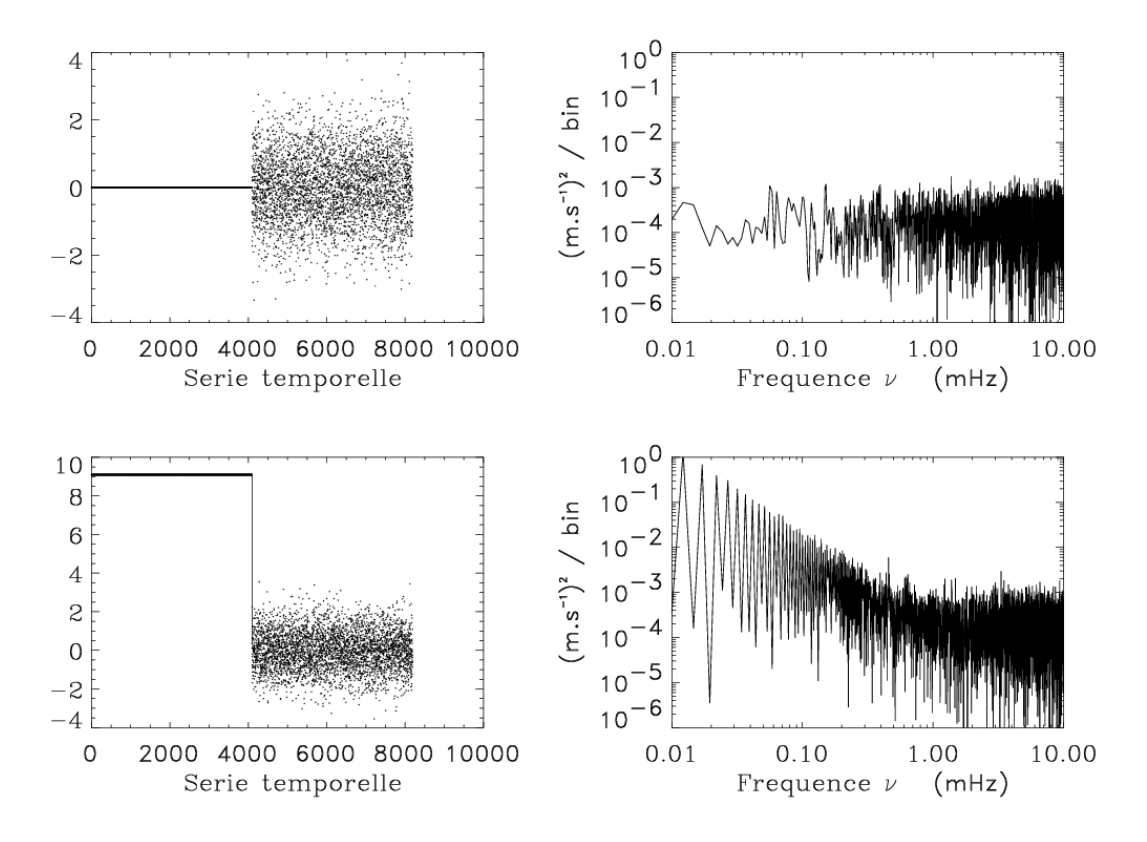

Fig. 3.2 – De l'importance d'avoir un signal à moyenne nulle et sans discontinuités (d'après le cours de Master "sismologie" de B. Mosser).

soit une puissance de 2. Une série temporelle de N points, enregistrée à la cadence  $\delta t$ donne un spectre de  $N/2$  points avec une résolution en fréquence de  $\delta \nu = 1/(N \delta t)$ . Si la série temporelle présente des irrégularités dans les dates d'enregistrement, que la procédure FFT ne peut pas voir, car elle suppose implicitement une série régulièrement échantillonnée, conduit à l'effet de "jitter". Cet effet tend à détruire les pics dans l'espace des fréquences.

#### Normalisation

La définition  $(3.7)$  de la transformation de Fourier confère à  $\tilde{s}$  la dimension d'un signal temporel, multiplié par un temps. Puisqu'en sismologie le signal temporel est une vitesse, la dimension de  $\tilde{s}$  est une longueur, ce qui est peu intuitif. Une expression plus parlante du spectre est de normaliser la transformation de Fourier telle que la dimension du spectre soit le m  $s^{-1}$ :

$$
\tilde{s}(\nu) \equiv \frac{1}{T} \sum_{i=1}^{N} s(t_i) \, \exp(2\pi i \nu t_i) \, \delta t_i \tag{3.10}
$$

Avec cette condition de normalisation la conservation de l'énergie entre la série temporelle et le spectre de puissance s'écrit :

$$
\frac{1}{N} \sum_{1}^{N} |s(t_i)|^2 = \sum_{1}^{N/2} |\tilde{s}(\nu_i)|^2
$$
\n(3.11)

### 3.2.2 Bruits

### Bruit de la série temporelle, bruit du spectre

Le bruit moyen de la série temporelle est défini par :

$$
\sigma_{t}^{2} = \frac{1}{N} \sum_{1}^{N} |s(t_{i})|^{2}
$$
\n(3.12)

Le bruit moyen dans le spectre est défini par :

$$
\sigma_{\nu}^{2} = \frac{2}{N} \sum_{1}^{N} |s(\nu_{j})|^{2}
$$
\n(3.13)

Le bruit dans le spectre est donc relié au bruit dans la série temporelle par l'expression :

$$
\sigma_{\nu} = \sqrt{\frac{2}{N}} \sigma_{t} \tag{3.14}
$$

Le bruit décroît donc comme la racine carrée du nombre de mesures : le bruit d'une mesure instantanée  $\sigma_t$  se répartit, au fur et à mesure que N augmente, dans un nombre croissant d'intervalles de fréquences. Par conséquent, un signal cohérent de longue durée sortira tôt ou tard du signal bruité dans lequel il est embourbé. La transformation de Fourier parraine la sismologie et encourage les observations de longues durées !

#### Sources de bruits et signaux parasites

Plusieurs types de bruits peuvent parasiter les observations ; leur importance et leur degré de nuisance varient d'un type à l'autre. Le bruit de photons est dû à la fluctuation statistique du flux incident sur le détecteur. Ce bruit, inévitable en raison de la nature du flux, obéit à une statistique poissonnienne, ce qui implique que son importance relative dans le signal décroît comme la racine carrée du nombre de mesures. Une observation idéale est limitée par le seul bruit de photons.

De plus, l'information peut être polluée par des signaux parasites. En effet, les bruits instrumentaux à basse fréquence, correspondant aux dérives du détecteur, les bruits "climatiques", telles les variations de température ou d'humidité au cours des observations, présentent en général l'inconvénient d'être périodiques. Par conséquent, ils sont particulièrement nuisibles dans l'espace des fréquences. Un signal parasite de ce type devient rédhibitoire lorsque son amplitude est importante dans le domaine de fréquences où l'on attend le signal sismique.

### Effet de fenêtre

Problème sans lequel l'astérosimologie serait une science "presque" enfantine, l'effet de fenêtre provient du fait que les observations se font sur plusieurs jours, ce qui implique une interruption diurne quotidienne. En effet, étant données les périodes incriminées en sismologie (entre la minute et l'heure) et la faiblesse du signal les observations doivent s'étaler sur plusieurs jours si l'on veut espérer détecter des oscillations. Or, la Terre tournant sur elle même, le Soleil revient périodiquement aider les plantes à fabriquer de la chlorophylle et occasionnellement interrompre l'acquisition de données

astérosismologiques. Le hachage périodique de la série temporelle se retrouve dans le spectre de puissance :

$$
s(t) = s_0(t).f(t) \t\t(3.15)
$$

$$
\tilde{s}(\nu) = \tilde{s}_0(\nu) \otimes f(\nu) \tag{3.16}
$$

où f est la fonction de fenêtre, qui vaut 1 en cas d'observations (la nuit) et 0 en l'absence d'observations (le jour). La convolution introduit une fréquence parasite de 11.57  $\mu$ HZ, soit 1/24 h. L'effet de fenêtre dilue donc la puissance du signal dans des alias à 11.57 µHz et peut le rendre méconnaissable. La figure (3.3) représente le spectre de puissance synthétique des oscillations joviennes de Mosser et al. (2000), qui à la différence du premier tient en compte le fenêtrage des données.

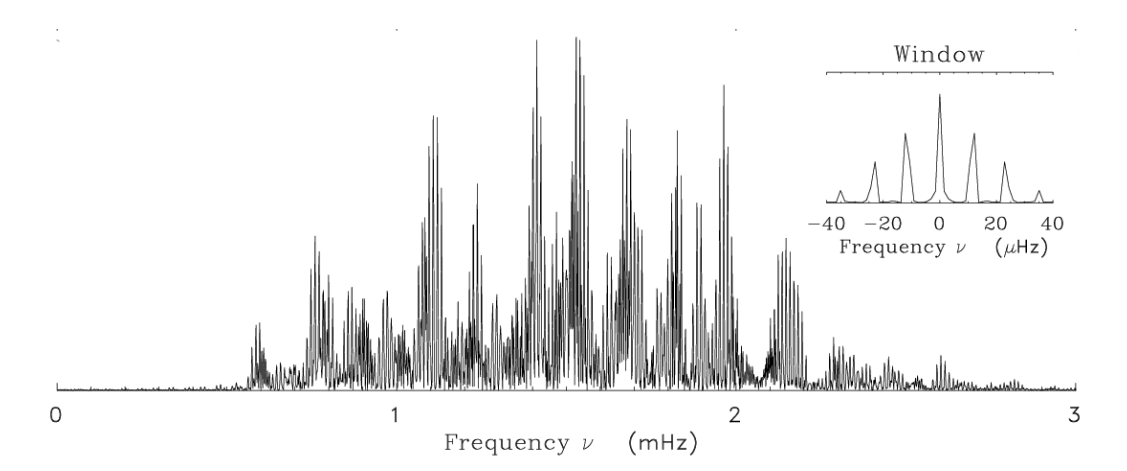

Fig. 3.3 – Effet de fenêtre appliqué au spectre théorique (3.1). D'après Mosser et al. (2000).

### Outil de recherche des modes

Même si la présence et l'identification de modes n'est pas clairement établie dans le spectre de puissance, la présence d'oscillations peut être mise en évidence grâce au diagramme "échelle". En effet, d'après le chapitre sur la résolution des équations des oscillations, il apparaît que la fréquence caractéristique  $\nu_0$  sépare les pics voisins. Si l'on découpe le spectre en intervalles de largeur  $\nu_0$  et que l'on empile chacun de ces intervalles les uns au dessus des autres, les maxima d'intensité, séparés par  $\nu_0$ , apparaissent sous forme d'alignements verticaux. La valeur approximative de  $\nu_0$ , qui est donnée par les spectres théoriques d'oscillations, sert de valeur de départ pour rechercher cette fréquence caractéristique dans le spectre observé.

# 3.3 Historique des observations

Les premières tentatives d'observations commencèrent en 1987 avec Deming et al. (1989) et Schmider et al. (1991). Les techniques employées furent respectivement l'infrarouge thermique et la spectrométrie Doppler. Mosser et al. (1993 et 2000) reportent

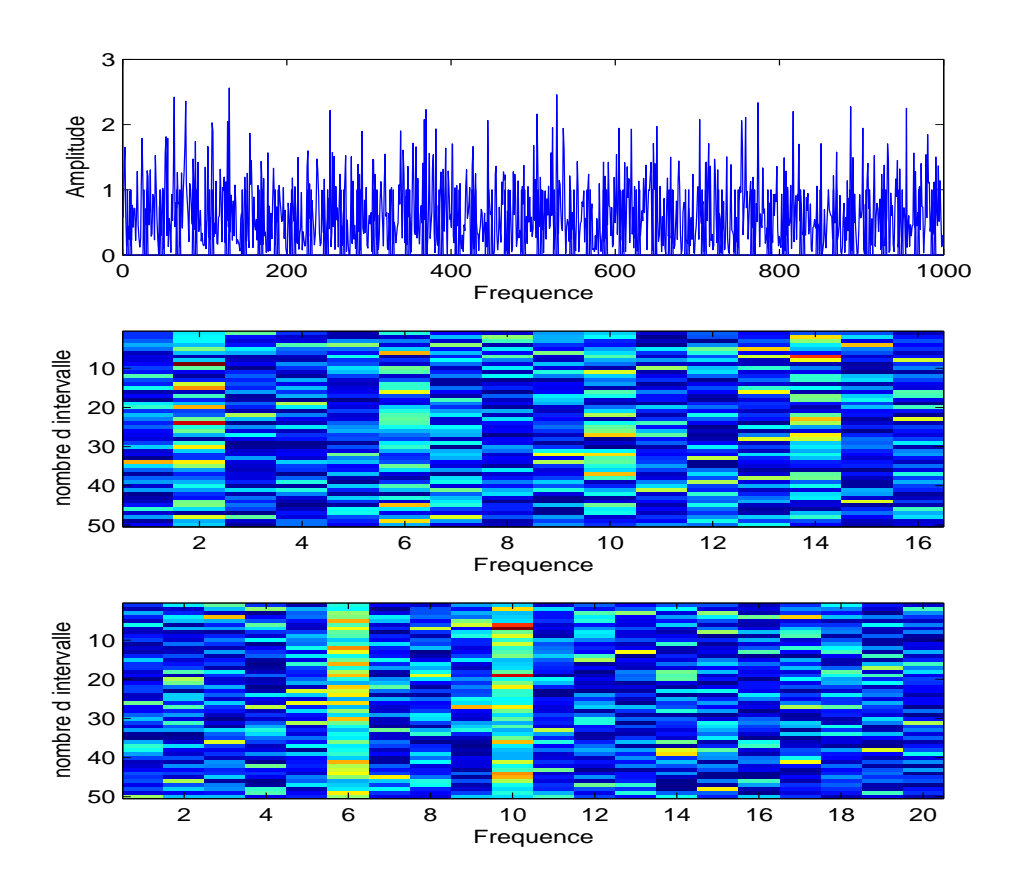

Fig. 3.4 – Diagramme échelle. Le graphe du dessus représente le spectre, bruité, d'un signal composé de deux modes, de mêmes périodes, de fréquence caractéristique  $\nu_0$ . L'identification de la fréquence de séparation  $\nu_0$  se traduit par un alignement dans le diagramme échelle. Par exemple, le deuxième graphe représente le diagramme échelle du spectre découpé en tranches de largeur  $0.8 \nu_0$ . Aucune information n'en ressort. En revanche, le troisième est obtenu avec la fréquence  $\nu_0$ . L'équidistance entre les pics est ainsi mise en évidence alors que le spectre est trop bruité pour permettre l'identification directe des pics.

des observations réalisées par spectrométrie à transformée de Fourier. Aucune de ces observations n'a apporté une identification claire de modes d'oscillations joviennes ; en revanche, elles laissent fortement présupposer leur existence. En guise de conclusion à cette partie introductive, nous allons présenter succinctement ces travaux et les raisons de non-détection des oscillations.

### 3.3.1 Signature thermique des ondes

Les observations de Deming et al. (1989) sont la suite logique des travaux théoriques de Bercovici et Schubert (1987), soit la recherche de modes de hauts degrés. Concrètement, ces observations se consacrent aux signatures sismiques pour  $\ell \geq 10$  dans

l'infrarouge thermique (8-13  $\mu$ m) effectuées à l'IRTF<sup>3</sup> à Hawaï. Afin d'identifier les éventuels modes d'oscillations, ils comparent leurs observations à un spectre théorique calculé suivant la méthode de Bercovici & Schubert, mais en incluant la discontinuité de densité due à la transition de phase de l'hydrogène.

D'un point de vue technique, les observations se font avec une barrette CCD, composée de deux barrettes d'une longueur de 10 pixels, séparées par un trou d'une longueur équivalente à 6 pixels. L'inconvénient de ce procédé est la nécessité de déplacer continûment le détecteur sur le disque Jovien, afin d'en couvrir le diamètre. Les observations ne sont réalisées qu'aux latitudes 0<sup>°</sup> et 20<sup>°</sup>N, ce qui complique l'identification des modes en cas de détection de signal sismique (voir figure 3.5). Ce type d'observation n'est principalement sensible qu'aux modes sectoraux<sup>4</sup>. De plus, ceci implique des problèmes de recentrage et des interruptions régulières des observations (3 minutes par demi-heure).

La recherche de pics de puissance correspondant aux fréquences théoriques des modes ne donne rien. Compte tenu de la sensibilité de leur détecteurs, ils concluent à une limite supérieure de 1 ms<sup>−</sup><sup>1</sup> (qui correspond à un fluctuation de température de 0.07 K) pour les oscillations joviennes. Il est important de rappeler que ce résultat vaut pour des degrés supérieurs à 10, qui atteignent le niveau de pression 0.5 bar. La profondeur sondée est donnée par la fenêtre spectrale (e.g. Irwin 2003).

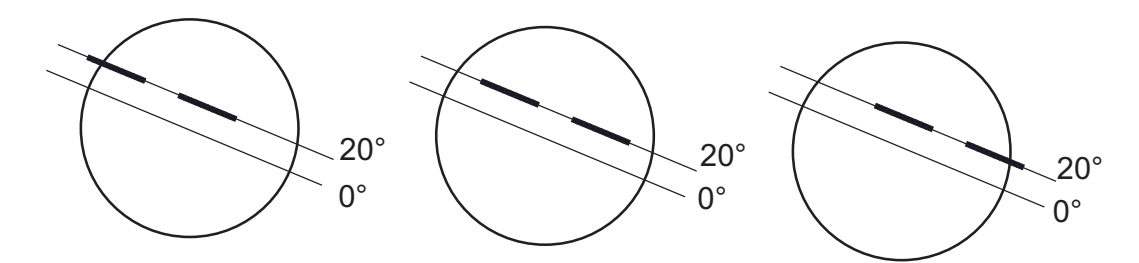

Fig. 3.5 – Procédé d'observation employé par Deming et al. (1989). Une barrette de 20 pixels balaie le diamètre jovien aux latitudes 0° et 20°. Le détecteur restant toujours parallèle à l'équateur, ce type de mesure ne sera sensible qu'aux modes sectoraux.

### 3.3.2 Spectrométrie Doppler par résonance magnéto-optique

Schmider et al. (1991) et Mosser et al. (1991) reportent des observations, menées en 1987, par spectrométrie Doppler, réalisées avec des cellules à sodium. Une vapeur de sodium est illuminée par le rayonnement jovien. Les photons, de fréquence égale à la transition entre deux niveaux d'énergie de la vapeur, sont absorbés, puis réémis par désexcitation spontanée. La mesure des photons réémis se fait perpendiculairement à la direction incidente. La présence d'un champ magnétique induit un décalage Zeeman aux atomes de la vapeur. Les deux raies jaunes du doublet du sodium sont utilisées. L'avantage d'un tel système est que le rapport du signal réémis au signal transmis est indépendant des fluctuations de transmission atmosphériques ou instrumentales.

<sup>3</sup> InfraRed Telescope Facilities

<sup>4</sup>Les modes sectoraux sont ceux dont la propagation se fait parallèlement à l'équateur.

L'application de la spectrométrie par résonance magnéto-optique à la sismologie jovienne repose sur le principe suivant : les raies du sodium solaire, réfléchies par Jupiter, sont très larges par rapport à celles de la cellule (élargissement par température). Par conséquent, l'absorption par la cellule ne couvre qu'une fine partie de la raie solaire. Un décalage de la raie solaire, par effet Doppler, se traduira donc par une variation d'intensité du signal réémis (figure 3.6). La plupart des observations héliosimologiques ont

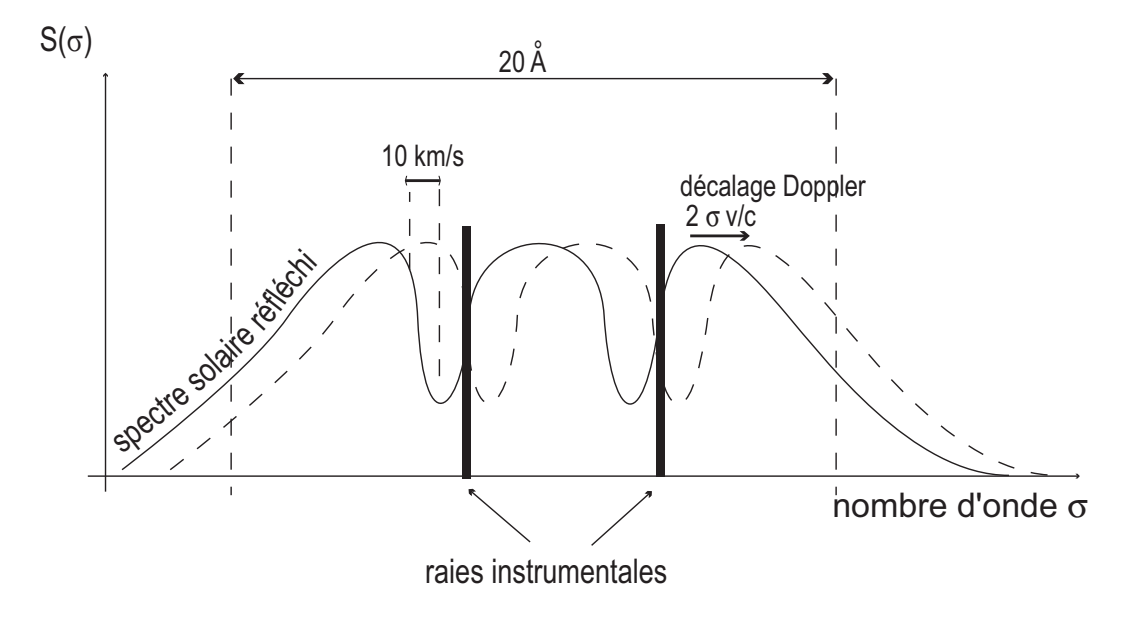

Fig. 3.6 – Principe de la spectroscopie Doppler par cellule à sodium. La lumière solaire réfléchie par Jupiter, est d'abord filtrée, par un filtre de 20 A de large, afin de ne laisser passer que le doublet du sodium à 589 et 589.6 nm. Ensuite, la cellule sélectionne deux étroites bandes du spectre jovien, là où la pente des raies du sodium est maximale, afin d'avoir une sensibilité maximale au décalage Doppler des raies. La distance entre le centre et le bord des raies joviennes correspond à une vitesse radiale de 10 km s<sup>−</sup><sup>1</sup> . La ligne pleine représente le spectre solaire réfléchi, en l'absence de décalage Doppler. La ligne discontinue représente le spectre décallé par la vitesse v.

été faites par résonance magnéto-optique et l'efficacité de ce type de méthode n'a plus à être démontrée, pour une source brillante comme le Soleil. C'est dans cette optique, et dans le but de tester les capacités d'un instrument dédié à la sismologie stellaire, que furent réalisées les observations de Schmider et al. (1991). Ces mesures sont de type disque intégré, ce qui implique une sensibilité limitée aux modes de degrés inférieurs ou égaux à 2. La somme des données couvrent une quarantaine d'heures réparties sur 6 nuits, ce qui a permis d'avoir un bruit de photons de l'ordre de 40 cms<sup>−</sup><sup>1</sup> .

Un excès de puissance dans l'intervalle de fréquence [0.5−1.8] mHz a été observé et attribué à une activité "sismique" jovienne. Les diagrammes échelles ont fait ressortir une fréquence caractéristique de 136  $\mu$ Hz, qui pourrait correspondre à un alias du splitting rotationnel séparant deux modes (environ 5 fois  $28 \mu$ Hz), ou à la fréquence caractéristique  $\nu_0$ , que les calculs théoriques situent entre 148 et 160 mHz (Gudkova et Zharkov 1999). A l'époque l'amplitude des modes avait été estimée à 8 ms<sup>−</sup><sup>1</sup> , ce qui dépassait de très loin les 50 cms<sup>−</sup><sup>1</sup> prévus par Bercovici et Schubert (1987) et ce qui était en désaccord avec l'absence de détection de Deming et al. (1989). Ce dernier point

est alors expliqué par le fait que les observations dans les raies du sodium sondent au niveau de pression 3 bar (0.5 bar pour l'infrarouge thermique), là où l'amplitude des ondes est plus élevée.

Cette détection d'activité "sismique" représentait une première. Cependant, ces conclusions ont dû être quelque peu révisées. Tout d'abord, une erreur d'étalonnage a replacé l'amplitude autour du ms<sup>−</sup><sup>1</sup> , ce qui n'est pas dramatique en soi. C'est la tentative d'identification des modes présentée par Mosser et al. (1991) qui est plus problématique. En effet, la sismologie jovienne par disque intégré se démarque très fortement de la sismologie solaire, en raison de la rapidité de la rotation jovienne. D'un bout à l'autre de l'équateur, la différence de vitesse radiale est d'environ 25 kms<sup>−</sup><sup>1</sup> . Ceci implique que les raies du sodium solaire sont décalées par la rotation, en fonction de la position sur Jupiter. La méthode de disque intégré ne prend, donc, pas toute la surface en compte, si le décalage Doppler dû à la rotation fait sortir les raies du sodium du filtre magnéto-optique (figure 3.6). L'identification des modes est dans ce cas pratiquement impossible ou du moins excessivement complexe. Cependant, cela ne retire rien à l'excès de puissance observé, qui reste difficilement explicable par des bruits de mesures.

Depuis, la tentative de détection des oscillations joviennes par cellule à sodium n'a pas été abandonnée, si l'on en juge par les travaux de Cacciani et al. (2001). Le détecteur est composé de deux cellules à sodium, dont le rôle est de stabiliser le signal. L'inconvénient d'une telle méthode est de filtrer encore plus fortement le flux lumineux. De plus, cet instrument, qui est à priori un imageur, n'est en réalité sensible en moyenne qu'à deux bandes étroites, parallèles à l'axe de rotation planétaire, pour lesquelles le décalage Doppler de la composante radiale de la vitesse angulaire additionnée à la vitesse d'entraînement Jupiter-Terre localise la raie locale au flanc de la raie solaire réfléchie. Les observations relatée dans Cacciani et al. (2001) n'ont pas abouti à la détection d'oscillations.

### 3.3.3 Spectrométrie à transformée de Fourier

Mosser et al. (1993 et 2000) présentent deux campagnes d'observations menées sur le spectromètre par transformée de Fourier FTS<sup>5</sup>, installé au foyer du CFHT<sup>6</sup> (Maillard et Michel 1982). Pour une source ne présentant qu'une seule raie d'absorption, le signal en sortie de l'instrument s'approxime par :

$$
S(\delta) = \tau \left[ w + A\Gamma(\delta) \cos \left( 2\pi \sigma_0 \delta \left( 1 - \frac{v}{c} \right) \right) \right]
$$
 (3.17)

où  $\tau$  est la transmission totale du système, w l'énergie totale qui passe dans le filtre, A la profondeur de la raie d'absorption,  $\Gamma$  la fonction de visibilité de la raie,  $\sigma_0$  le nombre d'onde correspondant au centre de la raie, v la vitesse radiale, c la vitesse de la lumière et  $\delta$  la différence de chemin optique (Mosser *et al.* 1993). L'interférogramme à proprement parler est la partie oscillante du signal de sortie. Puisque v ≪ c, il est possible d'utiliser le développement limité de l'interférogramme. Au premier ordre, il vient :

$$
I(\delta) = \tau A \Gamma(\delta) \left[ \cos \left( 2\pi \sigma_0 \delta \right) + 2\pi \sigma_0 \frac{v}{c} \delta \sin \left( 2\pi \sigma_0 \delta \right) \right]
$$
 (3.18)

<sup>5</sup>Fourier Transform Spectrometrer.

<sup>6</sup>Canada France Hawaï Telescope.

Pour une différence de chemin fixée  $\delta$ , une variation de vitesse radiale se traduit par une variation d'intensité. Autrement dit, les franges se déplacent avec la vitesse (voir figure 3.7). Il existe une différence de marche idéale pour laquelle la sensibilité à la vitesse est maximale.

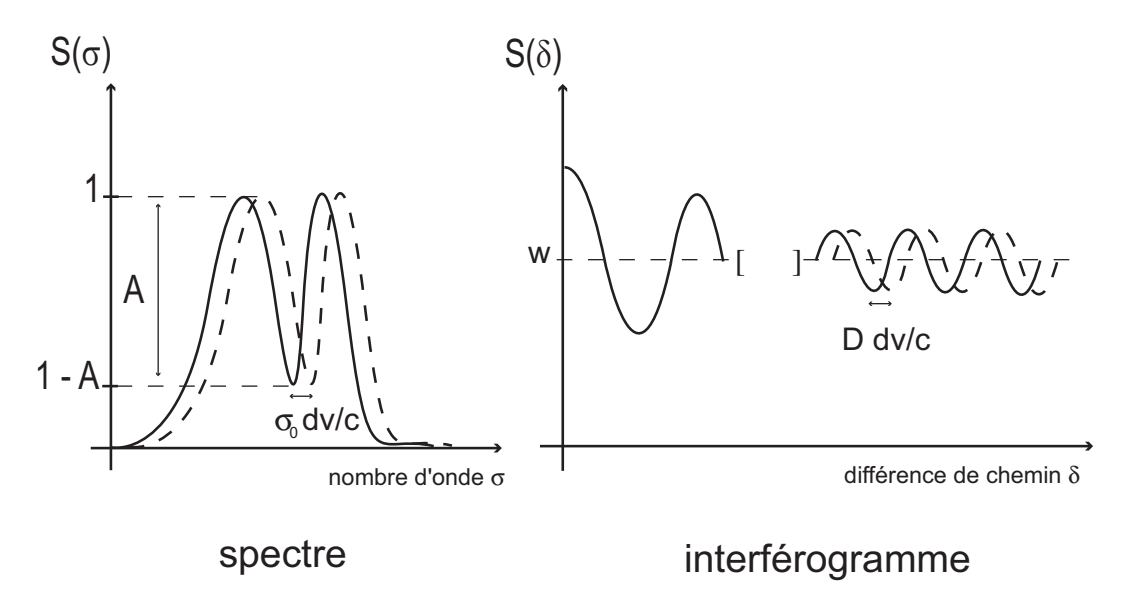

Fig. 3.7 – Spectrométrie par transformée de Fourier. Le décalage d'une raie spectrale se traduit par le déplacement des franges de l'interférogramme.

L'idée principale de ces observations était d'utiliser non pas une seule raie (voire deux), comme c'est le cas avec la cellule à sodium, mais d'utiliser un maximum de raies, afin d'améliorer le rapport signal à bruit. Cependant, combiner de manière strictement cohérente dans l'interférogramme des informations provenant de plusieurs raies n'est pas évident. En effet, il faudrait que toutes les intensités de sortie provenant des différentes raies, soient en phases, à la différence de chemin optique idéale. Le problème, pour les étoiles et planètes, est qu'il n'existe pas de portion du spectre qui respecte cette condition. Le gain peut augmenter dans un autre cas de figure : lorsque les raies ont la même profondeur  $A_0$ . Cette condition est à peu près satisfaite autour de 1.1  $\mu$ m avec les bandes  $\nu_3$  du méthane. Le filtrage du spectre jovien sera donc centré sur ces raies. Il est à noter que ces raies sondent au niveau de pression  $1.3 \pm 0.2$  bar.

Les conditions de visibilité de Jupiter, lors de ces deux campagnes, indiquaient une sensibilité aux modes d'oscillations caractérisés par  $(\ell+m)$  impair en 1993 et pair en 2000. Les observations reportées dans Mosser et al. (1993) concluent à une détection et à l'identification de modes d'oscillations de modes p de degrés  $\ell = 1$  et  $\ell = 2$ , ainsi que la mesure de leur équidistance. Cependant, des problèmes d'étalonnage du système ont conduit à revoir l'interprétation de ces mesures. A la différence des précédentes, les mesures de Mosser et al. (2000) sont directement étalonnées et présentent une plus grande précision en phase. Malheureusement, les conditions d'observations étaient moins favorables qu'en 1993 et un fort effet de fenêtre a entaché les données (figures 3.1 et 3.3). Ajouté à des problèmes de guidage elles n'ont pu atteindre le niveau de bruit

du seul bruit de photons. Cependant, la fréquence caractéristique  $\nu_0$  dans les spectres échelles autour de la valeur (142±3) µHz est clairement mise en évidence. De plus, ces mesures étant des mesures absolues de la vitesse, la limite supérieure de la vitesse des modes qu'elles apportent sont probablement les plus fiables. Cette limite est estimée à  $60 \text{ cm s}^{-1}$ .

Deuxième partie

II. Recherche des oscillations par photométrie dans le visible
# CHAPITRE 4 Modèle atmosphérique

## Sommaire

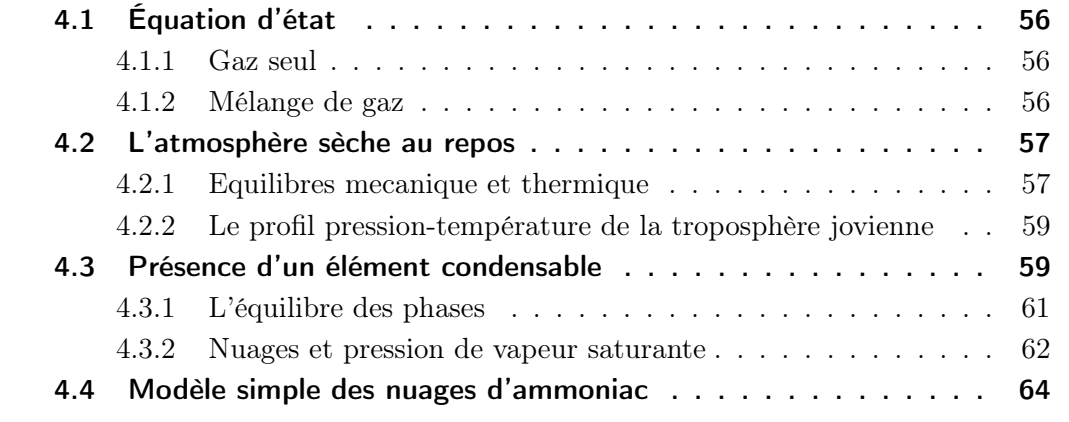

Ce chapitre présente la construction de la modélisation de la haute troposphère jovienne, incluant une couche de nuages d'ammoniac, condensé à l'état solide. Les éléments constitutifs de ce modèle sont le profil pression-température, le profil de la pression de vapeur saturante de l'ammoniac et l'équilibre de la structure nuageuse. Pour construire ce modèle, nous nous sommes appuyés sur des ouvrages tels physique statistique et mécanique des fluides de L. Landau et E. Lifchitz, sur les polycopiés de cours sismologie de B. Mosser et atmosphères planétaires de B. Bézard, de l'école doctorale d'astrophysique d'Ile de France, ainsi que sur les articles de Lewis (1969), Weidenschilling et Lewis (1973), Rossow (1978), Atreya et al. (1999) et Ackerman et Marley (2001).

## 4.1 Équation d'état

#### 4.1.1 Gaz seul

L'équation d'état d'un gaz parfait s'écrit :

$$
Pv = RT \tag{4.1}
$$

où P, υ, R et T sont respectivement la pression, le volume molaire, la constante des gaz et la température.

Cette équation peut souvent s'appliquer avec une bonne approximation aux gaz réels à basse pression. Cependant, lorsque la pression augmente, les propriétés du gaz s'éloignent de celles d'un gaz parfait, et l'équation d'état de Van der Waals est plus à même d'exprimer les propriétés du gaz. Elle doit répondre aux deux cas limites : équation des gaz parfaits quand la densité est faible et compressibilité limitée lors de grandes densités. Elle s'écrit :

$$
\left(P + \frac{a}{v^2}\right)\left(v - b\right) = RT\tag{4.2}
$$

Le terme *a* se rapporte au potentiel moyen exercé par les molécules et le terme *b* désigne le volume d'exclusion dû à la dimension réelle des molécules. Les termes a et b sont très petits devant les autres paramètres, il est donc possible de développer l'expression de Van der Waals, en a et b. Au deuxième ordre, il vient :

$$
v = \frac{RT}{P} + b - \frac{a}{RT} + \frac{2abP}{(RT)^2} - \frac{a^2P}{(RT)^3}
$$
(4.3)

Dans la suite du travail, l'équation d'état de Van der Waals sera utilisée ponctuellement, grâce aux développement limités, tout en s'assurant de la cohérence de l'ensemble.

#### 4.1.2 Mélange de gaz

Une atmosphère est constituée d'un mélange d'entités différentes. On repère ces composants par l'indice i et l'on définit la pression partielle,  $P_i$ , comme étant la pression qu'aurait cette entité gazeuse si elle était seule à occuper le volume mis à disposition du mélange, dans les mêmes conditions de température. Il vient alors :

$$
P = \sum_{i} P_i \tag{4.4}
$$

Soit un volume V, contenant  $N = \sum_i N_i$  molécules. Il est utile de définir la fraction molaire d'un composant atmosphérique comme

$$
X_i = \frac{N_i}{N} = \frac{P_i}{P} \quad \text{avec} \quad \sum_i X_i = 1 \tag{4.5}
$$

Dans le cas d'un gaz parfait, l'équation d'état est inchangée. En effet, puisque l'interaction entre les molécules est négligée, l'équation d'état ne dépend pas du type de gaz, mais seulement des conditions de température et de pression :

$$
v = \frac{RT}{P} = X_i \frac{RT}{P_i} \tag{4.6}
$$

Pour un gaz de Van der Waals, l'équation d'état devient plus complexe en cas de mélange. Soit une mole de gaz seul : l'équation d'état développée au deuxième ordre en "a" et "b" s'écrit

$$
v_i = \frac{RT}{P} + b_i - \frac{a_i}{RT} + \frac{2a_ib_iP}{(RT)^2} - \frac{a_i^2P}{(RT)^3}
$$
(4.7)

Une mole de mélange a pour volume  $v = \sum_i X_i v_i$ , soit :

$$
v = v_{\rm gp}(1 + \epsilon_{\rm vdw})\tag{4.8}
$$

avec

$$
\epsilon_{\text{vdw}} = \sum_{i} X_i b_i - \frac{1}{RT} \sum_{i} X_i a_i + \frac{2P}{(RT)^2} \sum_{i} X_i a_i b_i - \frac{P}{(RT)^3} \sum_{i} X_i a_i^2 \tag{4.9}
$$

## 4.2 L'atmosphère sèche au repos

#### 4.2.1 Equilibres mecanique et thermique

#### L'équilibre hydrostatique

Soit une atmosphère soumise à un champ de pesanteur uniforme. L'équilibre mécanique d'un tel fluide est donné par l'équilibre entre les forces de pression et de gravité, lorsque le champ de vitesse est nul. Il vient :

$$
\nabla P = -\rho \mathbf{g} \tag{4.10}
$$

#### Condition d'équilibre mécanique

Sous certaines conditions, un fluide peut se trouver dans un état d'équilibre mécanique sans se trouver dans un état d'équilibre thermique. Considérons un élément de fluide de masse volumique  $\rho(P_0(z),S_0(z))$ , où  $P_0(z)$  et  $S_0(z)$  sont la pression et l'entropie spécifique à l'altitude z. Si cet élément subit un déplacement adiabatique dz, sa masse volumique est alors  $\rho(P_o(z + dz), S_0(z))$ . L'équilibre est stable lorsque la force qui apparaît lors du déplacement reconduit l'élément de fluide à sa position initiale.

En termes mathématiques, après quelques étapes de calcul reportées en bas de page<sup>1</sup>, il vient :

$$
\frac{\mathrm{d}T}{\mathrm{d}z} < \beta \frac{g}{C_P} \quad \text{avec} \quad \beta = \frac{T}{v} \left(\frac{\partial v}{\partial T}\right)_P \tag{4.18}
$$

Pour un gaz parfait,  $\beta = 1$ . Le profil de température est dit "adiabatique" lorsque la condition

$$
\frac{\mathrm{d}T}{\mathrm{d}z} = \beta \frac{g}{C_P} \tag{4.19}
$$

est vérifiée $^2.$ 

#### Convection et gradient adiabatique

Si la condition d'équilibre (4.18) n'est pas vérifiée, l'équilibre est instable et l'atmosphère est le siège de mouvements désordonnés tendant à brasser le fluide afin d'uniformiser la température. Ces mouvements portent le nom de "convection". Le transport d'un élément de fluide s'effectue alors sans échange de chaleur avec le milieu. Une épaisseur d'atmosphère est en régime convectif lorsque le milieu devient opaque. En effet, si l'énergie interne ne peut plus être évacuée sous forme de photons, le gradient de température augmente pour atteindre le gradient adiabatique. La convection s'enclenche et le gradient se stabilise légèrement au dessus du gradient adiabatique. La légère différence, nécessaire pour transporter l'énergie, est appellée "suradiabaticité". Nous retrouvons de telles conditions dans la troposphère.

$$
\rho(P_0(z+dz), S_0(z+dz)) - \rho(P_0(z+dz), S_0(z)) < 0 \tag{4.11}
$$

soit, en terme de volume molaire :

$$
v(P_0(z+dz), S_0(z+dz)) - v(P_0(z+dz), S_0(z)) > 0
$$
\n(4.12)

soit

 $\overline{1}$ 

$$
\left(\frac{\partial v}{\partial S}\right)_P \frac{\mathrm{d}S}{\mathrm{d}z} > 0 \tag{4.13}
$$

Or

$$
C_p = T \left(\frac{\partial S}{\partial T}\right)_P = T \left(\frac{\partial S}{\partial v}\right)_P \left(\frac{\partial v}{\partial T}\right)_P
$$
\n(4.14)

D'où

$$
\frac{T}{C_{\rm p}} \left(\frac{\partial v}{\partial T}\right)_P \frac{\mathrm{d}S}{\mathrm{d}z} > 0 \tag{4.15}
$$

Puisque les gaz se dilatent quand la température augmente, le critère de stabilité se réduit à :

$$
\frac{\mathrm{d}S}{\mathrm{d}z} > 0\tag{4.16}
$$

soit

$$
\left(\frac{\partial S}{\partial T}\right)_P \frac{\mathrm{d}T}{\mathrm{d}z} + \left(\frac{\partial S}{\partial P}\right)_T \frac{\mathrm{d}P}{\mathrm{d}z} = \frac{C_p}{T} \frac{\mathrm{d}T}{\mathrm{d}z} - \left(\frac{\partial v}{\partial T}\right)_P \frac{\mathrm{d}P}{\mathrm{d}z} > 0 \tag{4.17}
$$

2 Il est à noter qu'il est possible d'obtenir cette expression en applicant le premier principe de la thermodynamique à une bulle de fluide :  $\delta Q = C_P dT + h dP = 0$ , soit,  $dT/dP = -h/C_P$ . L'équilibre hydrostatique nous donne : d $P = -\rho g dz$ , d'où d $T/dz = (gh\rho)/C_P$ . Pour un gaz parfait,  $h = -v$ , d'où  $dT/dz = -mg/\mathcal{C}_P$ 

### 4.2.2 Le profil pression-température de la troposphère jovienne

### Gaz parfait ou de Van der Waals ?

Pour revenir à la question du choix entre gaz parfait ou de Van der Waals, nous avons tracé (figure 4.1) les profils de masses volumiques pour un mélange de gaz parfaits,  $\rho_{\text{gp}},$ et pour un mélange de gaz de Van der Waals, $\rho_{\text{vdw}},$ en supposant un gradient de température adiabatique, dans des conditions joviennes (point de référence :  $T = 168$ K pour  $P = 1$  bar). Nous voyons des différences supérieures au pourcent apparaître en dessous du niveau de pression  $P = 12$  bar. Les profils de pression-température et pression-masse volumique seront donc calculés avec l'approximation du gaz parfait, lorsque la correction de Van der Waals sera négligeable. En revanche, dès que la correction devient sensible (au moins au dessous du niveau de pression 12 bar), le calcul des profils prendra en compte le développement limité de la masse volumique (eq. 4.3). La propagation des ondes acoustiques, s'appuie sur des profils descendant jusqu'à 500 bar, qui font usage de la correction de Van der Waals. En revanche, comme nous le verrons par la suite, les nuages d'ammoniac, dont l'altitude se situe au dessus du niveau de pression 1 bar, seront décrits dans les conditions du gaz parfait.

#### Troposphère et stratosphère

Les régions atmosphériques qui nous intéresseront par la suite sont la troposphère et la basse stratosphère. Ces deux couches se différencient par leur gradient de température :

troposphère : 
$$
\frac{dT}{dz} < 0
$$
 (4.20)

stratosphère : 
$$
\frac{dT}{dz} > 0
$$
 (4.21)

La troposphère, dont le gradient est quasiment adiabatique se caractérise par un transport convectif de l'énergie, tandis que dans la stratosphère le transport est radiatif. Le passage de la troposphère à la stratosphère est marqué par un minimum de température, appelé tropopause.

L'étude de la propagation d'ondes de pression dans les plus hautes couches de nuages requiert la connaissance d'un profil de pression-température (P-T) sur un large intervalle de pression : de 0.1 à 500 bar. Les couches où la pression est inférieure à 5 bar ont pu être sondées observationnellement, notamment par les sondes Voyager et Galileo, tandis que les couches les plus internes ne sont pas observables. Nous avons donc construit le profil P-T en ajustant le profil observationnel obtenu, par les sondes Voyager, dans la haute troposphère et la basse stratosphère (Lindal et al. 1981) avec un profil adiabatique pour les couches les plus profondes (figure 4.2).

## 4.3 Présence d'un élément condensable

Les analyses précédentes nous ont conduit à estimer que l'approximation des gaz parfaits est très largement suffisante aux faibles niveaux de pression (P < 10 bar). Les nuages d'ammoniac se situent au dessus des niveaux  $P = 1.2$  bar (Atreya et al. 1999). Par conséquent, tout ce qui concernera la physique de l'atmosphère au niveau de ces nuages considérera implicitement que l'équation d'état des gaz est celle du gaz parfait.

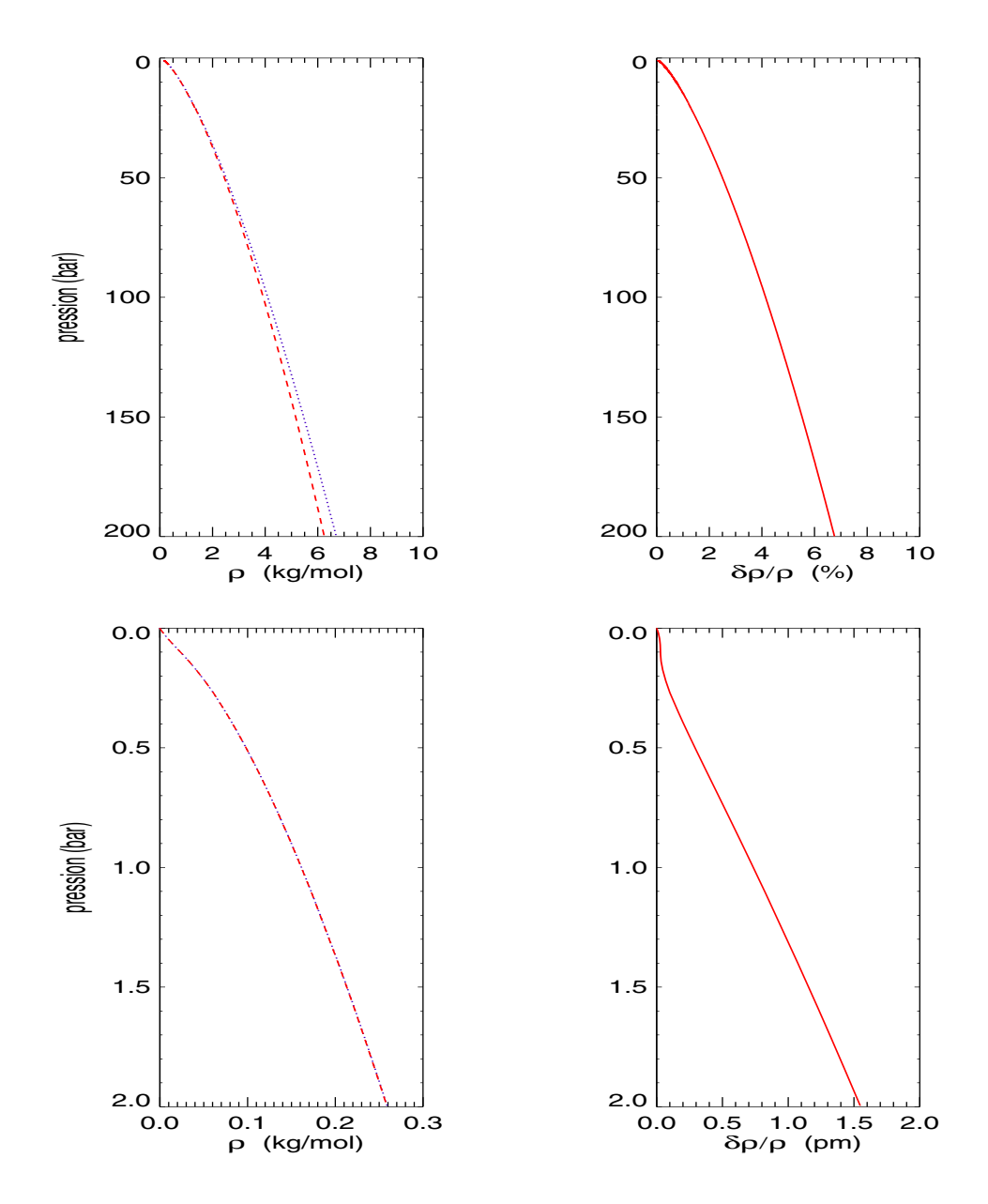

Fig. 4.1 – Figures du haut : le graphe de gauche représente le profil de pression en fonction de la masse volumique, calculé avec l'équation du gaz parfait (tirets) et du gaz de Van der Waals (pointillés). Ce profil est obtenu par intégration numérique en partant du point mesuré par les observations,  $(P = 1 \text{ bar}, T = 168 \text{ K})$ , et en supposant le gradient de température adiabatique. Le graphe de droite représente le rapport  $\delta \rho / \rho$  en pour mille. Les figures du bas représentent le détail du profil pression-masse volumique, entre les niveaux de pressions  $P = 10^{-3}$  bar et  $P = 2$  bar. A la différence des deux figures du haut, le calcul de la masse volumique a été effectué sur l'ajustement des données Voyager (Lindal et al. 1981)

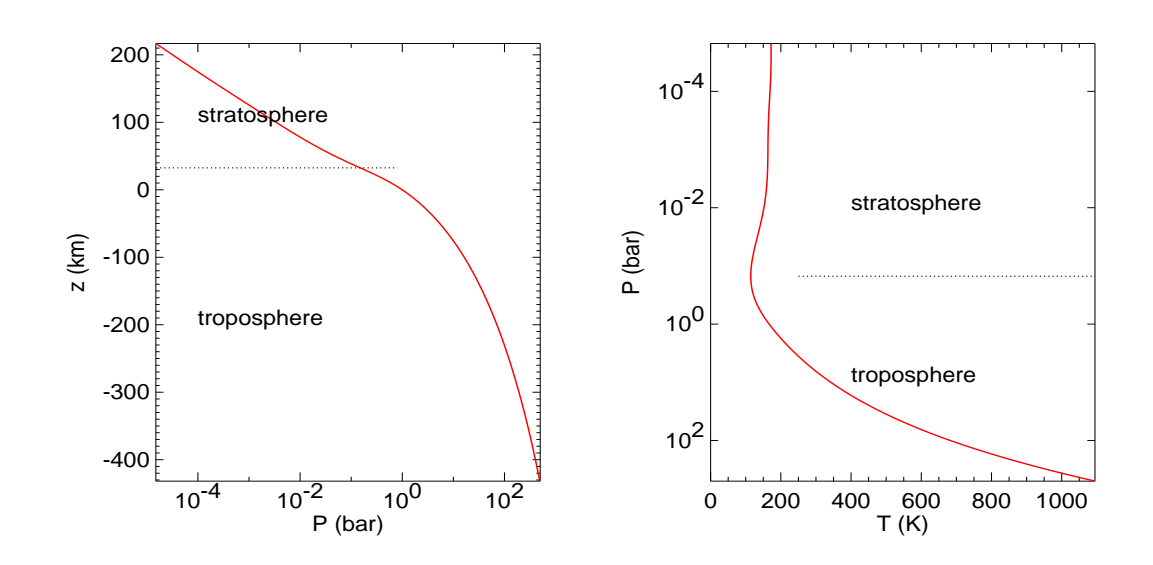

FIG. 4.2 – Profils  $P-z$  et profils  $T-P$  dans la haute troposphère et la basse stratosphère jovienne. Les lignes pointillées horizontales indiquent l'emplacement de la tropopause. L'équation d'état est celle du gaz parfait au dessus du niveau de pression 1 bar, et de Van der Vaals au dessous.

#### 4.3.1 L'équilibre des phases

Il se peut qu'un corps à l'équilibre ne soit pas homogène mais se sépare en deux parties homogènes conjointes se trouvant dans des états différents, appelées "phases". Les conditions d'équilibre mutuel de deux phases sont :

$$
T_1 = T_2
$$
  
\n
$$
P_1 = P_2
$$
  
\n
$$
\mu_1 = \mu_2
$$

où  $\mu$  désigne le potentiel chimique. Si les potentiels sont exprimés en fonction de la pression, P, et de la température, T, on obtient l'équation :

$$
\mu_1(P, T) = \mu_2(P, T) \tag{4.22}
$$

Le passage d'une phase à l'autre s'accompagne d'une variation d'enthalpie, appelée "chaleur latente de transition". Elle s'exprime en fonction de la température et de l'entropie molaire, s, des deux phases comme :

$$
L = \int T ds = T(s_2 - s_1)
$$
 (4.23)

#### Formule de Clapeyron-Clausius

La combinaison de l'expression de dérivée, par rapport à la température, de la condition d'équilibre (4.22) et des relations thermodynamiques

$$
s = -\left(\frac{\partial \mu}{\partial T}\right)_P \quad \text{et} \quad v = \left(\frac{\partial \mu}{\partial P}\right)_T \tag{4.24}
$$

où v désigne le volume molaire, conduit à :

$$
\frac{\mathrm{d}P}{\mathrm{d}T} = \frac{L}{T(v_2 - v_1)}\tag{4.25}
$$

appelée "relation d'équilibre des phases de Clapeyron-Clausius".

Intéressons-nous aux transitions solide-gaz et liquide-gaz, que l'on rencontre dans les nuages. Comme le volume de la phase gazeuse est toujours supérieur au volume de la phase condensée et qu'une transformation de phase condensée en phase gazeuse demande de la chaleur, le rapport  $dT/dP$  est positif. On peut ainsi négliger le volume molaire de la phase condensée,  $v_1$  et réécrire la relation de Clapeyron-Clausius :

$$
\frac{\mathrm{d}P}{\mathrm{d}T} = \frac{L}{Tv} \tag{4.26}
$$

ou encore, en fonction de P et de T :

$$
d \ln P = \frac{L}{RT^2} dT \tag{4.27}
$$

C'est cette dernière expression que nous utiliserons le plus souvent.

#### Pression de vapeur saturante

La pression pour laquelle un corps est à l'équilibre entre la phase gazeuse et une phase condensée, est appellée "pression de vapeur saturante". Son expression est obtenue en intégrant la relation (4.27) :

$$
\ln\left(\frac{P(T)}{P_0}\right) = \int\limits_0^T \frac{L(T)}{RT^2} dT \tag{4.28}
$$

Pour un gaz parfait, en supposant la chaleur latente constante sur l'intervalle d'intégration, la relation de Clapeyron-Clausius donne :

$$
P_{sat} \sim e^{-L/RT}
$$

En cas de mélange atmosphérique, la pression de vapeur saturante égale la pression partielle de l'élément i, qui se trouve à l'équilibre entre deux phases. Il suffit de remplacer la pression  $P$ , par la pression partielle  $P_i$  dans la relation d'équilibre des phases.

#### 4.3.2 Nuages et pression de vapeur saturante

Lorsque l'un des composants atmosphériques voit sa pression partielle dépasser sa pression de vapeur saturante, il change d'état. On dit que la vapeur atteint son "point de rosée". Par exemple, sur Terre, l'eau est généralement à l'état vaporeux au niveau du sol, mais condense plus haut dans l'atmosphère, là où température et pression diminuent.

Nous avons représenté en figure (4.3) la pression de vapeur saturante de l'ammoniac ainsi que sa pression partielle (obtenue avec un gradient adiabatique) dans des conditions joviennes, pour différentes abondances potentielles de l'ammoniac. La pression du gaz suit le profil de pression adiabatique tant qu'il est inférieur à la pression de vapeur saturante. Au delà, toute quantité de matière en trop doit condenser, contribuant à donner un nuage.

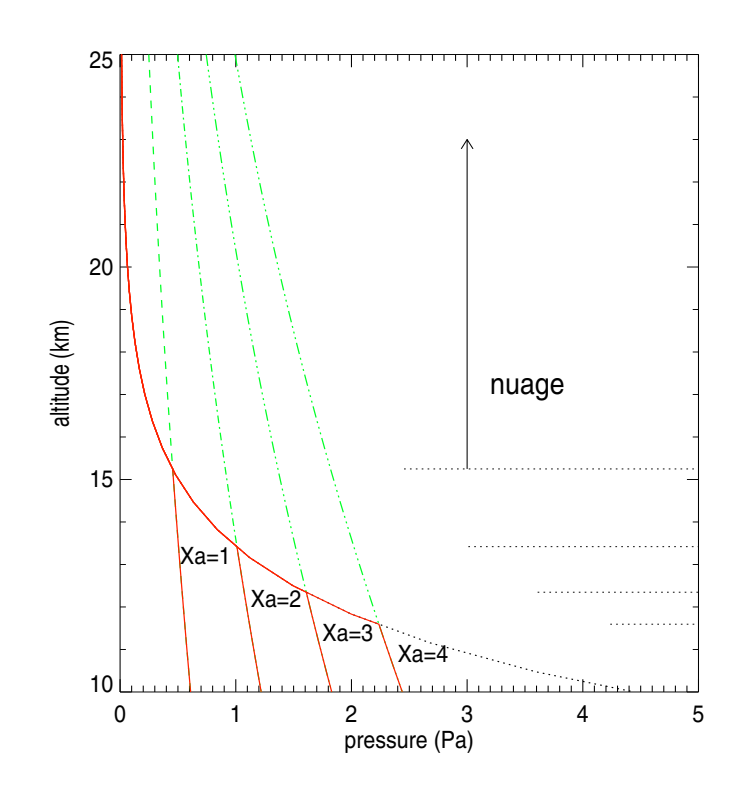

Fig. 4.3 – Lorsque la pression de vapeur saturante (pointillés) devient inférieure à la pression partielle de l'ammoniac (lignes pleines), la pression partielle égale la pression de vapeur saturante. Le point de rosée est l'intersection des deux courbes. Les lignes pointillées horizontales indiquent la base de la couche nuageuse. Différentes valeurs plausibles de la fraction molaire de l'ammoniac  $X_a$  ( $\times 10^{-4}$ ) sont représentées.

#### Modification du gradient adiabatique

Considérons une atmosphère comprenant un élément i, qui condense. Le premier principe de la thermodynamique s'écrit pour une transformation élémentaire adiabatique :

$$
\delta Q = C_{\rm p} dT - v dP + L dX_i = 0 \qquad (4.29)
$$

où  $dX_i$  désigne la fraction élémentaire qui change de phase.

D'après la relation (4.5) :

$$
dX_i = \frac{1}{P} dP_i - \frac{P_i}{P^2} dP \qquad (4.30)
$$

De plus, la relation d'équilibre des phases (4.27) permet d'éliminer d $X_i$  du premier principe. Enfin, l'application de l'équilibre hydrostatique conduit à l'expression du gradient de température dans un nuage :

63

$$
\frac{\mathrm{d}T}{\mathrm{d}z} = -\frac{mg}{\mathcal{C}_{\mathrm{p}}} \frac{1 + \frac{X_i L}{P v}}{1 + \frac{X_i L^2}{\mathcal{C}_{\mathrm{p}} R T^2}}
$$
(4.31)

Si l'abondance de l'élément qui condense est très faible, tel l'ammoniac dans l'atmosphère de Jupiter, nous pouvons considérer la fraction gazeuse  $X_i$  comme une perturbation et développer l'expression précédente par rapport à  $X_i$ . En se limitant au premier ordre, il vient :

$$
\frac{\mathrm{d}T}{\mathrm{d}z} = -\frac{mg}{\mathcal{C}_{\mathrm{p}}} \left[ 1 + \frac{X_i}{RT} \left( \frac{L}{\mathcal{C}_{\mathrm{p}}T} - 1 \right) \right]
$$
(4.32)

### 4.4 Modèle simple des nuages d'ammoniac

L'objet de cette thèse n'est pas la construction d'un modèle complet et novateur des nuages d'ammoniac joviens. C'est pourquoi, nous avons recherché, parmi ce qui était publié, un modèle qui prenne en compte l'essentiel de la physique d'un nuage, mais qui reste simple d'utilisation. Nous présentons ici les éléments de construction d'un nuage, ainsi que les motivations qui nous conduit à choisir celui d'Ackerman & Marley (2001).

Il ressort de la figure (4.3), la valeur de la fraction molaire d'ammoniac influe fortement sur le modèle nuageux, puisque l'altitude du point de rosée en dépend et par conséquent l'épaisseur et la masse du nuage. Nous avons vu, dans la section précédente, qu'un nuage apparait à partir du point de rosée et qu'au dessus de ce point, la pression partielle de l'élément condensable reste égale à sa pression de vapeur saturante. Tout excès de matière condense, sous forme solide pour l'ammoniac jovien, donnant ainsi un nuage. Nous désignerons par  $X_{\text{ag}}$  et  $X_{\text{as}}$  les fractions gazeuse et solide de l'ammoniac dans le nuage ; elles doivent satisfaire, à chaque niveau, la relation :

$$
X_{\rm a} = X_{\rm ag} + X_{\rm as} \tag{4.33}
$$

Un premier modèle de nuage consiste à considérer la fraction totale d'ammoniac uniforme avec l'altitude. Puisque la fraction solide d'ammoniac est la différence entre les fractions totale et gazeuse, fixée par la pression de vapeur saturante, ce modèle revient à considérer que tout excédent de matière gazeuse condense et reste au niveau où il s'est condensé. Ce modèle a été utilisé par Lewis (1969) pour caractériser la structure nuageuse de Jupiter.

Cependant, la réalité d'un nuage est plus complexe. Premièrement, la création dans un gaz de surfaces solides, de très petites dimensions, nécessite de vaincre une énergie de seuil. Deuxièmement, toutes les particules solides créées sédimentent sous l'effet de la gravitation, ce qui empêche de considérer que le profil des cristaux d'ammoniac soit donné par la différence entre la pression partielle, qu'aurait l'ammoniac en l'absence de condensation, et la pression de vapeur saturante. Troisièmement, la collision entre les particules, qui sédimentent à des vitesses différentes<sup>3</sup>, engendre un mécanisme de coagulation entre les particules. Il faut ajouter à cela la présence de vents horizontaux ou la présence d'aérosols dans l'atmosphère, qui modifient le processus de sédimentation. Tout ceci est difficilement paramétrable pour les nuages terrestres et l'est d'autant moins pour les nuages joviens, pour lesquels nous disposons d'encore plus faibles contraintes.

Afin de décrire les nuages des planètes géantes et des naines brunes, Ackerman et Marley (2001) (par la suite A&M) ont présenté un modèle construit à partir d'un

<sup>3</sup>La vitesse de sédimentation d'une particule est donnée par son coefficient de viscosité dans l'air

| paramètre      | valeur                                          | description                         |
|----------------|-------------------------------------------------|-------------------------------------|
| $H_{\rm p}$    | $20 \text{ km}$                                 | échelle de hauteur de pression      |
| $L_{\rm turb}$ | $20 \mathrm{km}$                                | longueur de mélange                 |
| $\overline{F}$ | $8.7~10^{-4}~{\rm J}~{\rm m}^{-2}~{\rm s}^{-1}$ | flux de chaleur convectif           |
| Κ              | $2.10^4$ m <sup>2</sup> s <sup>-1</sup>         | coefficient de diffusion turbulente |
| $w^{\star}$    | $1 \text{ m s}^{-1}$                            | échelle de vitesse convective       |
| sed            | $1 - 3$                                         | paramètre de sédimentation          |

Tab. 4.1 – Liste des valeurs utilisées dans le modèle d'Ackerman et Marley (2001)

nombre restreint de paramètres libres, permettant une description simplifiée mais réaliste de la physique des nuages. Leur modèle décrit une couche horizontalement homogène, dont l'extension verticale est contrôlée par l'équilibre entre un brassage turbulent de la matière, provenant de l'intérieur, qui tend à maintenir constante la fraction totale d'ammoniac, et le transport descendant de matière, généré par la sédimentation. La coagulation entre les cristaux est négligée. Cette condition d'équilibre s'écrit :

$$
K\frac{\partial X_{\rm a}}{\partial z} + f_{\rm sed} w^* X_{\rm as} = 0 \tag{4.34}
$$

où K désigne le coefficient de diffusion turbulente,  $w^*$  l'échelle de vitesse de la convection et  $f_{\text{sed}}$  est un nouveau paramètre indiquant l'intensité de la sédimentation. Le coefficient de diffusion turbulente est supposé égal à celui de la chaleur (Gierasch et Conrath 1985) :

$$
K = \frac{H_{\rm p}}{3} \left(\frac{L_{\rm turb}}{H_{\rm p}}\right)^{4/3} \left(\frac{RF}{\bar{m}\bar{\rho}C_{\rm p}}\right)^{1/3} \tag{4.35}
$$

où  $H_{\rm p}$  est l'échelle de hauteur de la pression,  $L_{\rm turb}$  la longueur de mélange turbulente<sup>4</sup>, R la constante des gaz, F le flux de chaleur convectif  $5$  et  $\bar{m}$ ,  $\bar{\rho}$  et  $\mathcal{C}_{\mathrm{p}}$  sont les valeurs atmosphériques moyennes de la masse molaire, de la masse volumique et de la capacité calorifique à pression constante. L'échelle de vitesse  $w^*$  est donnée par le rapport entre le coefficient de diffusion turbulente et la longueur de mélange. Des observations effectuées sur les nuages terrestres ont permis à A&M de considérer que le paramètre de sédimentation  $f_{\text{sed}}$  est compris entre 1 et 3. L'ensemble de ces valeurs est résumé dans le tableau (4.1).

Etant donné que l'extension verticale attendue des nuages d'ammoniac est de 10-20 km (Atreya et al. 1999), soit une épaisseur inférieure à l'échelle de hauteur de pression, nous négligeons les variations verticales des paramètres présents dans l'équation (4.34). L'intégration de cette équation se fait en prenant comme condition aux limites la continuité de la fraction molaire d'ammoniac à la base de la couche nuageuse. Il est à noter que cela revient à négliger la réhumidification du nuage engendrée par la sublimation des particules qui sédimentent. Rappelons que l'objet de ce modèle n'est pas de décrire de manière exhaustive la micro-physique des nuages, mais d'avoir à disposition un modèle qui puisse être facilement utilisable, à faible coût de calcul, dans un contexte plus général. Les profils de  $X_a$  et  $X_{as}$  sont obtenus par intégration numérique de l'équa-

<sup>4</sup>Pour les atmosphères convectives, la longueur de mélange est généralement supposée égale à l'échelle de hauteur de la pression. Nous utiliserons cette hypothèse.

 ${}^{5}F = \sigma T^{4}$  où  $\sigma$  est la constante de Stefan.

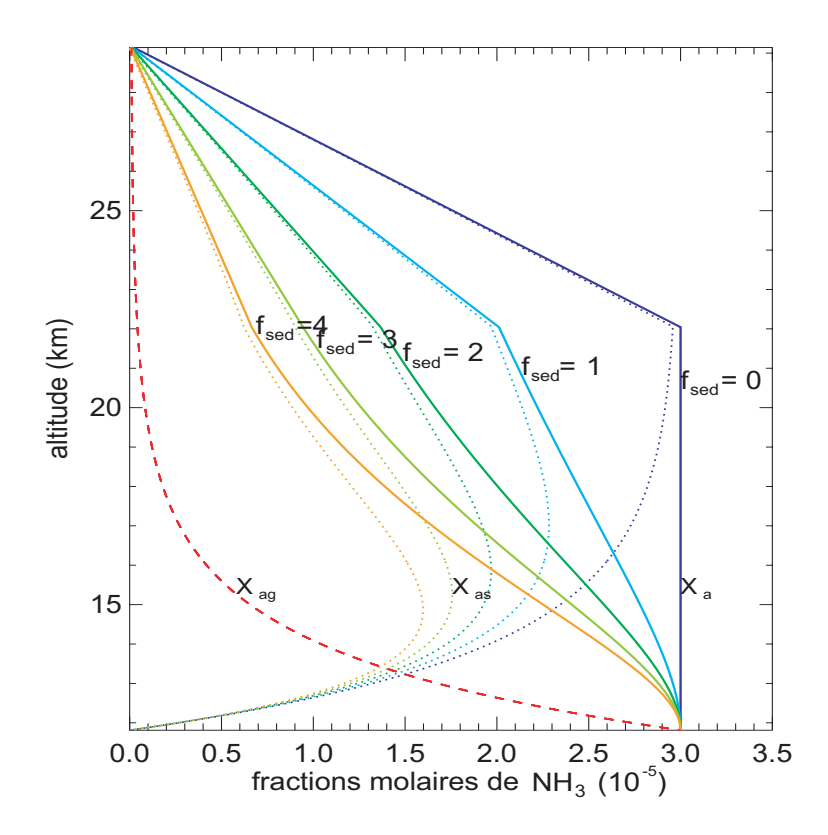

Fig. 4.4 – Fraction molaire de l'ammoniac dans la couche nuageuse. Fraction molaire totale,  $X_a$ , en ligne pleines; fraction solide  $X_{as}$ , en lignes pointillées et fraction gazeuse,  $X_{\text{ag}}$ , en tirets.  $X_{\text{a}}$  et  $X_{\text{as}}$  décroissent avec la vitesse de sédimentation, qui est proportionnelle à  $f_{\text{sed}}$ , tandis que  $X_{\text{ag}}$  est fixée par le profil de pression de vapeur saturante. A partir de 22 km, la dissociation des molécules d'ammoniac par des photons UV fait  $d\acute{e}croître X<sub>a</sub>$ 

tion (4.34) en partant de la base du nuage. Le profil de  $X_{\text{ag}}$  est simplement dérivé de l'expression de la pression de vapeur saturante de l'ammoniac solide. Des profils de fraction molaires de l'ammoniac, obtenus avec un jeu de valeurs de  $f_{\text{sed}}$ , sont représentés en figure (4.4) ; nous retrouvons le modèle sans sédimentation de Lewis (1969) lorsque  $f_{\text{sed}} = 0$ . Enfin, la limite supérieure des nuages est déterminée par la photo-dissociation des molécules d'ammoniac par les photons UV solaires. D'après West et al. (1986), la limite se situe entre les niveaux de pression  $P = 0.2$  bar et  $P = 0.1$  bar. Entre ces deux niveaux, nous avons choisi de considérer que la fraction molaire d'ammoniac décroit linéairement avec l'altitude. Bien que rien ne prouve cette linéarité, l'approximation n'a que très peu d'influence sur la suite, puisque l'essentiel de la masse nuageuse se situe près du niveau de rosée.

# CHAPITRE 5

# Ondes acoustiques et nuages

## Sommaire

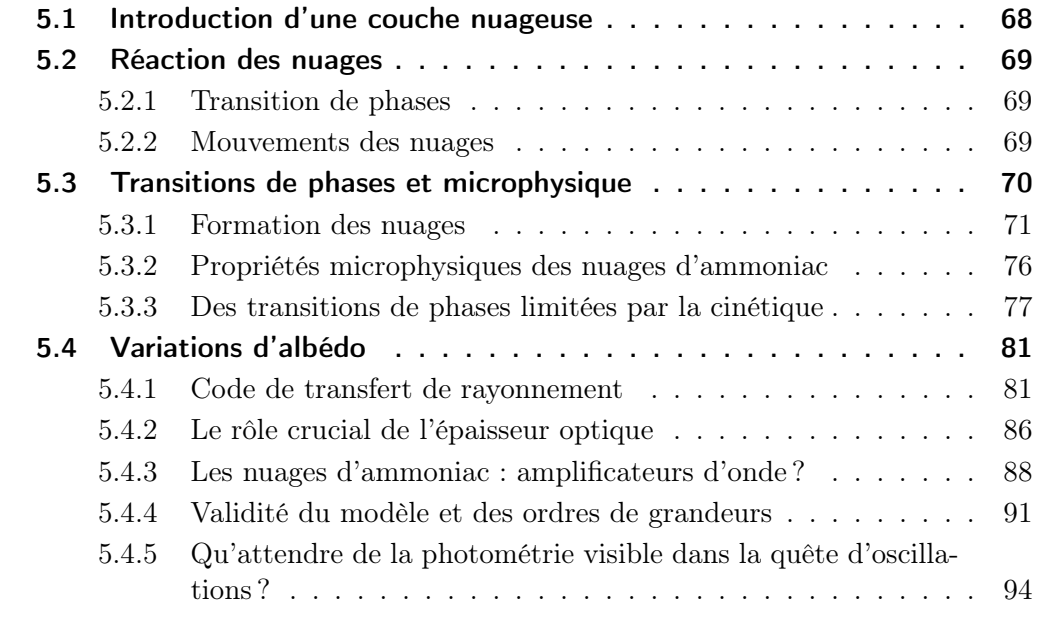

## 5.1 Introduction d'une couche nuageuse

L'analyse de la propagation d'ondes acoustiques en haute atmosphère jovienne, décrite par Mosser (1995) et résumée au paragraphe (2.2.5), ne prend pas en compte l'existence de couches nuageuses. Or, la présence d'éléments condensables sur le trajet d'une onde de pression modifie le gradient de température, ce qui est susceptible d'influer sur la propagation. Dans ce chapitre nous allons quantifier les deux questions suivantes :

1. Quel est l'effet des couches nuageuses sur la propagation des ondes acoustiques ?

2. Réciproquement, quel est l'impact des ondes acoustiques sur les couches nuageuses ?

Cette analyse se fait par une approche perturbative, étant donnée la faible abondance relative de la principale grandeur concernée, l'ammoniac. Nous rappelons que les niveaux de pression, correspondant aux nuages d'ammoniac, sont suffisamment faibles pour que l'approximation du gaz parfait soit valable. L'introduction de l'équilibre des phases dans le premier principe de la thermodynamique conduit à modifier l'indice adiabatique. En effet, considérons un volume molaire d'atmosphère ; les fractions molaires respectent la relation<sup>1</sup>:

$$
X_{\rm H} + X_{\rm He} + X_{\rm ag} + X_{\rm as} = 1 \tag{5.1}
$$

Le premier principe de la thermodynamique appliqué à une parcelle de nuage, dans le cas d'un transport adiabatique, s'écrit des deux manières suivantes :

$$
\delta Q = C_p dT - V_0 dp + L dX_a = 0 \tag{5.2}
$$

$$
\delta Q = C_{\rm V} dT + p_0 dV + L_{\rm V} dX_a = 0 \tag{5.3}
$$

où<sup>2</sup>  $L_V = L - RT$  et où les capacités calorifiques moyennes s'écrivent :

$$
\mathcal{C}_{\mathbf{j}} = \mathcal{C}_{\mathbf{jH}} X_{\mathbf{H}_2} + \mathcal{C}_{\mathbf{jHe}} X_{\mathbf{He}} + \mathcal{C}_{\mathbf{j}a} X_{\mathbf{ag}} + \mathcal{C}_{\mathbf{sa}} X_{\mathbf{as}} \tag{5.4}
$$

où l'indice "j" se réfère à "p" ou "v" et  $C_{sa}$  est la capacité calorifique de l'ammoniac solide. Il est utile de décomposer les capacités calorifiques sous forme d'une somme d'un terme constant et d'un terme perturbatif :

$$
C_{j} = C_{j0} + X_{ag} \Delta C_{ja} \qquad \text{avec} \qquad \Delta C_{ja} = C_{ja} - C_{sa} \qquad (5.5)
$$

A l'aide des deux expressions du premier principe, il est facile d'établir la relation décrivant l'adiabaticité du mouvement :

$$
\frac{\mathrm{d}\ln p}{\mathrm{d}\ln \rho} = \gamma' = \frac{\mathcal{C}_{\mathrm{p0}}}{\mathcal{C}_{\mathrm{v0}}} \tag{5.6}
$$

$$
dV = \frac{\partial V}{\partial T}dT + \frac{\partial V}{\partial p}dp + \frac{\partial V}{\partial X_a}dX_a = \frac{X_{gaz}R}{p_0}dT - \frac{X_{gaz}RT}{p_0^2}dp + \frac{RT}{p_0}dX_a
$$

d'où :

$$
L_{\rm V} = L - RT
$$

<sup>1</sup>Nous négligeons les autres composants atmosphériques (méthane, eau, etc...) dont l'abondance est faible et qui ne jouent aucun rôle dans ce qui suit.  $\overline{2}$ 

Nous constatons que l'indice adiabatique "humide" ne diffère de l'indice "sec" que par l'ajoût d'un terme perturbatif<sup>3</sup>, car on considère la fraction molaire de l'ammoniac comme un terme perturbatif. Puisque notre analyse de la propagation des ondes acoustiques se limite au premier ordre des perturbations, il est légitime d'ignorer la différence entre l'indice sec et l'indice humide. Cela justifie à postériori de ne pas tenir compte de la présence des couches de nuages situées sous la couche de nuages d'ammoniac, telles celles d'eau ou d'hydrosulfure d'ammonium.

## 5.2 Réaction des nuages

#### 5.2.1 Transition de phases

D'un point de vue thermodynamique, la présence d'un mode de résonance dans un nuage représente une perturbation de pression sinusoïdale. Cette perturbation de pression implique des changements de la pression partielle de l'ammoniac, de la pression de vapeur saturante et de la position du point de rosée. En réaction, le nuage change partiellement de phase pour rétablir l'équilibre. Soit une variation infinitésimale de pression dP. La combinaison de la relation d'équilibre des phases (4.25) et du premier principe de la thermodynamique (5.2) permet l'établissement de la relation entre des variations infinitésimales de pression et de fraction molaire de l'ammoniac. En nous limitant au premier ordre en  $X_a$ :

$$
dX_{a} = X_{ag} \left(\frac{L_0}{C_{p_0} T_0} - 1\right) \frac{dP}{P_0}
$$
\n(5.8)

où  $dX_a$  désigne la fraction d'ammoniac qui se sublime sous l'influence de dP. Cette relation, associée à l'expression de l'indice adiabatique dans le nuage (5.6), montre que si un nuage n'a aucun effet du premier ordre sur la propagation d'une onde de pression, une onde de pression provoque, en revanche, des transitions de phases dans un nuage, au premier ordre des perturbations.

#### 5.2.2 Mouvements des nuages

La présence d'un champ de vitesse génère des déplacements du fluide, des isobares et des isothermes. La comparaison de ces déplacements, d'un point de vue lagrangien, permet de caractériser l'évolution des nuages. L'expression de la vitesse pour un mode

<sup>3</sup>Pour un gaz parfait, seul, on a :  $C_P - C_V = R$  et  $\gamma = C_p/C_V$ . D'où pour le mélange :

$$
\frac{\mathcal{C}_{P0}}{\mathcal{C}_{V0}} = \frac{X_0 \frac{\gamma R}{\gamma - 1} \left[ 1 + \frac{\gamma - 1}{\gamma} \frac{C_{\rm sa}}{R} \frac{X_{\rm a}}{X_{\rm cte}} \right]}{X_0 \frac{R}{\gamma - 1} \left[ 1 + (\gamma - 1) \frac{C_{\rm sa}}{R} \frac{X_{\rm a}}{X_{\rm cte}} \right]}
$$

soit au premier ordre en  $X_a$ :

$$
\frac{\mathrm{d}\ln P}{\mathrm{d}\ln \rho} = \gamma \left[ 1 - X_{\rm a} \frac{(\gamma - 1)^2}{\gamma} \frac{C_{\rm sa}}{X_{\rm cte} R} \right] = \gamma \left( 1 + \mathcal{C}^{te} \right) \tag{5.7}
$$

avec  $X_{\text{cte}} = X_{\text{H}_2} + X_{\text{He}}$ 

stationnaire s'écrit :

$$
v(z,t) = v(z) \sin(\omega t) \tag{5.9}
$$

Le déplacement du fluide est défini par :

$$
\xi(z,t) = -v(z) \frac{\sin(\omega t)}{\omega} \tag{5.10}
$$

D'après l'équation (2.49), l'oscillation d'un niveau de pression, due à une perturbation eulérienne de pression, p s'exprime de la manière suivante :

$$
\Delta z(P_0) = H_{\rm p} \frac{p}{P_0} = -\left[ v - \gamma H_{\rm p} \frac{\partial v}{\partial z} \right] \frac{\sin(\omega t)}{\omega} \tag{5.11}
$$

Enfin, la perturbation de pression lagrangienne s'écrit :

$$
\delta P = \gamma \frac{\partial v}{\partial z} \frac{\sin(\omega t)}{\omega} \tag{5.12}
$$

L'étude des transitions de phases dans le nuage se fait à l'aide de la perturbation lagrangienne de pression. Nous noterons qu'elle n'est pas nécessairement du même signe que la perturbation eulérienne ; cela dépend de la différence de valeur entre les déplacements d'une isobare et du fluide, de l'inverse de la fréquence de l'onde, ainsi que du gradient de vitesse. Or ce gradient de vitesse dépend aussi de la fréquence, puisque les ondes de faibles fréquence s'amortissent plus profondément que les ondes de hautes fréquences. Cet effet tend à provoquer une réaction des nuages d'autant plus forte que la fréquence est élevée, tandis que le terme  $1/\omega$  tend à aider les faibles fréquences. De plus, ces considérations ne tiennent pas compte d'une éventuelle équirépartition de l'énergie entre les modes (Mosser 1995), qui imputerait une vitesse déterminée à chaque fréquence. Dans ce travail, nous avons choisi de ne pas tenir compte de l'équirépartition, qui est dépendante du modèle, mais d'imposer la même vitesse à tous les modes, à la base de la couche nuageuse. En figure (5.1), nous avons tracé les profils de perturbations eulériennes et lagrangiennes à travers la couche nuageuse pour différentes fréquences. Elles apparaissent en opposition de phase. Par ailleurs, le profil du déplacement du fluide  $\xi(z)$  n'est pas uniforme : la couche nuageuse connaît des distorsions associées aux ondes. Les déphasages entre vitesse, déplacement du fluide, perturbations de pression eulérienne et lagrangienne et les transitions de phases sont résumés dans la table (5.1), tandis que les mouvements et contractions du nuage sont décrits schématiquement dans la figure  $(5.2)$ .

En conclusion, il faut retenir que les nuages ne se comportent pas tels des bouchons sur la mer : dans les conditions de la haute troposphère jovienne, ils réagissent en opposition de phase avec la pression eulérienne de pression et connaissent des distorsions.

#### 5.3 Transitions de phases et microphysique

Dans le paragraphe précédent, nous avons mis en évidence les changements de phases qui adviennent lorsque l'on perturbe l'équilibre d'un nuage. Cependant, la fraction molaire  $dX_a$  qui change de phase selon la relation (5.8), obtenue par la thermodynamique, ne tient pas compte de la réponse cinétique du nuage. Dans quelles conditions s'opèrent ces changements de phases, si la cinétique le permet ? Par exemple, nous ne

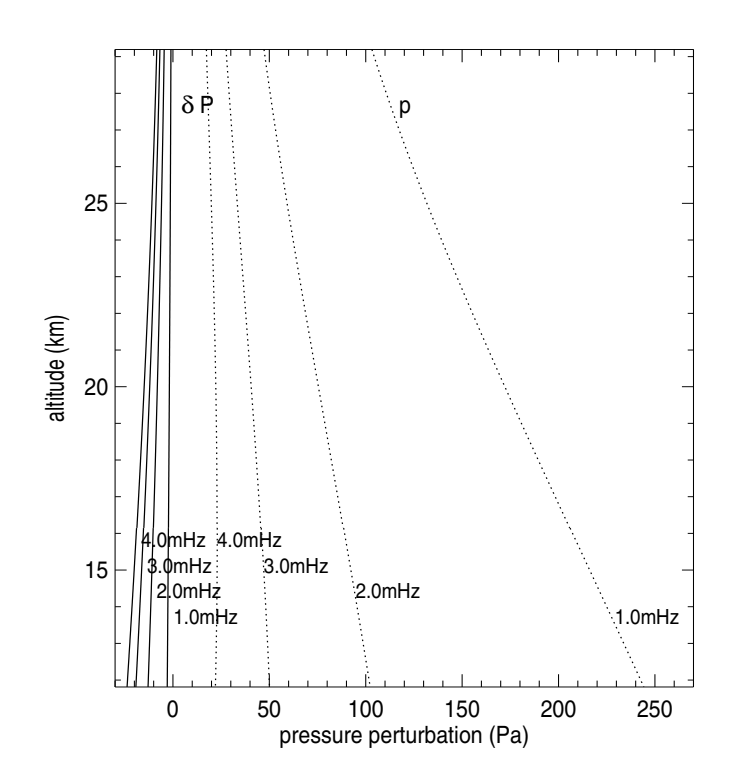

Fig. 5.1 – Profils des perturbations de pression eulérienne p (pointillés) et lagrangienne δP (lignes pleines) aux altitudes des nuages d'ammoniac pour des ondes ayant la vitesse  $v = 50$  cm s<sup>-1</sup> au niveau  $P = 1$  bar. Nous remarquons qu'elles sont en opposition de phase, c'est à dire que la valeur absolue du déplacement des particules ξ dépasse celle des déplacements des isobares et isothermes. Par exemple, lors d'une perturbation eulérienne positive, les particules montent plus fortement que les isobares ; le fluide ressent donc une baisse de pression.

nous sommes pas souciés de savoir si la transition de phase allait se faire sous forme de création de nouvelles particules ou allait s'effectuer sur les particules solides déjà existantes. La réponse à cette question nécéssite de mettre les mains dans la microphysique des nuages.

Dans un premier temps, nous décrirons les mécanismes de formation de petits volumes de matière condensée dans un milieu gazeux, pour démontrer qu'une onde de pression n'engendre pas de création de nouvelles particules, mais qu'elle se réalise sur les supports existants. Ensuite, nous établirons l'équation différentielle qui relie la perturbation harmonique de pression à la variation de taille des particules qui composent la couche nuageuse.

#### 5.3.1 Formation des nuages

#### Créer une gouttelette est ardu : nucléation homogène

Dans ce paragraphe, nous décrirons la création de gouttes liquides ; les différences qui existent avec la création d'un cristal seront évoquées à la fin. En raison de la complexité de l'organisation microscopique des solides ainsi que de la simplicité de la

| quantité                                         | phase           |
|--------------------------------------------------|-----------------|
| vitesse $v$                                      | $0$ (référence) |
| déplacement du fluide $\xi$                      |                 |
| perturbation de pression eulerienne $p$          | $-\pi/2$        |
| déplacement d'une isobare $\delta z(P_0)$        |                 |
| perturbation de pression lagrangienne $\delta P$ | $\pi/2$         |
| sublimation (en régime thermodynamique)          |                 |

TAB.  $5.1$  – Mise en évidence des déphasages entre les mouvements provoqués par le passage d'une perturbation de pression dans une couche nuageuse, ainsi qu'entre les phénomènes qui en découlent. La notion de régime thermodynamique se réfère à la sublimation décrite par l'équation (5.8). Ce concept sera explicité dans la partie suivante.

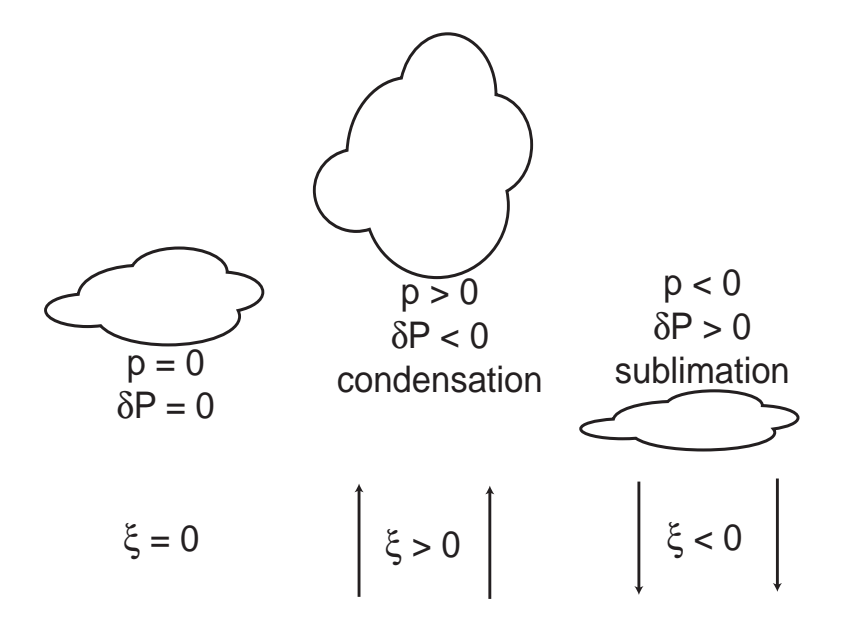

Fig. 5.2 – Réaction des nuages soumis à une onde de pression.

géométrie des gouttelettes, l'étude du cas liquide permet une meilleure approche du problème.

La thermodynamique prédit l'existence des nuages à partir du point de rosée. Cependant, la loi d'équilibre des phases ne tient pas compte des effets de surface, qui apparaissent lorsqu'il s'agit de passer de la vapeur à un très petit volume de matière condensée. Désignons par S l'aire de la surface de séparation entre les deux phases (i.e. l'aire de la surface de la goutte) et considérons le processus de changement réversible de cette aire d'une grandeur infiniment petite  $dS$ . Le travail dépensé lors de cette transformation est proportionnel à  $dS$ :

$$
\delta W = \sigma \, \mathrm{d} \mathcal{S} \tag{5.13}
$$

où la grandeur  $\sigma$ , appelée "coefficient de tension superficielle", est positive<sup>4</sup>.

<sup>&</sup>lt;sup>4</sup>Si l'on avait  $\sigma < 0$  la surface de séparation de deux phases tendrait à augmenter indéfiniment, c'est à dire qu'il n'y aurait pas deux phases, car elles seraient mélangées

En d'autres termes, la présence d'une surface courbe de séparation entre les phases conduit à l'apparition de forces supplémentaires, et les pressions des deux phases ne sont plus identiques. Leur différence est appelée "pression superficielle". Considérons une goutte de matière condensée dans sa vapeur : la pression superficielle s'exprime<sup>5</sup> en fonction du coefficient de tension superficielle et du rayon de la goutte, r :

$$
\delta P = P_{\rm c} - P_{\rm v} = \frac{2\sigma}{r} \tag{5.14}
$$

où  $P_c$  et  $P_v$  sont respectivement les pressions de la matière condensée et de la vapeur. Nous remarquons que lorsque la surface de séparation est plane  $P_c = P_v$ . En raison de l'apparition de cette tension de surface, il ne suffit plus que la pression partielle de la vapeur condensable égale sa pression de vapeur saturante ; il faut ajouter à la pression partielle la pression superficielle.

Il est temps d'introduire les notions de saturation,  $S$ , et de sursaturation,  $S^*$ :

$$
S = \frac{P_{\rm a}}{P_{\rm s}} \qquad \text{et} \qquad S^\star = S - 1 \tag{5.15}
$$

L'atmosphère est dite "sursaturée" lorsque  $S^* > 0$  et "sous-saturée" dans le cas contraire.

Si la substance condensable se trouve dans un état métastable, tôt ou tard, elle passera dans un état stable, de la manière suivante. Par suite de fluctuations, il se forme dans la phase homogène de petits agglomérats de l'autre phase. Prenons l'exemple de l'apparition de gouttelettes dans une vapeur. Si la vapeur se trouve être l'état stable, ces gouttes seront toujours instables et disparaissent. En revanche, si la vapeur est sous-refroidie, les gouttelettes de taille suffisamment grandes pour vaincre la tension superficielle sont stables et grandissent avec le temps. Le rayon critique de ces gouttelettes, qui s'obtient en minimisant l'enthalpie libre de Gibbs, s'écrit pour une surface sphérique (Landau & Lifchitz 1994) :

$$
\Delta G = 4\pi r^2 \sigma - \frac{4}{3} \pi r^3 \rho_c \frac{RT}{m_i} \ln S \qquad (5.16)
$$

où S désigne la saturation et non une entropie ! La variation de ce terme par rapport à une variation du rayon de la goutte doit être nulle, d'où :

$$
r^* = \frac{2\sigma m_i}{\rho_c RT \ln S} \tag{5.17}
$$

On en déduit l'expression de la pression de vapeur saturante à la surface du germe,  $P_{\rm s}(R_0)$ , en fonction de la pression de vapeur saturante sur une surface de séparation plane,  $P_s(\infty)$ :

$$
P_{\rm s}(R_0) = P_{\rm s}(\infty) \, \exp\left(\frac{2\sigma}{r} \frac{v_{\rm c}}{RT}\right) \tag{5.18}
$$

La probabilité  $p$  d'apparition d'un germe, par fluctuation, est proportionnelle à la quantité  $\exp(-W_{\min}/kT)$ , où  $W_{\min}$  est le travail minimum à dépenser pour sa formation. On montre que  $W_{\text{min}} = 16\pi\sigma^3/(3(P_{\text{c}} - P_{\text{v}})^2)$ . Soit  $P_0$  la pression qu'auraient les deux

<sup>5</sup>Cette relation s'obtient en considérant que le potentiel thermodynamique total du système doit être minimal par rapport au déplacement de la surface de séparation :  $\Omega = -P_1V_1 - P_2V_2 + \sigma S$ , d'où  $d\Omega = (P_1 - P_2)dV + \sigma dS = 0$ 

phases si la surface de séparation était plane. La probabilité de formation d'un germe dans une phase faiblement surchauffée ou sous-refroidie est alors :

$$
p = \exp\left(-\frac{16\pi\sigma^3 v_c^2}{3kT(v_v - v_c)^2 (\delta P_v)^2}\right)
$$
\n(5.19)

où δ $P<sub>v</sub> = P<sub>v</sub> − P<sub>0</sub>$ . Grâce à la relation d'équilibre des phases, cette relation s'exprime en fonction du sous refroidissement  $\delta T$ :

$$
p = \exp\left(-\frac{16\pi\sigma^3 v_c^2 T_0}{3kL^2(\delta T)^2}\right) \tag{5.20}
$$

L'apparition de gouttes en un temps raisonnable n'est observable que si  $W_{\text{min}}$  est de l'ordre de kT. Une application numérique montre que ceci n'est possible que pour de fortes sursaturations,  $P_i/P_{\text{sat}} \sim 5$ , ce qui ne se rencontre pas dans les atmosphères planétaires. Ce mécanisme, dit de "nucléation homogène" ne sera donc jamais considéré par la suite.

#### Condensation sur une surface solide

La présence d'une surface solide offre aux embryons la possibilité d'abaisser substantiellement leur seuil critique d'énergie de formation  $W_{\text{min}}$ . En effet, on évite l'énergie nécessaire à la création d'une surface de très petit rayon de courbure.

L'expression de la probabilité de formation d'un germe de liquide sur une surface solide s'obtient en supposant la surface solide plane et le germe comme un segment de sphère. Soit  $\theta$  l'angle dit de mouillage, entre le segment de sphère et la surface solide (voir figure 5.3). Le rayon de base est  $r \sin \theta$ , où  $r$  est le rayon de la sphère. Le volume du germe est  $V_{\text{germe}} = \pi r^3/3(1 - \cos \theta)^2 (2 + \cos \theta)$  et la surface du segment de sphère est  $2\pi r^2(1-\cos\theta)$ . De même que dans le cas d'une goutte sphérique, nous obtenons en minimisant la variation de potentiel thermodynamique,  $d\Omega$ :

$$
\pi r \sigma (1 - \cos \theta)^2 (2 + \cos \theta) = 2\pi r \sigma (1 - \cos \theta) - \sigma \cos \theta \pi r^2 \sin^2 \theta
$$

Ceci est le même résultat que celui obtenu avec un grain sphérique, en remplaçant  $\sigma$ par  $\sigma_{\text{eff}}$ , tel que :

$$
\sigma_{\text{eff}} = \sigma \left( \frac{1 - \cos \theta}{2} \right)^{2/3} (2 + \cos \theta)^{1/3}
$$
 (5.21)

Une analyse de la fonction  $\sigma_{\text{eff}}(\theta)$  montre qu'elle est toujours inférieure à  $\sigma$  (figure 5.3). Or la probabilité de formation d'un germe est proportionnelle à  $\exp(-\sigma_{\text{eff}}^3)$ , ce qui montre qu'il est plus facile de former un germe si l'on dispose d'une surface solide.

Dans un cas réel, la surface n'est pas plane : la condensation de la vapeur sous refroidie s'effectue sur la surface de particules solides de composition et de solubilité dans le condensé variables. Ce type de condensation est appellé "condensation hétérogène". Les noyaux de condensation sont en général désignés par les initiales CCN (de l'anglais cloud condensation nuclei). Expériementalement, ce type de nucléation est très efficace et peut apparaître dès  $S^* \sim 0$  (Rossow 1978). C'est pour cette raison que nous considèrerons que les perturbations de pression due à la présence d'une onde acoustique n'engendrent pas la naissance de nouvelles particules ; la condensation s'effectue sur les cristaux d'ammoniac existants.

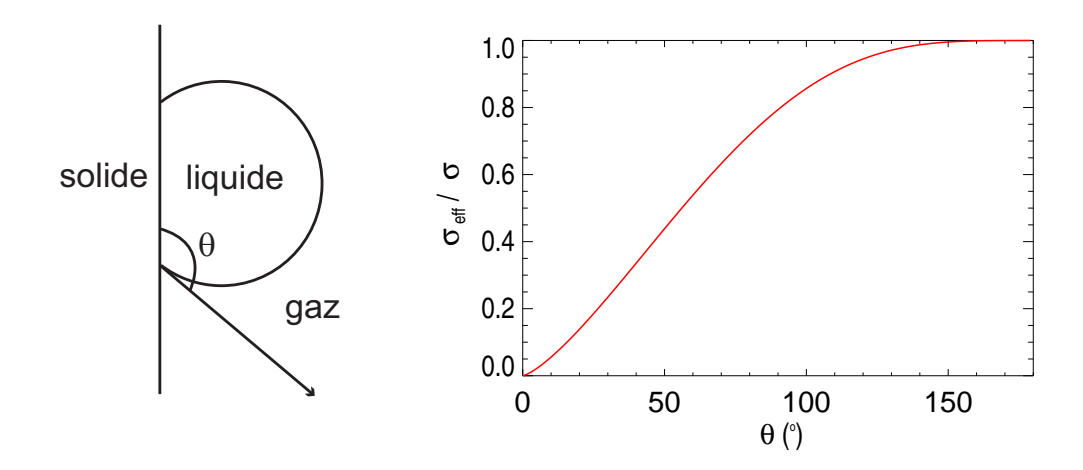

FIG.  $5.3$  – Représentation de la fonction  $\sigma_{\text{eff}}/\sigma$  en fonction de l'angle de mouillage  $\theta$ . Le cas de la nucléation homogène, c'est à dire sans support solide, se retrouve pour  $\theta = 180^{\circ}$ . En revanche dès que l'angle décroît la condensation est facilitée. C'est ainsi que de l'eau atmosphérique, en dessous du point de rosée, condense sur les objets froids tout juste sortis du réfrigérateur, même si la température de celui ci n'est pas en dessous  $de~0^{\circ}.$ 

#### Nucléation de la glace

Le cas de la condensation de la glace est plus délicat que celui d'une gouttelette liquide. En effet, la structure cristalline d'un embryon de glace est plus sensible à la présence d'impuretés que le germe liquide, qui dispose d'une plus grande mobilité moléculaire. Les propriétés thermodynamiques de ces germes sont plus difficiles à déterminer, mais il ressort que la nucléation hétérogène est le processus le plus efficace (Rossow 1978).

#### Autres mécanismes de nucléation

Il existe trois principaux autres mécanismes de formation d'embryons de matière condensée dans une vapeur sursaturée : la nucléation en présence d'éléments solubles, la nucléation sur de très petites particules et la nucléation chimique. Premièrement, d'après la loi de Raoult, la pression de vapeur saturante d'une solution est égale à celle du solvant volatil pur au facteur  $X_i$  près, où  $X_i$  est la fraction molaire du solvant dans la solution. Dans l'atmosphère terrestre, si l'on considère l'eau comme ce solvant, la présence d'un soluté est en mesure de favoriser chimiquement la saturation de l'eau. Par exemple, la présence de sels dissous dans la goutte entraîne une diminution de la pression de vapeur saturante. Deuxièmement, la nucléation peut se faire sur de très petites surfaces, telles des molécules de gaz chimiquement inertes ou des ions. Allen et Kassner (1969), Castelman (1974) étudièrent ce mécanisme dans le cas de l'eau ; leur résultats requièrent une sursaturation  $S_{\infty}$  entre 3 et 5. Ce mécanisme a donc peu de chances de se produire dans les atmosphères planétaires, excepté à des altitudes extrèmes. Enfin, des réactions chimiques faisant intervenir des phases gazeuses condensables conduisent à la création de germes. La théorie et l'expérience ont montré que ce mécanisme peut avoir lieu quand chaque substance participant à la réaction présentent des pressions inférieures à leurs pressions de vapeur saturante. Ce mécanisme est appellé "nucléation chimique". Aucun de ces trois mécanismes n'intervient dans la formation de cristaux d'ammoniac dans les nuages joviens.

Compte tenu des énergies de seuils à dépasser et de la petitesse des perturbations de pression, les transitions de phases provoquées par le passage d'une onde acoustique dans le nuage se font sur les surfaces existantes. La densité numérique des particules solides est donc constante.

#### 5.3.2 Propriétés microphysiques des nuages d'ammoniac

Comme nous le remarquions en introduction, l'existence même des nuages d'ammoniac n'est pas spectralement prouvée. Par conséquent, la taille des cristaux d'ammoniac, leur forme, leur pureté sont des paramètres mal contraints. Ce paragraphe tente de résumer et de rassembler les connaissances issues des divers modèles et observations.

D'après West et al. (1986), le modèle microphysique qui correspond le mieux aux observations est une structure composée, dans sa plus grande extension, de particules de l'ordre du micromètre et de particules allant de 1  $\mu$ m à 100  $\mu$ m dans une fine couche située à la base. D'après les mesures infrarouges de Voyager, Gierasch et al. (1986) ont estimé la taille des particules d'ammoniac entre 3  $\mu$ m et 10  $\mu$ m. Le modèle microphysique de Carlson *et al.* (1987) leur confère une taille d'environ 10  $\mu$ m. Selon Brooke et al. (1998), les particules responsables de l'épaisseur optique des nuages à  $3 \mu$ m de longueur d'onde seraient de l'ordre de grandeur de 10  $\mu$ m. D'après A&M, la taille des particules est découplée de la masse de matière condensée ; pour les régions atmosphériques stables, la variation de taille des particules est causée par le gradient de la vitesse de convection,  $w^*$ . Nous avons choisi de ne pas considérer cette dépendance et avons supposé la distribution de taille des particules uniformes avec l'altitude. En revanche, toujours dans A&M, l'épaisseur optique des nuages d'ammoniac dans le visible est située dans l'intervalle [2, 10]. Aussi, dans notre modèle de nuage, nous nous attèlerons à respecter cette condition, qui semble le paramètre le mieux contraint par les observations. Quant à la distribution en taille des particules, nous utiliserons une loi log-normale, ce qui semble le mieux convenir à tous les types de nuages. La densité numérique de grains s'écrit

$$
n(r) = \int_{r} \frac{\mathrm{d}n}{\mathrm{d}r} \mathrm{d}r \qquad \text{avec} \qquad \frac{\mathrm{d}n}{\mathrm{d}r} = \frac{N}{r\sqrt{2\pi} \ln \sigma_{g}} \exp\left[-\frac{\ln^{2}(r/r_{g})}{2\ln^{2} \sigma_{g}}\right] \tag{5.22}
$$

où n est la densité numérique de particules de rayon inférieur a r, N la densité numérique totale, $r_{\rm g}$ le rayon géométrique moyen et $\sigma_{\rm g}$ la déviation standard (voir figure 5.4). Puisqu'aucune hypothèse n'a été faite sur la forme des particules,  $r$  et  $r_g$  sont des rayons équivalents au volume. De plus, après discrétisation de la distribution, il est utile pour la suite d'écrire la fraction molaire d'ammoniac solide comme la somme des fractions associées à chaque rayon de la distribution :

$$
X_{\rm as} = \sum_{i} X_{\rm as, i} \qquad \text{avec} \qquad X_{\rm as, i} = \frac{4\pi r_i^3}{3} \frac{\rho_{\rm as}}{M_{\rm a}} \frac{RT}{P} n_i \tag{5.23}
$$

où  $\rho_{\text{as}}$  est la masse volumique de l'ammoniac solide,  $M_{\text{a}}$  la masse molaire de l'ammoniac et  $n_i$  la densité numérique de particules de rayon  $r_i$ .

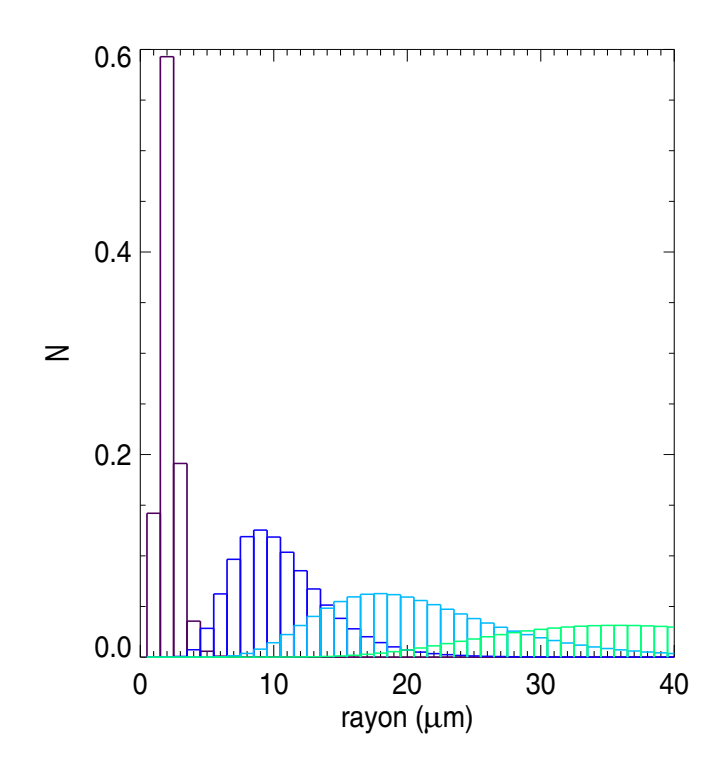

FIG.  $5.4$  – Distribution de particules, de rayons géométriques moyens 2, 10, 20 et 40  $\mu$ m. La fonction de distribution des rayons des particules solides suit une loi log-normale. La déviation standard géométrique est fixée à  $\sigma_{\rm g}=1.4$ 

Par ailleurs, l'étude de la morphologie des cristaux d'ammoniac en laboratoire a révélé la coexistence de structures principalement cubiques, tétraédrales et octaédrales (Muinonen et al. 1990, Pope et al. 1992). Cependant, la formation de cristaux d'ammoniac dans un caisson de laboratoire ne permet pas de reproduire la réalité des nuages. En effet, le temps de sédimentation est de l'ordre de quelques secondes, la présence de parois perturbe leur formation et la pureté des cristaux ne semble pas certaine. A en juger par la non-détection de signatures spectrales, il est même difficile d'envisager que les nuages d'ammoniac soient des nuages "propres", à l'exception du pourcent détecté par Baines et al. (2002). Nous prendrons le modèle de particules le plus simple, à savoir des particules solides sphériques, composées d'ammoniac pur. Cette hypothèse sera rediscutée par la suite.

#### 5.3.3 Des transitions de phases limitées par la cinétique

#### Croissance d'un grain en milieu sursaturée

L'équation (5.8) décrit les transitions de phases générées par l'introduction d'une perturbation de pression dans l'équilibre du nuage. Cependant, cette relation a été établie seulement sur des considérations thermodynamiques. Or plusieurs facteurs, qui font intervenir la cinétique de l'atmosphère, sont susceptibles de limiter le processus. Dans toute cette partie, nous prendrons pour sujet d'étude le passage d'une perturbation de pression lagrangienne positive, c'est à dire le cas de la condensation solide, car les raisonnements y sont plus intuitifs. Les relations qui seront établies resteront valables dans le cas de la sublimation.

La condensation solide requiert qu'une fraction des molécules d'ammoniac gazeux collisionne et se colle sur les cristaux avoisinants. Ce phénomène est limité pour trois raisons. Premièrement, une résistance diffusive apparaît lorsque le libre parcours moyen des molécules atmosphériques est trop faible pour satisfaire les transitions de phases requises par la thermodynamique. Deuxièmement, la chaleur latente dégagée lors de la condensation tend à réchauffer l'alentour des cristaux, entraînant ainsi une résistance thermique. Troisièmement, une résistance de surface, spécifique à la condensation solide, provient du fait qu'une molécule qui rencontre un cristal d'ammoniac doit migrer à sa surface afin de trouver sa place dans le réseau cristallin. Si le temps de migration excède le temps moyen de résidence à la surface du cristal, la molécule retourne dans l'atmosphère. Le problème du troisième point est qu'il est très difficilement paramétrable. Nous l'avons négligé dans notre étude et nous tenterons d'évaluer quelle incertitude nous introduisons en ne le considérant pas.

Mason (1971) donne une relation entre la vitesse de croissance de gouttes placées dans une atmosphère sursaturée, en considérant les résistances diffusive,  $F<sub>D</sub>$ , et thermique,  $F_{\rm K}$ , à travers les lois de diffusion moléculaire de Fick et de conduction thermique de Fourier :

$$
\frac{dr_i}{dt} = \frac{1}{r_i} \frac{S - 1}{F_{\rm D} + F_{\rm K}}\tag{5.24}
$$

Les termes de résistance s'expriment en fonction des coefficients de diffusion moléculaire,  $D$ , et de conductivité thermique,  $K$ , ainsi que des conditions thermodynamiques du milieu :

$$
F_D = \frac{\rho_{\rm as} RT_0}{M_{\rm a} P_{\rm sat} D} \text{ et } F_{\rm K} = \frac{\rho_{\rm as} L^2}{M_{\rm a} RT_0^2 K} \tag{5.25}
$$

#### Application aux nuages d'ammoniac

Considérons un volume unitaire du nuage, pour lequel la densité numérique de particules solides est constante au cours du temps. D'après l'équation (5.23), nous obtenons une relation entre une variation infinitésimale de la fraction solide d'ammoniac et les variations infinitésimales de rayon des particules, qui sont associées :

$$
dX_{\text{as}} = 3\sum_{i} X_{\text{as},i} \frac{dr_i}{r_i} \tag{5.26}
$$

Cette relation associée à la relation de croissance des grains (5.24) et aux définitions de la pression partielle,  $P_a = (X_a - X_{as})P$ , et de saturation (5.15) permet l'établissement d'une équation différentielle régissant l'évolution temporelle de la fraction d'ammoniac solide. Il vient :

$$
\frac{dX_{\mathrm{as},i}}{dt} = \frac{3X_{\mathrm{as0},i}^{2/3}}{r_{0,i}^2} \frac{1}{F_{\mathrm{K}} + F_{\mathrm{D}}} \left[ \left( X_{\mathrm{a}} \frac{P}{P_{\mathrm{sat}}} - 1 \right) X_{\mathrm{as},i}^{1/3} - \frac{P}{P_{\mathrm{sat}}} X_{\mathrm{as},i}^{1/3} \sum_{i} X_{\mathrm{as},i} \right] \tag{5.27}
$$

En écrivant la pression totale comme la somme d'un terme constant et d'un terme périodique,  $P = P_0 + \delta P_0 \sin(\omega t)$ , la fraction solide d'ammoniac se note de même :  $X_{\text{as}} = X_{\text{as}_0} + \delta X_{\text{as}}$ . En utilisant cette notation ainsi qu'en développant l'équation (5.27)

au premier ordre des perturbations, nous obtenons un jeu d'équations différentielles du premier ordre, pour chaque particule de taille  $r_i$ :

$$
\frac{\mathrm{d}\left(\delta X_{\mathrm{as},i}\right)}{\mathrm{d}t} + \frac{\sum_{i} \delta X_{\mathrm{as},i}}{\tau_{i}} = \frac{\delta X_{\mathrm{th}_{0}}}{\tau_{i}} \sin\left(\omega t\right) \tag{5.28}
$$

où la constante temporelle  $\tau_i$  est définie par :

$$
\frac{1}{\tau_i} = \frac{4\pi\rho_{\rm as}}{M_{\rm a}} \frac{RT}{P} \frac{r_i n_i}{X_{\rm ago}(F_{\rm D_0} + F_{\rm K_0})} = \frac{n_i}{N\theta_i}
$$
(5.29)

et où nous reconnaissons l'amplitude du changement de phase prédit par la thermodynamique, donné par l'équation (5.8) :

$$
\delta X_{\rm th_0} = (\delta X_{\rm as})_{\rm thermodynamic}
$$
\n(5.30)

$$
= X_{\rm ago} \left( \frac{L_0}{C_{\rm po} T_0} - 1 \right) \frac{\delta P_0}{P_0} \tag{5.31}
$$

L'équation (5.28) est un élément d'un jeu d'équations différentielles associé à un jeu d'oscillateurs harmoniques forcés. La solution de ce système est obtenue en résolvant l'équation :

$$
U' + \left(\sum_{i} \frac{1}{\tau_i}\right) U = \left(\sum_{i} \frac{\delta X_{\text{th}_0}}{\tau_i}\right) \sin(\omega t) \qquad \text{avec} \qquad U = \sum_{i} \delta X_{\text{as},i} \tag{5.32}
$$

Dans un cas stationnaire, il vient :

$$
\delta X_{\rm as}(t) = \delta X_{\rm th_0} \frac{\Theta}{1 + \omega^2 \Theta^2} \frac{n_i}{N \theta_i} \left[ \sin(\omega t) - \omega \Theta \cos(\omega t) \right]
$$
(5.33)

où  $1/\Theta = <1/\theta_i>$ .

Considérons les deux cas limites de la solution (5.33). Lorsque  $\omega\Theta \ll 1$ , les transitions de phases sont en phase avec l'onde acoustique. Dans un tel cas, la thermodynamique n'est pas limitée par la cinétique ; nous parlerons de régime thermodynamique. En revanche, si  $\omega\Theta \gg 1$ , les transitions de phase présentent un déphasage de  $\pi/2$  avec l'onde de pression et nous parlerons de régime cinétique. Il est à noter que les différents cas de figures peuvent se rencontrer dans un même nuage. En effet, puisque le rapport  $X_{\text{ago}}/X_{\text{aso}}$  et les termes de résistances  $F_{\text{K}}$  et  $F_{\text{D}}$  varient fortement avec l'altitude, le régime des transitions de phase peut changer avec l'altitude. De plus, il est à relever que l'évolution des particules est en phase pour toutes les particules de la distribution. La limitation de la cinétique à une altitude donnée ne dépend que du rayon moyen de la distribution.

L'application de ce modèle aux nuages joviens est présentée dans les figures (5.5) avec les profils de  $\Theta$  et du déphasage entre les variations de  $X_{\text{as}}(t)$  et le déplacement de l'atmosphère  $\xi(t)$ , pour plusieurs distributions de particules. Les petites particules  $(r \leq 3 \mu m)$  sont peu touchées par la limitation de la cinétique et sont donc peu déphasées. En revanche la croissance des particules de taille supérieure à 20  $\mu$ m est totalement contrôlée par la cinétique. Les particules de taille intermédiaires sont en régime intermédiaire. Quoi qu'il en soit, toutes les distributions de particules subissent

79

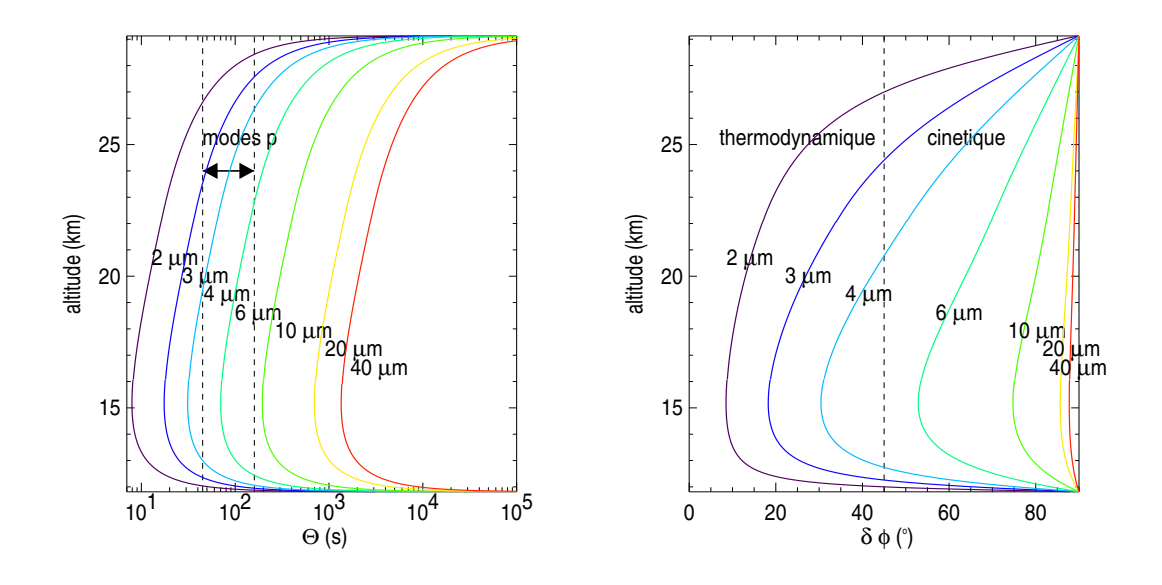

FIG.  $5.5 - A$  gauche : profil du temps caractéristique moyen  $\Theta$  pour plusieurs distributions de particules. Lorsque  $\Theta$  est inférieur au temps d'oscillation  $1/\omega$ , les transitions de phases ne sont pas limitées par la cinétique. A droite : régime thermodynamique contre régime cinétique pour plusieurs distributions de tailles, pour une onde de 3 mHz. Le déphasage δφ est nul lorsque la thermodynamique n'est pas limitée par la cinétique. Il vaut 90◦ en cas de contrôle cinétique total.

une limitation par la cinétique à la fois à la base et au sommet du nuage. A la base des nuages, la fraction gazeuse  $X_{\text{ag}}$  est maximale, ce qui implique un terme d'excitation  $\delta X_{\text{th}_0}$  maximal, que la cinétique limite, quelle que soit la taille des particules. En effet, la densité numérique de grains sur lesquels la condensation peut s'effectuer y est minimale. Au sommet du nuage, la raréfaction de l'ammoniac empêche tout changement de phase ; la limitation est donc totale.

Enfin, il est à noter que le régime de transition de phase ne dépend que de la taille moyenne des particules. En effet, le facteur  $\omega\Theta$  indique que les changements de phase des particules d'une même distribution se font en phase, pour une altitude donnée.

#### Variations de rayon et conséquences

La relation (5.26) permet de passer des profils de variations de fraction solide d'ammoniac aux profils des variations de rayon des particules solides,  $\delta r$ . La figure (5.6) représente les variations relatives de taille d'une particule de 10  $\mu$ m appartenant à une distribution centrée autour de 10  $\mu$ m, lorsqu'elle est soumise à une onde de vitesse  $v = 50$  cm s<sup>-1</sup> de fréquence  $\nu = 3$  mHz. Les variations relatives de rayon des particules sont maximales à la base de la couche nuageuse, puisque la densité numérique de cristaux d'ammoniac y est minimale, tandis que la fraction gaseuze d'ammoniac y est maximale. Le point le plus marquant est la forte décroissance de ces fluctuations de tailles avec l'altitude; lorsque l'on monte d'environ 1.5 km, la valeur de  $\delta r/r$  diminue de moitié.

Ceci aura une importance capitale quant à la visibilité des modes. En effet, la

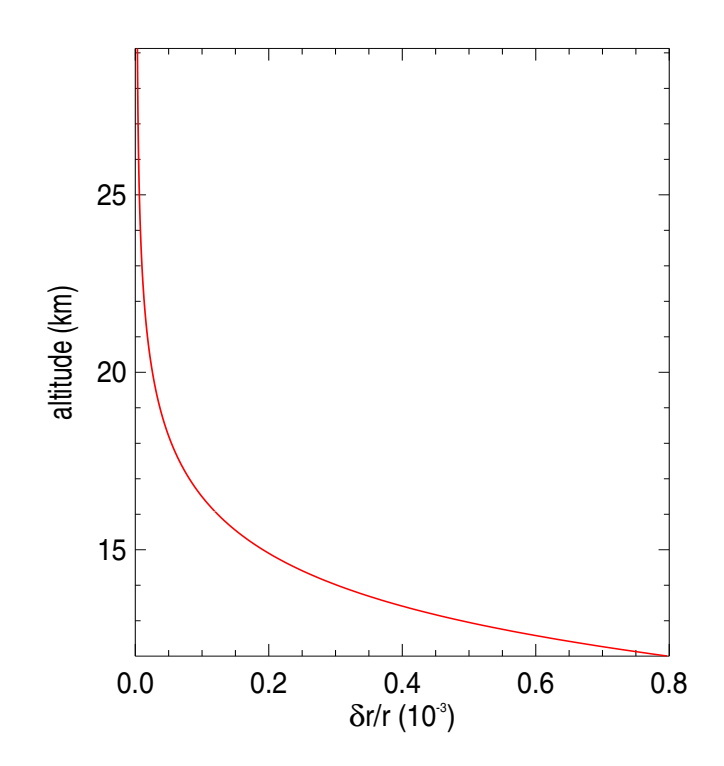

FIG.  $5.6$  – Profil de variation relative de rayon d'une particule de 10  $\mu$ m appartenant à une distribution de rayon r<sup>g</sup> = 10 µm, lorsque la couche nuageuse est soumise à une onde de fréquence  $\nu = 3$  mHz et de vitesse  $v = 50$  cm s<sup>-1</sup>.

fluctuation de taille des particules n'aura d'incidence sur l'albédo des nuages que si les régions visibles depuis l'espace sont le siège de fortes variations de taille des particules. D'après la figure (5.6), les fluctuations d'albédo seront sensibles si la lumière réfléchie pénètre jusqu'aux couches les plus basses des nuages d'ammoniac. Une analyse détaillée de l'épaisseur optique de la couche nuageuse devrait permettre de répondre à cette question.

## 5.4 Variations d'albédo

#### 5.4.1 Code de transfert de rayonnement

La partie précédente a permis de quantifier les variations de taille des cristaux d'ammoniac composant les nuages. L'impact de ces fluctuations de taille sur l'albédo s'obtient en étudiant le transfert de rayonnement à travers la couche de nuages. L'idée n'est pas de créer le code de transfert le plus réaliste possible, mais d'avoir un outil facile d'utilisation et donnant un bon ordre de grandeur des éventuelles fluctuations d'albédo. Après un rappel des bases du transfert de rayonnement dans une couche nuageuse, nous exposerons les particularités, les hypothèses et les limites du modèle.

#### Le modèle à deux faisceaux

L'équation générale du transfert de rayonnement d'une couche plan parallèle s'écrit :

$$
\frac{\mathrm{d}I_{\lambda}}{\mathrm{d}\tau_{\lambda}} = I_{\lambda} - S_{\lambda} \tag{5.34}
$$

où  $I_{\lambda}$  désigne l'intensité,  $S_{\lambda}$  la fonction source et  $\tau_{\lambda}$  l'opacité, ce pour la longueur d'onde λ. La fonction source se sépare en deux termes, se référant à la lumière non diffusée et diffusée. Dans un système de coordonnées sphériques  $(r, \theta, \phi)$ , elle s'exprime par :

$$
S_{\lambda} = (1 - \omega_0) B_{\lambda} + \frac{1}{4\pi} \int_{0}^{2\pi} \int_{-1}^{1} I_{\lambda}(\mu', \phi') \ p(\mu, \phi, \mu', \phi') \ d\mu' d\phi' \tag{5.35}
$$

où  $\mu = \cos(\theta)$ ,  $B_{\lambda}$  est la fonction de Planck,  $\omega_0$  est l'albédo de simple diffusion<sup>6</sup> et p est la fonction de phase<sup>7</sup>. Dans le cas des nuages joviens la seule source de lumière est collimatée et provient du Soleil, l'émission thermique étant négligeable dans le visible. De plus, hormis les cristaux d'ammoniac, d'autres sources d'opacité pourraient venir de raies d'absorption du méthane ou de l'ammoniac ainsi que de la diffusion Rayleigh. Les raies d'absportion du méthane et de l'ammoniac apparaissent dans le rouge et deviennent fortes dans l'infrarouge proche. La diffusion Rayleigh est négligeable puisque dans l'intervalle de longueur d'onde [0.4 ; 0.8 µm] la profondeur optique unité n'est atteinte que pour des niveaux de pression compris entre 3 et 50 bar. Par conséquent, entre les bandes d'absorption, l'atmosphère est optiquement fine et l'on peut considérer l'épaisseur optique du nuage due uniquement aux cristaux d'ammoniac. C'est dans cette perspective que nous nous plaçons. Ce point sera rediscuté dans le choix des performances instrumentales. L'épaisseur optique n'est donc que la somme des contributions de chaque cristal d'ammoniac :

$$
\tau_{\text{ext}} = \sum_{i} \tau_{\text{ext},i} \qquad \text{avec} \qquad \tau_{\text{ext},i} = \pi r_i^2 Q_{\text{ext},i} \int_{z} n_i(z) dz \tag{5.36}
$$

où  $Q_{ext,i}$  est le coefficient d'extinction associé au grain de taille  $r_i$ .

Pour la résolution de l'équation de transfert de rayonnement, il est utile de considérer, d'une part, la lumière qui arrive directement au niveau de profondeur optique  $\tau_{\lambda}$ en subissant une atténuation d'un facteur  $e^{-\tau_{\lambda}/\mu_{0}},$  et d'autre part, la lumière qui arrive par diffusion. Le terme de source se réécrit alors :

$$
S_{\lambda} = -\frac{1}{4\pi} \int_{0}^{2\pi} \int_{-1}^{1} I_{\text{diff}}(\mu', \phi') \ p(\mu, \phi, \mu', \phi') \ d\mu' d\phi' - \frac{F_0}{4} \ p(\mu, \phi, -\mu_0, \phi_0) \ e^{-\tau_{\lambda}/\mu_0} \ (5.37)
$$

<sup>7</sup>La fonction de phase est définie telle que

$$
\int_{0}^{2\pi} \int_{-1}^{1} p(\mu, \phi, \mu', \phi') d\mu' d\phi' = 4\pi \omega_0
$$

Elle donne la distribution angulaire de la lumière diffusée. En cas de diffusion isotrope  $p = \omega_0$ .

<sup>6</sup>L'albédo de simple diffusion est défini comme le rapport du coefficient de diffusion et du coefficient d'extinction. Lorsque  $\omega_0 = 1$  la lumière incidente est entièrement diffusée, tandis que  $\omega_0 = 0$  est synonyme d'absorption totale.

où  $F_0$  est le flux solaire incident. Dans le cas de la diffusion isotrope, l'équation se résout facilement en discrétisant l'intégrale sur n faisceaux et en profitant de l'égalité  $p = \omega_0$ . Le modèle à deux faisceaux est la discrétisation minimaliste, en réduisant l'intégrale à la somme sur l'intensié montante et l'intensité descendante.

La diffusion de la lumière par les particules d'ammoniac solide est trop éloignée d'un modèle à diffusion isotrope. Pour y remédier, une méthode simple consiste à introduire le paramètre d'asymétrie, g, qui décrit la fraction non diffusée de la lumière qui traverse une particule<sup>8</sup>. Ce paramètre permet de corriger la profondeur optique et l'albédo de simple diffusion :

$$
\tau'_{\text{ext}} = \sum_{i} \tau_{\text{ext},i} (1 - g_i \omega_{0_i}) \qquad \text{et} \qquad \omega'_0 = \frac{(1 - g)\omega_0}{1 - g\omega_0} \tag{5.38}
$$

Le transfert de rayonnement s'obtient donc en résolvant le système :

$$
\frac{1}{\sqrt{3}} \frac{dI_+}{d\tau} = I_+ - \frac{\omega'_0}{2} (I_+ + I_-) - \frac{\omega'_0}{4} F_0 e^{-\tau/\mu_0}
$$
(5.39)

$$
-\frac{1}{\sqrt{3}}\frac{dI_{-}}{d\tau} = I_{-} - \frac{\omega_{0}'}{2}(I_{+} + I_{-}) - \frac{\omega_{0}'}{4} F_{0} e^{-\tau/\mu_{0}}
$$
(5.40)

La résolution de ce système est effectuée par un programme en fortran 77, fourni par Bruno Bézard. Le nuage est divisé en tranches d'épaisseur suffisamment fines pour que l'on considère les conditions thermodynamiques et les variations de taille des particules solides uniformes. Le transfert est ensuite effectué dans cette succession de couches (figure 5.7).

Cependant, nous sommes contraints de rajouter une approximation à ce modèle. En effet, les particules d'ammoniac solide suivent une distribution en taille, en fonction de laquelle  $g$ ,  $\omega'_0$  et  $\tau'_{\rm ext}$  varient. Or, si l'on peut tenir compte de la valeur de  $\omega'_0$  pour chaque taille de particule dans la détermination de  $\tau_{\text{ext}}'$  (Eq. 5.38), il est en revanche impossible de faire de même dans les équations (5.39) et (5.40) : le transfert de rayonnement ne peut se résoudre indépendamment pour chaque taille. Nous avons donc, dans ce cas, utilisé l'albédo de simple diffusion corrigé moyen,  $<\omega'_0>$ .

#### Les paramètres optiques

Lorsque les particules solides composant le nuage ont une taille non-négligeable devant la longueur d'onde de la lumière incidente, et pourvu qu'elles soient sphériques, les équations de Maxwell se résolvent en coordonnées sphériques selon la méthode de Mie et fournissent les propriétés de diffusion. La théorie de Mie détermine le paramètre d'extinction  $Q_{\text{ext}}$ , l'albédo de simple diffusion  $\omega_0$  et le paramètre d'asymétrie g, en fonction de la taille des particules.

Le cas des particules sphériques est "facilement" traitable et est disponible dans de nombreux codes. En revanche, le cas de la diffusion de la lumière dans des particules non sphériques est très difficile à réaliser. Aujourd'hui, il existe des codes permettant de

$$
{}^{8}
$$
Définition du paramètre d'asymétrie :  $g = \langle \cos(\theta) \rangle = \frac{1}{2\omega_0} \int_{-1}^{1} p(\mu) \mu \, d\mu$ où  $\theta$  est l'angle de

diffusion.

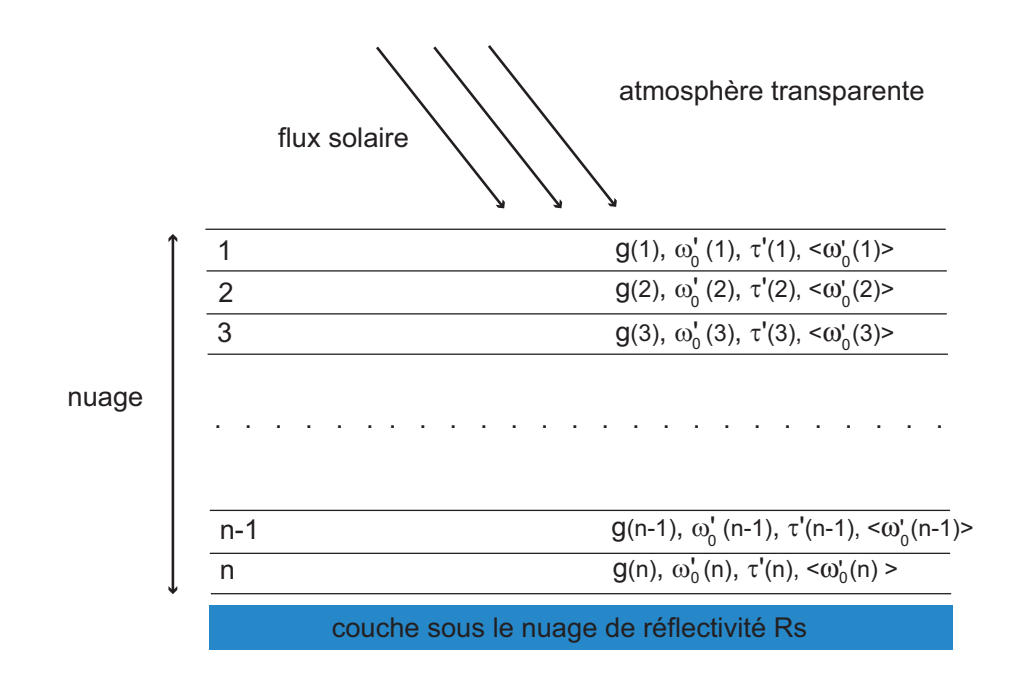

Fig. 5.7 – Fonctionnement du code de transfert de rayonnement : le nuage est découpé en n tranches d'épaisseurs égales, supposées suffisamment fines pour que les propriété physiques soient uniformes dans chacune. Le transfert est calculé par la méthode des deux faisceaux, dont le principe est de faire le bilan, à chaque étage, des faisceaux montant et descendants. Le paramètre de réflectivité sous le nuage impose une condition aux limites aux faisceaux atteignant le niveau le plus profond. Dans les cas d'une planète tellurique, il s'agirait de l'albédo de surface.

traiter des distributions de particules non sphériques de forme connue et d'orientation aléatoire. Par exemple, les codes de T-matrix permettent la résolution des équations de Maxwell pour des ellipsoïdes et de certains polyèdres (Cf Mishchenko et al. 2002). Cependant, il n'est pas encore possible de traiter des formes aléatoires, aléatoirement distribuées.

Les mesures en laboratoire de cristaux d'ammoniac ont révélé des formes tétraèdrales, cubiques et octaèdrales et la réalité de l'atmosphère jovienne pourrait modifier la donne (Pope et al. 1992). La présence d'impuretés peut rendre à priori la forme d'un cristal des plus irrégulières. Or les paramètres de diffusion dépendent fortement de la forme des particules : l'intensité diffusée peut varier brusquement avec l'angle de diffusion (Mishchenko et al. 2002). Cependant, l'effet de lissage des paramètres optiques dû à la largeur de la distribution réduit cette différence entre particules sphériques et non sphériques. De plus, en considérant les particules solides orientées aléatoirement, les variations brutales de la diffusion en fonction de l'angle de diffusion se gomment. Dans le cas des cirrus terrestres, des orientations communes entre les cristaux de glaces sont privilégiées, en raison de vents horizontaux qui tendent à aligner les particules dans le sens du vent. Nous supposerons ce phénomène négligeable et nous nous accontenterons de l'approximation des particules sphériques.

D'un point de vue informatique, nous avons adopté le code de Mie de Mishchenko et al. (2002) pour une distribution log-normale de particules sphériques. Il serait long et surtout inutile de recalculer les paramètres optiques dans chaque tranche du nuage,

84

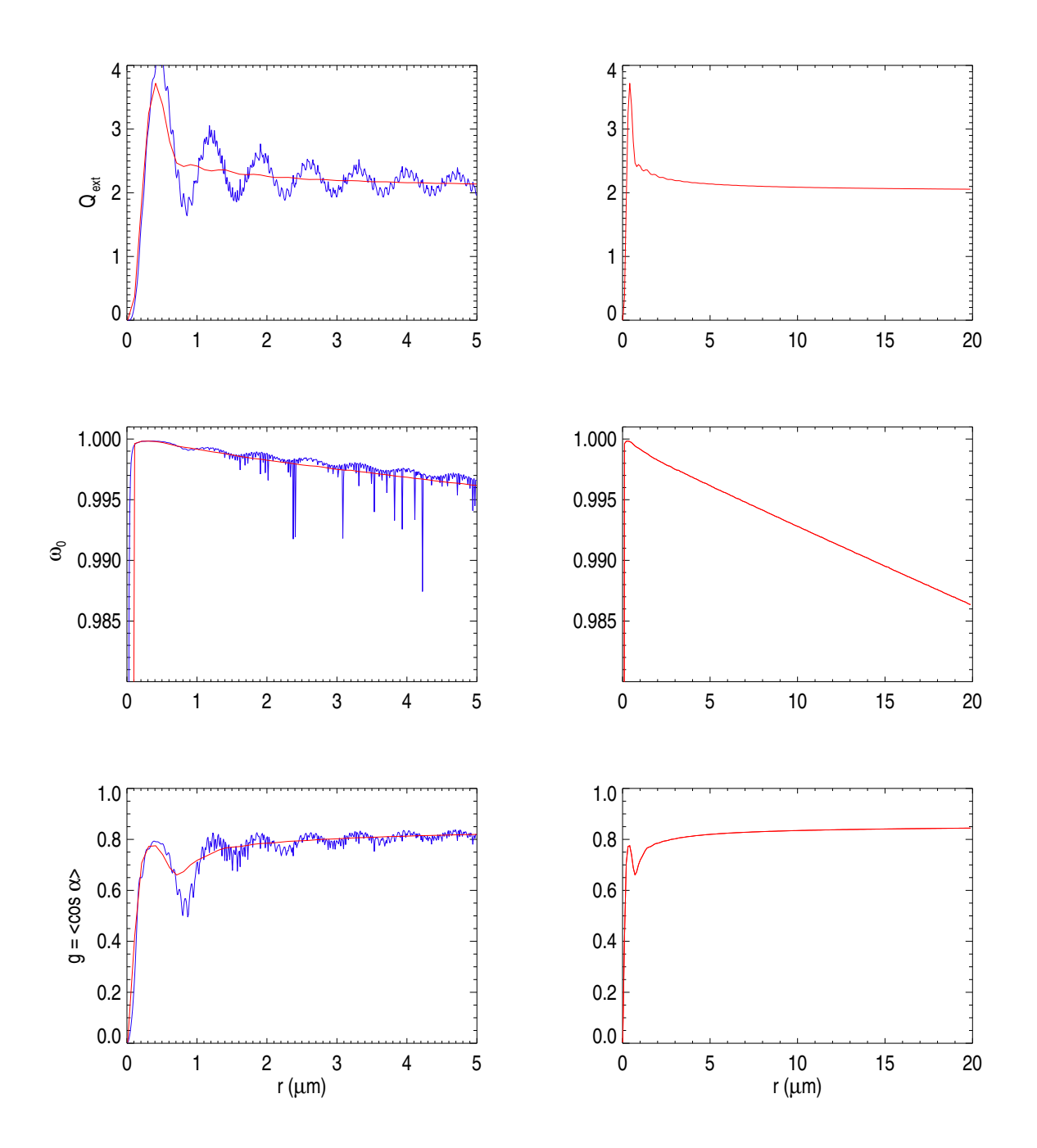

Fig. 5.8 – Les paramètres optiques donnés par le code de Mie de Mishchenko et al. 2002 pour des populations de particules sphériques d'ammoniac solide. Figures de gauche : représentation des paramètres optiques pour des populations de particules de rayon compris entre  $10^{-2}$  et 5  $\mu$ m dans deux cas : distribution monomodale (oscille fortement) et distribution log-normale avec  $\sigma = 1.5$  (lissée). Plus la distribution est large, plus le profil des paramètres optiques est lissé. Figure de droite : représentation des paramètres optiques jusqu'à 20 µm pour la distribution log-normale. C'est celle-ci qui est utilisée dans ce modèle.

pour les particules au repos et pour les particules "perturbées". Les variations étant justement des termes perturbatifs, il convient de calculer une seule fois les profils de chaque paramètre en fonction du rayon. Ensuite, les valeurs des paramètres pour les particules dont la taille a varié sous l'influence des ondes acoustiques sont déterminées par interpolation (figure 5.8).

#### 5.4.2 Le rôle crucial de l'épaisseur optique

#### Profondeurs sondées

L'épaisseur optique des nuages se révèle l'un des paramètres cruciaux du modèle : c'est elle qui détermine à quel niveau le rayonnement solaire est majoritairement réfléchi. Or, en supposant l'amplitude des oscillations suffisamment élevée, et en considérant le profil des variations relatives de la taille des particules (figure 5.6), les modifications les plus sensibles des paramètres optiques se feront vers la base du nuage. Pour espérer détecter des oscillations, faudra-t-il encore que la susdite base des nuages contribue au rayonnement réfléchi vers l'observateur.

L'approximation à deux faisceaux dans une atmosphère plan parallèle semi-infinie fournit un ordre de grandeur des possibilités d'observer les oscillations joviennes par photométrie. Un calcul simple montre que le flux solaire réfléchi provient majoritairement du niveau caractérisé par l'épaisseur optique (e.g. Atmosphères planétaires de B. Bézard) :

$$
\bar{\tau}_{\text{opt}} = \frac{1}{\sqrt{3(1 - \sigma_0')}}
$$
\n(5.41)

En restant sur l'approximation de particules composées d'ammoniac solide pur,  $\sigma'_0 \sim$ 0.96; il vient :  $\bar{\tau}_{\text{opt}} \sim 2.9$ . Par conséquent, la réponse photométrique d'une couche de nuages aux ondes acoustiques sera maximale pour des nuages d'épaisseur optique :

$$
\tau_{\text{nuage}} \sim \bar{\tau}_{\text{opt}} \sim 2.9 \tag{5.42}
$$

D'après A&M, les nuages d'ammoniac ont une épaisseur optique comprise entre 2 et 10, ce qui encadre la valeur de réponse photométrique maximale des nuages aux ondes. Les figures (5.9) représentent les isovaleurs de l'épaisseur optique des nuages d'ammoniac en fonction du paramètre de sédimentation, de la fraction molaire de l'ammoniac et du rayon moyen des particules. Les valeurs par défauts des paramètres du modèle indiquent une épaisseur optique moyenne comprise entre 2 et 4.

#### Le rôle non moins crucial de la réflectivité sous le nuage

Sans avoir à faire d'hypothèses sur la nature des couches situées en dessous des nuages d'ammoniac, il est nécessaire de les caractériser par un coefficient de réflectivité globale. En effet, une fraction du rayonnement solaire diffusé traverse totalement la couche de nuage. Le sort de ces photons dépend de ce qu'ils rencontrent ensuite. C'est pourquoi le code de transfert de rayonnement a besoin de cette condition aux limites.

Comme nous le signalions en introduction, la structure nuageuse de l'atmosphère jovienne est très mal contrainte et, de plus, très probablement inhomogène. Nous avons donc laissé la réflectivité "sub-nuageuse" comme un paramètre libre, en nous restreignant cependant à l'intervalle de valeurs réalistes  $R_{\rm S} = [0.2 : 0.8]$ . Dans le cas où les

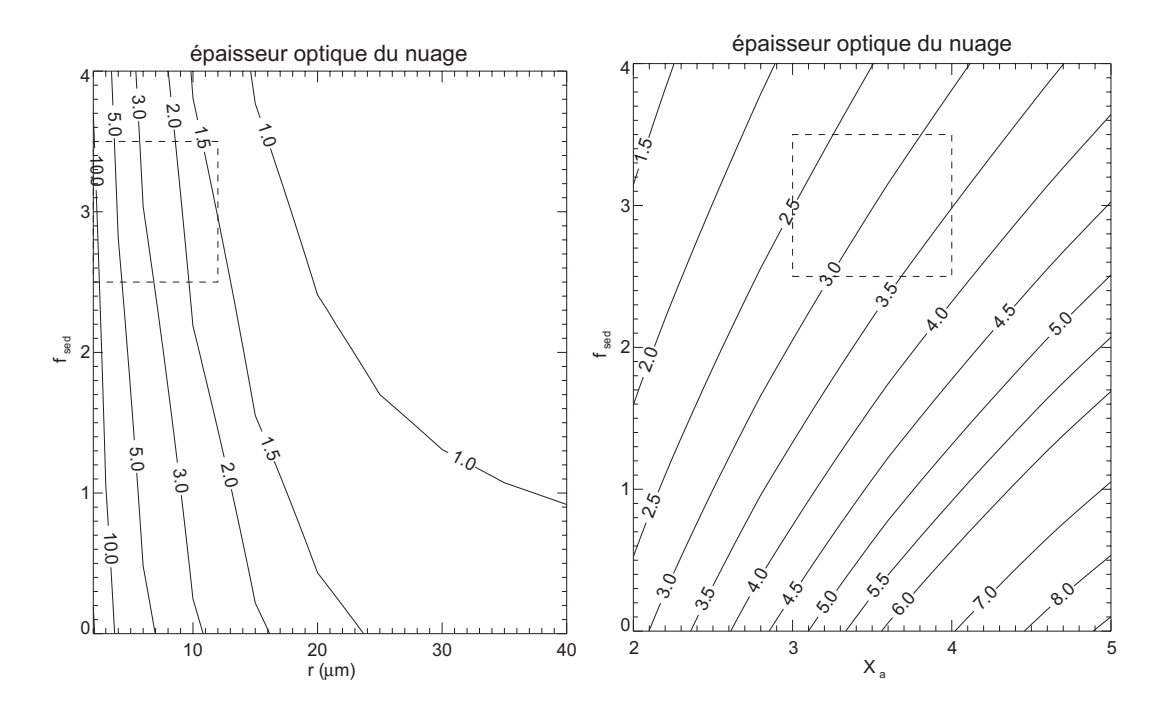

Fig. 5.9 – Isovaleurs de l'épaisseur optique du nuage en fonction du rayon moyen des particules  $r$  et du paramètre de sédimentation  $f_{\text{sed}}$ , pour le graphique de gauche, et en fonction de la fraction molaire d'ammoniac  $X_a$  et du paramètre de sédimentation  $f_{\text{sed}}$ , sur le graphique de droite. La région encadrée en pointillés correspond aux valeurs les plus probables des paramètres. La fraction molaire de l'ammoniac est  $X_a = 3 \times 10^{-5}$ .

nuages d'ammoniac couvriraient une épaisse couche de nuages composés d'hydrosulfure d'ammonium, la réflectivité serait très élevée<sup>9</sup>. En revanche, dans le cas de figure où de fortes raies d'absorption apparaissent sous la couche de nuages d'ammoniac, la majeure partie des photons ayant traversé les nuages se verrait absorbée, et la réflectivité serait donc faible. Ce point devra être pris en compte lors du choix de la fenêtre spectrale à utiliser pour JOVIS.

Cette réflectivité sub-nuageuse  $R_S$  n'a d'importance que dans le cas où le nuage reste d'épaisseur optique modérée<sup>10</sup>. Si  $R<sub>S</sub>$  est proche de zéro, une augmentation du rayon des particules se traduit par une élévation du flux réfléchi, car elles recouvrent de plus en plus un fond obscur. En revanche, lorsque  $R<sub>S</sub>$  est proche de 1 une augmentation de la taille des particule est synonyme de baisse du flux réfléchi, puisqu'elles recouvrent une couche brillante par une couche plus terne. Dans le cas où la réflectivité et les paramètres optiques composant la couche sub-nuageuse seraient les mêmes que ceux de l'ammoniac, aucune variation du flux réfléchi ne serait remarqué en cas de variation de la taille des particules d'ammoniac ; ceci équivaut à avoir une couche plan parallèle semi-infinie. La figure (5.10) résume cette remarque.

<sup>9</sup>Plus les nuages sont épais, plus la couche sera réfléchissante et plus l'albédo sera élevé.

<sup>10</sup>D'où l'importance de l'épaisseur optique !

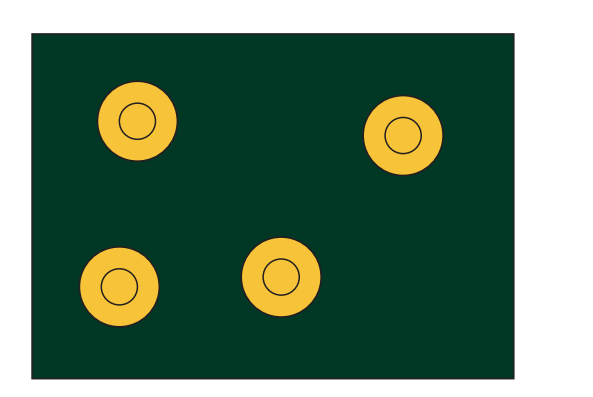

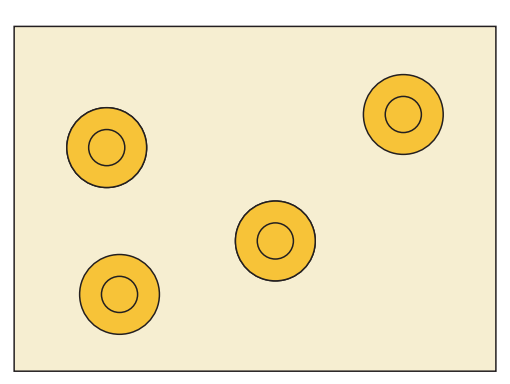

 $R_s$  < albedo nuage d'ammoniac s  $R_s$  > albedo nuage d'ammoniac

Fig. 5.10 – Lorsque le nuage se trouve sur un fond clair ou sur un fond obscur, une même variation de taille de particules d'ammoniac aura des conséquences opposée sur le flux solaire réfléchi.

| Paramètre                                   | Intervalle de valeurs exploré Valeurs par défaut |             |
|---------------------------------------------|--------------------------------------------------|-------------|
| Fraction molaire d'ammoniac $X_a$           | $(2-5)$ $10^{-5}$                                | $3.10^{-5}$ |
| Paramètre de sédimentation $f_{\text{sed}}$ | $1 - 4$                                          |             |
| Rayon moyen des particules $\bar{r}$        | $2 - 30 \mu m$                                   | $10 \mu m$  |
| Réflectivité sub-nuageuse $R_{\rm S}$       | $0.2 - 0.8$                                      | 0.7         |
| Fréquence des ondes                         | $1-4$ mHz                                        | 3mHz        |

Tab. 5.2 – Intervalles de valeurs des paramètres du modèle.

#### 5.4.3 Les nuages d'ammoniac : amplificateurs d'onde ?

#### Estimation des variations d'albédo

Les variations d'albédo d'un nuage soumis à une onde acoustique dépendent essentiellement de l'amplitude des variations relatives de taille des particules solides qui le composent, et de l'origine du rayonnement réfléchi. Ces questions reposent sur un jeu de cinq paramètres, dont les valeurs ne sont pas précisément contraintes : l'abondance relative d'ammoniac  $X_a$ , le paramètre de sédimentation  $f_{\text{sed}}$ , l'épaisseur optique du nuage  $\tau_n$ , la taille moyenne des particules  $\bar{r}$  et la réflectivité sub-nuageuse  $R_s$ . Les intervalles de valeurs retenus pour ces différents paramètres sont exposés dans le tableau  $(5.2).$ 

La dépendance des variations d'albédo en fonction de l'abondance d'ammoniac et du paramètre de sédimentation est présentée en figure (5.11). Les autres paramètres sont fixés à leurs valeurs par défaut. Avant de commenter l'ordre de grandeur de ces valeurs (autour de la dizaine de ppm), il est important de noter que les variations maximales d'albédo sont obtenues pour une forte abondance d'ammoniac et une forte sédimentation. De plus, la dépendance en fonction du paramètre de sédimentation est très marquée, tandis que celle en fonction de l'abondance d'ammoniac est beaucoup plus modérée. Ce point ne fait que rappeler le rôle essentiel de l'épaisseur optique : dans le cas d'une forte sédimentation, ce sont les couches les plus basses du nuage qui sont responsables de la majeure partie de l'opacité globale. En revanche l'absence de

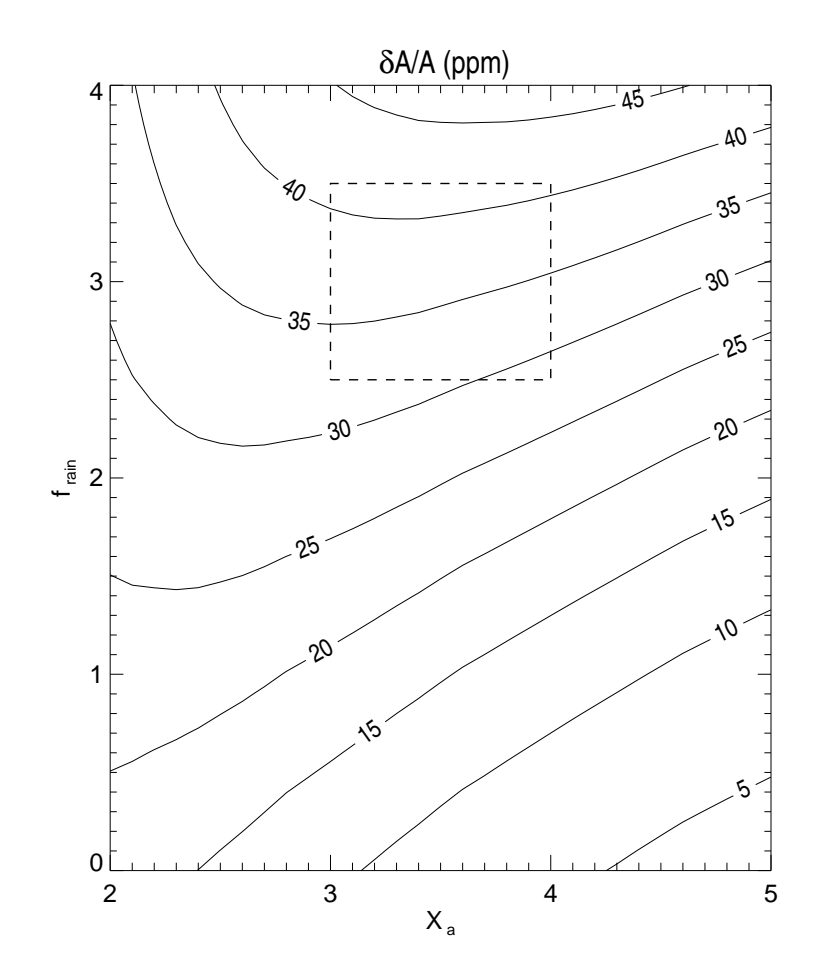

Fig. 5.11 – Variation relative d'albédo, exprimée en ppm, en fonction de la fraction molaire de l'ammoniac  $X_a$  et du paramètre de sédimentation  $f_{\text{sed}}$  pour une réflectivité sous le nuage de 0.7.

sédimentation correspond au cas où la densité numérique de particules d'ammoniac solide est uniforme avec l'altitude, ce qui implique que chaque niveau contribue également à l'épaisseur optique globale. Puisque les variations de taille des particules ont lieu à la base du nuage, en l'absence de forte sédimentation ces couches se trouvent bien souvent "invisibles" pour le rayonnement solaire réfléchi.

La figure (5.12) présente les variations relatives d'albédo en fonction de la réflectivité sub-nuageuse, pour plusieurs distributions de taille de particules. La valeur maximale de ces variations relatives atteint 70 ppm pour des rayons moyens de 6  $\mu$ m. Nous pouvons donc nous attendre raisonnablement à observer des fluctuations relatives du flux réfléchi de l'ordre de 50 ppm pour une couche sub-nuageuse fortement réfléchissante et de l'ordre de 40 ppm pour une couche très absorbante. La valeur nulle de  $\delta A/A$ correspond au cas de la couche plan parallèle semi-infinie.

Par conséquent, à moins que les propriétés optiques sous les nuages d'ammoniac soient identiques ou très proches de celle de l'ammoniac, les variations relatives du flux réfléchi sont de l'ordre de la dizaine de ppm. Le cas "semi-infini" est peu probable car de très épais nuages d'hydrosulfure d'ammoniac sont attendus sous les nuages d'ammoniac, dont les propriétés optiques et l'abondance diffèrent de celles de l'ammoniac.
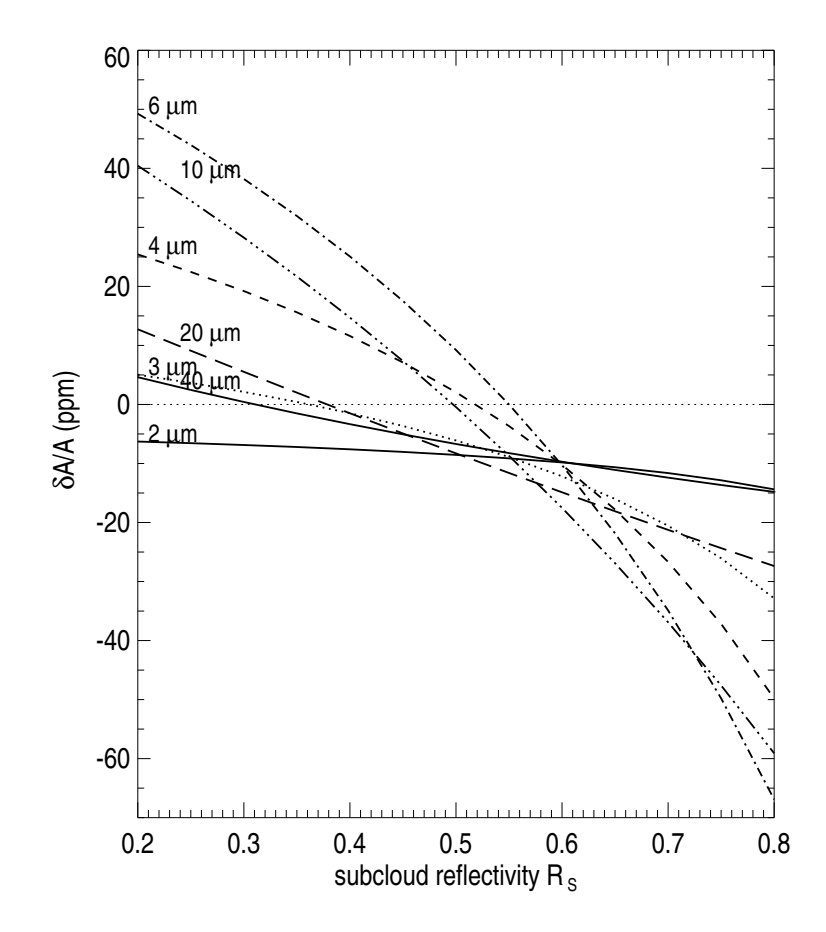

Fig. 5.12 – Variations relatives d'albédo du nuage, exprimée en ppm, en fonction de de la réflectivité sous le nuage, pour plusieurs distributions de particules. Le champ de vitesse est 50 cm  $s^{-1}$ , ce qui correspond à une variation positive du rayon des particules.

#### Variations d'albédo et distorsions géométriques

Les valeurs du flux solaire réfléchi, présentées dans les figures (5.11) et (5.12) ne prennent de sens que lorsqu'on les compare aux variations de flux réfléchi, que l'on aurait en ne considérant que l'effet des distorsions du disque jovien ; autrement dit, en supposant que les nuages suivent passivement les ondes. De plus, les performances instrumentales des instruments actuels, doivent permettre de dire si de telles variations sont observables.

Tout d'abord, comme nous le présentions en introduction (paragraphe 3.1), en traitant Jupiter tel un simple miroir qui réfléchit la lumière solaire, les variations relatives du flux réfléchi sont de l'ordre du ppm. En supposant Jupiter entièrement recouvert de nuages d'ammoniac, ces variations de flux, dites "géométriques", se retrouvent noyées dans la réponse photométrique des nuages d'ammoniac. Certes, Jupiter n'est pas uniformément couvert de nuages, ce qui sera discuté par la suite, mais les nuages apparaissent comme un amplificateur photométrique des oscillations. Par la suite, nous parlerons de réponse "géométrique" et "thermodynamique" aux ondes acoustiques pour désigner l'une et l'autre variation relative du flux solaire réfléchi. L'introduction du "facteur de

gain", défini comme le rapport des réponses thermodynamique et géométrique, permet de quantifier ces propos :  $\sqrt{5}$ 

$$
G = \frac{\left(\frac{\delta\phi}{\phi}\right)_{\text{thermo}}}{\left(\frac{\delta\phi}{\phi}\right)_{\text{geo}}}
$$
(5.43)

où φ désigne le flux solaire et δφ la variation infinitésimale associée aux oscillations.

Considérons un jeu d'ondes acoustiques, dont l'amplitude de la vitesse est fixée à 50 cms<sup>−</sup><sup>1</sup> , et dont la fréquence est comprise entre 1 et 4 mHz. L'amplitude des déplacements du fluide au niveau des nuages d'ammoniac est comprise entre 40 et 150 m. Les déplacements atmosphériques étant inversement proportionnels à la fréquence du mode d'oscillation (éq. 3.1), ce sont les modes de plus faibles fréquences qui sont favorisés par la réponse "géométrique" ( $(\delta\phi/\phi)_{\text{geo}} \sim 2$  ppm à 1 mHz et  $(\delta\phi/\phi)_{\text{geo}} \sim 0.7$ ppm à 4 mHz). En revanche, la réponse thermodynamique privilégie les modes de fortes fréquences, car les ondes acoustiques de faible fréquence sont déjà évanescentes dans les nuages. Dans le cas géométrique, c'est la valeur de l'amplitude du déplacement qui est responsable des variations du flux réfléchi. Dans le cas thermodynamique, c'est la valeur de la dérivée du champ de vitesse par rapport à l'altitude ∂v/∂z qui compte, puisque les variations de  $X_a$  sont directement proportionnelles à la perturbation de pression δp, elle même proportionnelle à ∂v/∂z (éq. 5.8 et éq. 3.2). Ceci explique pourquoi le facteur de gain sera en dessous de la dizaine de ppm pour des modes de fréquences de 1 mHz, tandis qu'il pourra atteindre un facteur 80 pour des ondes de 3 mHz (voir figure 5.13).

#### 5.4.4 Validité du modèle et des ordres de grandeurs

Le modèle de réponse photométrique des nuages d'ammoniac joviens soumis à des ondes acoustiques, repose sur un certain nombre d'hypothèses. Dans cette partie nous allons en évaluer les qualités et les limites, en orientant les conclusions vers les travaux futurs.

#### Des cristaux sphériques composés d'ammoniac pur

L'estimation des variations relatives d'albédo des nuages s'est appuyée sur un modèle extrêmement simplifié des particules d'ammoniac solide. Tout se passe comme si nous avions supposé l'ammoniac liquide, à la différence que les propriétés optiques et thermodynamiques employées sont celles de l'ammoniac solide. La croissance (ou décroissance) de cristaux de glace dépend de la diffusion de la vapeur d'ammoniac et de la conduction de la chaleur, tout comme pour la croissance de gouttes liquides. Cependant, la géométrie complexe des cristaux introduit des difficultés dans les calculs, qui résultent des interactions entre la forme irrégulière et la distribution de vapeur aux alentours immédiats du cristal. Les gradients de densité de vapeur autour d'un cristal de glace non-sphérique sont déformés à la fois par la forme irrégulière de la particule et par la valeur non uniforme des coefficients de condensation sur les différentes faces (Chen et Lamb 1994). Miller et Young (1979) ont suggéré l'existence de trois étapes principales dans la croissance des cristaux de glace d'eau dans les nuages terrestres : croissance isométrique  $(r > 3 \mu m)$ , croissance le long d'un axe puis croissance sous contrainte de dimensions limites ; tout ceci dépendant de la température. En

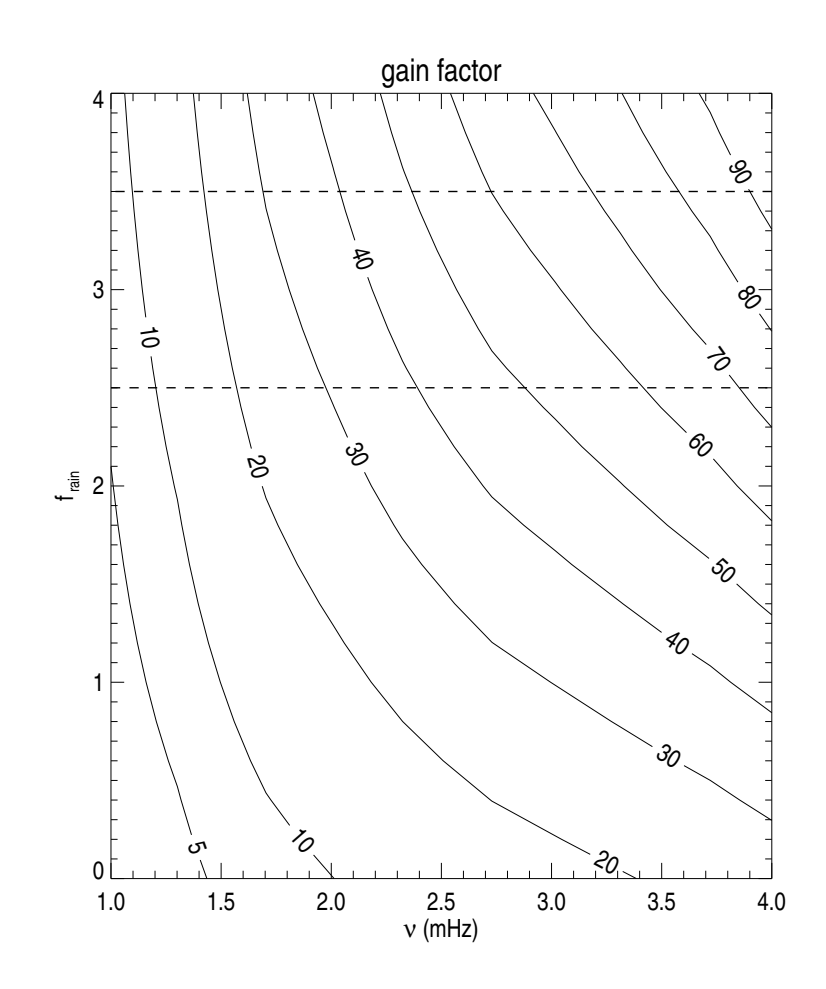

Fig. 5.13 – Rapport des réponses thermodynamique et géométrique. La réponse géométrique revient à considérer les nuages comme des bouchons sur la mer, qui suivent le mouvement sans réagir. La réponse thermodynamique prend en compte le fait qu'un nuage est un système thermodynamique à l'équilibre entre deux phases. La région encadrée par des pointillés indique les valeurs de  $f_{\text{sed}}$  les plus probables.

ce qui concerne les nuages d'ammoniac joviens, plusieurs types de formes de cristaux co-existent, à priori, d'après les expériences en laboratoire (Muinonen et al. 1990). Cependant, aucune étude sur la croissance des cristaux d'ammoniac par diffusion, dans les conditions joviennes, n'a été publiée. Par conséquent, bien que l'approximation des cristaux sphériques puisse fausser les estimations de croissance des particules d'ammoniac, il est actuellement impossible d'inclure un modèle de particules non-sphériques.

Par ailleurs, des effets de cinétique de surface apparaissent dans le cas de la condensation solide, en raison de l'énergie de seuil requise à l'inclusion d'une molécule adsorbée dans un réseau cristallin. Ce mécanisme a été modélisé par MacKenzie et Haynes (1992) dans le cas de nuages polaires stratosphériques terrestres. Ils ont montré que cette résistance de surface est significative pour des particules de taille inférieure à 10  $\mu$ m, dans une atmosphère super-saturée à un niveau inférieur à 5%. Cependant, ce résultat théorique n'est pas en accord avec les observations. De plus, il ressort de ce modèle que la résistance de surface est très dépendante de la distance moyenne entre deux sites de liaison, ce qui dépend très fortement de la présence d'impuretés dans le cristal.

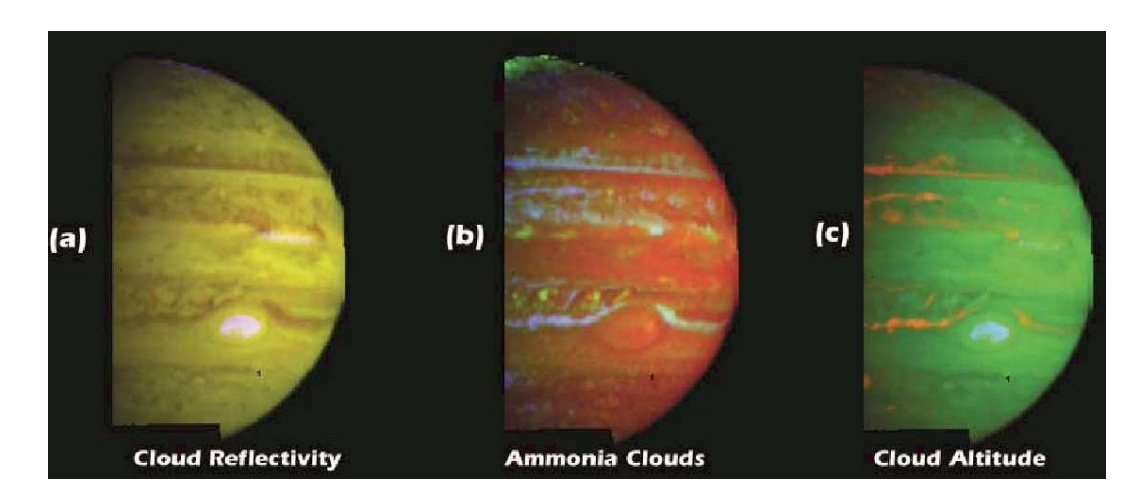

FIG.  $5.14$  – La détection spectrale de glaces d'ammoniac dans l'atmosphère de Jupiter est concentrée autour de zones fortement turbulentes et supersaturées. Elles sont indiquées en clair sur la figure du milieu (extrait de Baines et al. 2002)

Une indication du facteur d'incertitude réalisé avec notre modèle sphérique peut être trouvée dans les travaux expérimentaux de Fukuta (1969). Les cristaux de glaces d'eau réels présentent des taux de croissance de l'ordre de la moitié de ce qui est attendu pour des cristaux sphériques.

La haute résolution spatiale de Galileo NIMS a permis à Baines et al. (2002) de rechercher les signatures spectrales de la glace d'ammoniac sur Jupiter. Contrairement aux attentes, ces observations n'ont révélé la présence de glace d'ammoniac que sur moins de 1% de la surface (figure 5.14). Ces faibles valeurs pourraient être justifiées par le fait que l'ammoniac solide solide serait "spectralement sali" par d'autres composants qui s'y mêleraient. La glace d'ammoniac observée avec NIMS se trouve dans des régions fortement turbulentes et fortement supersaturée. Il s'agirait donc de glace tout juste formée, qui n'aurait pas encore eu le temps d'être salie (figure 5.14). Les observations réalisées avec Cassini CIRS à 10 µm (couvrant la région  $22-25^{\circ}N$  et  $140-240^{\circ}W$ ) ont révélé des signatures spectrales de l'ammoniac solide dans l'atmosphère jovienne (Wong et al. 2004). Ces mesures satisfont un modèle de nuage d'épaisseur optique  $\tau_n = 0.75 \pm 0.25$ , pour des particules sphéroïdes, oblongues (de rapport 4 : 1), de rayon équivalent volume  $r_{eq} = 0.79$ . Cependant, cette méthode n'est pas à même de détecter des particules de taille équivalente supérieure à 2  $\mu$ m, ce qui limite la portée de leurs conclusions.

Pour en revenir à notre modèle, le fait qu'une résistance de surface apparaisse, dans les équations de croissance des particules, devrait réduire les amplitudes prévues des variations d'albédo. Par ailleurs, le degré d'impureté de l'ammoniac aura une influence sur les variations d'albédo. En effet, comme tel semble être le cas, si l'ammoniac est mélangé à d'autres substances, la conservation de la masse implique que la variation relative de taille des particules est plus élevée dans le cas le glaces impures que de glaces pures. Il est malheureusement impossible de quantifier proprement de tels propos, tant que la structure nuageuse de Jupiter n'est pas mieux contrainte par les observations.

#### 5.4.5 Qu'attendre de la photométrie visible dans la quête d'oscillations ?

Les variations d'albédo générées par les modes p n'ont été obtenues que dans le cas d'une atmosphère plan-parallèle idéalisée. L'association d'une couche inhomogène de nuages située sous les nuages d'ammoniac et l'inhomogénéité de la composition chimique en haute troposphère peut engendrer une grande variété de réponses des nuages aux ondes acoustiques. Afin d'obtenir une vision plus réaliste de la signature photométrique des modes globaux, il faut inclure les conditions sous les nuages, l'assombrissement centre-bord, les vents horizontaux, les variations latitudinales d'abondances et le fait que les nuages d'ammoniac ne couvrent que partiellement le globe jovien. Chacun de ces points devra être étudié avant d'entamer la réalisation d'un instrument spatial de type JOVIS, afin de confirmer ou d'infirmer les capacités d'un tel détecteur sismique.

En attendant l'inclusion de ces paramètres dans les simulations d'observations de JOVIS, nous pouvons tirer des premières conclusions sur ce type de méthode. Tout d'abord, quand les distorsions géométriques sont responsables de variations relatives de flux solaire réfléchi de l'ordre du ppm, l'étude de la réaction des nuages révèle une réponse bien supérieure. Les nuages sont donc loins de se comporter tels des bouchons sur la mer, qui suivraient, sans broncher, les vibrations de Jupiter.

Par ailleurs, une idée de choix de la bande spectrale du détecteur peut être estimée. En effet, d'après la figure (5.12), les variations relatives d'albédo sont très sensibles à la réflectivité globale de ce qui se trouve sous la couche nuageuse. D'une part, si l'on suppose que ce milieu est composé d'une épaisse couche de nuages d'hydrosulfure d'ammonium solide, l'approximation d'une couche semi-infinie donnerait une réflectivité globale de :

$$
R_{\rm S} = \frac{1 - \sqrt{1 - \sigma_0'}}{1 + \sqrt{1 + \sigma_0'}}\tag{5.44}
$$

Pour une large gamme de taille moyenne de particules, une application numérique montre que l'albédo de ces nuages, soit la réflectivité sub-nuageuse, serait comprise entre 0.6 et 0.8. D'autre part, un filtre ne laissant passer que des raies faiblement absorbantes de l'ammoniac et du méthane semble plus inapte à révéler les oscillations joviennes, car la réponse photométrique des nuages aux ondes est moins forte dans le cas de couches sub-nuageuses absorbantes que réfléchissantes. De plus, il faudrait tenir compte de l'absorption de lumière par l'ammoniac et le méthane dans le calcul du transfert de rayonnement, ce qui altérerait les estimations de profondeur optique des nuages.

A propos de l'assombrissement centre-bord, l'épaisseur optique des nuages est fonction de leur épaisseur et de l'angle de pénétration de la lumière solaire. D'après la figure (5.15), les variations d'albédo sont réduites de moitié pour un angle d'incidence de 65◦ et tombe à zéro pour un angle de 90◦ . La visibilité des modes sur le limbe sera donc très faible.

Les variations d'abondance des composants atmosphériques sur la carte jovienne, couplés avec des variations latitudinales de la dynamique atmosphérique génèrent une grande variété des propriétés des nuages. La visibilité des modes dépendra donc fortement de ces différences géographiques. C'est l'un des points principaux à étudier lors de futurs travaux.

En résumé, nous avons analysé comment l'équilibre des phases est perturbé par les ondes acoustiques. Le couplage entre les modes  $p$  et les couches de nuages introduit des

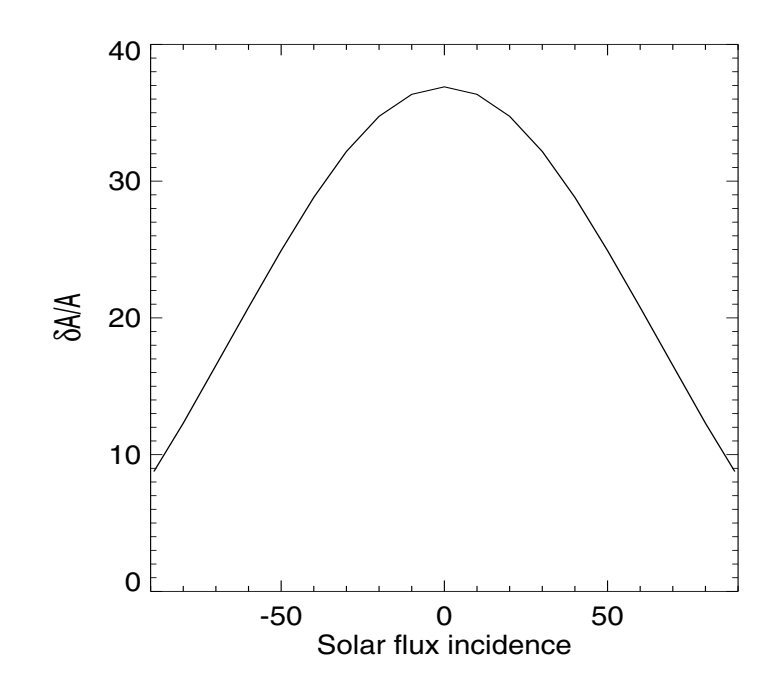

Fig. 5.15 – Variations relative d'albédo d'un nuage, soumis à une onde acoustique, éclairé sous une incidence variable.

variations d'albédo pouvant atteindre 70 ppm pour des ondes de vitesse d'amplitude de 50 cm s<sup>−</sup><sup>1</sup> . Bien que ce résultat dépende fortement des conditions sous les nuages, de la taille des particules solides et des inhomogénéités de l'atmosphère jovienne, il apparaît que ces variations sont de l'ordre de la dizaine de ppm. Par conséquent, en supposant une précision photométrique de 0.5 ppm, ce qui est attendu pour le satellite COROT, les observations de la réponse thermodynamique à des modes de pression pourraient révéler des amplitudes du champ de vitesse de 4 mm s<sup>−</sup><sup>1</sup> . Un tel niveau de performances justifie la recherche d'oscillations joviennes par photométrie.

#### Que faire ?

A ce stade de la thèse, s'est posé le choix des orientations à prendre par la suite. En effet, comme nous venons de le résumer, de nombreux points restent à explorer avant de se lancer dans la construction d'un instrument spatial, dédié uniquement à la sismologie jovienne. Si la réponse photométrique des nuages à une onde acoustique est avérée, les valeurs des amplitudes prévues reposent tout de même sur les modèles de nuages d'ammoniac et de structure nuageuse globale. Mais là n'est pas le fond du problème. En effet, il semble assez naturel que les nuages réagissent aux ondes. Pour s'en convaincre, il suffit de lever la tête et de regarder les structures périodiques des nuages terrestres pour comprendre que des phénomènes de condensation et évaporation (sublimation) sont monnaie courante. Certes, les structures visibles dans les nuages terrestres concernent l'eau, et les ondes qui créent ces structures sont le plus souvent des ondes de gravité, cependant, ce sont toujours des perturbations de pression dans un nuage.

Pour en revenir aux choix qui furent pris après ce travail, deux pistes ont été suivies :

la participation aux observations et à l'analyse des données pour SŸMPA, et la simulation d'observations de Jupiter pour JOVIS. Le premier choix se justifiait par une réelle envie d'observer, par une envie de collaborer avec une autre équipe et par le fait que la découverte potentielle d'oscillations joviennes était excitante en soi, sans compter que le projet JOVIS s'en trouverait que mieux justifié. Le deuxième choix répondait au fait qu'il est nécessaire mais pas suffisant, de se dire que l'on a un signal d'amplitude observable avec instrument de type COROT. En effet, il faut s'assurer de la visibilité des modes, en incluant notamment une structure inhomogène de la couverture nuageuse.

# CHAPITRE<sup>6</sup>

## Visibilité des modes par photométrie

## Sommaire

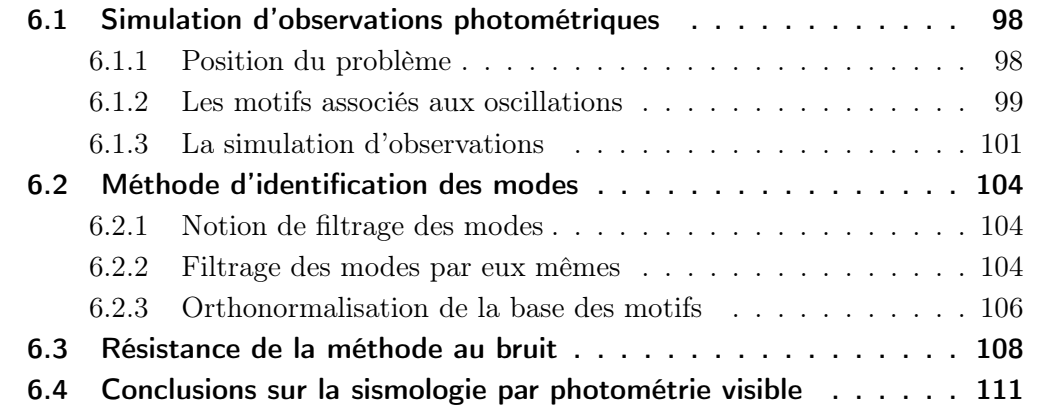

## 6.1 Simulation d'observations photométriques

#### 6.1.1 Position du problème

Ce chapitre s'inscrit dans l'interprétation de données de type JOVIS, c'est à dire d'observations photométriques de Jupiter depuis l'espace. Les travaux, présentés dans les deux chapitres précédents, montrent comment les nuages réagissent aux oscillations et comment leurs albédos varient de manière significative, compte tenu des performances actuelles des photomètres spatiaux à haute précision. Il n'est, cependant, pas tout d'avoir une observable de niveau détectable ; il faut encore savoir l'extraire du signal bruité. La contrainte de la structure interne de Jupiter passe par l'identification des paramètres des modes d'oscillations globales, qui y résonnent. Les mots clefs de la méthode d'identification des modes sont : filtrage, série temporelle et transformation de Fourier. Un jeu de filtres, associé au jeu de modes d'oscillation recherchés, est appliqué sur chaque image de la série temporelle. L'identification des fréquences et des amplitudes des modes s'effectue dans le spectre de puissance du jeu de séries temporelles du signal filtré. La détection d'un mode se traduit par la présence de pics dans le spectre de puissance, aux fréquences d'oscillations du mode (chapitre 2, paragraphe3.1).

Au printemps 2000, Séverine Candelier, alors en stage avec Benoît Mosser, avait modélisé la surface de Jupiter déformée par les oscillations globales et les conséquences sur le flux solaire réfléchi. Son travail n'incluait évidemment pas la question de la réponse photométrique des nuages et se contentait d'une sphère déformée, diffusant la lumière de manière isotrope. Ses conclusions donnaient la détection des oscillations, par photométrie, possible. Dans l'idée de prolonger son travail, en incluant notamment une structure nuageuse, j'ai repris entièrement ses programmes, en les adaptant de IDL à MATLAB. Ce faisant, j'ai trouvé une erreur de calcul qui m'a conduit à retravailler particulièrement la dernière partie. J'ai constaté que l'identification des modes est possible, mais plus compliquée que prévue. En effet, des procédés mathématiques lourds en calculs sont requis. L'approfondissement de ce point demanderait sans doute plusieurs mois. Alors que je me trouve en fin de thèse, avec une filière de micro-satellites au futur plus qu'incertain, j'ai décidé de laisser cet aspect de coté, en balisant bien la marche à suivre, pour me concentrer sur l'analyse des données du projet SŸMPA. Ce chapitre se conclue, donc, sur la possibilité de détecter et d'identifier les modes d'oscillation par photométrie, mais laisse une partie du travail à faire. Enfin, la méthode proposée présente un intérêt pour tout type de détection de modes d'oscillation sur une sphère, résolue, déformée par les harmoniques sphériques. Il sera certainement réadapté pour le projet SŸMPA (chapitre 8).

Nous allons, dans un premier temps, déterminer à quoi ressemble l'image d'une sphère, lorsqu'elle est éclairée de face et qu'elle est déformée par les harmoniques sphériques. Nous ne considérons pas, pour l'instant, la présence des nuages. En effet, même si la réaction des nuages semble dominer la réponse photométrique de la planète aux ondes acoustiques, elle présentera une allure similaire, puisque les variations de pression dépendent des déformations du rayon planétaire. La seule différence avec le cas "sans nuages" est que la réponse n'est pas uniforme, mais est fonction de la couverture nuageuse. Les résultats obtenus par la méthode "sans nuages" n'auront qu'à être réajustés au cas d'une couverture partielle et inhomogène. Ceci ne change pas le problème, qui reste la caractérisation des signatures des modes d'une sphère déformée par

les harmoniques sphériques, réfléchissant la lumière solaire.

#### 6.1.2 Les motifs associés aux oscillations

#### Géométrie du problème

Le déplacement associé aux modes d'oscillations se décompose dans la base des harmoniques sphériques (chapitre 2, paragraphe 2.1.2). A un instant donné, le déplacement global, engendré par une somme de modes déphasés entre eux s'écrit (d'après eq. 2.31), pour une planète sphérique :

$$
\delta \mathbf{r}(r, \theta, \phi, t) = \Re \Bigg\{ \sum_{n, \ell, m} \alpha_{n, \ell}^m e^{i(\omega_{n, \ell}^m t + \phi_{n, \ell}^m)} \left[ \tilde{\xi}_r(r) Y_\ell^m(\theta, \phi) \mathbf{u}_r + \tilde{\xi}_h(r) \left( \frac{\partial Y_\ell^m}{\partial \theta} \mathbf{u}_\theta + \frac{1}{\sin \theta} \frac{\partial Y_\ell^m}{\partial \phi} \mathbf{u}_\phi \right) \Bigg] \Bigg\} \tag{6.1}
$$

où  $\alpha_{n,\ell}^m$ ,  $\omega_{n,\ell}^m$  et  $\phi_{n,\ell}^m$  sont les amplitudes, pulsations et déphasage du mode décrit par les ordres radiaux, degrés et ordres  $(n, \ell, m)$ . La pulsation tient compte de la rotation planétaire :  $\omega_{n,\ell}^m = \omega_{n,\ell} - m\Omega$ , où  $\Omega$  est la pulsation de la rotation planétaire.

Puisqu'au voisinage de la surface, la propagation des modes de degré inférieur à quelques centaines est essentiellement verticale, nous négligerons le déplacement horizontal. La déformation du rayon planétaire par les oscillations s'écrit :

$$
R(\theta, \phi, t) = R_0 \left[ 1 + \Re \left\{ \sum_{n, \ell, m} a_{n, \ell}^m e^{i(\omega_{n, \ell}^m t + \phi_{n, \ell}^m)} Y_{\ell}^m(\theta, \phi) \right\} \right]
$$
(6.2)

où  $R_0$  est le rayon planétaire en l'absence d'oscillations. La quantité  $\tilde{\xi}_r(r)$  a été incluse dans le coefficient d'amplitude, baptisée  $a_{n,\ell}^m$ , qui est la variation relative de rayon associée au mode  $(n, \ell, m)$ . Afin d'alléger les notations, nous ôterons, par la suite, l'ordre radial n des équations, puisqu'il n'est présent qu'au travers de la fréquence et du terme d'amplitude. La détection et l'identification des modes d'oscillation consistent à retrouver les amplitudes  $a_{\ell}^m$  et pulsations  $\omega_{\ell}^m$ .

Soit une sphère, déformée par une superposition d'harmoniques sphériques (eq 6.2). L'amplitude relative des variations du rayon planétaire est de l'ordre de 5 10<sup>−</sup><sup>7</sup> , pour des ondes de vitesse 50 cm s<sup>−</sup><sup>1</sup> et de fréquences comprises entre 1 et 3.5 mHz (Mosser 1995). Il n'est donc pas question de mesurer directement des variations de rayon. En supposant que la surface de l'objet diffuse la lumière de façon isotrope, le flux de photons reçu par l'observateur est proportionnel au flux incident. C'est cette quantité qui va être mesurée, sur chaque unité de surface de la planète. Le flux réfléchi est proportionnel au produit scalaire du rayon incident et de la normale à la surface. Puisque les fluctuations relatives de rayon sont très faibles, la normale à la surface, en coordonnées sphériques, s'approxime au premier ordre par :

$$
\mathbf{n} = \left(1, -\frac{1}{R}\frac{\partial R}{\partial \theta}, -\frac{1}{R\sin\theta}\frac{\partial R}{\partial \phi}\right)
$$
(6.3)

Le développement au premier ordre du rayon planétaire conduit à

$$
\mathbf{n} = \left(1, \sum_{\ell,m} a_{\ell}^{m} \sin \theta \frac{\partial P_{\ell}^{|m|}}{\partial \theta} \cos(m\phi + \Phi_{\ell}^{m}), \sum_{\ell,m} m a_{\ell}^{m} \frac{P_{\ell}^{|m|}}{\sin \theta} \sin(m\phi + \Phi_{\ell}^{m})\right) \tag{6.4}
$$

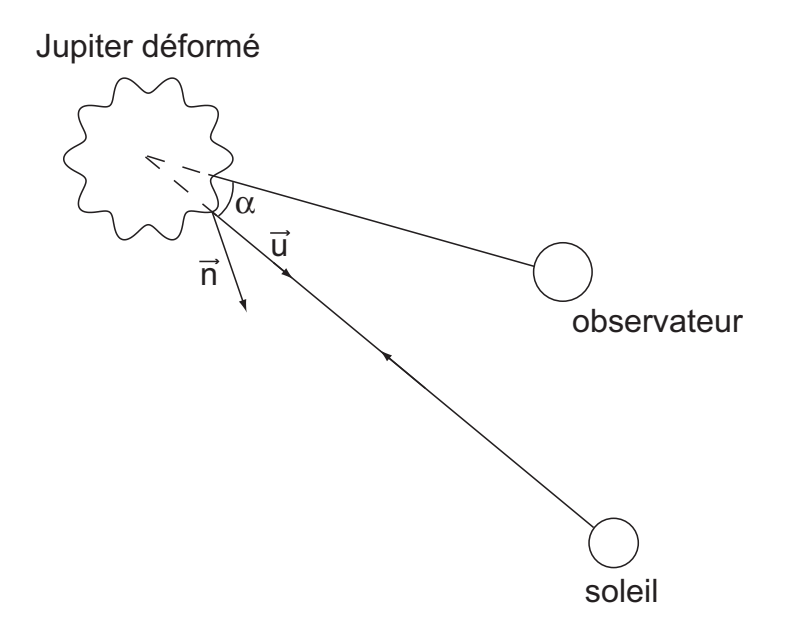

Fig. 6.1 – Jupiter est observé depuis l'orbite terrestre. u est le vecteur unitaire des faisceaux solaires réfléchis. n est le vecteur unitaire, orthogonal à la surface déformée. L'angle  $\alpha$  entre la Terre, Jupiter et le Soleil sera supposé nul dans la suite des calculs.

où  $\Phi_\ell^m=\omega_\ell^m t+\phi_\ell^m.$  Soit  $\alpha$  l'angle entre Jupiter, le Soleil et la Terre. Le vecteur unitaire provenant du Soleil, sur la surface jovienne s'écrit, dans le repère sphérique jovien :

$$
\mathbf{u} = (\cos(\phi - \alpha)\sin\theta, \ \cos(\phi - \alpha)\cos\theta, \ \sin(\phi - \alpha)) \tag{6.5}
$$

Afin de simplifier l'écriture, nous nous placerons à l'opposition, où l'angle  $\alpha$  est quasiment  $\text{null}^1$ .

#### Intensité réfléchie et motifs

L'intensité lumineuse, I, réfléchie par le point de coordonnées  $(R(\theta, \phi), \theta, \phi)$  et reçue par l'observateur s'écrit, donc :

$$
I(\theta, \phi, t) = I_0 \cos \phi \sin \theta + I_0 \sum_{\ell, m} a_{\ell}^{m} \left[ \cos \phi \cos \theta \sin \theta \frac{\partial P_{\ell}^{|m|}}{\partial \theta} \cos(m\phi + \phi_{\ell}^{m}) - m \frac{P_{\ell}^{|m|}}{\sin \theta} \sin \phi \sin(m\phi + \phi_{\ell}^{m}) \right]
$$
(6.6)

où  $I_0$  est l'intensité au centre du disque et les  $a_\ell^m$  les variations relatives de rayon planétaire. Le terme d'ordre zéro correspond à la fonction d'assombrissement centre bord; en l'absence d'oscillations seul ce terme subsiste. Il vaut  $I_0$  au centre de la planète, où  $\phi = 0$  et  $\theta = \pi/2$ , et 0 sur les bords où  $\phi = \pm \pi/2$ . Supposons que la planète soit déformée par le seul mode  $(\ell, m)$ , décrit par l'harmonique sphérique  $Y_{\ell}^m$ . La signature du mode n'est plus l'harmonique sphérique, mais un "motif" donné par

<sup>1</sup>En réalité, pas tout à fait, puisque Jupiter n'est pas exactement dans le plan de l'écliptique.

l'expression entre crochet de l'équation précédente. C'est une fonction de l'harmonique sphérique, mais aussi de sa dérivée par rapport à  $\theta$  et de la position sur le disque jovien. Ce sont donc les motifs associés aux harmoniques sphériques, et non les harmoniques sphériques elles-mêmes, qu'il faut rechercher dans les images de JOVIS. Explicitons maintenant cette notion de motif, en introduisant de nouvelles notations.

L'expression précédente peut se réécrire sous la forme :

$$
I(\theta, \phi, t) = I_{\text{acb}}(\theta, \phi) + I_0 \sum_{\ell, m} a_{\ell}^m \cos(\omega_{\ell}^m t + \phi_{\ell}^m) Z_{\ell}^m(\theta, \phi) - (-1)^m a_{\ell}^m \sin(\omega_{\ell}^m t + \phi_{\ell}^m) Z_{\ell}^{-m}(\theta, \phi)
$$
\n(6.7)

où  $I_{\text{acb}}$  est le terme d'assombrissement centre-bord et  $Z_\ell^m$  et  $Z_\ell^{-m}$  $\binom{-m}{\ell}$  sont les motifs associés au mode  $(\ell, m)$  ou au mode  $(\ell, -m)$ . Ils sont définis tels que :

$$
Z_{\ell}^{m} = \cos\phi\cos\theta\sin\theta \frac{\partial P_{\ell}^{|m|}}{\partial \theta} \qquad \text{et} \qquad Z_{\ell}^{-m} = -m \frac{P_{\ell}^{|m|}}{\sin\theta} \sin\phi \tag{6.8}
$$

L'équation (6.7) se réécrit :

$$
I(\theta, \phi, t) = I_{\text{acb}}(\theta, \phi) + I_0 \sum_{\ell, m=1, \ell} \left[ a_\ell^m \cos(\omega_\ell^m t + \phi_\ell^m) + a_\ell^{-m} \cos(\omega_\ell^{-m} t + \phi_\ell^{-m}) \right] Z_\ell^m(\theta, \phi)
$$
  
+ 
$$
I_0 \sum_{\ell, m=1, \ell} \left[ -a_\ell^m \sin(\omega_\ell^m t + \phi_\ell^m) + a_\ell^{-m} \sin(\omega_\ell^{-m} t + \phi_\ell^{-m}) \right] Z_\ell^{-m}(\theta, \phi)
$$
  
+ 
$$
I_0 \sum_{\ell} a_\ell^0 \cos(\omega_\ell^0 t + \phi_\ell^0) Z_\ell^0(\theta, \phi)
$$
(6.9)

Regroupons les quantités en facteur des motifs  $Z_\ell^m$  et  $Z_\ell^{-m}$  $e^{-m}$  sous un coefficient  $c_{\ell}^{m}(t)$ . L'image de la sphère déformée par une somme de modes d'oscillation se réécrit donc finalement de manière beaucoup plus légère :

$$
I(\theta, \phi, t) = I_{\text{acb}}(\theta, \phi, t) + I_0 \sum_{\ell, m = -\ell, \dots, \ell} c_{\ell}^{m}(t) Z_{\ell}^{m}(\theta, \phi, t)
$$
(6.10)

L'image du flux solaire, réfléchi par une sphère déformée, est donc décomposable dans la base des motifs  $Z_{\ell}^{m}$ .

#### 6.1.3 La simulation d'observations

#### Construction des motifs

La simulation d'images vues par JOVIS requiert de construire la base des motifs. L'analyse des données ne se faisant pas dans les coordonnées sphériques associées à Jupiter  $(R, \theta, \phi)$ , mais en deux dimensions sur la mosaïque de la caméra CCD de l'instrument, il est nécessaire de réexprimer les coordonnées  $(R, \theta, \phi)$  dans le champ  $(x, y)$  de la caméra CCD. En d'autres termes, il faut déterminer à quel triplet  $(R, \theta, \phi)$ un point de coordonnées  $(x, y)$ , sur l'image du disque jovien, correspond. Ce serait évident si les coordonnées (θ, φ) n'étaient pas dépendantes des déformations du rayon  $R(\theta, \phi)$ . La solution de ce problème est résolue de manière numérique, par itération sur

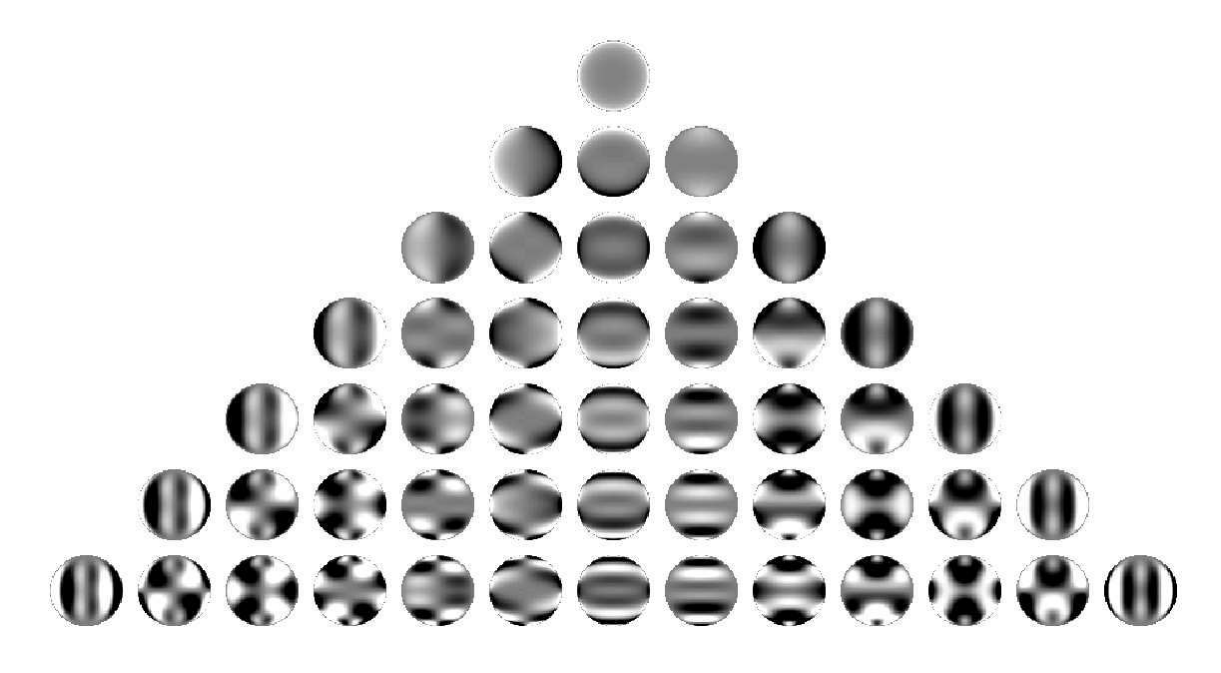

FIG. 6.2 – Représentation des motifs  $Z_{\ell}^m$ , associés aux harmoniques sphériques,  $Y_{\ell}^m$ , jusqu'au degré  $\ell = 6$ . Les lignes horizontales correspondent à un degré  $\ell$ ; les lignes verticales correspondent au degré m, tel que  $-\ell \leq m \leq \ell$ . Le sommet du triangle correspond au mode  $(\ell = 0, m = 0)$ .

les trois équations suivantes :

$$
\theta_i = \arccos\left(\frac{y_{i-1}}{R(\theta_{i-1}, \phi_{i-1})}\right) \tag{6.11}
$$

$$
x_i = R(\theta_i, \phi_i) \cos \theta_i \tag{6.12}
$$

$$
y_i = R(\theta_i, \phi_i) \sin \theta_i \sin \phi_i \tag{6.13}
$$

où i représente le numéro de l'itération. En pratique, 3 ou 4 boucles suffisent à faire converger les équations.

Les motifs  $Z_\ell^m$ , associés aux harmoniques sphériques  $Y_\ell^m,$  sont représentés jusqu'au degré  $\ell = 6$  (figure 6.2). Nous constatons qu'ils diffèrent assez sensiblement des harmoniques sphériques (figure 2.2). Le signal est plus fort sur les bords du disque planétaire et se trouve estompé au centre. D'un point de vue numérique, cela signifie que l'on a moins de signal au centre des motifs qu'au centre des cartes d'harmoniques sphériques. Ceci est synonyme de perte d'information, ce qui aura des conséquences sur le rapport signal à bruit des images, et ainsi sur l'identification des modes (paragraphe 6.2).

#### Simulation d'une image

Jupiter est supposée sphérique et sans nuages. L'image de cette sphère déformée est simulée par la somme de trois termes :

$$
I(x, y) = I_0(x, y) (1 + S) + B = I_0(x, y) (1 + S + b)
$$
\n(6.14)

où  $I_0$ , S et B sont l'image continue, le signal sismologique et le bruit. L'image continue n'est autre que l'expression de l'assombrissement centre bord. S est le signal, soit la somme des modes d'oscillation choisis. b est l'écart type de l'inverse du rapport signal à bruit. L'étape d'ajout du bruit est détaillée dans le paragraphe (6.3), consacré à la résistance au bruit de la méthode de traitement de données.

#### **Notations**

Par la suite, il est commode de n'avoir plus qu'un seul indice associé au couple  $(\ell,m)$ . Ainsi, nous définissons la bijection entre  $\{(\ell,m)|\ell=0...\infty,m=-\ell...\ell\}$  et  ${p = 0...\infty}$  :

$$
p = \ell^2 + \ell + m \tag{6.15}
$$

Si on se fixe un degré maximum L, l'indice maximal P correspondant est  $P = (L+1)^2$ . Les motifs  $Z_{\ell}^{m}$  seront donc rebaptisés  $Z_{p}$ .

#### Ordre de grandeurs

Les valeurs des différents paramètres utilisés lors des simulations sont résumées dans la table (6.1). Il s'agit de valeurs reprises dans le rapport de stage de Séverine Candelier, à l'exception de l'amplitude du champ de vitesse, qui à été rabaissé de 1 m s<sup>−</sup><sup>1</sup> à 0.6 m s<sup>−</sup><sup>1</sup> . La durée de vie des modes est une durée maximale, estimée par Mosser (1995).

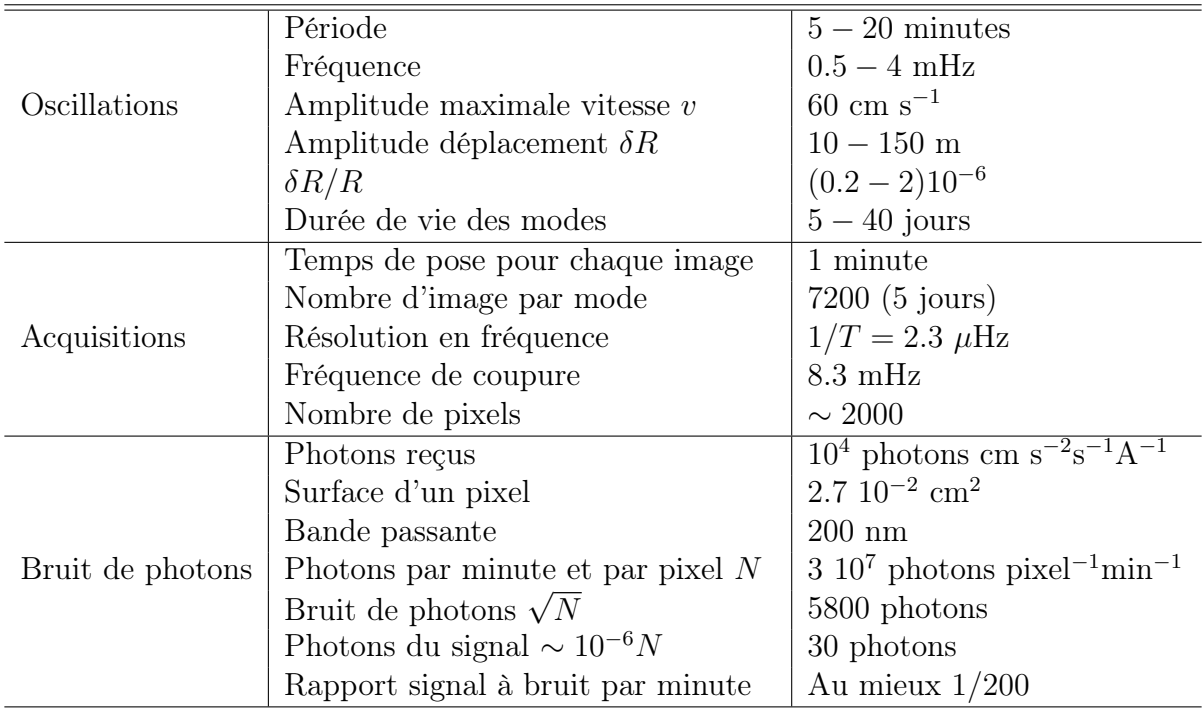

Tab. 6.1 – Paramètres d'acquisition de JOVIS (d'après le rapport de stage de Séverine Candelier).

## 6.2 Méthode d'identification des modes

#### 6.2.1 Notion de filtrage des modes

La première étape du processus d'identification des modes est le filtrage des images par un jeu de filtres, associé au jeu de modes recherchés. Le filtre  $F_p$  est une image, de mêmes dimensions que l'image de Jupiter, associée au motif  $Z_p$ . Les filtres sont conçus de manière à isoler au mieux chaque motif. Concrètement, le filtrage d'un motif consiste à multiplier chaque image I par le filtre  $F_p$  associé au motif cherché,  $Z_p$  puis à sommer le résultat sur tous les pixels. Le résultat est un scalaire,  $c_p$ , que l'on souhaite le plus proche possible de l'amplitude du mode recherché, à un facteur de proportionnalité près. Nous noterons :

$$
c_p = \langle I|F_p \rangle \qquad p = 1, ..., P \qquad (6.16)
$$

où le symbole < | > désigne le produit scalaire à deux dimensions. Un filtre idéal est censé n'extraire que l'information concernant son motif associé, soit :

$$
\langle Z_i | F_j \rangle = \delta_{ij} \tag{6.17}
$$

Toute la difficulté du choix des filtres est de respecter cette condition. En pratique, les filtres sont couplés, c'est à dire que le produit scalaire (6.17) présente des valeurs non nulles pour  $i \neq j$ . Nous définissons la matrice de couplage, K, du jeu de filtres,  $F_{i=0...P}$ , associé au jeu de motifs  $Z_{i=0\dots P},$  définie par ses coefficients  $K_{ij}$  :

$$
K_{ij} = \langle Z_i | F_j \rangle \tag{6.18}
$$

Il existe un moyen de retrouver les coefficients des modes, si l'on connaît la matrice de couplage. Considérons une image sans bruit et corrigée de l'image continue :

$$
I = \sum_{i=1..P} c_i Z_i \tag{6.19}
$$

Soit  $\rho_i$  les coefficients qui ressortent du produit scalaire de l'image et des filtres :

$$
\rho_i = \langle I | F_i \rangle \tag{6.20}
$$

Les coefficients  $c_i$  s'obtiennent par la résolution du système d'équations :

$$
\begin{pmatrix} K_{11} & \dots & K_{1P} \\ \vdots & & \vdots \\ K_{P1} & \dots & K_{PP} \end{pmatrix} \begin{pmatrix} c_1 \\ \vdots \\ c_P \end{pmatrix} = \begin{pmatrix} \rho_1 \\ \vdots \\ \rho_P \end{pmatrix}
$$
 (6.21)

Il suffit donc d'inverser la matrice de couplage pour retrouver les coefficients. Cependant, comme nous allons le voir, cette opération n'est pas forcément réalisable.

#### 6.2.2 Filtrage des modes par eux mêmes

L'idée de filtrage la plus simple consiste à filtrer les motifs par eux mêmes. Ce sont eux qui isolent, à priori, le mieux l'information contenue dans les images. Intéressonsnous au couplage d'un tel jeu de filtres. En figure (6.3) est représentée la matrice de

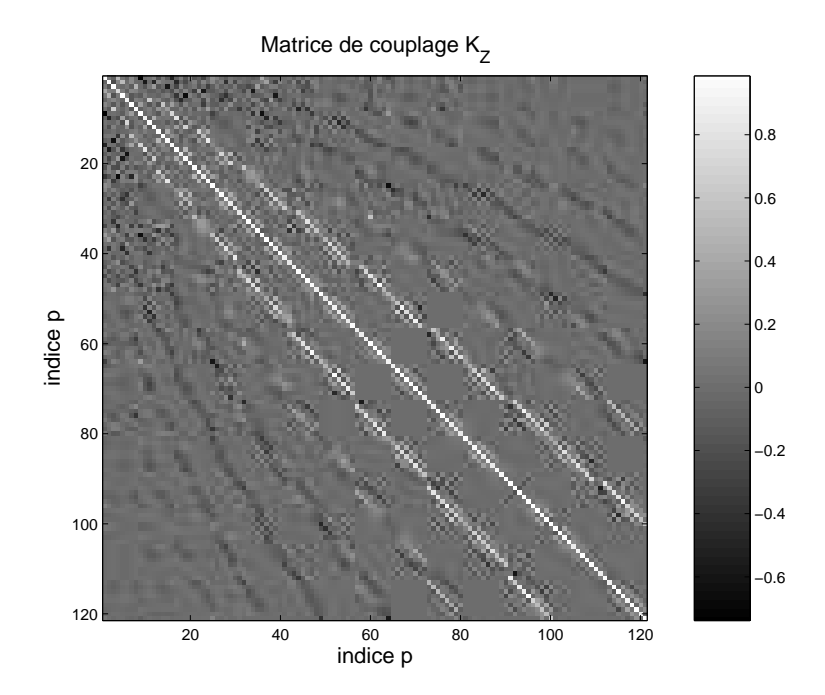

Fig. 6.3 – Matrice de couplage du filtrage des motifs par eux-mêmes, limitée au degré  $\ell = 10$ . La base des motifs naturels constituerait une base orthonormée si la matrice était diagonale.

couplage pour une famille de motifs allant jusqu'au degré 10. C'est une matrice qui est loin d'être diagonale. Afin de se représenter les effets de ce couplage, nous avons simulé une image contenant le seul mode ( $\ell = 4, m = 2$ ), ce qui équivaut à l'indice  $p = 22$ . Les coefficients  $\rho_i$ , directement obtenus par le filtrage des modes par eux-mêmes, sont représentés dans la figure (6.4). L'identification des modes s'avère impossible.

Mathématiquement, ce constat s'interprète de la façon suivante. Les motifs des images de JOVIS peuvent être vus comme des vecteurs d'un espace vectoriel réel de dimension N, où N est le nombre de pixels sur lesquels s'étend l'image de Jupiter (environ 2000). Les motifs  $(Z_p)$  constituent une base de cet espace, puisque toute image corrigée de la contribution continue  $I_0$ , peut s'y décomposer. D'une part, si les harmoniques sphériques constituent une base orthonormée dans l'espace à trois dimensions, leur projection à deux dimensions, dans le demi-espace ne constitue pas une base orthonormée. D'autre part, les motifs  $Z_p$  présentent une perte d'information par rapport aux harmoniques sphériques (zones estompées). Un tel jeu de filtres a donc toutes les raisons de présenter un fort couplage. La dégénérescence des motifs est trop grande et l'identification directe des modes est impossible.

Il reste la possibilité de retrouver les coefficients  $c_p$  par inversion de la matrice de couplage. L'inversion matricielle est une procédure coûteuse en temps de calcul, qui peut, de plus, générer des erreurs numériques. D'après le rapport de stage de Séverine Candelier, l'inversion de la matrice de couplage pour ce jeu de filtre est irréalisable. Lorsque le degré maximal des modes recherché n'est que de  $\ell = 10$ , la matrice de couplage est de taille (121 × 121). Dans les conditions présentées dans la table d'ordre de grandeur  $(6.1)$ , le conditionnement de la matrice est de l'ordre de  $10^9$ , ce qui signifie qu'une erreur relative  $\delta$  sur les coefficients de la matrice ou du vecteur  $(\rho_i)$  peut en-

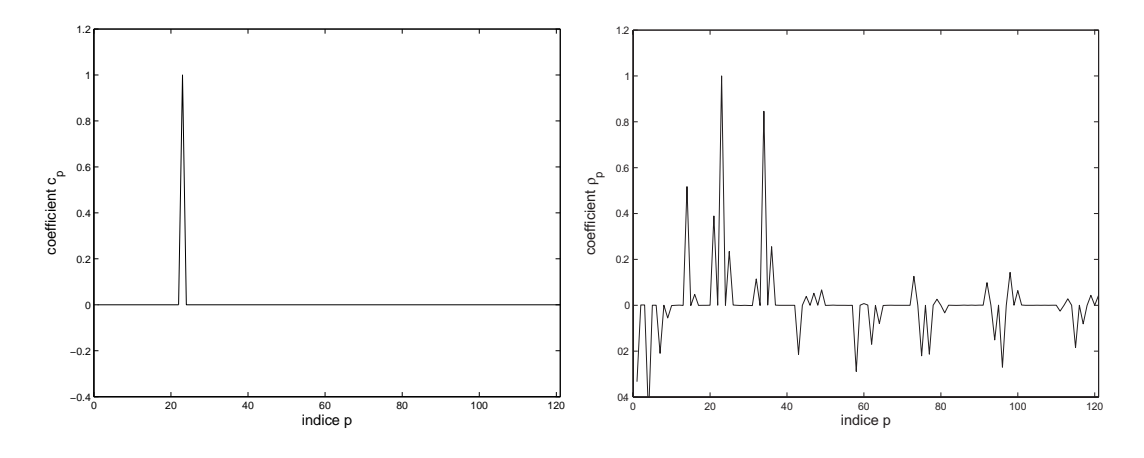

FIG.  $6.4$  – Figure de gauche : coefficients  $c_p$ , de départ, en fonction de l'indice p. L'image de Jupiter est constituée de la somme d'une image continue et d'un seul mode d'oscillation, de degré  $\ell = 4$  et l'ordre  $m = 2$ , soit  $p = 22$ . Son amplitude est  $c_{22} = 1$ . Tous les autres  $c_p$  sont nuls. Figure de droite : coefficients  $\rho_p$ , obtenus par le filtrage des motifs par eux-mêmes. Trop de coefficients  $\rho_p$  sont du même ordre de grandeur pour permettre une quelconque identification des modes par cette méthode.

traîner une erreur relative de 10<sup>9</sup> sur le résultat. Cette méthode de filtrage des modes par eux-mêmes a été exclue.

#### 6.2.3 Orthonormalisation de la base des motifs

La base constituée par les motifs  $\mathbb{Z}_{\ell}^m$  n'est pas orthonormée. L'idée émise dans le rapport de stage de Séverine Candelier est de construire une base orthonormale,  $(X_n)$ , de cet espace vectoriel, à partir de ces motifs. Une image se décompose en :

$$
I(x,y) = \sum_{i=1...P} c_p Z_p
$$
 base des motifs  $Z_{\ell}^{m}$   
=  $\sum_{j=1...P} d_q X_q$  base des motifs orthonormés  $X_{\ell}^{m}$  (6.22)

où les  $d_p$  sont les coefficients associés aux nouveaux motifs. La construction de la base des motifs orthonormés se fait par la méthode de Graham-Schmidt<sup>2</sup> :

$$
X_0 = Z_0/||Z_0||
$$
  
\n
$$
X'_1 = Z'_1 - \langle X_0 | Z_1 \rangle X_0, \qquad X_1 = X'_1/||X'_1||
$$
  
\n
$$
\cdots \cdots
$$
  
\n
$$
X'_q = Z_q - \langle X_{q-1} | Z_q \rangle X_{q-1} - \cdots - \langle X_0 | Z_q \rangle X_0, \qquad X_q = X'_q/||X'_q||
$$
  
\n(6.23)

Les 49 premiers termes de la famille de motifs orthonormés, associée à la famille des motifs "naturels" de degré maximal  $L = 10$ , sont représentés en figure (6.5). La relation

<sup>2</sup>Notée parfois Gram-Schmidt, ou appelée méthode de factorisation QR.

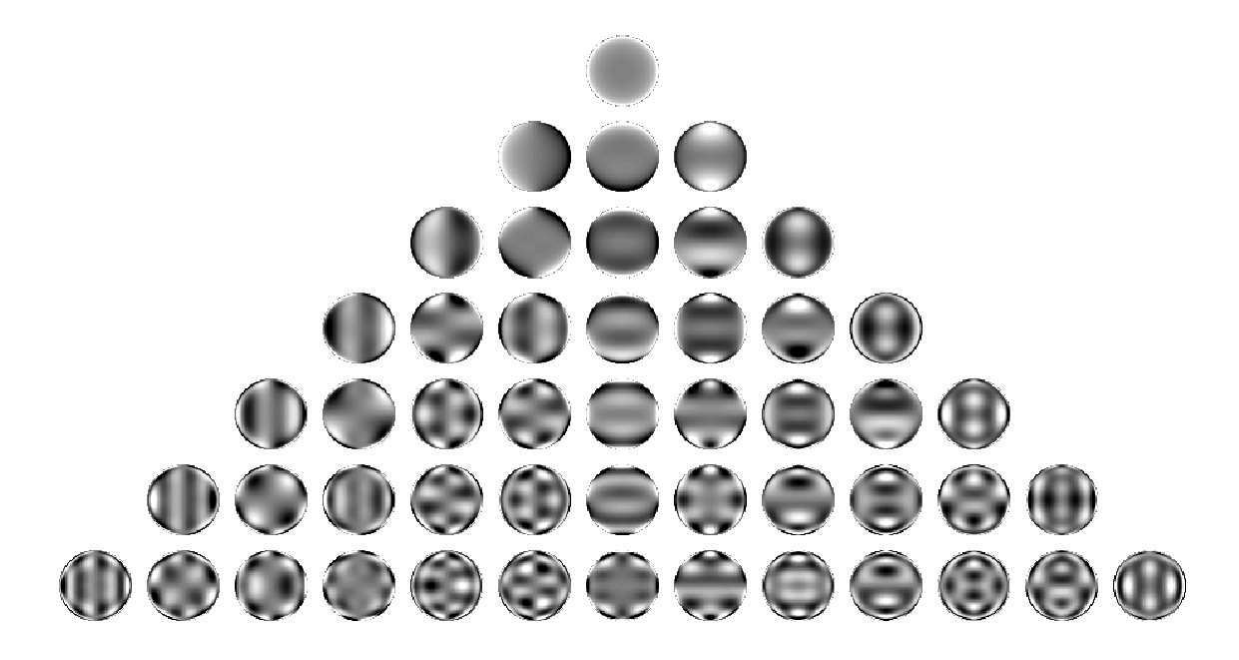

FIG. 6.5 – Motifs  $X_{\ell'}^{m'}$ , constituant la base orthonormée, limitée au degré  $L = 10$ . Seul les 6 premières lignes sont représentées. La raison est uniquement esthétique : chaque disque serait trop petit.

entre un motif orthonormé et un motif naturel n'est à priori pas simple. En effet, le motif  $Z_p$  est une combinaison linéaire des p premiers motifs de la base orthonormée; la question est de savoir quelle fraction de ces  $p$  motifs contribuent de manière significative à la décomposition de Zp. Nous avons pris pour exemple la décomposition du motif  $(\ell = 4, m = 2)$  (soit  $p = 22$ ) dans la base des motifs orthonormés (figure 6.7). Nous constatons qu'au motif  $Z_p$  sont associés au moins une dizaine de motifs  $X_q$  d'importance significative. La décomposition des 32 premiers motifs dans la base orthonormée est montrée en annexe (A, fig. A.2) : la conclusion est similaire. Par conséquent, il ressort que la famille des motifs orthonormée est trop éloignée de la famille des motifs naturels, pour que l'on puisse déduire quoi que ce soit, d'un point de vue physique, de la valeur des coefficients  $d_q$ . Le retour dans la base naturelle est donc nécessaire.

Soit  $\mathcal{B}_Z = (Z_1, ..., Z_P)$  la base des motifs naturels et  $\mathcal{B}_X = (X_1, ..., X_P)$  celle des motifs orthonormés. La matrice de passage de la base  $\mathcal{B}_X$  à la base  $\mathcal{B}_Z$  s'obtient numériquement, lors du calcul des motifs orthonormés (annexe A). Elle est triangulaire supérieure. Dans la base  $\mathcal{B}_X$ , le calcul des coefficients est directement donné par le produit scalaire de l'image avec les motifs orthonormés :

$$
d_q = \langle I | X_q \rangle \tag{6.24}
$$

Les coefficients des modes dans la base naturelle s'obtiennent simplement par l'opération suivante :

$$
C = P^{-1}D\tag{6.25}
$$

où les vecteurs C et D sont définis tels que  $C = (c_1, ..., c_P)$  et  $D = (d_1, ..., d_P)$ .

La remarque qui saute à l'esprit, en voyant cette méthode, est qu'il faut encore inverser une matrice, de même taille (121 × 121 si l'on s'arrête au mode  $\ell = 10$ ). Cependant la matrice à inverser est triangulaire, ce qui limite les erreurs de calcul. Le

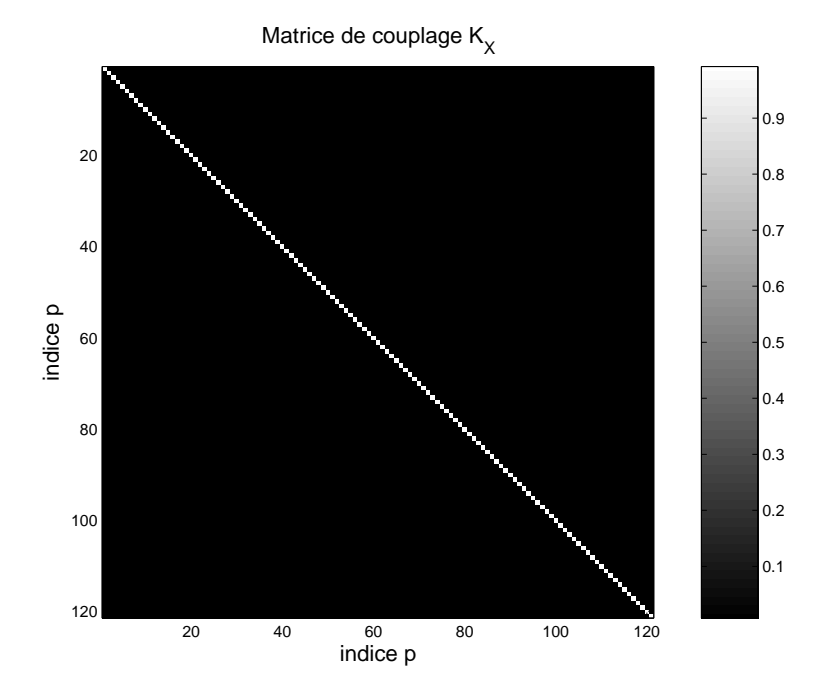

Fig. 6.6 – Matrice de couplage de la base des motifs orthonormés, limitée au degré  $\ell = 10$ . La matrice est parfaitement diagonale, ce qui montre que la méthode numérique d'orthonormalisation de Graham-Schmidt fonctionne correctement.

conditionnement de la matrice reste élevé (4 10<sup>5</sup>), mais n'est pas rédhibitoire dans la pratique. Pour s'en assurer, nous avons repris l'image simulée au paragraphe précédent. L'identification du mode s'est effectuée en prenant le produit scalaire de l'image par chacun des 121 filtres, puis par multiplication par la matrice de passage inverse du vecteur D des coefficients trouvés dans la base orthonormale. L'identification est quasi parfaite : en effet, hormis le pic correspondant au signal, le "deuxième" pic le plus élevé présente une amplitude relative de 6 10<sup>−</sup><sup>7</sup> (figure 6.7). Nous avons donc établi une méthode qui permet d'identifier les modes d'oscillations présents dans une simulation d'image de Jupiter non bruitée. Il reste maintenant à voir si cette méthode résiste au  $bruit<sup>3</sup>$ .

## 6.3 Résistance de la méthode au bruit

Soit une base de motifs naturels,  $\mathcal{B}_Z$ , limitée au degré L. Toute image, incluant des modes d'oscillations de degrés inférieurs ou égaux à L, peut se décomposer dans cette base, ainsi que le bruit qui y est inclu. Ainsi une image bruitée  $I<sub>b</sub>$  s'écrit :

$$
I_{\mathrm{b}}(x,y) = \sum_{p=1..P} c_p Z_p + \sum_{p=1..P} \alpha_p Z_p \tag{6.26}
$$

<sup>3</sup>Pour information, mon travail a commencé à diverger de celui de Séverine Candelier au cours de l'orthonormalisation de la base des motifs. Si son calcul des motifs orthonormés était juste, le calcul de la matrice de passage était erroné, ce qui empêchait de retrouver le vecteur des coefficients C, après la détermination du vecteur D.

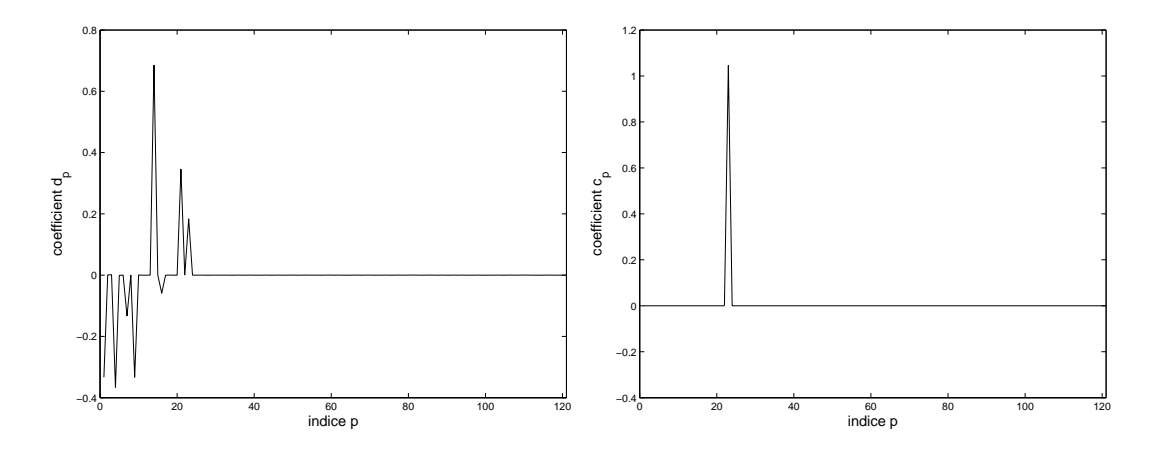

FIG. 6.7 – Figure de gauche : coefficients  $d_p$  dans la base des motifs orthonormés, associés au motif naturel d'indice  $p = 22$ , en fonction de l'indice p. Le motif naturel se décompose en la somme de 8 pics d'amplitude importante. D'autre pics, plus petits, ne sont pas visibles à l'échelle de ce graphique. Figure de droite : coefficients  $c_p$  obtenus après décomposition dans la base des motifs orthonormés et multiplication par la matrice de passage inverse. Le motif de départ, d'indice  $p = 22$ , est bien retrouvé. Il est impossible de voir sur cette figure les  $c_p$  parasites, générés par la chaîne de traitement, car leur amplitude reste inférieure à 10<sup>−</sup><sup>6</sup> .

où les  $c_p$  sont les coefficients des modes participant au signal et les  $\alpha_p$  sont ceux participant au bruit. La procédure de traitement est la même que pour les images non bruitées : filtrage des modes dans la base orthonormée, puis multiplication par la matrice de passage inverse, pour obtenir les coefficients dans la base naturelle.

Il faut bien faire attention à ce que la base, dans laquelle on inverse les données, ait la même résolution que les données que l'on injecte. Décomposer le bruit dans la base des  $Z_p$  et limiter la taille de celle-ci à un ordre maximal, raisonnable pour un temps de calcul bref, nécessite de ne considérer que les composantes du bruit aux plus basses fréquences spatiales. L'introduction de bruit à haute fréquence spatiale conduit à l'effondrement du processus d'inversion : en effet, si l'ordre maximal du bruit est 50 (résolution maximale dans l'image de Jupiter) et celui du calcul est de 10, l'inversion et le couplage se feront en ne considérant que la fraction  $(10/50)^4$  des termes de couplage. L'échec y serait assuré !

La figure (6.8) montre l'image  $I<sub>b</sub>$ , ainsi que sa reconstitution  $I<sub>s</sub>$ , en sortie du processus d'identification des modes :

$$
I_{s}(x,y) = \sum_{p=1..P} c'_{p} Z_{p}
$$
\n(6.27)

A première vue, le résultat de ces simulations est positif : les coefficients  $c'_p$ , récupérés en sortie de la chaîne de traitement, sont très similaires à ce que l'on a mis (figure 6.9). Nous notons une augmentation relative de l'amplitude des pics avec l'indice p. L'analyse précise du rapport signal à bruit de la chaîne de traitement est encore en cours et il est, pour l'instant, trop tôt pour le quantifier.

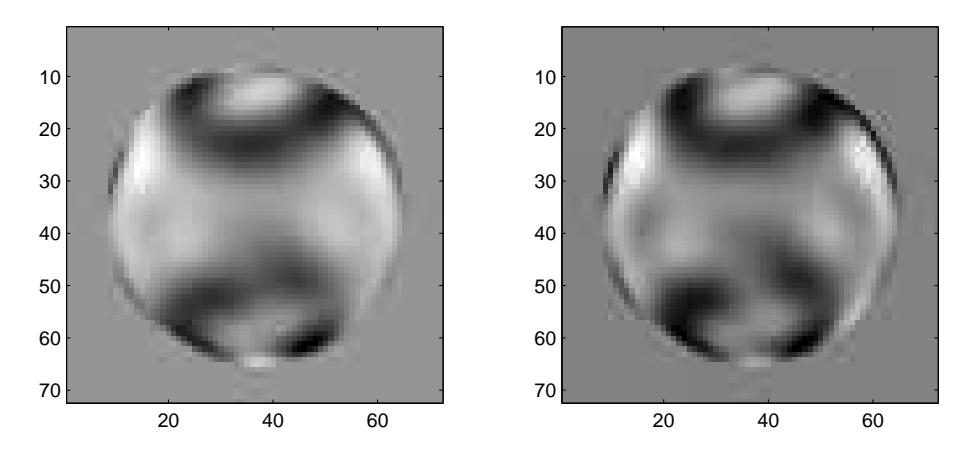

Fig. 6.8 – Représentation d'une image au départ et en sortie de la chaîne de traitement.

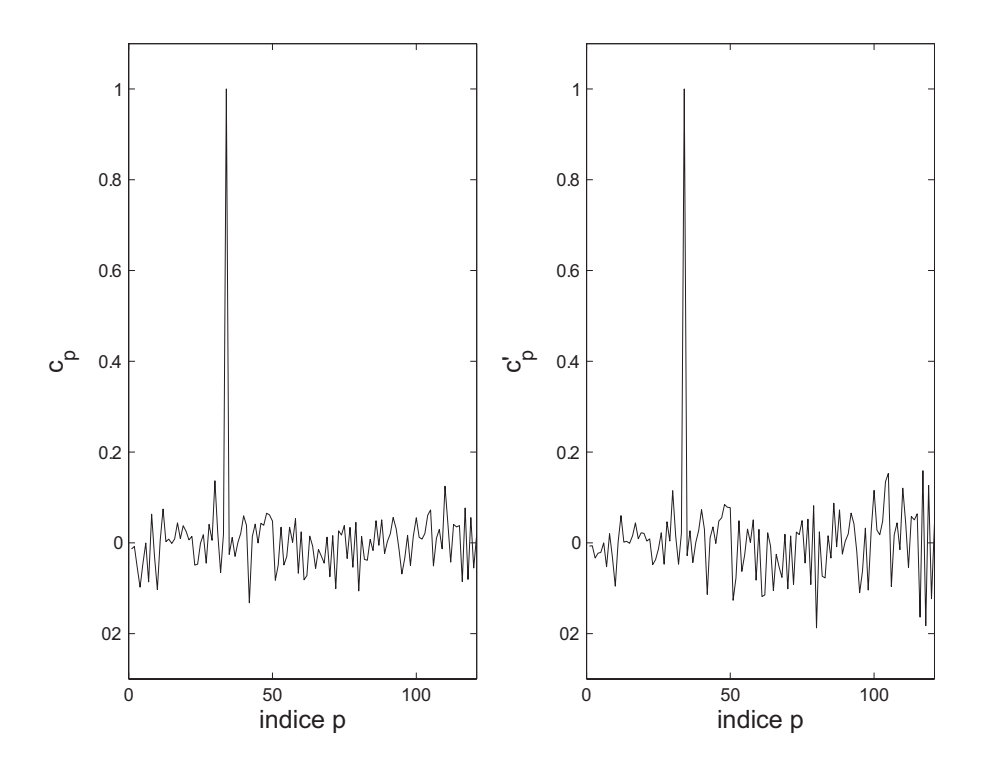

FIG. 6.9 – Représentation des coefficients au départ,  $c_p$ , et en sortie,  $c_p'$ , de la chaîne de traitement. Les coefficients sont normalisés tels que le maximum soit égal à 1.

#### 6.4 Conclusions sur la sismologie par photométrie visible

Le premier objectif de ce doctorat était l'évaluation de la pertinence de la recherche d'oscillations joviennes, par photométrie à haute précision dans le visible. Le concept était d'étudier les fluctuations du flux solaire réfléchi par Jupiter. D'une part, les déformations de la planète par les ondes sismiques, sont synonymes de déformations du miroir, et donc de fluctuations du flux réfléchi. Cette question avait été abordée par Mosser (1995) puis par Séverine Candelier. Leurs conclusions étaient que le niveau de fluctuations relatives du flux solaire réfléchi (environ 1 ppm) était détectable depuis l'espace, grâce à une instrumentation simplifie : un photomètre similaire à celui de COROT. La principale inconnue de ce concept était la réaction photométrique des nuages aux ondes sismiques. En effet, une perturbation de pression dans un système à l'équilibre thermodynamique n'est à priori pas sans conséquences. La première partie de cette thèse a consisté à préciser ce point. Ainsi, nous avons démontré que les nuages réagissent violemment aux ondes acoustiques, en présentant des variations relatives d'albédo de l'ordre de la dizaine de ppm (Gaulme et Mosser 2005). Une telle amplitude est donc a fortiori détectable depuis l'espace.

D'autre part, il restait la question de l'identification des modes, par une telle méthode. La signature des modes d'oscillation est une famille de motifs, qui diffère assez sensiblement de l'image des harmoniques sphériques (figure 6.2). Toute image de Jupiter contenant un ou plusieurs modes, une fois corrigée de la composante continue, peut se décomposer dans la base formée par ces motifs (éq. 6.26). Une première idée était de filtrer les modes par ces motifs. Cependant, la base des motifs associée aux harmoniques sphériques, dite des motifs "naturels", n'est pas orthonormale. L'information est dégénérée et l'identification des modes y est impossible. La méthode, imaginée par Benoît Mosser et Séverine Candelier, était d'établir une base du même espace vectoriel, constituée de motifs orthonormés. Ainsi, l'identification des modes se fait dans cette base. La multiplication du vecteur des coefficients des modes par la matrice de changement de base permet de retrouver le vecteur des coefficients dans la base "naturelle", la seule qui ait du sens d'un point de vue physique. J'ai été conduit à reprendre l'intégralité de cette méthode, pour démontrer qu'elle fonctionne parfaitement dans le cas d'une sphère uniforme, déformée par les oscillations, diffusant la lumière isotropiquement.

Si l'inclusion d'une couverture de nuages dans les simulations d'images de Jupiter n'a pas été effectuée, elle devrait être sans surprises. En effet, la carte des perturbations de pression est directement proportionnelle à la carte de la dérivée du champ de vitesse par rapport au rayon (éq. 3.2). Il s'agit toujours d'harmoniques sphériques. La principale différence avec le modèle de sphère uniforme, réfléchissant la lumière de manière isotrope, est que la couverture est partielle et inhomogène. L'épaisseur des couches nuageuses est variable, notamment en fonction de la latitude. La réponse des nuages aux ondes acoustiques est donc variable. L'autre point est que la diffusion de la lumière n'est pas isotrope ; cela se traduira par un assombrissement centre-bord plus marqué (figure 5.15). En somme, la réponse des nuages est inhomogène, mais l'amplitude des fluctuations d'intensité est très supérieure à celle considérée dans le modèle sans nuages  $(10 - 70$  ppm contre  $0.5 - 2$  ppm).

La détection des oscillations joviennes par photométrie spatiale est donc tout à fait justifiée, compte tenu des performances actuelles des détecteurs. Si l'état actuel du programme de micro-satellites du CNES est au point mort, il n'est pas inutile d'avoir étudié un tel concept instrumental. Premièrement, ce micro-satellite verra peut être le jour avec, certes, quelques années de retard. Par ailleurs, il serait possible d'envisager la présence d'un tel instrument sur une sonde interplanétaire passant par Jupiter, tel EVRIS, qui était embarqué sur la sonde martienne Mars 96 (Baglin 1994). L'instrument au complet pèse environ 30 kg de charge utile, pour un volume essentiellement dominé par la longueur du réflecteur principal : environ 1 m (un télescope de 10 cm de diamètre et de 3 m de focale). Un mois d'observations continues de Jupiter, au cours du voyage, permettrait de détecter proprement des modes allant jusqu'au degré  $\ell = 25$ .

La relance du projet JOVIS serait certainement assurée si les campagnes d'observations, réalisées avec l'instrument SŸMPA, conduisaient à la détection d'oscillations. En effet, SŸMPA devrait permettre la détection et l'identification de modes de bas degrés. Or la contrainte sérieuse de la structure interne requiert la caractérisation des modes allant jusqu'au degré  $\ell = 25$  (Gudkova et Zharkov 1999). Enfin, la photométrie à haute précision de Jupiter devrait aussi intéresser les spécialistes de l'atmosphère jovienne. L'observation continue de l'atmosphère jovienne permettrait de suivre l'évolution de la structure nuageuse au cours du temps, avec une précision jamais égalée.

Troisième partie

III. Observations avec l'instrument **SŸMPA** 

# CHAPITRE 7 L'instrument SŸMPA

## Sommaire

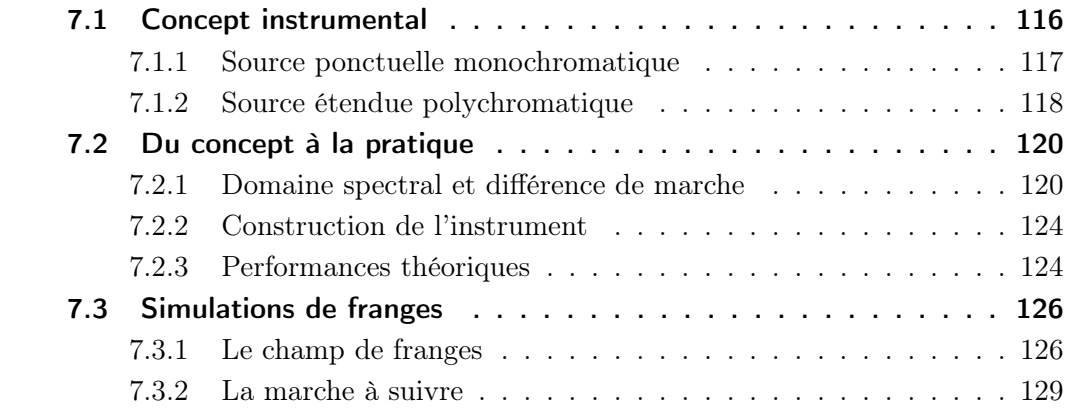

Les résultats des observations de Schmider et al. (1991), Mosser et al. (1993 et 2000) ont motivé la construction d'un instrument spécialement conçu pour la sismologie des planètes géantes. Ainsi naquit le Sismomètre Interférentiel Imageur Monobloc à Prismes Accolés (SŸMPA). "Sismomètre imageur", il est consacré aux objets étendus. "Interférentiel", la détection du champ de vitesse se fait par recherche du signal Doppler par spectrométrie à transformée de Fourier. Enfin, "monobloc à prismes accolés", l'élément principal de l'instrument est un interféromètre de Mach Zehnder. Le choix de ce projet a été retenu à la suite d'une étude comparative, par Ivan Gonçalves (1998), entre deux concepts instrumentaux : un interféromètre, proposé par Jean Gay, et une double cellule à sodium, proposée par Francois-Xavier Schmider. Si, à première vue les deux instruments présentaient à peu près les mêmes performances, la cellule présentait l'inconvénient majeur d'avoir une sensibilité dépendante de la vitesse radiale de la source. La sensibilité en vitesse est fonction de la position sur le disque planétaire et de la date d'observation, ce qui complique la recherche des modes d'oscillation. L'interféromètre ne présente pas cette dépendance.

La construction et les premières observations de l'instrument SŸMPA furent l'objet de la thèse de Cédric Jacob, préparée au LUAN, sous la direction de Jean Gay et François-Xavier Schmider (soutenance le 20 décembre 2005). Ma collaboration a débuté en mars 2004, lors de ma participation à la campagne d'observations, menée au Mexique. J'ai ensuite travaillé, en équipe, sur le dépouillement et à l'analyse des données. Cette collaboration a duré jusqu'à la fin de mon doctorat et se prolongera par la suite. Ce premier chapitre sur le projet SŸMPA sera consacré à la description de l'instrument idéal puis de l'instrument réel. Un deuxième chapitre sera dédié aux campagnes d'observations des printemps 2004 et 2005, ainsi qu'au dépouillement de leurs données et des résultats provisoires qui en suivirent.

## 7.1 Concept instrumental

L'idée de départ est l'obtention du champ de vitesse en tout point du disque jovien, par mesure du décalage Doppler d'un groupe de raies du spectre solaire réfléchi. La pièce principale de l'instrument est un interféromètre de Mach-Zehnder. L'interféromètre de Mach-Zehnder est composé de deux prismes de verre, accolés, d'indices différents, choisis tel qu'un faisceau incident se sépare en deux faisceaux d'intensités égales, sur la couche séparant les deux prismes (point 1 sur la figure 7.1). La moitié du flux est réfléchie tandis que l'autre passe dans le deuxième prisme. Le faisceau réfléchi connaît une réflexion totale à l'interface verre-air pour se retrouver de nouveau sur la lame séparatrice. Le faisceau transmis se voit réfléchi sur une couche métallique, pour se recombiner avec l'autre faisceau sur la séparatrice (point 2 sur la figure 7.1). De même qu'à la première rencontre avec la lame séparatrice, chacun de ces faisceaux se sépare en deux parties égales. C'est ainsi que se recombinent deux fois deux faisceaux ayant connu un chemin optique différent. Deux faisceaux interfèrent sortent du bloc de prismes.

La réflexion totale qui a lieu à l'interface verre-air entraîne un déphasage de  $\pi$  car l'indice du milieu dans lequel se propage l'onde est supérieur à celui externe (e.g. Born et Wolf). La réflexion, supposée totale, par la couche métallique provoque un déphasage de  $\pi/2$  de la composante perpendiculaire par rapport à la composante parallèle de l'onde incidente. L'installation d'un double prisme bi-réfringent en sortie de l'interféromètre permet de séparer les composantes polarisée de la lumière, fournissant ainsi quatre

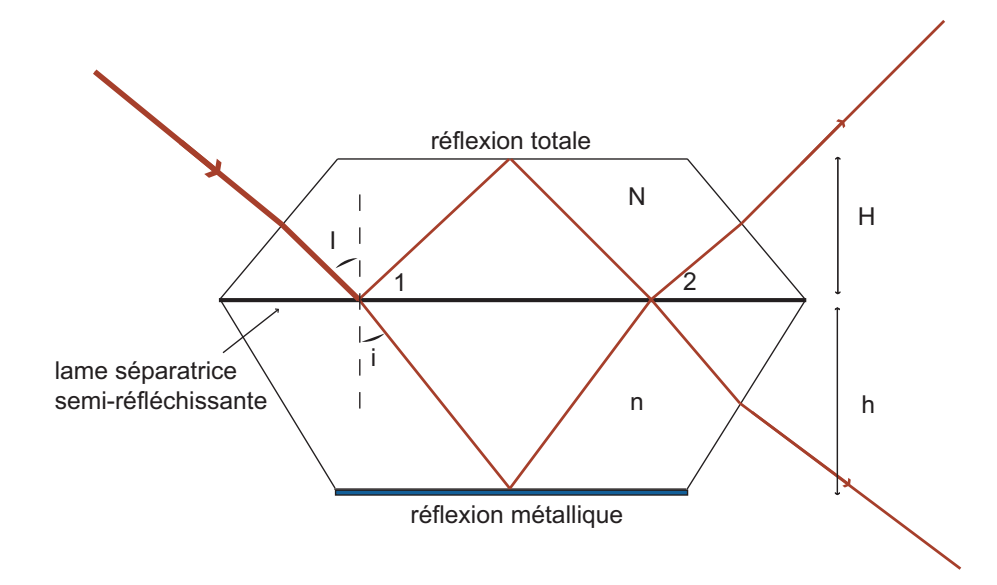

Fig. 7.1 – L'interféromètre de Mach-Zehnder, pièce principale de l'instrument SŸMPA. Le faisceau incident, par la gauche, se sépare en deux composantes au point 1. L'une reste dans le prisme du "haut", d'indice N, et connaît une réflexion totale à l'interface verre-air. L'autre traverse la lame séparatrice pour se propager dans un milieu d'indice n ; elle est réfléchie par une couche d'aluminium déposée sur la face inférieure. Les deux faisceaux forment des interférences, à l'infini, après recombinaison au point 2.

interférogrammes en quadrature de phase à la sortie du système. D'un point de vue mathématique les propos précédents s'écrivent de la manière suivante.

#### 7.1.1 Source ponctuelle monochromatique

Considérons, pour l'instant, une onde électromagnétique monochromatique, de nombre d'onde  $\sigma$ . Les conditions de réflexion et transmission sur la lame séparatrice sont supposées idéales, c'est à dire que les réflectivités et transmittivités aux points 1 et 2 respectent la condition :

$$
R_1 = T_1 = R_2 = T_2 = 50\% \tag{7.1}
$$

Soient N et n les indices des prismes supérieur et inférieur (sur la figure 7.1), soient H et h leurs hauteurs respectives et soient I et i les angles d'incidences respectifs de la lumière. La différence de chemin optique, ∆, s'écrit :

$$
\Delta = 2HN \cos I - 2hn \cos i \tag{7.2}
$$

Soit  $I_0$  l'intensité de l'onde incidente. En supposant l'incidence normale à la face du premier prisme, les intensités des quatre faisceaux qui émergent du système interféromètreprisme bi-réfringent s'expriment par :

$$
I_1 = \frac{I_0}{4} [1 - \cos(\phi_\Delta + \phi_v)] \tag{7.3}
$$

$$
I_2 = \frac{I_0}{4} [1 - \sin(\phi_\Delta + \phi_v)] \tag{7.4}
$$

$$
I_3 = \frac{I_0}{4} [1 + \cos(\phi_\Delta + \phi_v)] \tag{7.5}
$$

$$
I_4 = \frac{I_0}{4} [1 + \sin(\phi_\Delta + \phi_v)] \tag{7.6}
$$

où  $\phi_{\Delta}$  est la phase liée à la différence de marche et  $\phi_v$  est la phase liée au décalage Doppler<sup>1</sup>. Nous rappelons que le décalage Doppler est dominé par la rotation de Jupiter (12 km s<sup>−</sup><sup>1</sup> à l'équateur) et par la vitesse relative entre la Terre et Jupiter (∼ km s<sup>-1</sup>). Les oscillations ne dépassent pas 60 cm s<sup>-1</sup>. L'extraction de la phase se fait en construisant le nombre complexe Z tel que :

$$
U = \frac{I_1 - I_3}{I_1 + I_3} \propto \cos(\phi_\Delta + \phi) \tag{7.7}
$$

$$
V = \frac{I_2 - I_4}{I_2 + I_4} \propto \sin(\phi_\Delta + \phi) \tag{7.8}
$$

et

$$
Z = U + iV \tag{7.9}
$$

La phase de l'onde incidente est l'argument du nombre complexe Z.

#### 7.1.2 Source étendue polychromatique

Si le paragraphe précédent permet de comprendre le principe de base de l'instrument SŸMPA, il reste simpliste. Tout d'abord, il convient de placer le bloc de prismes et le prisme bi-réfringent dans leur contexte (voir figure 7.2). La lumière provenant de Jupiter est collectée par un télescope, au foyer duquel est placé l'instrument. Une lentille, entre le télescope et le prisme, collimate le faisceau incident sur le prisme<sup>2</sup>. L'angle d'incidence des rayons sur le prisme n'est normal à la surface du prisme qu'au centre du champ ; ailleurs, il dépend de la position sur le disque jovien. De plus, l'indice d'un matériau diélectrique dépend de la longueur d'onde de l'onde qui s'y propage. La différence de chemin optique est donc dépendante de la position sur Jupiter et de la longueur d'onde :

$$
\Delta(x, y, \sigma) = 2HN(\sigma)\cos I(x, y) - 2hn(\sigma)\cos i(x, y)
$$
\n(7.10)

Plaçons nous dans le repère  $(e_x, e_y, e_z)$ , dont l'axe  $e_z$  est normal à la surface du prisme. Repérons par  $(x, y)$  les coordonnées d'un point de l'image de Jupiter sur le plan focal. Soient  $(\alpha, \beta, \gamma)$  les composantes du vecteur unitaire  $\mathbf{u}_i$  provenant du point

<sup>&</sup>lt;sup>1</sup> $\phi$ ∆ = 2πσ∆ et  $\phi$ <sub>v</sub> ≃ 4πσ $\frac{v}{c}$ . Le facteur 2 dans le décalage Doppler est dû au fait que la lumière est réfléchie. La composition des vitesses implique la sommation des effets Doppler.

<sup>2</sup>Jusqu'ici rien ne diffère du principe de la lunette de Galilée.

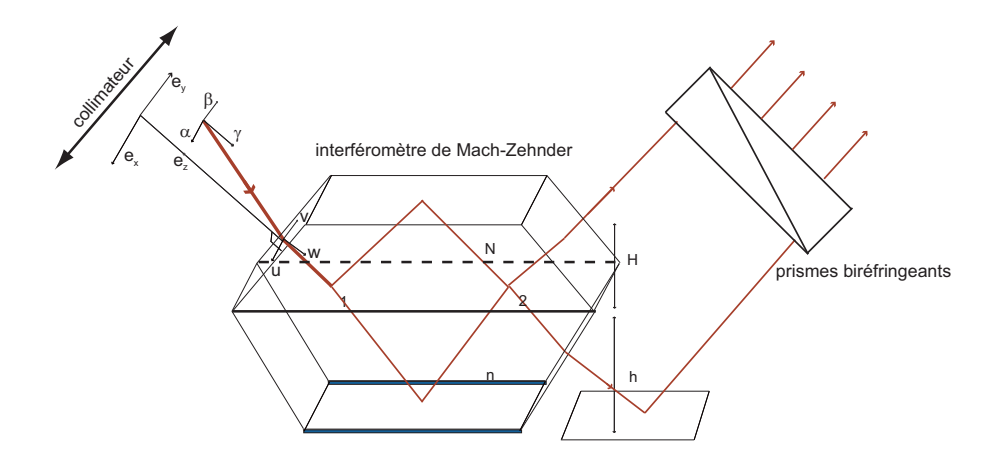

Fig. 7.2 – Les faisceaux arrivent collimatés sur le prisme. L'angle d'incidence est fonction de la position sur la planète : le vecteur unitaire d'incidence se décompose en  $(\alpha, \beta, \gamma)$  dans le repère  $(e_x, e_y, e_z)$ . Dans le premier dioptre, l'incidence du faisceau transmis se décompose en  $(u, v, w)$ . Un double prisme bi-réfringent sépare les composantes polarisées des deux faisceaux en sortie du prisme,

 $(x,y)\,;$  dans le premier dioptre, le vecteur unitaire  $\mathbf{u'}_i$  s'écrit :

$$
\mathbf{u}'_i = \begin{pmatrix} u \\ v \\ w \end{pmatrix} = \begin{pmatrix} \frac{\alpha}{N} \\ \frac{\beta}{N} \\ \left(1 - \left(\frac{\alpha}{N}\right)^2 - \left(\frac{\beta}{N}\right)^2\right)^{1/2} \end{pmatrix}
$$
(7.11)

Soit θ l'angle entre la normale à la face d'entrée du prisme et la normale à la lame séparatrice. L'angle d'incidence provenant du point de coordonnées  $(x, y)$  est donné par :

$$
\cos I(x, y) = \mathbf{u}'_i \cdot \mathbf{e}_z = -\frac{\alpha}{N} \sin \theta + \left(1 - \left(\frac{\alpha}{N}\right)^2 - \left(\frac{\beta}{N}\right)^2\right)^{1/2} \cos \theta \tag{7.12}
$$

Les relations de Snell-Descartes donnent l'expression de l'angle d'incidence  $i(x, y)$  dans le deuxième prisme, en fonction de l'angle d'incidence  $I(x, y)$ :

$$
\cos i(x, y) = \left[1 - \left(\frac{N}{n}\right)^2 (1 - \cos^2 I(x, y))\right]^{1/2}
$$
\n(7.13)

L'expression des angles I et i, en fonction des coordonnées de la position sur Jupiter, permet d'écrire la différence de marche en fonction de ces mêmes coordonnées. Nous ne reproduirons l'expression exacte de la différence de marche qu'en note en bas de page, afin de ne pas couper l'éventuel appétit du lecteur<sup>3</sup>.

La lumière jovienne, dans le visible, provient de la réflexion de la lumière solaire par la haute atmosphère. Par conséquent, dans ce domaine de longueur d'onde, le spectre solaire est une bonne approximation du spectre jovien. Les critères de sélection du domaine spectral de fonctionnement de l'instrument SŸMPA seront décrits précisément dans le paragraphe suivant. Pour l'instant il suffit de savoir que l'on ne considère qu'une étroite bande du spectre, qui contient de nombreuses raies d'absorption, dont le triplet du magnésium à 517 nm. L'expression du nombre complexe Z présenté précédemment doit être intégrée sur le spectre d'entrée. En discrétisant le spectre et en notant S et F les spectre jovien et filtre :

$$
Z(x, y, \sigma) = \sum_{\sigma} S(\sigma) F(\sigma) \, \exp[i(\phi_{\Delta}(x, y, \sigma) + \phi_{\rm v}(x, y, \sigma))]
$$
(7.15)

L'extraction de la phase ne peut plus s'écrire de manière analytique. Il reste néanmoins que l'on a une quantité dont la valeur dépend directement de la phase de la lumière incidente. Les méthodes pour récupérer la phase seront présentées par la suite, dans la partie liée à l'analyse des données. La différence entre un interférogramme obtenu avec une source étendue monochromatique et avec une source étendue polychromatique se note par une baisse de contraste et un léger élargissement des franges.

## 7.2 Du concept à la pratique

#### 7.2.1 Domaine spectral et différence de marche

#### Minimiser le bruit de photons

3

Le choix de la différence de marche de fonctionnement de l'instrument doit répondre à une exigence simple : le bruit de mesure sur la vitesse doit être minimum. Tel qu'il a été conçu l'instrument SŸMPA n'est limité que par le bruit de photons ; la vérification de ce principe est exposée au chapitre "observations". Dans ce cas, le rapport signal à bruit du système ne dépend que de la quantité de photons reçue et de la sensibilité. Soit  $\mathcal C$  le contraste des franges ; cette quantité est proportionnelle à l'enveloppe des franges, soit au module de la transformée de Fourier du spectre entrant<sup>4</sup>. L'écart type de la mesure de la phase  $\phi$  s'exprime par (Mosser & Maillard 2003) :

$$
\delta\phi = \frac{\sqrt{2}}{\mathcal{C}\sqrt{N}}\tag{7.16}
$$

$$
\Delta(x, y, \sigma) = 2HN(\sigma) \left[ \left( 1 - \left(\frac{\alpha}{N}\right)^2 - \left(\frac{\beta}{N}\right)^2 \right)^{1/2} \cos \theta - \frac{\alpha}{N} \sin \theta \right] - 2hn(\sigma) \left[ 1 - \left( \left( \frac{N}{n} \right)^2 \right) \left[ 1 - \left( \left( 1 - \left(\frac{\alpha}{N}\right)^2 - \left(\frac{\beta}{N}\right)^2 \right)^{1/2} \cos \theta - \frac{\alpha}{N} \sin \theta \right) \right] \right] \tag{7.14}
$$

<sup>4</sup>Relation contraste des franges et enveloppe :  $C = 2 |TF(spective)| = 2 |TF(S \times F)|$ 

|               | (nm) | Bruit $\rm (cm~s^{-1})$ | $\delta \lambda$ filtre (nm) | $\rm cm$ )        | $\mathbf{v}_{\text{franges}}$ |
|---------------|------|-------------------------|------------------------------|-------------------|-------------------------------|
| $\rm{Zone}$ 1 | 655  |                         | 20                           | $1.346 \pm 0.01$  | 150                           |
| Zone 2        | 589  | 6.1                     | 20                           | $0.23 \pm 0.01$   | 170                           |
| Zone 3        | 558  | 2.8                     | 52                           | $0.956 \pm 0.005$ | 90                            |
| Zone 4        | 517  | 1.9                     | 55                           | $1.244 \pm 0.001$ | 20                            |

Tab. 7.1 – Choix du domaine spectral. Etude du niveau de bruit obtenu à flux constant après 8 heures de temps d'intégration. La zone 1 correspond à une raie de l'hydrogène, la zone 2 à la double raie du sodium. La zone 4 correspond au triplet du magnésium (517 nm). λ désigne la longueur d'onde, δλ la largeur du filtre, ∆ la différence de marche et Nfranges le nombre de franges dans l'intervalle  $\delta \lambda$ . Les valeurs du niveau de bruit sont celles obtenues dans les conditions présentées dans le paragraphe dédié aux performances théoriques de l'instrument (Extrait de "Etude comparative de deux instruments destinés à la sismologie planétaire", Ivan Gonçalves 1998).

Le bruit de mesure sur la vitesse en découle et s'écrit :

$$
\delta v_{\rm rms} = \frac{c\sqrt{2}}{2\pi} \frac{1}{\sigma_0 \Delta C \sqrt{N_e}}
$$
\n(7.17)

où c est la vitesse de la lumière,  $\sigma_0$  le nombre d'onde au centre du domaine spectral et N<sup>e</sup> le nombre de photo-électrons reçus sur le détecteur. Cette expression démontre que la sensibilité de l'instrument à la vitesse n'est pas fonction de la vitesse de la source, contrairement aux cas d'une cellule à sodium. Cela évite les opérations de calibration de la vitesse de la source, qui font perdre du temps et ajoutent des incertitudes à la mesure.

A flux contant, il ressort que le bruit est d'autant plus faible que la différence de marche, le nombre d'onde et le contraste des franges sont élevés. En raison de la largeur naturelle des raies spectrales, le contraste des franges, donné par l'enveloppe de l'interférogramme, diminue avec la différence de marche. Il existe donc une différence de marche optimale, qui optimise le rapport signal à bruit.

#### La différence de marche optimale

Le travail de stage de DEA d'Ivan Gonçalves (1998) a notamment permis de rechercher quelle différence de marche optimisait la relation (7.17). Cette recherche s'est concentrée autour de quatre régions spectrales, dont les propriétés sont résumées dans la table (7.1), pour des filtres de largeur comprise entre 2 et 6 nm . Outre le domaine spectral, il a fallu choisir la largeur de filtre optimale, sachant que le contraste des franges diminue avec la largeur du filtre, mais que le bruit diminue avec la quantité de photons reçus. En fin de compte, il ressort que le triplet du magnésium autour de la longueur d'onde  $\lambda = 517$  nm est le plus adapté, pour une différence de marche de 1.244 cm. La largeur du filtre retenue est de 5.5 nm.

Ce résultat serait vrai si la différence de marche avait lieu dans l'air, où l'indice ne dépend pas du nombre d'onde (pas de dispersion chromatique). Dans un tel milieu, l'enveloppe des franges est le module de la transformée de Fourier du spectre entrant

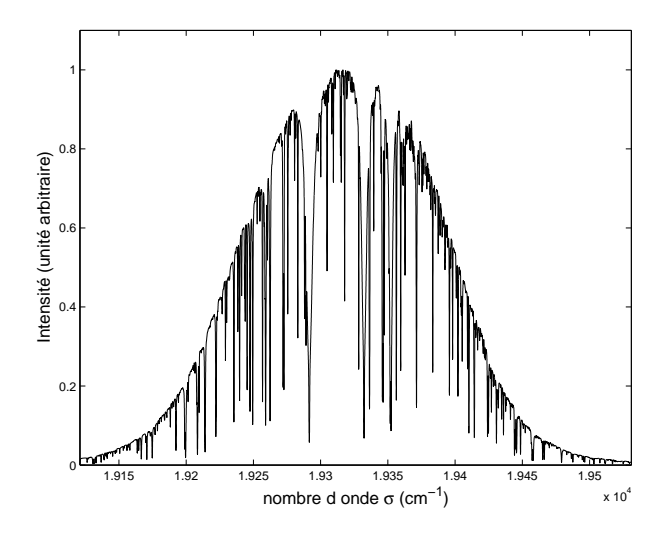

Fig. 7.3 – Spectre solaire filtré à travers une filtre interférentiel de 5.5 nm, centré autour de la longueur d'onde 517 nm, soit  $1.93 \, 10^4 \, cm^{-1}$ . Les trois raies principales (les plus larges et plus profondes) sont des raies du magnésium.

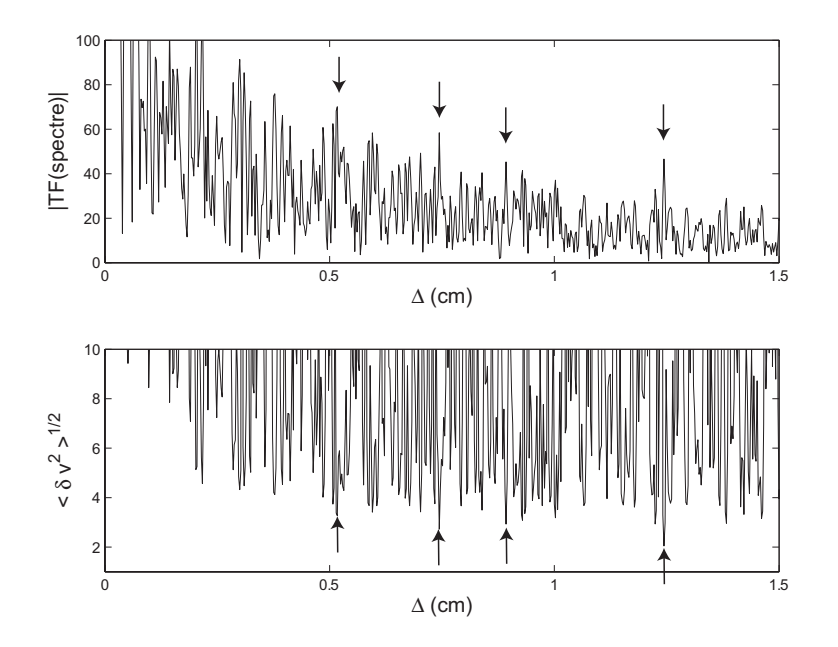

Fig. 7.4 – Figure du haut : l'enveloppe des franges de l'interférogramme est donnée par le module de la transformée de Fourier du spectre en entrée. L'unité en ordonnée est arbitraire. On remarque une série de maxima, qui indiquent des maxima de contraste des franges. Figure du bas : estimation de la sensibilité du détecteur en vitesse, d'après l'équation (7.17). Le pic observé à 1.24 cm apparaît comme le mieux placé. C'est là que la sensibilité de l'instrument sera la plus grande.

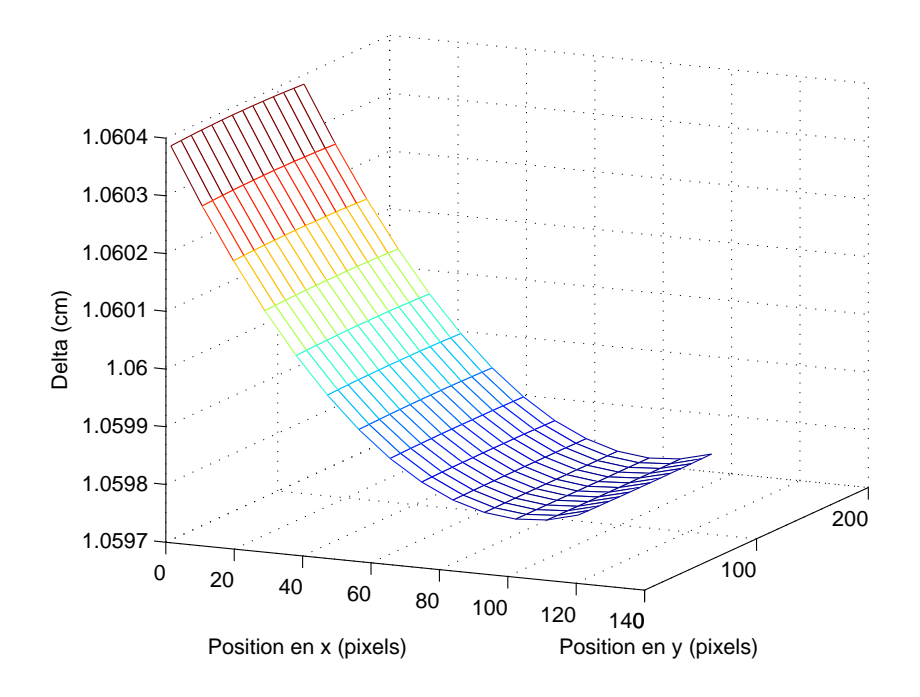

Fig. 7.5 – Différence de marche dans le champ de la caméra CCD installée à la sortie de l'instrument. Cette simulation correspond aux conditions d'utilisation de SŸMPA au Mexique, lors des campagnes  $2004$  et 2005. Le champ occupe  $128 \times 128$  pixels.

dans l'interféromètre. En effet l'interférogramme s'écrit de manière complexe (éq. 7.15) :

$$
Z(x, y, \sigma) = \int_{\sigma} S_{\mathcal{F}}(\sigma) e^{i2\pi\sigma\Delta(x, y)(1 + 2v(x, y)/c)}
$$
(7.18)

où  $S<sub>F</sub>$  est le spectre filtré ( $S \times F$ ) et où ∆ est la différence de chemin optique, quantité invariante avec le nombre d'onde. La dispersion chromatique change ce dernier point. L'interférogramme se réécrit :

$$
Z(x, y, \sigma) = \int_{\sigma} S_{\mathcal{F}}(\sigma) e^{i2\pi\sigma\Delta(x, y, \sigma)(1 + 2v(x, y)/c)}
$$
(7.19)

Ainsi l'enveloppe des franges n'est plus le simple module de la transformée de Fourier du spectre. Jean Gay, François-Xavier Schmider et Cédric Jacob ont montré qu'en bonne approximation, l'enveloppe de l'interférogramme avait la même forme mais était translatée, en différence de chemin optique, de la quantité  $\sigma_0(\partial \Delta/\partial \sigma)$  (voir chapitre IV de la thèse de Cédric Jacob). En d'autres termes, le calcul de l'enveloppe des franges reste inchangé si l'on effectue le changement de variable :

$$
\Delta(x, y, \sigma_0) \rightarrow \Delta(x, y, \sigma_0) + \left. \frac{\partial \Delta(x, y, \sigma)}{\partial \sigma} \right|_{\sigma_0} \sigma_0 \tag{7.20}
$$

En tenant compte de cette correction, la différence de marche idéale est de 1.06 cm au lieu de 1.24 cm. L'instrument a donc été construit de manière à respecter cette contrainte.

#### 7.2.2 Construction de l'instrument

#### Le bloc de prisme

L'élément principal de l'instrument SŸMPA est l'interféromètre de Mach-Zehnder, constitué de deux prismes accolés, de tailles et d'indices différents. Le choix des deux verres le composant, ainsi que leur taille, a dû répondre à deux critères principaux : fournir une différence de marche de 1.06 cm pour un faisceau de longueur d'onde de 517 nm et être stable par rapport à la température. En effet, des variations de températures entraînent une dilatation (ou contraction) des verres ainsi qu'une variation des indices de réfraction. Le chemin optique s'en trouve ainsi dépendant.

Toujours dans le cadre du stage de DEA d'Ivan Gonçalves, la sélection des verres s'est effectuée sur un critère de compensation thermique. La condition suffisante est que le chemin optique reste indépendant de la température, soit :

$$
\frac{\partial \Delta}{\partial T} = 0 \tag{7.21}
$$

De plus il faut aussi éviter que les prismes se décollent au cours de la nuit en raison des déformations de l'un ou de l'autre. En plus de la condition de non dépendance du chemin optique à la température, il faut donc trouver des verres dont les coefficients de dilatation restent les plus faibles possibles. Les verres retenus portent les doux noms de SF64A pour celui du haut et F6 pour celui du bas.

L'interféromètre n'est pas composé seulement des deux prismes accolés. A l'interface des prismes se trouve une couche semi-réfléchissante, ainsi qu'une couche de colle. Le prisme du bas est couvert d'une fine couche d'aluminium, responsable de la réflexion métallique. Les faces d'entrée et de sortie sont traitées de manière antireflet et non polarisante. Enfin, un double prisme est collé à la sortie du prisme du bas : sa fonction est uniquement de rediriger le faisceau sortant dans la même direction que celui émergeant du prisme supérieur.

#### L'instrument au complet

Bien que l'essentiel de l'instrument soit l'interféromètre - il en est au moins sa partie la plus délicate et la plus chère - il convient de le replacer dans son contexte, afin de clarifier les opérations d'obtention des quatre interférogrammes. Tout d'abord, la lumière jovienne est collectée par un télescope qui la focalise en entrée du système. Après un passage à travers une lentille convergente, les faisceaux arrivent collimatés sur la face d'entrée du premier prisme. Comme il l'a été décrit précédemment, il ressort du bloc de prisme deux faisceaux, dont les polarisations sont séparées par un prisme biréfringent. Les, désormais, quatre faisceaux passent au travers d'une lentille convergente (un objectif d'appareil photo, en l'occurrence) qui les envoie sur le détecteur CCD. La disposition générale de l'instrument est présentée en figure (7.6).

#### 7.2.3 Performances théoriques

L'estimation du niveau de bruit, et ainsi des performances de l'instrument considère que l'on n'est limité que par le bruit de photons. De plus Jupiter est supposé à l'opposition (diamètre maximal). Le temps de lecture de la caméra CCD est supposé

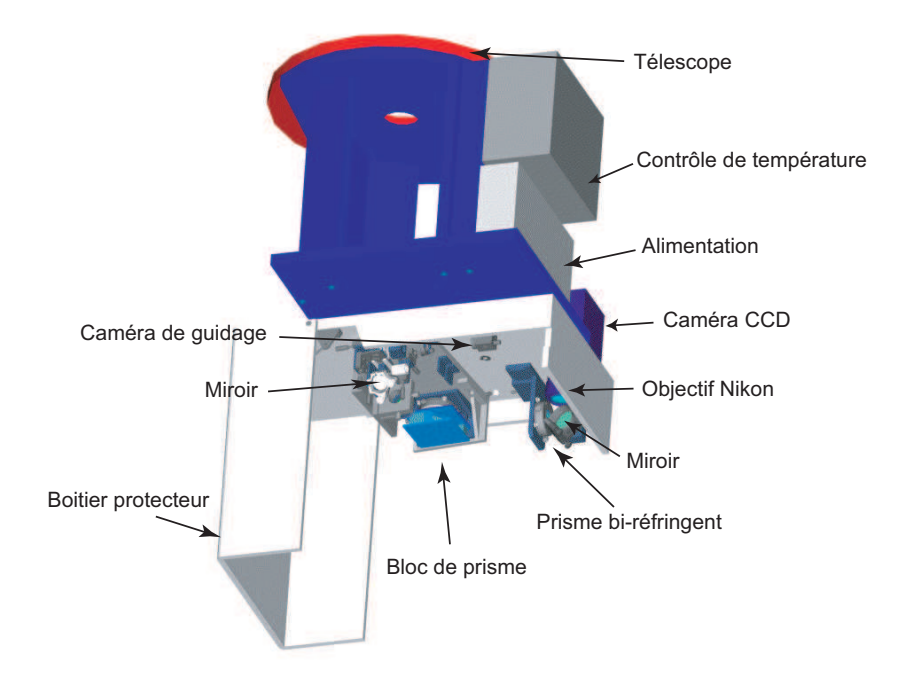

Fig. 7.6 – Dessin technique de l'instrument SŸMPA, placé au foyer du télescope Carlos Sanchez de l'observatoire d'Izaña.

| Diamètre apparent de Jupiter        | 48"               |
|-------------------------------------|-------------------|
| Magnitude apparente de Jupiter      | $-2.7$            |
| Diamètre de Jupiter sur la CCD      | 85 pixels         |
| Contraste des franges               | $0.6\%$           |
| Transmission atmosphère $+$ optique | 20%               |
| Efficacité quantique du détecteur   | 80\%              |
| Diamètre du télescope               | $1.5 \text{ m}$   |
| Largeur du filtre                   | $5.5~\mathrm{nm}$ |

Tab. 7.2 – Constantes intervenant dans le calcul du niveau de bruit des observations.

nul et les observations sont supposées continues. La table (7.2) présente les valeurs des paramètres rentrant en compte dans l'estimation du bruit, pour des types de détecteurs qui ont été utilisés en pratique. En première approximation, tous les pixels de Jupiter contribuent également au signal<sup>5</sup>. C'est ainsi que le rapport signal à bruit de l'information globale contenue dans une image diminue comme la racine du nombre de pixel couverts par Jupiter. Une application numérique donne un niveau de bruit de l'ordre de 2.5 m s<sup>−</sup><sup>1</sup> min<sup>−</sup><sup>1</sup> . Par conséquent une semaine d'observations constituée de 8 nuits de 8 heures (3840 minutes) devrait permettre de descendre le niveau de bruit autour de 4 cm s<sup>−</sup><sup>1</sup> . Ces performances sont à comparer aux performances des premières tentatives d'observations d'oscillations joviennes, qui atteignaient tant bien que mal les  $40 \text{ cm s}^{-1}.$ 

<sup>5</sup>L'assombrissment centre-bord, ainsi que le fait que seule la composante radiale du champ de vitesse compte dans le signal, rendent cette affirmation approximative.
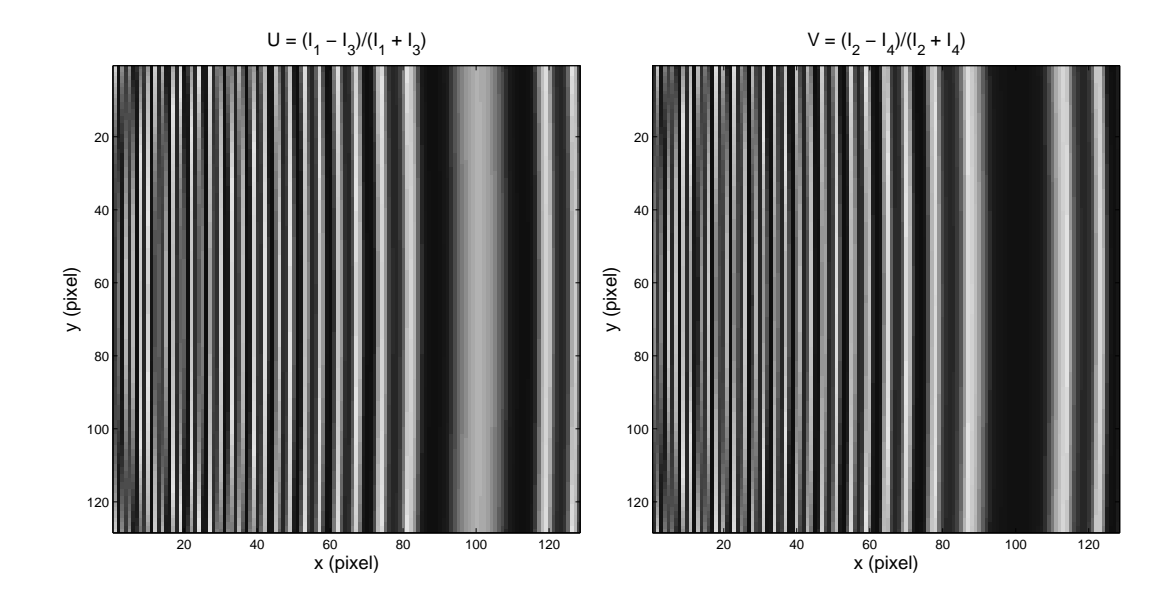

FIG. 7.7 – Les deux interférogrammes obtenus après soustraction des images  $(3,1)$ et (2, 4). Le terme U est proportionnel au cosinus de la phase et V au sinus. Les interférogrammes ne dépendent pratiquement que de l'axe des x. La dépendance en y peut se deviner sur les bords gauche des deux figures, sous forme d'une légère torsion.

# 7.3 Simulations de franges

La simulation de franges obtenues avec l'instrument SŸMPA nous permet de bien comprendre le fonctionnement du système et de définir la marche à suivre lors de l'extraction des données. Tout d'abord, le contraste des franges n'étant que de 0.6 % dans le cas idéal, il est certain qu'elles seront invisibles sur les images de Jupiter, dont le contraste des bandes de nuages peut atteindre 30%. Par conséquent, la première opération sera toujours de soustraire les deux couples d'images en opposition de phase, soient les couples  $(1, 3)$  et  $(3, 4)$  en gardant les notations du paragraphe  $(7.1.1)$ . Ainsi, dans ces simulations, nous supposerons l'opération de soustraction des images effectuée et nous considérerons les quantités  $U$  et  $V$  (paragraphe 7.1.1). Enfin, ces simulations se placent dans les conditions d'utilisation de l'instrument, à savoir avec une caméra CCD divisée en quatre images de  $128 \times 128$  pixel.

## 7.3.1 Le champ de franges

## Les franges instrumentales

Supposons que l'on ait en entrée de l'instrument une source, suffisamment étendue pour couvrir tout le champ de la CCD, dont le spectre est celui de Jupiter filtré au préalable (figure 7.3). En l'absence de vitesse de l'objet et sur l'objet, les champs de franges U et V sont obtenus par intégration numérique du spectre. Les résultats sont exposés dans la figure (7.7). Le point le plus important qui ressort des deux interférogrammes est que les franges sont quasiment parallèles. Ceci provient du fait que la différence de marche dépend majoritairement de la variable  $x$  sur la CCD; en première approximation, la différence de marche ne varie que sur cet axe (figure 7.5).

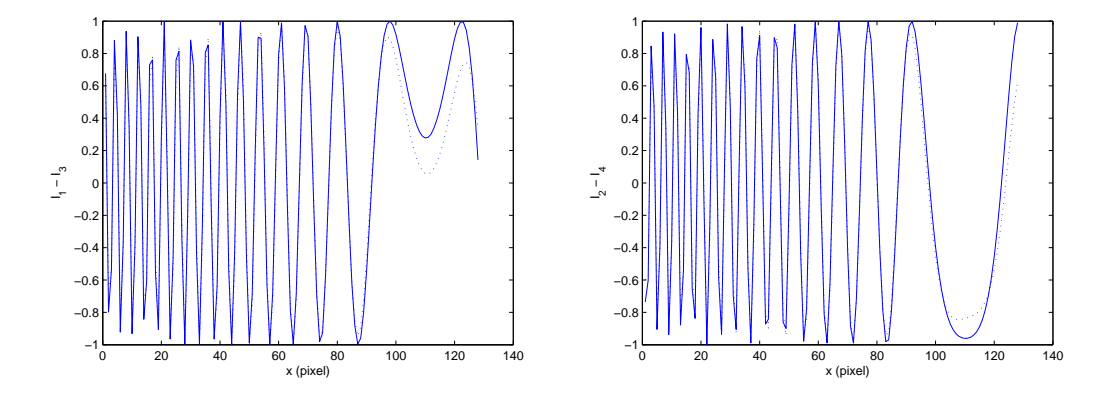

Fig. 7.8 – Comparaison des interférogrammes calculés par integration sur le spectre entrant, et calculés simplement avec la longueur d'onde centrale. Les grandeurs sont normalisées.

D'un point de vue technique, cet intervalle spectral est découpé en 40000 points, ce qui rend le calcul de l'interférogramme long, puisque qu'il faut le calculer en chaque point du champ, soit 16384 fois. Etant donné que la dépendance chromatique de l'interférogramme est faible  $(\partial \Delta/\partial \sigma = 10^{-5} \text{ cm}^2)$ , nous avons simplifié le calcul de l'interférogramme en restant à l'ordre zéro du développement de la différence de marche. La différence n'est pas visible à l'œil nu sur les images de franges ; elle se voit sur une coupe d'interférogramme (figure 7.8).

La phase de la lumière incidente s'obtient en prenant l'argument du nombre complexe  $Z = U + iV$ . Une fois corrigé des sauts de  $2\pi$ , nous retrouvons bien une phase directement proportionnelle à la différence de marche, si nous négligeons la dépendance en nombre d'onde de l'interférogramme. Lorsque nous rechercherons la phase liée à la présence de Jupiter dans le champ, nous aurons toujours à éliminer cette composante, que nous appellerons par la suite "phase instrumentale".

# Introduction d'un champ de vitesse

Soit un champ de vitesse radiale, uniforme dans tout le champ de la caméra. Ce terme décale les raies spectrales en entrée de l'interféromètre. L'introduction d'un déphasage  $\phi = 2v/c$  positif entraîne un décalage des raies, ainsi qu'un resserrement des raies. Un décalage négatif tend au contraire à dilater les raies. Le déplacement relatif de Jupiter par rapport à l'observateur introduira un tel décalage Doppler, uniforme dans tout le champ (figure 7.10).

## Introduction d'un Jupiter tournant

Considérons, maintenant, ce qui se rapproche fortement de nos observations, à savoir Jupiter au centre du champ. Nous négligerons l'aplatissement de la planète et négligerons la rotation différentielle. De plus, nous nous placerons dans le plan de l'équateur jovien, ce qui est juste à 3 ◦ près ; l'axe de rotation est donc contenu dans le plan de l'image. Dans de telles conditions, les lignes d'iso-vitesses radiales sont parallèles à l'axe de rotation (voir figure 7.11). Dans le cas où l'axe de Jupiter est parallèle à l'axe des y

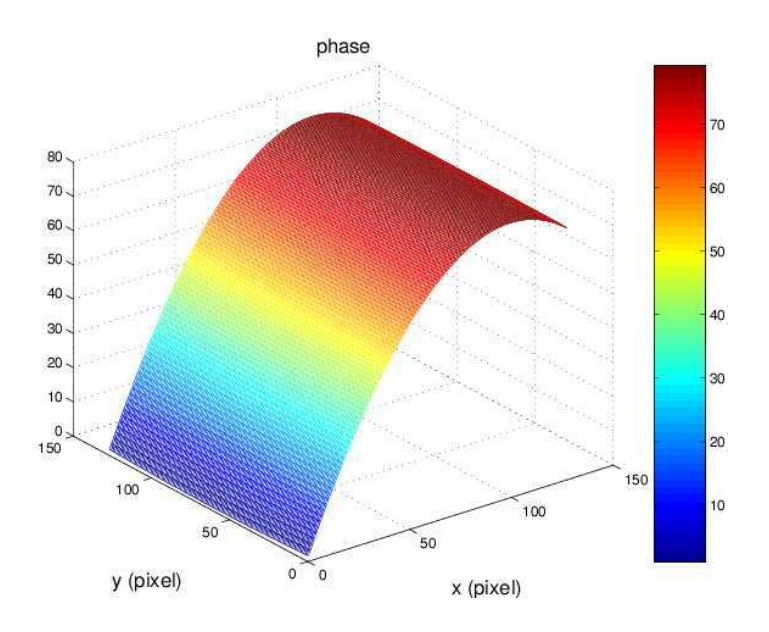

Fig. 7.9 – Représentation à trois dimension de la phase dite "instrumentale". Celle ci a été corrigée des sauts de 2π, permettant ainsi des valeurs atteignant 80. A l'ordre zero en nombre d'onde, le profil présente la même allure que celui de la différence de marche (figure 7.5).

du champ de la caméra CCD, l'introduction de la planète dans le champ ne provoque qu'un décalage et un élargissement des raies. Cependant, en pratique, Jupiter sera toujours incliné par rapport à l'image (la raison sera expliquée dans le chapitre sur les observations). La conséquence de cette inclinaison est une torsion des franges (figure 7.12). Ceci complique bien les choses dans l'hypothèse d'une tentative d'ajustement des franges.

## Effet d'un déplacement de Jupiter dans le champ

Une fois les étalonnages de début de nuit effectués (voir le chapitre suivant), l'instrument n'a plus à être touché et le télescope suit Jupiter. Cependant, aucun télescope n'est à l'abri d'une légère dérive du suivi et la turbulence atmosphérique engendre, de toutes façons, une fluctuation de la position de Jupiter dans le champ de la caméra. Puisque la différence de marche est fonction de l'angle d'incidence des faisceaux dans le prisme, un déplacement de Jupiter dans le champ est synonyme d'un changement de différence de marche. Or la phase est directement reliée à la différence de marche. Ceci constituera l'un des points les plus délicats du traitement de données. En effet, la mesure de la phase devra tenir compte de la position de Jupiter dans le champ. De plus, toute périodicité du mouvement de Jupiter dans le champ de la caméra pourrait polluer très fortement le spectre des oscillations. Les effets sur la phase d'un déplacement sont représentés dans la figure (7.13). Jupiter y est un simple miroir réfléchissant le spectre solaire, puisque la rotation et les oscillations sont négligées. Jupiter se déplace sur un champ de franges fixes ; d'où l'importance de bien connaître le champ de franges instrumental.

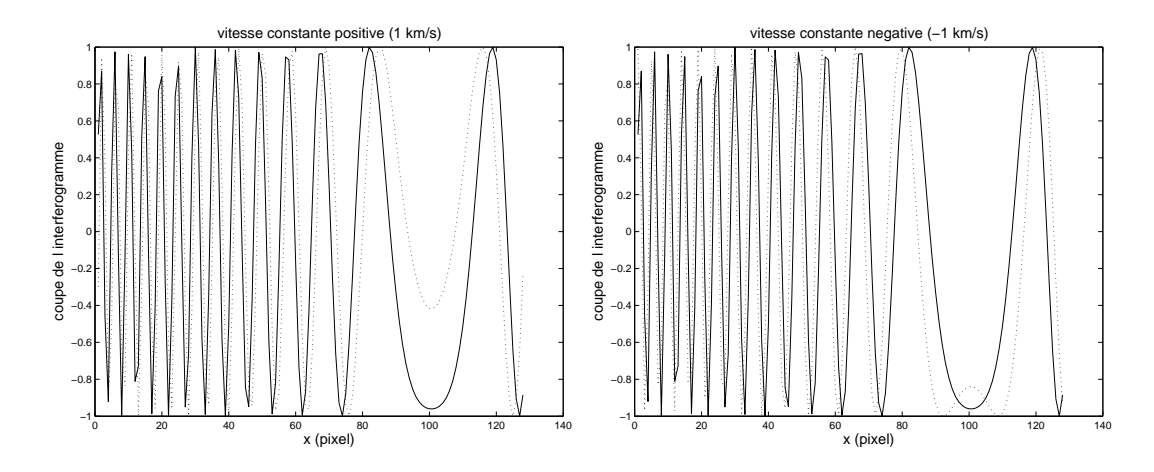

Fig. 7.10 – Coupe de l'interférogramme V , lors de l'application d'un décalage Doppler uniforme dans tout le champ. Les courbes pleines présentent l'interférogramme au repos et les courbes en pointillés en incluant le décalage Doppler. Le champ de vitesse est, respectivement, de 1 kms<sup>-1</sup> et de −1 kms<sup>-1</sup> sur les figures de gauche et de droite. On constate un décalage des franges ainsi qu'une contraction des franges dans le cas d'une vitesse positive et une dilatation dans le cas d'une vitesse négative.

# 7.3.2 La marche à suivre

Ces simulations de fonctionnement de l'instrument nous permettent de dégager les grands axes du traitement des données, conduisant à l'extraction de l'information sismologique jovienne. Afin de mesurer l'étendue de la délicatesse d'un tel traitement, il suffit de considérer qu'un champ de vitesse d'1 ms<sup>−</sup><sup>1</sup> entraîne un décalage relatif des franges de 10<sup>−</sup><sup>4</sup> période. Autant dire que la détection d'un tel mouvement requiert un traitement sans failles des données. La chaîne de traitement qui se dégage des simulations se décompose naturellement en :

- Identifier les franges instrumentales
- Identifier le mouvement de la Terre par rapport à Jupiter
- Identifier la rotation Jovienne
- Corriger ces deux effets sur chaque image
- Faire des séries temporelles de ces images corrigées
- Prendre la transformée de Fourier de ces séries et identifier les modes.

L'obtention des franges instrumentales s'obtient grâce à une lampe spectrale au cadmium, qui possède une raie d'émission dans la fenêtre spectrale de l'instrument (figure 7.14). La lampe est installée hors de l'instrument et une fibre optique apporte la lumière jusqu'au collimateur. L'instrument n'a pas à être déplacé ou changé de position pour effectuer ces mesures. Il suffit de faire coulisser un petit miroir à angle droit, qui s'insère sur le trajet des faisceaux provenant du télescope, et qui réfléchit la lumière provenant de la fibre vers le prisme.

L'unique moyen de corriger le mouvement relatif de Jupiter par rapport à la Terre ainsi que la rotation jovienne est de les simuler. Il faut, tout d'abord, repérer avec une extrême précision la position et la taille de Jupiter dans le champ de la caméra. Ensuite, connaissant la date avec la même précision, les données astrométriques de l'Institut de Mécanique Céleste (IMCCE) de l'Observatoire de Paris fourniront le moyen de

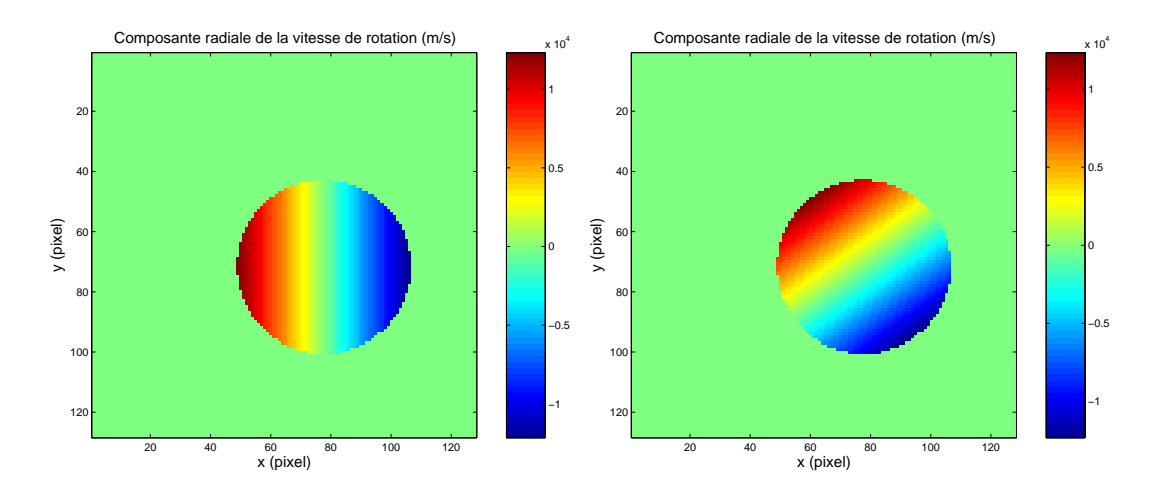

Fig. 7.11 – Composante radiale de la vitesse de Jupiter. Jupiter est supposé sphérique et l'observateur se trouve dans le plan de l'équateur. La planète est respectivement inclinée dans le champ de la caméra CCD d'un angle de 0 et 55◦ . L'inclinaison de 55◦ correspond à l'inclinaison dans le champ de la caméra CCD, lors de la campagne 2005 au Canaries. D'un bout à l'autre de l'équateur la différence de vitesse est de 25 km s<sup>−</sup><sup>1</sup> .

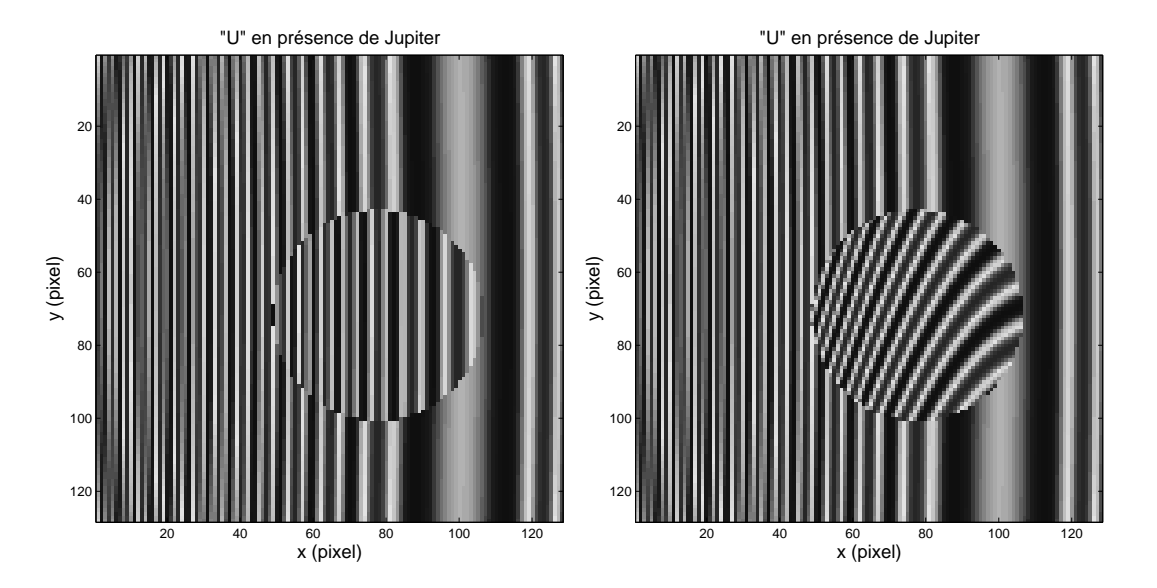

Fig. 7.12 – Interférogramme U dans deux cas de figure. A gauche Jupiter est parallèle à l'axe des y, à droite Jupiter est incliné de 55◦ . Les franges "instrumentales" ont été laissées pour faciliter la compréhension de l'effet produit par l'introduction d'un corps tournant rapidement dans le champ.

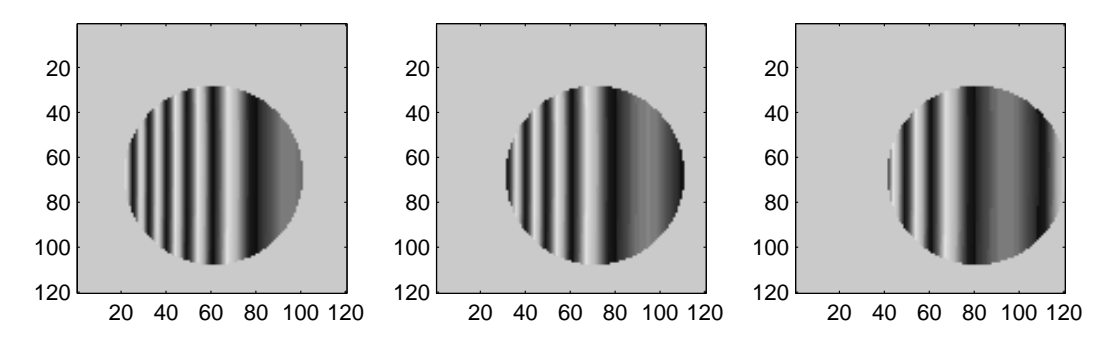

Fig. 7.13 – Effet du déplacement sur la mesure de la phase. La figure du haut représente la carte de phase correspondant à un disque de la taille de Jupiter, se déplaçant dans le champ de la CCD. La première carte est obtenue pour la position de référence, centrée, la deuxième après un déplacement de 10 pixels et la troisième pour un déplacement de 20 pixels. La rotation de Jupiter n'est pas prise en compte.

simuler proprement ces franges. Il faudra aussi tenir compte pour plus de précision, de la rotation différentielle ainsi que du passage des satellites galiléens, qui risquent de perturber localement la mesure de la phase.

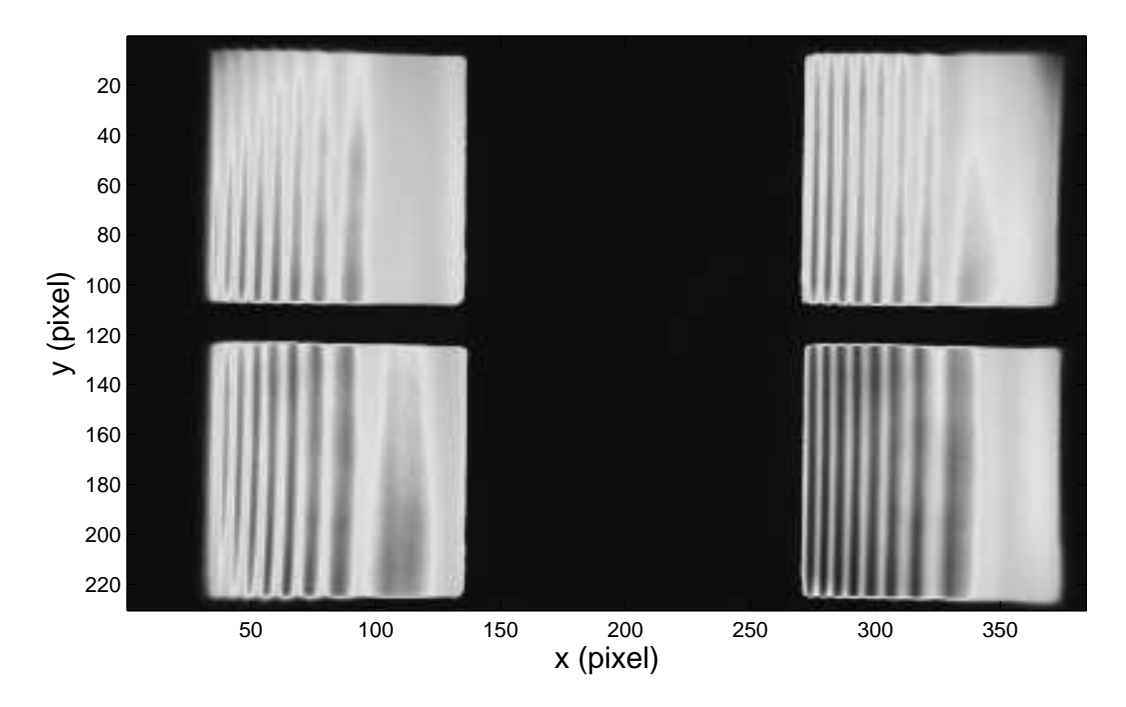

Fig. 7.14 – Images de lampe spectrale, obtenue en laboratoire à Nice, avec l'instrument SŸMPA "Canaries". Les quatre images correspondent respectivement de gauche à droite et de haut en bas aux images 1, 2, 3 et 4. Chaque image est de taille inférieure à  $128 \times 128$  pixel en raison d'un vignettage par le dispositif optique. Ceci n'a aucune conséquence sur les observations car Jupiter est toujours maintenu proche du centre du champ, région couverte par ces images.

# CHAPITRE<sup>8</sup> Trois campagnes d'observations

# Sommaire

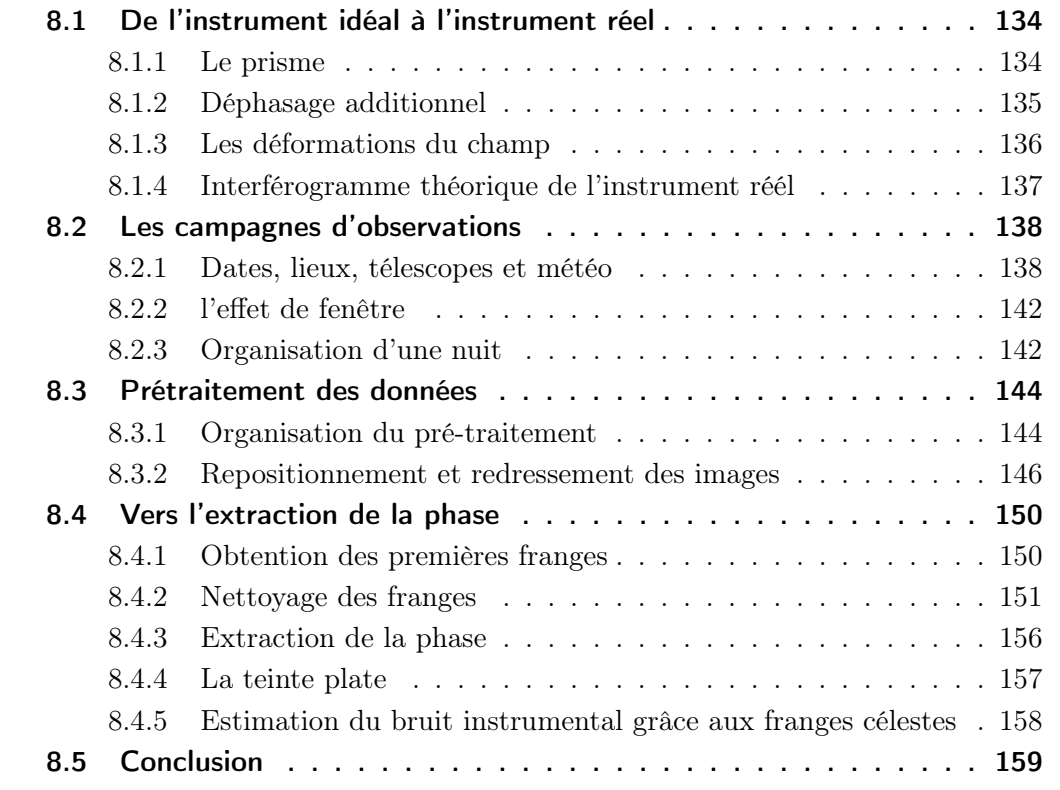

Qui présenter en premier ? les campagnes d'observations ou la réalité d'un instrument qui n'est pas idéal. En effet, bien que la majeure partie des défauts et problèmes de l'instrument aient été identifiés avant les campagnes d'observations, leur explication est plus aisée avec des illustrations à l'appui, provenant des campagnes d'observations... En bref, l'œuf ou la poule ? Nous avons opté pour l'œuf et la poule, ensemble. Nous commencerons par lister les problèmes qui se sont présentés à priori et à posteriori, puis présenter succinctement le déroulement des campagnes, pour approfondir ensuite le traitement des données.

Les difficultés qui sont apparues lors de l'acquisition et du traitement des données ont principalement trois origines : défauts de construction des prismes, déformation du champ par les optiques, et défauts dans le guidage du télescope. Aucun de ces problèmes n'est rédhibitoire, mais ils ont pu engendrer la recherche de traitements, sur des temps caractéristiques avoisinant la demi-année.

# 8.1 De l'instrument idéal à l'instrument réel

# 8.1.1 Le prisme

# La lame semi-réfléchissante

La principal défaut de fabrication de l'interféromètre se trouve à l'interface des deux prismes. En effet, d'après le fabricant, la couche semi-réfléchissante était censée être précise à ± 5%, c'est à dire que les quatre faisceaux de sortie devaient valoir 25% de l'intensité totale à moins de 5% près. Il suffit de regarder une image de Jupiter, prise au Mexique en 2005 pour constater que le déséquilibre entre les quatre sorties dépasse largement l'intervalle théorique, puisqu'il atteint 25% (figure 8.1). S'il n'existe pas de moyen de rattraper les défauts de fabrication des prismes, à moins de les refaire, il est possible de les corriger lors du traitement des données. Dans ce cas, il suffit de chercher les coefficients  $\alpha_{13}$  et  $\alpha_{24}$  tels que les quantités  $I_1 - \alpha_{13}I_3$  et  $I_2 - \alpha_{24}I_4$  soient nulles. Si cette correction permet d'effacer l'image de Jupiter pour laisser apparaître les franges, elle ne permet pas d'éviter la détérioration du niveau de bruit. En effet, les niveaux de bruit sont plus élevés dans les canaux 2 et 4 ; le bruit se sommant, il n'est pas possible d'améliorer la situation de ce point de vue.

Nous remarquons que les images 2 et 4 sont d'intensités sensiblement inférieures aux deux autres. Il en suivra que les franges obtenues avec les images 1 et 3 seront de meilleure qualité que les franges issues des canaux 2 et 4.

#### L'angle d'incidence

Une mesure en laboratoire a montré que la partie réelle de l'indice de réfraction du prisme du bas (F6) différait d'environ 1/1000 par rapport à sa valeur théorique. Ceci changeait la différence de chemin optique. Comme il était déjà trop tard pour modifier les angles des prismes, une solution de remplacement fut de modifier légèrement leurs épaisseurs et de donner aux faisceaux incidents une incidence  $\epsilon = 1^{\circ}$ , par rapport à la normale. Le calcul de l'interférogramme théorique se fait en remplaçant l'angle θ par l'angle  $\theta + \epsilon$  dans l'équation (7.12).

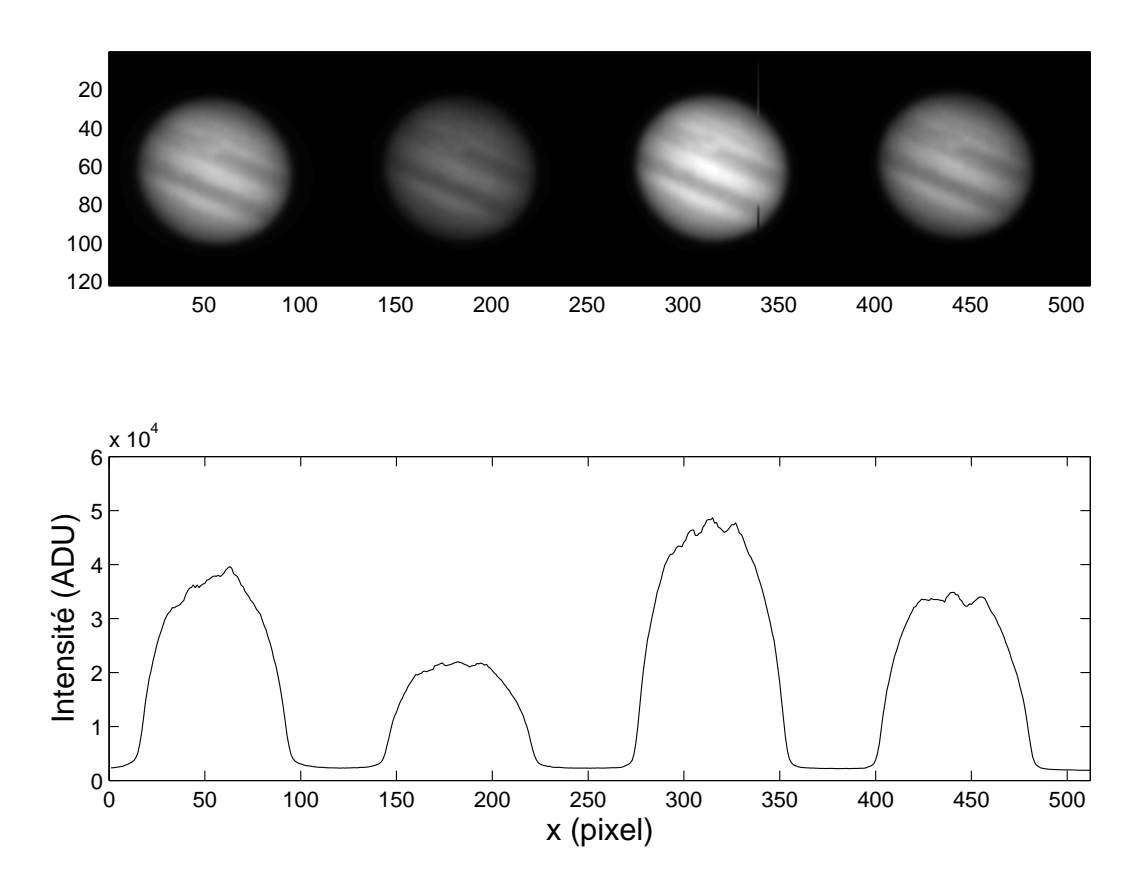

Fig. 8.1 – Image de Jupiter prise dans la nuit du 1 au 2 avril 2005, à l'observatoire de San Pedro Martir. La figure du bas montre un coupe de l'image effectuée à la hauteur du pixel 60 de l'image du haut. Le déséquilibre entre les quatre voies est flagrant :  $I_2 < I_3/2$ . La ligne verticale sur l'image 3 correspond à une colonne de pixels morte (voir le chapitre sur le traitement des données).

# 8.1.2 Déphasage additionnel

En introduction, le déphasage entre les quatre images était supposé idéal. Un déphasage de  $\pi$  apparaissait lors de la réflexion verre-air (prisme du haut) et de  $\pi/2$ , lors de la réflexion métallique (prisme du bas), pour la composante perpendiculaire du champ électrique. Soient  $n_m = m + iq$  l'indice de réfraction complexe de la couche métallique. Le déphasage d'une onde électromagnétique à la réflexion métallique est l'argument de la quantité :

$$
\Psi = \frac{\sqrt{1 - \frac{m^2 - q^2 + 2imq}{n^2 \sin^2 \theta_i} - i \tan \theta_i}}{\sqrt{1 - \frac{m^2 - q^2 + 2imq}{n^2 \sin^2 \theta_i} + i \tan \theta_i}}
$$
(8.1)

où  $\theta_i$  est l'angle d'incidence sur la surface métallique (e.g. Born & Wolf et la thèse de Cédric Jacob). D'après Jean Gay et Cédric Jacob, il est raisonnable de négliger les variations de ce déphasage additionnel le long de l'axe des y, tandis qu'un développement limité de ce déphasage au premier ordre est largement suffisant en x. La valeur du déphasage est finalement

$$
\phi \simeq \frac{\pi}{2} + \mu_0 + \mu_1 x
$$
 avec  $\mu_0 = 1.7 \times 10^{-2}$  et  $\mu_1 = 4.62 \times 10^{-3}$  pix<sup>-1</sup> (8.2)

L'origine des pixels est fixée au centre du champ. Ce déphasage entraîne une erreur systématique sur la mesure de la vitesse de :

$$
\delta v = \frac{c\mu_0}{4\pi\sigma_0\Delta_0} \simeq 19 \text{ cm s}^{-1} \text{ au centre du champ} \tag{8.3}
$$

Cette erreur sur la vitesse ne nous gène pas, puisque nous recherchons des variations du champ de vitesse. D'autre part, comme nous le signalions en présentation de l'instrument, la quadrature de phase n'est pas absolument nécessaire : il nous faut avoir au moins trois mesures pour caractériser l'amplitude et la phase de l'onde incidente. SŸMPA en propose 4 et la quadrature de phase permet un échantillonnage régulier et la simplification des calculs.

#### 8.1.3 Les déformations du champ

Comme dans tout système optique incluant des lentilles et des prismes, une déformation du champ est inévitable. Bien que l'on tâchera de placer Jupiter toujours au plus près de l'axe optique, l'étendue de sa surface entraîne des distorsions dans les images. Ce problème a été anticipé par l'inclusion dans le boîtier instrumental d'une grille de référence, de maillage régulier. L'image de la grille est utilisée pour corriger les déformations de champ. Deux niveaux de correction sont possibles. Le premier consiste à prendre l'une des quatre images comme référence, puis de redresser les trois autres en cherchant à superposer les grilles à la première. Le deuxième niveau de correction est plus délicat d'utilisation car il consiste à supposer la grille réelle comme parfaitement droite et de maillage régulier. Bien que cette opération ne soit pas plus difficile d'un point de vue mathématique et informatique, le fait de supposer la grille idéale risque d'introduire un nouveau bruit.

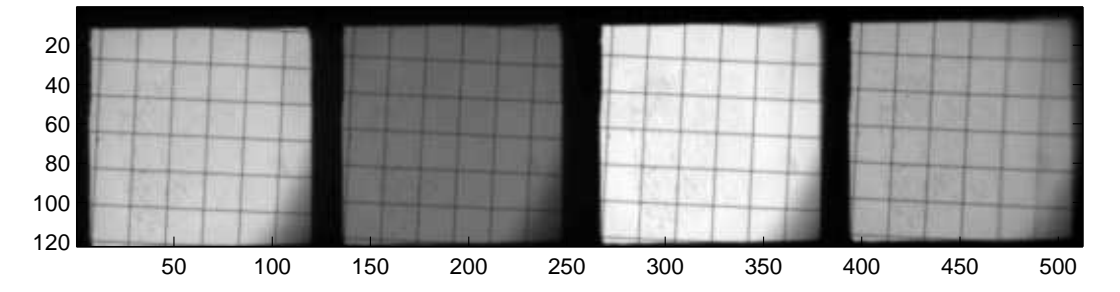

Fig. 8.2 – Une grille de référence est installée sur le trajet lumineux, de manière à ce que son image sur la caméra CCD soit nette.

L'argument poussant à effectuer un redressement "relatif", c'est à dire par rapport à l'une des quatre images (toujours la même à priori) est que l'on n'a pas à faire d'hypothèse sur la perfection de la grille. En revanche, lorsque d'une nuit à l'autre, l'alignement des différents éléments a pu légèrement bouger, le redressement des images par rapport à une référence invariante permet d'assurer une meilleure qualité de la

continuité des données. La figure (8.2) montre une image de grille de référence prise lors de la campagne Mexique 2005. Le détail sur l'utilisation de la grille et la manière dont elle a été utilisée lors du traitement des données est présenté dans le chapitre paragraphe (8.3.2).

## 8.1.4 Interférogramme théorique de l'instrument réél

Rassemblons les points évoqués ci-dessus pour exprimer les quatre sorties de l'instrument en fonction de l'intensité rentrante. Considérons, d'une part, la lame séparant les deux prismes : elle est susceptible d'introduire des déphasages en réflexion et en transmission ainsi qu'une absorption d'une partie de l'intensité. Nous supposerons que les propriétés d'absorption et de déphasage de la lame séparatrice sont identiques dans les deux sens de propagation (que l'on passe du milieu d'indice  $N$  à celui d'indice  $n$  et vice-versa). De plus, nous les supposerons identiques entre eux aux points 1 et 2 (figure 7.1). Cependant, nous distinguerons ces propriétés en fonction de la polarisation de la lumière. Les coefficients de réflexion et de transmission pour le champ électrique se notent respectivement :

$$
r_{\ell, \parallel} = \sqrt{R_{\ell, \parallel}} \, e^{i\rho_{\parallel}} \tag{8.4}
$$

$$
r_{\ell, \perp} = \sqrt{R_{\ell, \perp}} \, e^{i \rho_{\perp}} \tag{8.5}
$$

$$
t_{\ell, \parallel} = \sqrt{T_{\ell, \parallel}} e^{i\tau_{\parallel}} \tag{8.6}
$$

$$
t_{\ell, \perp} = \sqrt{T_{\ell, \perp}} \, e^{i\tau_{\perp}} \tag{8.7}
$$

où les lettres minuscules se rapportent à l'amplitude du champ électrique, les lettres majuscules à l'intensité et les lettres grecques aux déphasages. La lettre ℓ fait référence à la lame séparatrice. D'autre part, notons les absorptions et déphasages lors des réflexions verre-air et métallique de la même manière :

$$
r_{\rm m\parallel} = \sqrt{R_{\rm m\parallel}} \, e^{i\mu_{\parallel}} \tag{8.8}
$$

$$
r_{\rm m\perp} = \sqrt{R_{\rm m\perp}} \, e^{i\mu_{\perp}} \tag{8.9}
$$

$$
r_{\rm v} \parallel = \sqrt{R_{\rm v} \parallel} \, e^{i\nu_{\parallel}} \tag{8.10}
$$

$$
r_{\mathbf{v}\perp} = \sqrt{R_{\mathbf{v}\perp}} e^{i\nu_{\perp}} \tag{8.11}
$$

(8.12)

où l'indice "m" se réfère à la réflexion métallique et "v" à la réflexion verre-air. En pratique, la réflexion totale est bien sans pertes et l'on considérera les termes  $R_{v\perp}$  et  $R_{v\parallel}$ égaux à 1. En reprenant l'écriture des champs électriques en sortie de l'interféromètre, il vient :

$$
\mathbf{E}'_{\parallel} = \mathbf{E}'_{0,\parallel} \left[ \sqrt{R_{\ell,\parallel} T_{\ell,\parallel}} e^{i(\rho_{\parallel} + \tau_{\parallel})} \left( e^{i\nu_{\parallel}} + e^{i(\mu_{\parallel} + \Phi)} \right) \right]
$$
(8.13)

$$
\mathbf{E}_{\perp}^{\prime} = \mathbf{E}_{0,\perp}^{\prime} \left[ \sqrt{R_{\ell,\perp} T_{\ell,\perp}} e^{i(\rho_{\perp} + \tau_{\perp})} \left( e^{i\nu_{\perp}} + e^{i(\mu_{\perp} + \Phi)} \right) \right]
$$
(8.14)

$$
\mathbf{E''}_{\parallel} = \mathbf{E'_{0,\parallel}} \left[ R_{\ell, \parallel} e^{i(2\rho_{\parallel} + \nu_{\parallel})} + T_{\ell, \parallel} e^{i(2\tau_{\parallel} + \mu_{\parallel} + \Phi)} \right] \tag{8.15}
$$

$$
\mathbf{E}"_{\perp} = \mathbf{E}'_{0,\perp} \left[ R_{\ell, \perp} e^{i(2\rho_{\perp} + \nu_{\perp})} + T_{\ell, \perp} e^{i(2\tau_{\perp} + \mu_{\perp} + \Phi)} \right] \tag{8.16}
$$

Le carré du module de chacune de ces expressions donne les quatre intensités en sortie. En supposant les déphasages parasites sur la lame séparatrice négligeables<sup>1</sup>, il reste le déphasage  $\epsilon$  introduit au paragraphe (8.1.2). Cette approximation continue de tenir compte des déséquilibres rencontrés entre les quatre intensités de sortie. Par ailleurs, ces calculs effectués pour une lumière incidente monochromatique peuvent s'étendre à l'ensemble du spectre par l'introduction d'un facteur de contraste des franges C devant le terme oscillant de l'interférogramme. Une telle approximation est acceptable puisque l'essentiel des différences entre un interférogramme monochromatique et polychromatique est un abaissement du contraste des franges. Ainsi, les intensités en sortie s'écrivent :

$$
I'_{\parallel} = I_0 R_{\ell, \parallel} T_{\ell, \parallel} + I_0 R_{\ell, \parallel} T_{\ell, \parallel} \mathcal{C} \cos(\Phi) \qquad (8.17)
$$

$$
I^{"}
$$
 =  $I_0 \frac{R_{\ell, \parallel}^2 + T_{\ell, \parallel}^2}{2} - I_0 R_{\ell, \parallel} T_{\ell, \parallel} \mathcal{C} \cos(\Phi)$  (8.18)

$$
I'_{\perp} = I_0 R_{\ell, \perp} T_{\ell, \perp} + I_0 R_{\ell, \perp} T_{\ell, \perp} C \cos(\Phi)
$$
\n(8.19)

$$
I^{"\perp} = I_0 \frac{R_{\ell,\perp}^2 + T_{\ell,\perp}^2}{2} - I_0 R_{\ell,\perp} T_{\ell,\perp} \mathcal{C} \cos(\Phi) \tag{8.20}
$$

Une fois les quatre images corrigées des déséquilibres en intensité, il est possible d'extraire la phase en utilisant les mêmes grandeurs  $U$  et  $V$ , mais en changeant la définition du nombre complexe Z, par rapport au paragraphe 7.1.1. Nous avons les deux quantités :

$$
U \propto \cos(\Phi) \tag{8.21}
$$

$$
V \propto \cos(\Phi + \Theta) \tag{8.22}
$$

où  $\Phi = \phi_{\Delta} + \phi_{\nu}$  et  $\Theta = \pi/2 + \mu$ . La phase s'obtient en prenant l'argument du nombre complexe :

$$
Z = U + i \frac{U \cos \Theta - V}{\sin \theta} \propto e^{i\Phi} \tag{8.23}
$$

En l'absence d'une valeur de référence, l'évolution de la phase, et ainsi de la vitesse, est donnée par :

$$
\Phi - \Phi_0 = \arg(ZZ_0^*) = 2\pi\sigma_0 \Delta_0 \frac{v - v_0}{c}
$$
\n(8.24)

# 8.2 Les campagnes d'observations

Trois campagnes d'observations ont été réalisées avec deux instruments SŸMPA, utilisés simultanément. Elles ont été menées lors des oppositions joviennes de 2003, 2004 et 2005.

# 8.2.1 Dates, lieux, télescopes et météo

 $\overline{1}$ 

La première campagne a eu lieu aux observatoires du plateau de Calern, au dessus de Grasse, et de San Pedro Martir, au Mexique. Les caractéristiques des lieux et des

$$
\tau_{\parallel} - \rho_{\parallel} = \frac{\pi}{2} + k_{\parallel} \pi \qquad \text{et} \qquad \tau_{\perp} - \rho_{\perp} = \frac{\pi}{2} + k_{\perp} \pi
$$

où  $k_{\parallel}$  et  $k_{\perp}$  sont des entiers relatifs éventuellement différents.

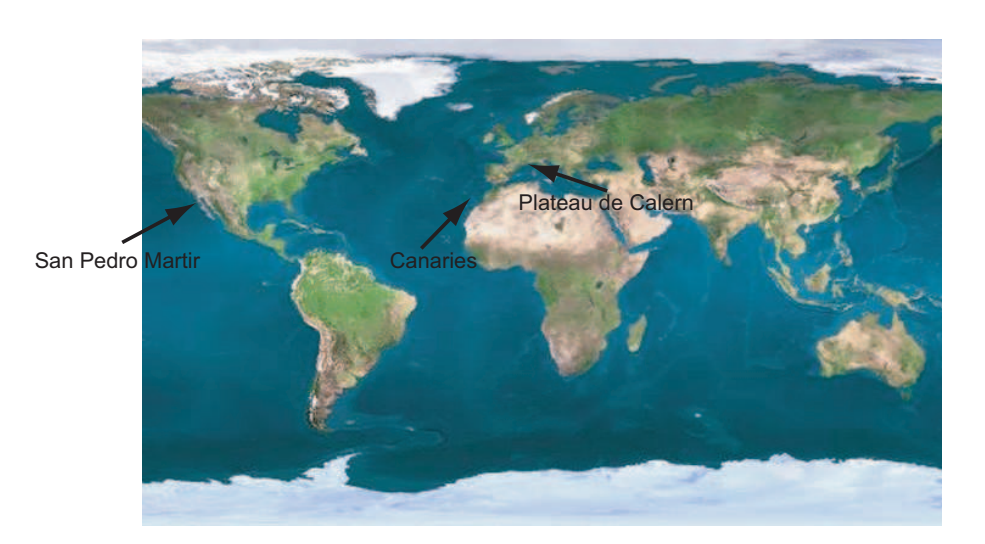

Fig. 8.3 – Localisation des trois observatoires.

| Observatoire      | Coordonnées             | Altitude $(m)$ | Diamètre $(m)$ | Ouverture |
|-------------------|-------------------------|----------------|----------------|-----------|
| San Pedro Martir  | $115^{\circ} 28' 0''$ W | 2790           | 0.84           | f/15      |
|                   | $31^{\circ}$ 02' 48" N  |                | 1.5            | f/13.5    |
| Izaña (télescope  | $16^{\circ} 30' 35" W$  | 2400           | 1.52           | f/13.8    |
| Carlos Sanchez)   | $28^{\circ}$ 18' 00" N  |                |                |           |
| Calern (télescope | $6^{\circ} 55' 30''$ E  | 1270           | 1.54           | f/20      |
| $laser-Lune)$     | 43° 44′ 55" N           |                |                |           |

Tab. 8.1 – Caractéristiques des observatoires et des télescopes utilisés lors des trois campagnes. Les télescopes de 84 cm de San Pedro Martir et de Calern ont été utilisés au cours de la première mission. Les deux suivantes se sont déroulées sur les télescopes de 1.5 m de San Pedro Martir et d'Izaña.

télescopes fréquentés sont présentés dans la table (8.1). Les missions furent conduites par François-Xavier Schmider, François Jeanneaux et Manuel Alvarez au Mexique et par Cédric Jacob et Eric Fossat à Calern. Des conditions météorologiques déplorables ont été rencontrées au plateau de Calern, ce qui a rendu ces observations monosites. Les données produites ont permis à Cedric Jacob d'entamer les procédures de traitement de données et notamment de traitement des images de grille de référence. Cependant l'exploitation de ces données fut limitée par un problème, découvert à posteriori. Comme dans tout type d'observations astronomiques, des séries d'images de champ plat (flatfield) sont effectuées en début et en fin de nuit, afin de calibrer les données. Le problème découvert après coup était que la lampe utilisée pour réaliser les flat-fields, de type halogène, présentait une raie d'émission sur le bord du filtre d'entrée de SŸMPA. Cette raie n'étant pas au centre du filtre, elle n'était pas clairement visible à l'œil, mais a faussé toutes les images de champ plat, les rendant inutilisables, ou difficilement rattrapable par un ajustement des franges.

La deuxième mission, première à laquelle j'ai participé, s'est déroulée entre les observatoires de San Pedro Martir et de Izaña, aux Canaries. Elle a été menée par François-Xavier Schmider, Manuel Alvarez, Jean-Claude Valtier et moi-même au Mexique et

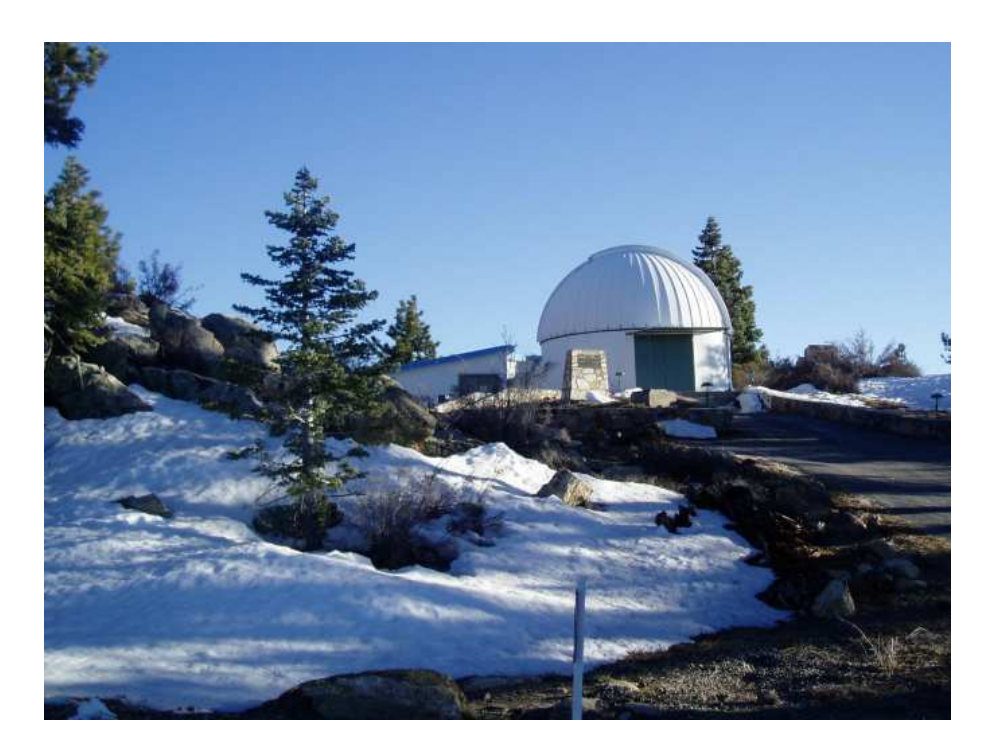

Fig. 8.4 – Vue de la coupole abritant le télescope de 1.5 m de San Pedro Martir, prise en fin mars 2005.

par Cédric Jacob, Eric Fossat et François Jeanneaux aux Canaries. La mission était prévue pour durer dix-huit jours. La mission mexicaine a été retardée de cinq jours en raison d'un blocage du matériel, arrivé à San Diego, à la douane entre les Etats-Unis et le Mexique (Tijuana). Le matériel a eu quelques jours de retard au Canaries pour une raison similaire, de surcroît au lendemain d'attentats à Madrid. Sur les douze nuits opérationnelles au Mexique, environ huit sont exploitables, en raison de conditions météorologiques plutôt favorables pour un mois de Mars. En revanche, des conditions exceptionnellement exécrables ont été rencontrées aux Canaries, ce qui n'a permis l'acquisition de données que sur une nuit. La question des champs plats dépourvus de raies d'émission ou d'absorption fut résolue de manière artisanale, par l'installation de quatre lampes de bureau, à incandescence, sur l'armature du télescope, dirigées vers la coupole. Elles éclairaient ainsi de façon uniforme l'écran blanc (figure 8.5) et ont permis la réalisation d'excellents champs plats. Ces données ont été utilisées par Cédric Jacob et moi-même afin de perfectionner les problèmes de redressement et de repositionnement d'images. De plus, elles ont permis l'obtention des premières images de franges sur Jupiter, le 20 juillet 2004. Des méthodes de filtrage et des corrections, présentées ultérieurement, ont été développées afin d'améliorer la qualité des franges. Enfin, ces données ont montré la limitation de la qualité de la mesure de la phase en raison du déplacement de Jupiter dans le champ de la caméra. La troisième, et pour l'instant dernière mission a eu lieu au printemps 2005 aux observatoires de San Pedro Martir et d'Izaña. Les équipes d'observateurs étaient constituées de François Jeanneaux, Manuel Alvarez, Mauricio Reyes, Jean-Claude Valtier et moi-même au Mexique, et de François-Xavier Schmider, Cédric Jacob et Jean Gay aux Canaries. Si ma première participation aux observations, en 2004, a plus servi à me familiariser avec l'instrument

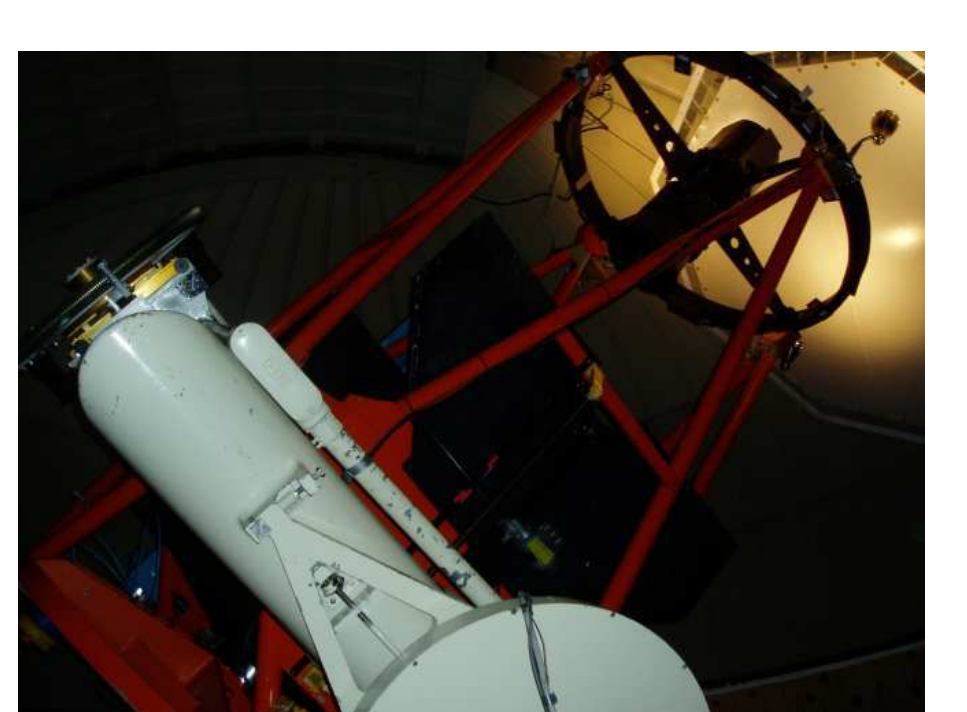

Fig. 8.5 – Le télescope de 1.5 m de San Pedro Martir, lors de la campagne 2005. En haut à droite de l'image, les quatre lampes de bureau, fixées à l'armature du télescope, éclairent l'écran blanc destiné aux champs plats. L'outil utilisé afin d'arrimer les lampes est le scotch.

et à entamer ma collaboration avec l'équipe niçoise, cette deuxième mission était pour moi plus ambitieuse. En effet, jusqu'à notre remplacement par Jean-Claude Valtier, au deux tiers de la campagne, les tâches étaient bien définies entre François Jeanneaux et moi même : il conduisait les mises au points de l'instrument, tandis que je gérais l'aspect informatique et prise de données. Malgré une abondance de problèmes techniques au Mexique, cette troisième campagne SŸMPA s'est révélée beaucoup plus fructueuse. Environ sept nuits sont exploitables au Mexique et dix au Canaries, et le chevauchement de données est même possible sur environ cinq nuits. Si le traitement des données n'est pas achevé au moment où je rédige ces lignes, il reste que ces données sont très prometteuses, tant par la durée des données et le niveau de bruit qui a été très sensiblement diminué, notamment grâce à l'amélioration du suivi du télescope. En effet, en 2003 et 2004, le guidage du télescope était conduit par une caméra placée au foyer d'une lunette guide, parallèle au télescope. En raison de sa forte magnitude, Jupiter saturait le détecteur, ce qui créait des bavures asymétriques autour du disque, qui de surcroît dépendaient vivement des turbulences atmosphériques. Puisque le système de guidage s'appuyait sur la position du barycentre de l'intensité contenue dans tout le champ, la précision du guidage était toute relative. En 2005, une caméra de guidage fut installée dans le boîtier SŸMPA, munie d'un filtre qui empêchait Jupiter de saturer la caméra. L'installation de ce système de guidage a posé des difficultés, en raison de l'exiguïté de la boite et de problèmes d'alignements de lentilles. Après quelques nuits d'essais et de suivis comparables à ceux de l'année précédente, le nouveau système a permis d'excellents suivis. La dérive reste inférieure à 5 pixels au cours de la nuit (figure

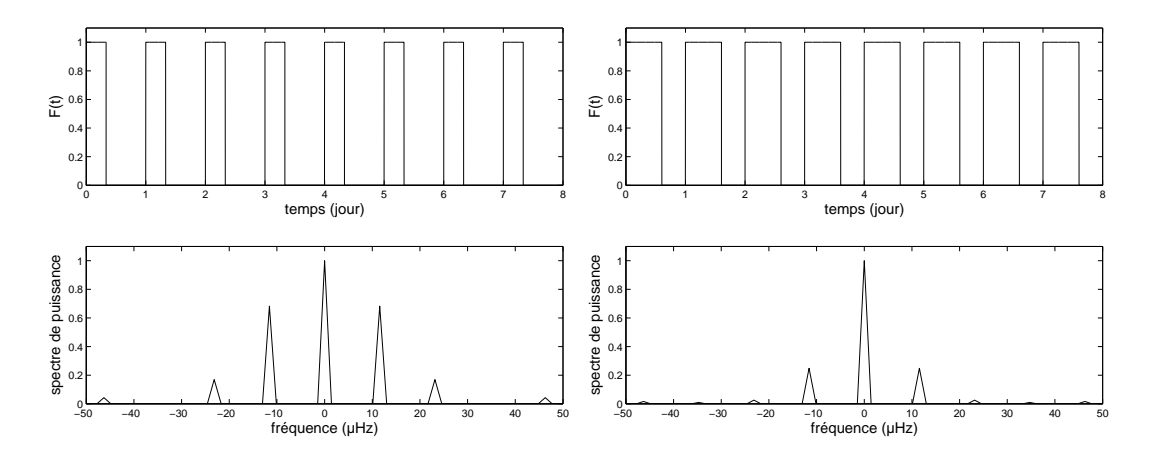

Fig. 8.6 – Comparaison de l'effet de fenêtre pour 8 nuits de 8 heures (gauche) et 8 nuits de 14h30 (droite). La fonction de fenêtre F vaut 1 pendant le temps d'observation et 0 pendant les interruptions.

8.9), alors qu'elle dépassait les 10 pixels en 2004.

# 8.2.2 l'effet de fenêtre

A l'origine, trois instruments SŸMPA ont été construits, afin de suivre l'astre, en continu sur 24 heures. En pratique l'un des trois prismes présentait de tels défauts qu'il était inutilisable. Bien qu'il ait été retaillé depuis, il manque une caméra CCD pour permettre l'assemblage d'un troisième instrument. Il n'en reste pas moins que l'observation depuis deux sites apporte une très nette amélioration par rapport à des observations monosites. La différence de longitude entre San Pedro Martir et Izaña qui est de 99◦ , correspond à un décalage de 6h30. En supposant des nuits de 8 heures, et si le ciel est de bonne qualité sur les deux sites, la durée totale d'observation atteint 14 h30. Afin de se convaincre de l'apport du bi-site, nous avons représenté sur la figure (8.6) les effets de fenêtre pour plusieurs nombres de nuits exploitables, depuis un site ou depuis les deux sites.

# 8.2.3 Organisation d'une nuit

Une fois le matériel correctement installé et aligné sur le télescope, opération qui pouvait s'étaler sur plusieurs jours, les observations se déroulaient de la manière suivante :

## Après midi : franges sur le ciel

Du début de l'après midi jusqu'à la tombée de la nuit, l'ouverture partielle de la coupole, de manière à laisser passer un peu de lumière, permettait l'acquisition d'interférogrammes du ciel. Ces franges sont dues aux mêmes raies d'absorption du magnésium, puisque Jupiter se contente de réfléchir les photons solaires. L'acquisition de ces interférogrammes est un outil précieux de calibration, car la position des franges évolue au cours de la journée en fonction de la position du Soleil dans le ciel. Théoriquement nous devrions voir la "Terre tourner". L'utilisation de ces données sera exposée dans le

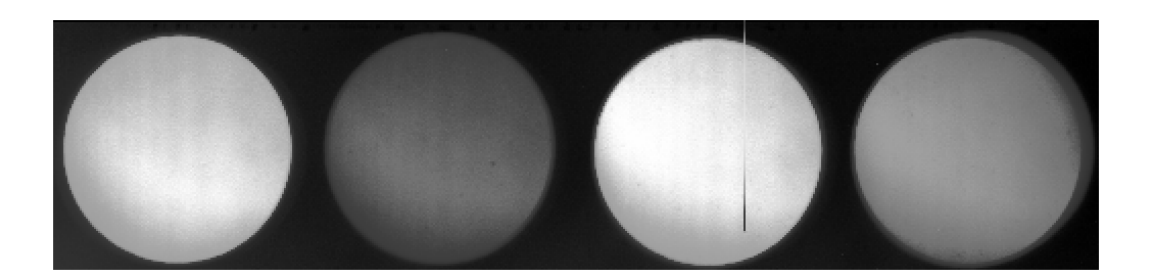

Fig. 8.7 – Image de "ciel". Elles sont, en réalité, prises de manière indirecte par réflexion de la lumière solaire sur les parois de la coupole. Le contraste a été forcé, de manière à rendre plus visible la présence des franges ; cette opération a conduit à assombrir artificiellement les canaux 2 et 4. Cette image provient de la campagne 2004 au Mexique. En 2005 le diaphragme était carré.

chapitre sur le traitement de données. Figure (8.7), nous avons placé une image brute de franges effectuée sur le ciel.

# Etalonnages au crépuscule

Tandis que le soleil est trop bas pour que l'on s'intéresse encore à ses photons et que Jupiter est encore caché derrière les pins, l'heure n'est pas à l'apéritif, mais aux étalonnages. Une série d'acquisitions d'images du courant d'obscurité ("offset") permet de quantifier le nombre de photo-électrons thermiques produit par le détecteur lui même. Une bonne centaine d'images de ce type sont prises, afin d'avoir un bon rapport signal à bruit sur cette mesure. Ensuite, une série d'images de champ plat sont effectuées afin de corriger les différences de réponse des pixels, ainsi que des images de grille. S'en suivent les images de franges générées par la lampe spectrale. Au minimum, une vingtaine de champs plats, d'images de lampe et de grille sont réalisés. Enfin, la mise au point du télescope, dont le foyer bouge légèrement au cours de la journée est effectuée en minimisant la taille de la PSF<sup>2</sup> des satellites galiléens, ou d'une étoile, sur le champ de la CCD.

## Jupiter est là, immobile

Les étalonnages effectués, Jupiter est placé au centre du champ. Une petite lame de verre, placée dans le boîtier SŸMPA sur le trajet lumineux, utilise environ 1% des photons joviens pour les renvoyer vers une caméra de guidage. Un logiciel analyse en direct des dérives du guidage en ascension droite et en déclinaison et envoie les corrections à l'ordinateur de contrôle du télescope. A part surveiller si Jupiter ne se sauve pas ou si des nuages ne sont pas en train de couvrir le ciel, il n'y a strictement rien à faire.

Il est à noter que l'instrument est installé de manière à ce que les axes de la caméra CCD soient parallèles à l'ascension droite et à la déclinaison. Ceci explique pourquoi Jupiter est incliné dans le champ.

<sup>2</sup>De l'anglais Point Spread Function.

# Etalonnages à l'aube

La fin de la nuit approchant et la masse d'air augmentant, la qualité des images n'est plus suffisamment bonne et il est temps de refermer la coupole. De même qu'en début de nuit des acquisitions de courants d'obscurité, de champs plats et de lampe spectrale sont effectuées. Il est à signaler que des capteurs, placés dans le boîtier, sur le prisme, sur la caméra et dans la coupole donnent des mesures continues de la température, de jour comme de nuit. Ces données seront utiles lorsqu'il s'agira d'évaluer les variations de phases dues aux variations d'indices des prismes, provoquées par des fluctuations de température. Les calibrations de fin de nuit, où la température est différente, serviront à corriger ces effets. A ce stade de la nuit, il est temps de regagner la "coccinelle" qui nous conduira aux logements, pour quelques heures de repos.

# 8.3 Prétraitement des données

L'exploitation scientifique des données acquises au cours de ces campagnes d'observations requiert au préalable un traitement très minutieux. Nous distinguerons le pré-traitement, qui consiste à corriger les images de leurs défauts, du traitement à proprement parler, qui concerne l'extraction de l'information scientifique, telle l'obtention de cartes de phases.

# 8.3.1 Organisation du pré-traitement

# L'allure de la nuit

Il est important de pouvoir évaluer la qualité des données d'un rapide coup d'œil. Un programme traçant l'intensité totale, sommée sur tous les pixels de la caméra, en fonction du temps, permet de se faire une idée du contenu des fichiers et de l'importance d'éventuels passages nuageux. Un des points critiques du traitement des données sera de sélectionner quelles mesures garder. Il est parfois préférable d'éliminer complètement une série de données d'intensité faible (et donc de bruit de photons élevé) de la série temporelle globale, au risque d'empirer l'effet de fenêtre (figure 8.8). L'autre paramètre utile est la position des quatre barycentres des quatre images de Jupiter : elle montre directement la qualité du suivi et l'importance des turbulences atmosphériques. Enfin, les courbes de température mettent en évidence les éventuels changement météorologiques, pouvant perturber la qualité des données (figure 8.9).

# Dans quel ordre opérer ?

Les opérations de pré-traitement consistent à rendre les images prêtes à être utilisées scientifiquement. Dans notre cas, cela revient à l'obtention d'une série temporelle des interférogrammes  $U$  et  $V$ . Pour cela il faut avoir corrigé les images des courants d'obscurité, des champs plats, des pixels morts, des décalages entre les images et des distorsions du champ. Le premier pas, après le classement des données dans les bons répertoires, est la correction des pixels morts. Seule la caméra CCD utilisée au Mexique présente une colonne morte. Ce défaut est réglé en remplaçant les valeurs de cette colonne par une interpolation des valeurs des colonnes qui l'encadrent.

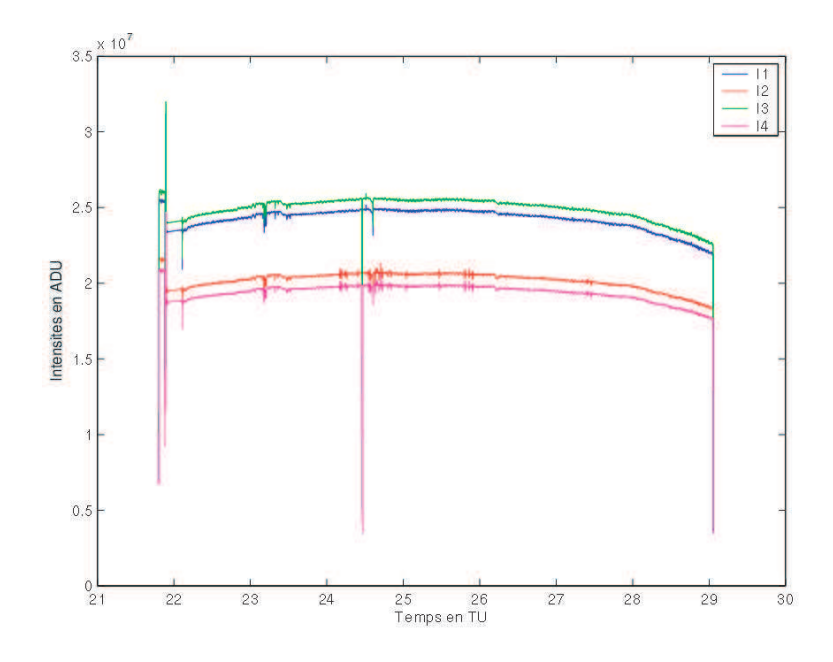

Fig. 8.8 – Evolution de l'intensité totale, sommée sur toute la caméra CCD, au cours de la sixième nuit de la mission aux Canaries 2005.  $I_1$ ,  $I_2$ ,  $I_3$  et  $I_4$  sont les quatre intensités en sortie de l'instrument, exprimées en ADU. La forme arrondie de l'intensité totale correspond à la variation de la masse d'air au cours de la nuit. Les irrégularités du signal qui ne sont présentes que sur les courbes  $I_2$  et  $I_4$  (autour de l'heure 25), sont probablement dues à un problème de lecture des images sur une région de la CCD, commune aux deux images.

Les inhomogénéités de réponse des pixels à la lumière, ainsi que le bruit "d'obscurité" de la caméra sont corrigés par l'opération suivante :

$$
I_{\rm t} = \frac{I_{\rm nt} - O}{F - O} \tag{8.25}
$$

où  $I_t$  et  $I_{nt}$  sont les images traitée et non traitée, et  $O$  et  $F$  sont les courant d'obscurité et champ plat moyens. Si l'étape de création des images moyennes de courant d'obscurité et de champ plat est facile à faire, sa position dans la chaîne de traitement est plus délicate à choisir qu'il n'y parait. Ceci est lié au procédé de redressement du champ.

Le redressement des images suppose que l'on a au départ une distribution d'intensité sur une surface déformée. L'objectif est de rapporter cette distribution dans un système de coordonnées de référence, qui soit le même pour les quatre images. Ce changement de base implique finalement un changement de l'intensité contenue dans la surface de chaque pixel : la surface équivalente à un pixel, dans la nouvelle base ne contient pas la même intensité que dans l'ancienne base. Il n'est donc pas question de corriger les images de Jupiter des champs plats et des courants d'obscurité après avoir redressé les images. Les deux solutions possibles sont de réaliser l'opération (8.25) avec des images brutes ou bien avec des images toutes redressées. La première solution sera appliquée. Nous allons nous attarder maintenant sur le détail du processus de redressement et de sa précision.

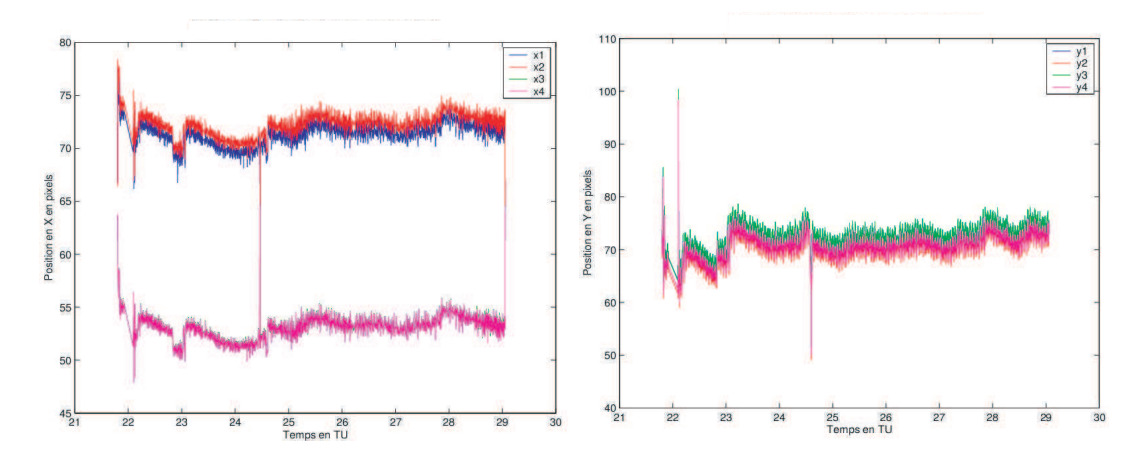

Fig. 8.9 – Position des barycentres des quatre images de Jupiter, au cours de la sixième nuit de la campagne d'observation 2005, aux Canaries. A gauche, l'abscisse, parallèle à l'ascension droite, et à droite l'ordonnée, parallèle à la déclinaison. Le contrôle du suivi est plus délicat en ascension droite qu'en déclinaison.

## 8.3.2 Repositionnement et redressement des images

#### Principe

L'idée est de trouver une fonction qui repositionne les images les unes par rapport aux autres et les superpose le plus finement possible : mieux que le vingtième de pixel. Cette valeur est issue des travaux de stage d'Ivan Gonçalves et Claire Dollet. Il avait été démontré que le couplage entre une erreur de repositionnement et les fluctuations de guidage génère un bruit du deuxième ordre, qui n'est pas proportionnel au déplacement. Ce bruit reste inférieur au bruit de photons si le repositionnement est plus fin que le dixième de pixel. Le choix du vingtième de pixel est une sûreté en plus.

Soit  $G_0$  l'image de la grille de référence et soit  $G_1$  l'image d'une grille redressée. Toutes deux présentent des valeurs aux points  $(x, y)$  dans le repère de la matrice CCD. En l'absence de distorsion relative<sup>3</sup>, les valeurs de  $G_1$ , qui sont aux points  $(x, y)$ , devraient se trouver aux points  $(x', y')$ . La première étape est donc de trouver ces points  $(x', y')$ , la seconde est de donner les valeurs de la grille corrigée aux points  $(x, y)$ . Mathématiquement, il s'agit de retrouver une image de grille  $G_1'$  dans la base de référence, telle que :

$$
G_1'(x, y) = G_1(x', y') \tag{8.26}
$$

avec

$$
x' = x + f(x, y) \qquad \text{et} \qquad y' = y + g(x, y) \tag{8.27}
$$

où  $f$  et  $g$  sont des polynômes de type  $\sum_k C_k x^i y^{k-i}$ , où  $k$  est le degré du polynôme et  $C_k$  les coefficients. Il faut rechercher les coefficients qui minimisent l'écart entre la grille de référence  $G_0$  et la grille redressée  $G_1$ . Une fois les coefficients trouvés, l'application des fonctions f et g aux coordonnées  $(x, y)$  donne les coordonnées  $(x', y')$ . L'évaluation de l'image corrigée  $G'_{1}(x, y)$  se fait en interpolant les valeurs de l'image  $G_{1}$ , données aux points  $(x', y')$ , aux points  $(x, y)$ . Le même processus est répété pour les autres

<sup>3</sup>par rapport à la grille de référence

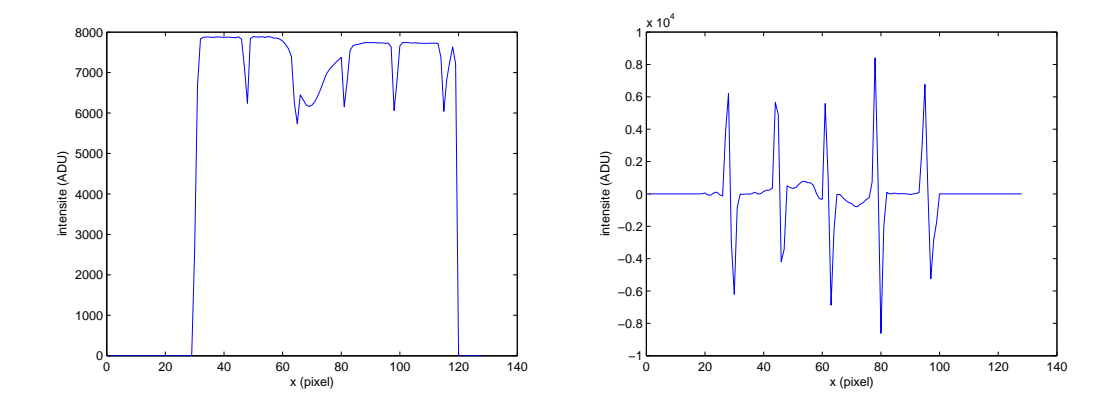

Fig. 8.10 – Figure de gauche : coupe d'une image de grille. Une première méthode envisagée était d'ajuster chaque "vallée", créée par la présence d'un brin dans le champ, par un polynôme. Figure de droite : coupe de la convolution de l'image de grille par une matrice de Sobel, sur la même grille. Dans les deux cas la présence d'un brin vertical, incliné, perturbe le profil d'intensité. Il apparaît clair qu'il sera difficile d'avoir une estimation précise de la position du milieu du brin, lors de l'ajustement des 'vallées", tandis que la recherche des zéros reste fiable. Et plus facile !

grilles. Un polynôme du second degré devrait souffrir à corriger les premiers ordres de la translation, distorsion, rotation et aberration en coussinet/barillet.

# Application

On commence par découper l'image brute en quatre images de même taille. La multiplication de chaque image par un masque qui diaphragme le champ est préconisée, pour éviter d'éventuelles complications avec les bordures de champ, en général assez sales. C'est la position des points d'intersection des grilles qui donne le jeu de points  $(x_k, y_k)$ , que l'on cherche à rapporter sur les points d'intersection  $(x_{0k}, y_{0k})$  de la grille de référence. La détermination des points d'intersection se fait par un ajustement des mailles.

Plusieurs méthodes ont été envisagées pour ajuster ces points : ajustement direct des "vallées" créées par la présence des grilles sur le champ de la caméra, éclairé en champ plat (figure 8.10). Dans ce cas, la forme des vallées était ajustée par un arc de parabole, dont le minimum fournissait la position du centre de la maille considérée. Cependant, le peu de points couverts par un brin de la grille (environ 4 pixels) n'autorisait pas un ajustement assez précis pour un repositionnement inférieur au dixième de pixel. Une méthode faisant intervenir la transformée de Fourier à deux dimensions de chaque image permettait de travailler sur des pics et non sur des brins, plus faciles à modéliser. Cependant, la méthode s'est avérée lourde d'utilisation (voir Annexe II de la thèse de Cédric Jacob). La méthode retenue fut la convolution de chaque image par deux

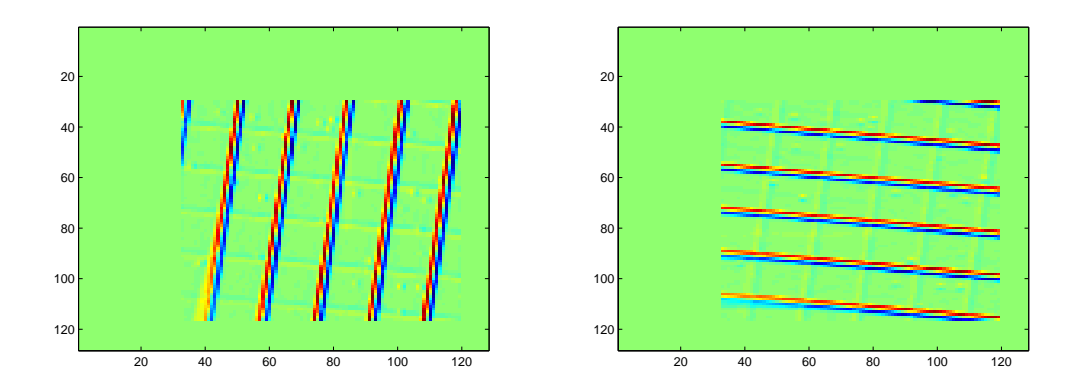

Fig. 8.11 – Convolution d'une image de grille par les matrices de Sobel, le long des x et des y. Les morceaux de brins, respectivement à gauche et en haut des deux images, sont éliminés lors du traitement. Le même traitement est appliqué aux éventuelles poussières présentes sur le champ (il n'y en a pas ici).

matrices de Sobel<sup>4</sup>, une qui extrait les gradients dans la direction  $x$  et l'autre dans la direction y. La recherche des zéros des deux gradients donne la position de chaque brin. Ces positions sont ajustées par des polynômes du second ordre. Chaque ligne est décrite par deux équations du type :

$$
x = a_i y^2 + b_i x + c_i \tag{8.28}
$$

$$
y = a_j x^2 + b_j y + c_j \tag{8.29}
$$

Il convient de ne pas installer la grille de manière parallèle à la matrice CCD, afin d'éviter d'avoir de trop grands coefficients d'ajustement  $(a, b, c)$ . Les positions des intersections sont obtenues en résolvant simultanément les deux équations (8.29). Ensuite, on applique l'algorithme de redressement  $(x', y') = (f(x, y), g(x, y))$ , puis l'on cherche à minimiser les écarts entre les points d'intersections correspondant,  $\sum |x_{0k} - x'_{k}|^2$  +  $|y_{0k} - y'_k|^2$ .

La recherche des coefficients des polynômes  $f$  et  $g$  se fait de manière séparée. Soit  $X = A^t Z$ , avec  $X = (x_{0k})$ ,  $A = (C_i)$  les coefficients du polynôme concerné et Z les variables  $(x_k^i, y_k^{j-i})$  $\binom{1}{k}$  construites à partir de la grille redressée. La matrice A s'obtient par l'équation suivante (voir Annexe II de la thèse de Cédric Jacob) :

$$
A = (Z^t Z)^{-1} Z^t X \tag{8.30}
$$

Pour que la solution soit unique, il faut plus de points d'intersections que de coefficients du polynôme. Par ailleurs, lorsque le bruit n'est pas uniforme dans l'image, une pondération de la contribution des points d'intersection peut être souhaitée, dans

<sup>4</sup>Les matrices de Sobel sont définies, respectivement dans la direction  $x$  et  $y$ , par :

$$
\begin{pmatrix} -1 & 0 & 1 \ -2 & 0 & 2 \ -1 & 0 & 1 \end{pmatrix} \qquad \text{et} \qquad \begin{pmatrix} -1 & -2 & 1 \ 0 & 0 & 0 \ 1 & 2 & 1 \end{pmatrix}
$$

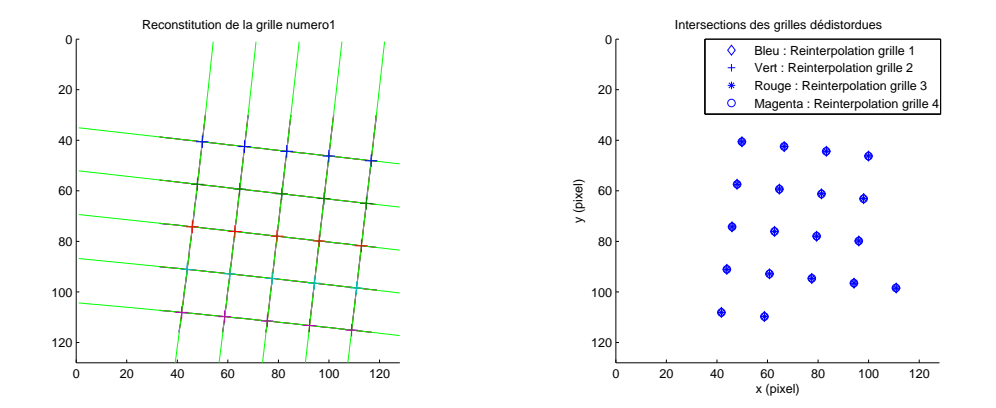

Fig. 8.12 – Figure de gauche : ajustement des zéros de la figure (8.11) et position des points d'intersection. Figure de droite : vérification de l'algorithme de redressement par superposition des points d'intersection des trois grilles rapportées sur la première, prise comme référence. La distance entre chaque point ne dépasse par le  $15<sup>e</sup>$  de pixel.

l'algorithme de redressement. La relation (8.31) se généralise en :

$$
A = (Z^t R^2 Z)^{-1} Z^t R^2 X \tag{8.31}
$$

où  $R$  est la matrice de pondération. En général, chaque point de mesure est pondéré par le niveau d'intensité moyen avant la correction du flat field. Il est à noter qu'un tel algorithme ne se contente pas de réparer les effets de déformation du champ : l'ordre zéro des corrections est le repositionnement des images les unes par rapport aux autres. Une fois l'algorithme appliqué les images sont ainsi repositionnables.

## Vérification et précision

Une manière de vérifier si l'algorithme de repositionnement des grilles, par rapport à une grille de référence, a fonctionné correctement est de l'appliquer aux images redressées. Les corrections devraient être nulles, à la précision de la méthode près. Une estimation simple de la précision du recalage des images vient en mesurant la distance moyenne entre les points d'intersection de chaque grille et de la grille de référence. Le détail de ces estimations est présenté au chapitre VIII de la thèse de Cédric Jacob. Il faut en retenir que la valeur moyenne de cette distance est de 3.5% de pixel, si l'on prend la grille 1 comme grille de référence. Les valeurs maximales de l'écart entre un point d'intersection et celui de référence est de 7.6%. Ces valeurs ont été obtenues avec les données acquises aux Canaries en 2005.

#### Repositionnement par rapport à une grille régulière

Repositionner trois des quatre images par rapport à l'une d'entre elle, choisie pour sa netteté, présente l'avantage de ne pas avoir à supposer la grille idéale. Cependant, redresser par rapport à une image qui n'est elle même pas droite pose problème. Effectivement, lorsqu'il s'agit de comparer des images où Jupiter s'est déplacé dans le champ, se pose un problème d'unité de longueur, variable en fonction de la position. L'idée proposée par Cédric Jacob fut de créer une grille de maillage régulier d'après la

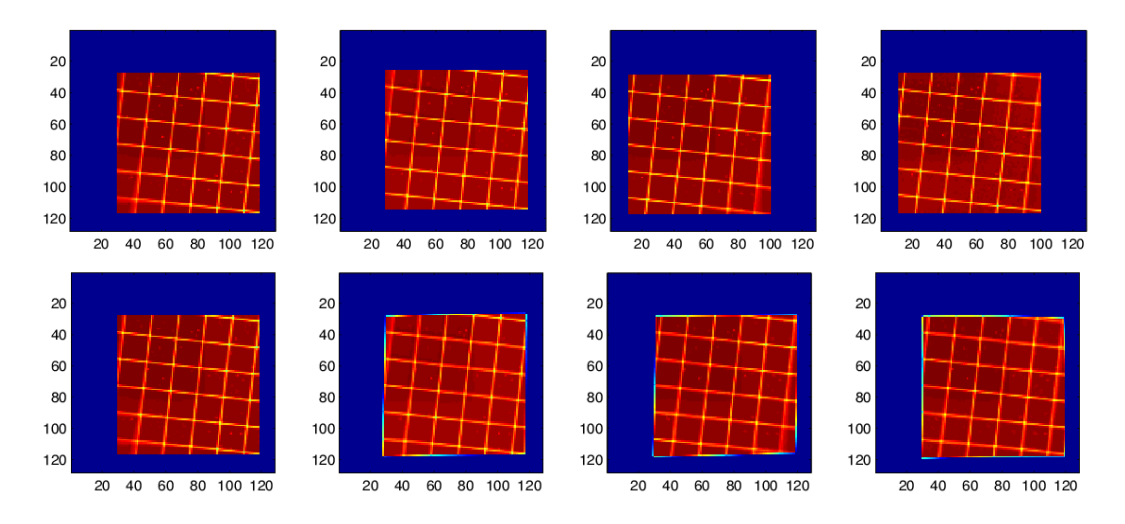

Fig. 8.13 – Images de grilles. Un diaphragme numérique carré a été appliqué sur chaque image, afin d'éliminer des problèmes de netteté sur les bords du champ. La figure du haut présente les quatre grilles, après découpage de la matrice CCD. La figure du bas montre ces même grilles après application de l'algorithme de redressement. Les grilles 2, 3 et 4 ont été redressées par rapport à la grille 1. La précision de ce recalage atteint le  $30<sup>e</sup>$  de pixel. L'image utilisée a été prise au cours de la mission aux Canaries en 2005.

grille choisie comme référence (la première en l'occurrence). La distance moyenne entre les brins verticaux et horizontaux est mesurée, pour les points d'intersections situés proches du centre, et ainsi peu sujets au déformations de champ. A partir de ces valeurs, on construit une grille "synthétique", qui possède un maillage d'écarts constants en x et en y (chapitre VIII, thèse de Cédric Jacob).

Le développement des codes de redressement a été totalement achevé au début de l'hiver 2005, par Cédric Jacob et moi-même. Cette étape est parfaitement opérationnelle.

# 8.4 Vers l'extraction de la phase

# 8.4.1 Obtention des premières franges

Les premières franges de l'instrument SŸMPA sur Jupiter ont été obtenues le 20 juillet 2004. Après la correction du champ plat, du courant d'obscurité et du déséquilibre en intensité, une dizaine d'images ont été recalées sommairement. A l'époque ce recalage s'était fait par comparaison des positions de barycentres de la planète et non par la redressement de la grille, dont le code n'était pas au point. Ce groupe d'images, prises à la suite, à intervalles réguliers de 4 secondes, a été sommé pour former une image de meilleur rapport signal à bruit. Les franges obtenues (figure 8.14, gauche) sont clairement visibles, mais les problèmes de repositionnement des images reste apparents, comme en témoigne le fin croissant sur la gauche du disque. Les traces quasi perpendiculaires aux franges sont un résidu des bandes de nuages ; l'image de Jupiter n'est pas parfaitement effacée.

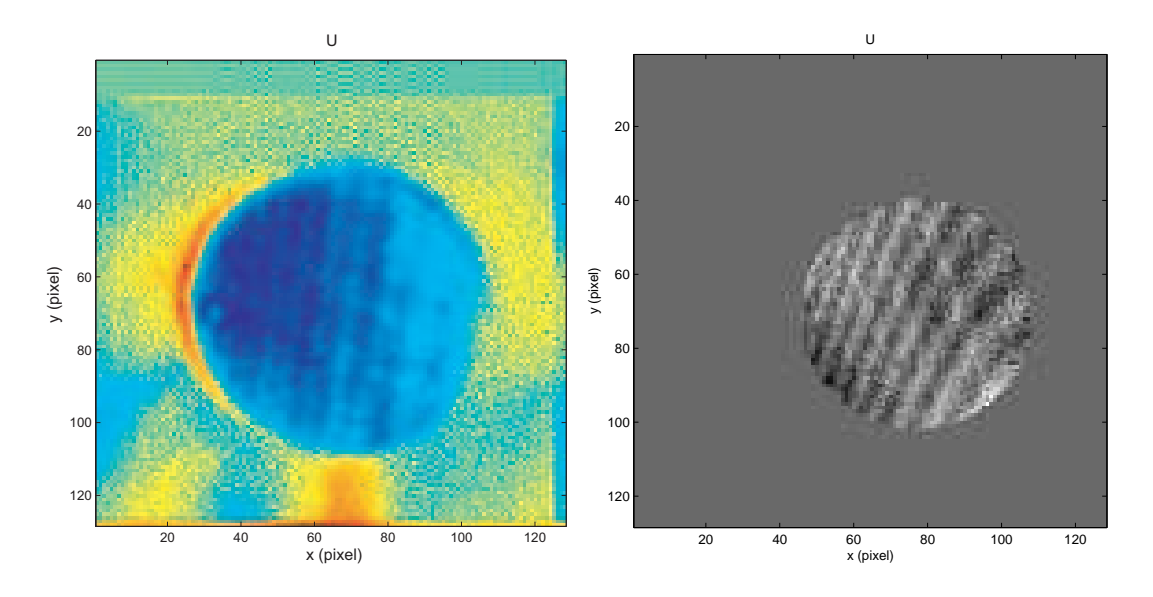

Fig. 8.14 – Figure de gauche : les premières franges obtenues sur Jupiter, le 20 Juillet 2004, sur une image prise à San Pedro Martir le 21 Mars 2004. Il s'agit de l'interférogramme  $U = (I_1 - \alpha I_3)/(I_1 - \alpha I_3)$ . Figure de droite : franges obtenues après traitement du recalage des images par l'algorithme de redressement, sur une image provenant de la nuit 7 de la campagne Canaries 2005.

La mise au point de l'algorithme de redressement a permis un grand pas dans l'amélioration de la qualité des franges. En effet, sur la figure (8.14, droite) le rapport signal à bruit atteint presque 10, alors qu'il était inférieur à 3 dans le premier cas. Cependant ces images présentent toujours un résidu de bandes nuageuses. Il est à noter que l'interférogramme  $U$  présente un meilleur rapport signal à bruit que l'interférogramme  $V$ , puisque les intensités des sorties 1 et 3 sont supérieures à celles des sorties 2 et 4.

# 8.4.2 Nettoyage des franges

#### Passer le balai dans l'espace de Fourier

Une idée pour améliorer la qualité des franges était de passer dans le plan de Fourier, par transformation à deux dimensions des interférogrammes U et V . Dans l'espace de Fourier, les franges, les bandes de nuages et le bruit présentent des fréquences spatiales différentes et sont ainsi identifiables (figure 8.15). Les bandes nuageuses, espacées quasi périodiquement, sont présentes sous formes de pics, alignés perpendiculairement à l'équateur jovien. Les franges, dont la contribution instrumentale domine, se trouvent sous forme d'une ligne parallèle aux abscisses, étant donné que la différence de chemin optique est principalement fonction de x. La croix centrale est une conséquence de la mise de la moyenne des interférogrammes à zéro. Le signal entourant cette croix provient de la non uniformité du signal sur le disque jovien, qui provoque un bruit à basse fréquence. Le principe d'un tel nettoyage était de ne garder, dans le plan de Fourier, que la région correspondant aux franges. Toutes les autres valeurs du plan sont rapportées à zéro.

La méthode de filtrage consiste à prendre deux interférogrammes U et V, déjà pré-

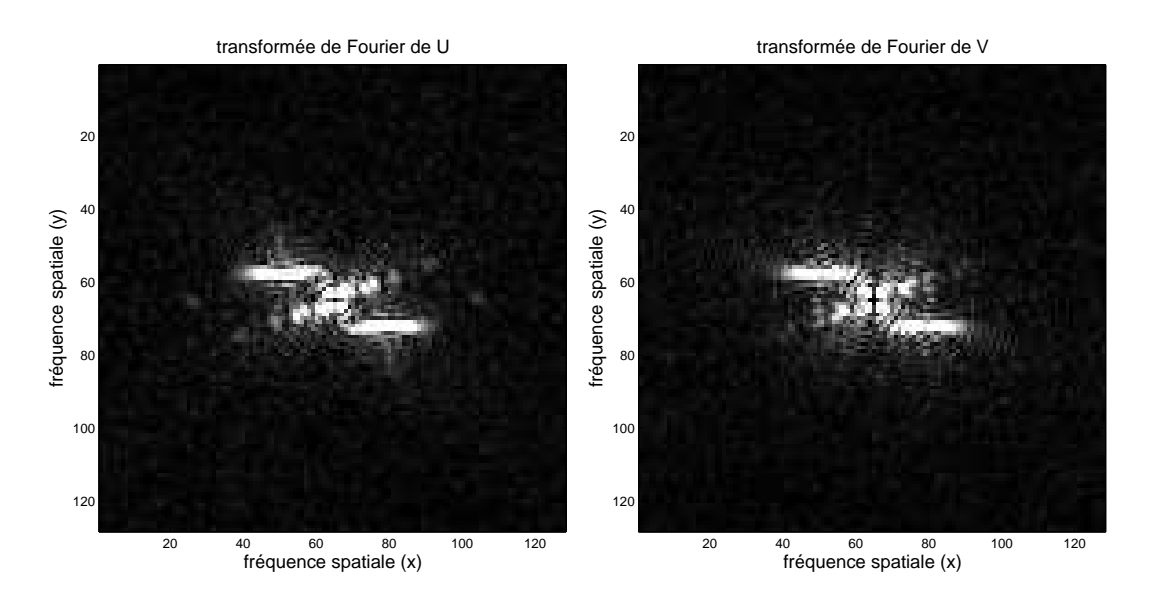

FIG.  $8.15$  – Transformée de Fourier des interférogrammes U et V. La région centrale est dominée par bruit à basse fréquence spatiale. Les deux lignes horizontales, respectivement en haut à gauche et en bas à droite du centre, correspondent à la contribution instrumentale des franges. Les points alignés, inclinés d'environ 55◦ correspondent aux bandes de nuages, régulièrement espacées. Ces transformations de Fourier ont été effectuées sur des images provenant de la septième nuit de la mission Canaries 2005. Jupiter était incliné de 55◦ par rapport à la caméra CCD.

traités, et de sélectionner avec un curseur la zone qui semble intéressante. Le résultat esthétique est évident (figure 8.16 et 8.17). Les franges ressemblent aux simulations présentées au chapitre précédent. De plus, comme nous le verrons dans le prochain paragraphe, la phase due à la rotation jovienne s'extrait en prenant la partie imaginaire de l'interférogramme complexe  $Z$  multiplié par un interférogramme instrumental,  $Z_{\text{instru}}$ . L'amélioration des franges, dites d'isovitesses, est elle aussi très sensible. Cependant, peut-on agir ainsi ? Cette opération de filtrage conserve-elle l'information sismologique ?

# Validité de la méthode et compromis

Une telle méthode n'est pas sans risques. En effet, tandis que l'on améliore le rapport signal à bruit des franges, on le détériore en parallèle, puisque l'on perd la quantité relative de photons :

$$
\frac{\Delta N_{\text{h}\nu}}{N_{\text{h}\nu}} = \frac{\text{Aire sélectionnée}}{\text{Aire de l'image}}\tag{8.32}
$$

où Nh<sup>ν</sup> désigne le nombre total de photons de l'interférogramme. D'autre part, la transformée de Fourier inverse du masque, utilisé pour sélectionner la région des franges, risque de contaminer les franges. C'est pourquoi, j'ai réalisé une série de simulations permettant d'évaluer la validité d'un tel nettoyage. Ces simulations se décomposent de la façon suivante.

Les éléments nécessaires sont : les interférogrammes instrumentaux  $U_{\text{instru}}$  et  $V_{\text{instru}}$ , les interférogrammes  $U_{\text{J},(n)}$  et  $V_{\text{J},(n)}$  de Jupiter oscillant ou non. Les interférogrammes

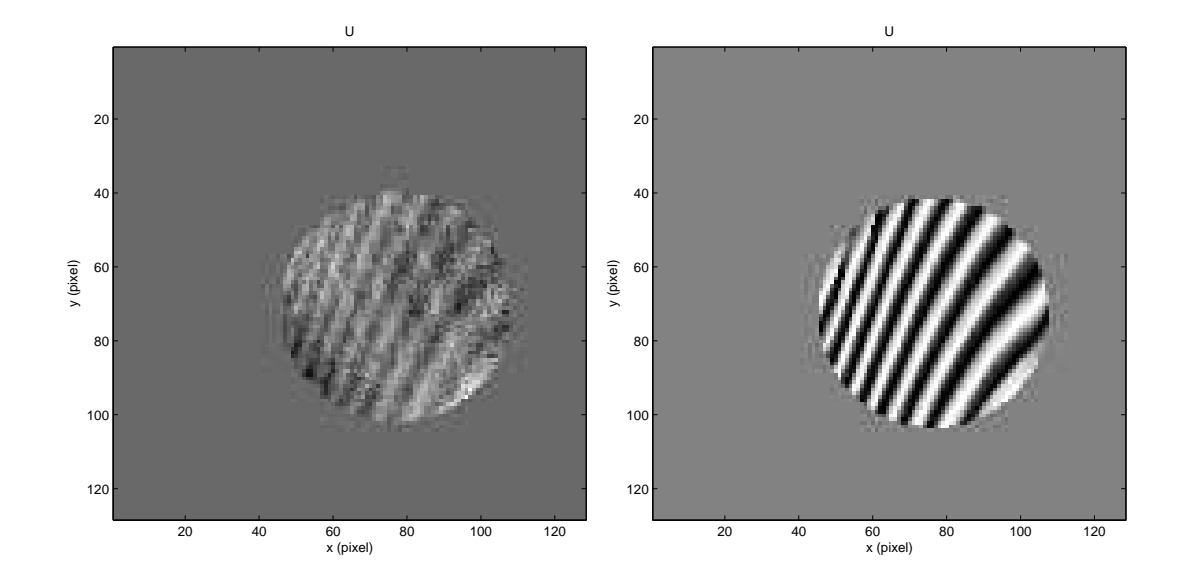

Fig. 8.16 – Effet du filtrage des franges dans le plan de Fourier. A gauche, l'interférogramme obtenu après repositionnement et redressement des images. A droite, l'interférogramme obtenu après filtrage dans le plan de Fourier. Les deux interférogrammes ont été obtenus avec la même image, prise au cours de la nuit 7 de la campagne Canaries 2005.

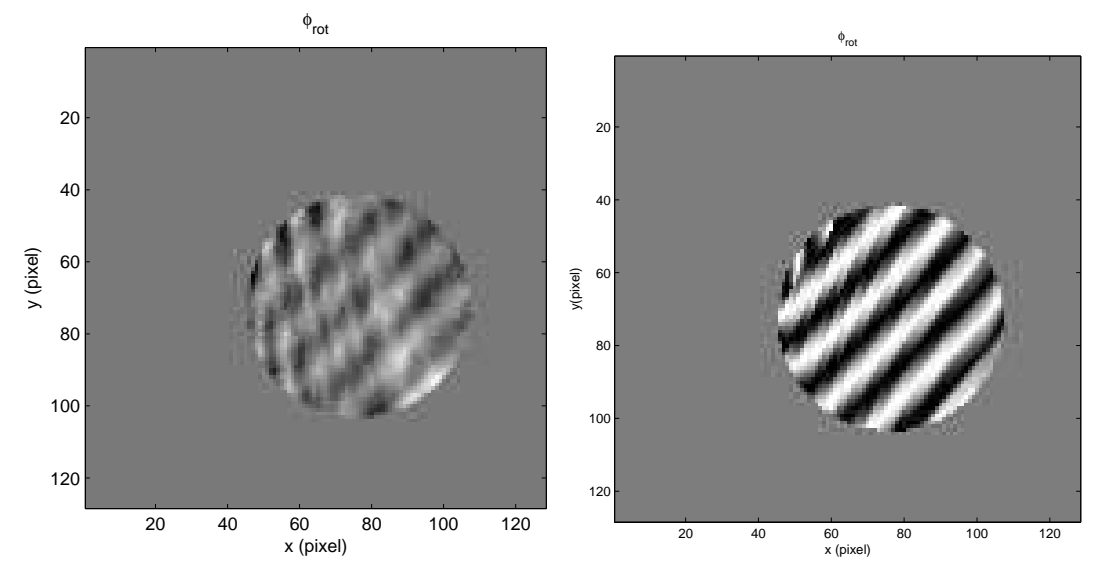

Fig. 8.17 – Cartes de phase, corrigées de la phase instrumentale, sans et avec filtrage dans le plan de Fourier. Ces cartes ont été obtenues à partir des interférogrammes ci-dessus.

instrumentaux et de Jupiter non oscillant sont réalisés de la même manière qu'au chapitre précédent (figures 7.7 et 7.12). L'interférogramme de Jupiter oscillant est construit à partir de la somme des composantes radiales des vitesses de rotation et d'oscillation. Ces éléments réalisés, il est possible de prendre le module de la transformée de Fourier,

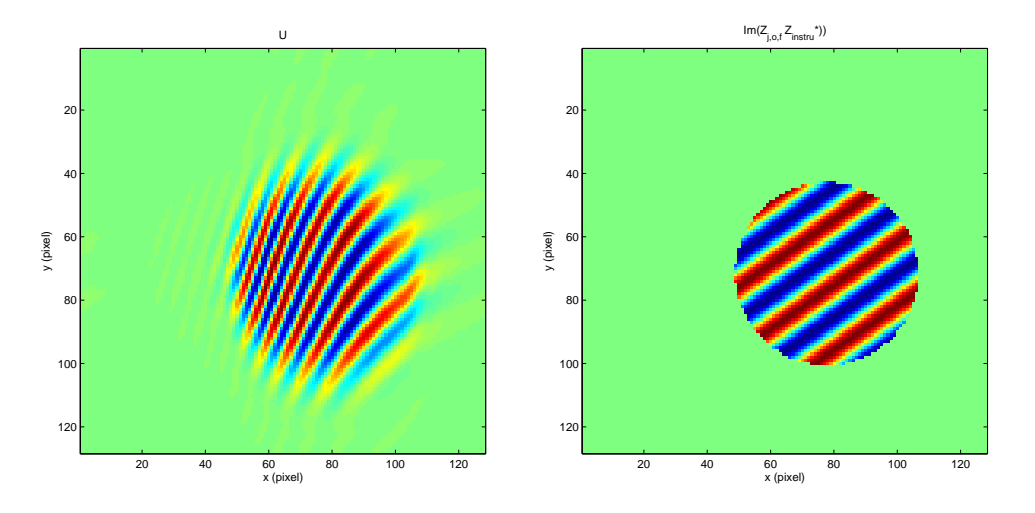

Fig. 8.18 – Figure de gauche : transformée de Fourier inverse de l'interférogramme filtré. Il est correctement restitué. Les bavures prolongeant les franges soulignent que la transformation de Fourier inverse ne restitue pas le bord net initial. Figure de droite : obtention de la phase due à la rotation joviennes.

à deux dimensions, de la quantité

$$
Z_{J,o} = U_{J,o} + iV_{J,o} \tag{8.33}
$$

Aucun bruit n'a été ajouté à ces simulations, ce qui permet de bien identifier la contribution du signal dans le plan de Fourier Le masque appliqué est de quatre types : rectangulaire aux bords nets (on passe directement de 1 dans le masque à 0 en dehors), rectangulaire aux bords doux (modulé par une gaussienne qui fait passer de 1 à 0) ou circulaire, dur ou doux. La sélection faite, la transformée de Fourier inverse rend la grandeur Z filtrée, ZJ,<sup>f</sup> . Nous retrouvons les franges joviennes, avec de légères bavures hors du disque jovien (8.18, gauche). Jusqu'ici cette méthode présente des résultats satisfaisants. L'extraction du champ de vitesse radiale, lié à la rotation jovienne, se fait en prenant l'argument de la quantité :

$$
v_{\rm rot} = \frac{c}{4\pi\Delta\sigma} \arg(Z_{\rm J,o,f} Z_{\rm instru}^*)
$$
\n(8.34)

Celle-ci est effectivement retrouvée (figure 8.18, droite). La vitesse radiale des oscillations est obtenue de la même manière :

$$
v_{\rm osc} = \frac{c}{4\pi\Delta\sigma} \arg(Z_{\rm J,o,f} Z_{\rm J,no}^*)
$$
\n(8.35)

Il ressort de l'essai de filtrage, avec plusieurs types de masques, qu'un filtrage trop brutal tue les modes (figure 8.19). Ce résultat est à interpréter avec prudence. D'une part, la transformée de Fourier inverse du masque appliqué sur la région contenant

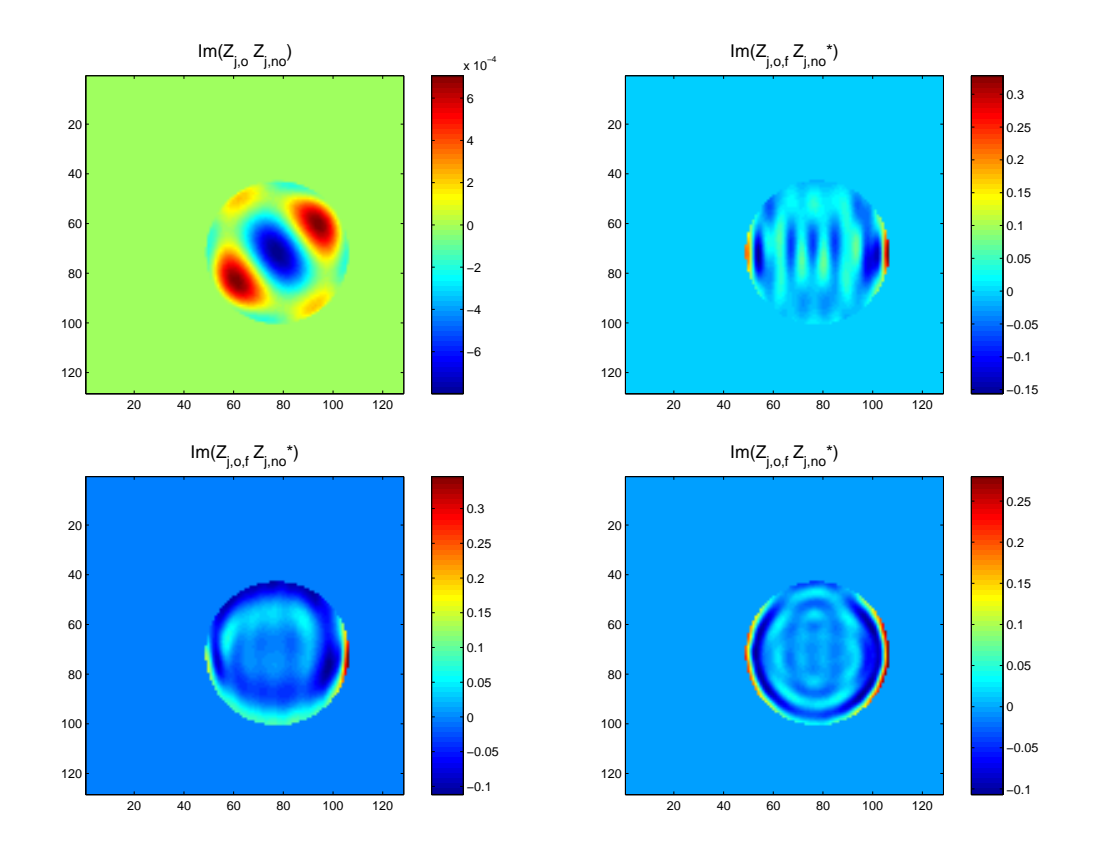

Fig. 8.19 – Le filtrage des franges dans le plan de Fourier tue les modes. La partie imaginaire du nombre complexe  $Z_{i,o}Z_{i,po}$  est directement proportionnelle à la phase et donc au champ de vitesse. En haut à gauche, absence de filtrage. On retrouve la carte des vitesses, ce qui montre que la méthode numérique fonctionne correctement. Les trois autres images présentent le même résultat avec des filtres respectivement rectangulaire "dur", rectangulaire "doux" et circulaire. L'information sismique est gommée ou noyée dans des signaux parasites. Il est difficile de faire la part des choses.

les franges, se retrouve dans la carte des vitesses, sous forme de fonctions de Bessel. D'autre part, la simulation considère Jupiter à bords nets, c'est à dire que l'intensité passe brusquement de  $I_0$  à 0, où  $I_0$  est l'intensité au centre du champ. La transformée de Fourier d'un tel bord est une fonction d'Airy. La transformée de Fourier inverse d'une fraction de ce masque, dont l'intégration est effectuée sur un intervalle non infini, pollue considérablement l'interférogramme. Bien que dans le cas d'images réelles, Jupiter présente des bords moins nets que dans cette simulation, en raison de l'assombrissement centre-bord, les résultats obtenus suggèrent d'appodiser le bord planétaire, ainsi que celui des filtres.

Enfin, une autre idée moins "radicale" consiste à tout garder, sauf la région contenant les bandes de nuages. Ainsi un petit masque, aux bords adoucis est appliqué sur les principaux pics correspondant aux bandes nuageuses. La recherche du masque idéal, qui ait le moins d'effets néfastes par transformation de Fourier inverse est en cours.

# 8.4.3 Extraction de la phase

## Position du problème

L'application des précédentes étapes du pré-traitement et du traitement des données conduit à une série d'interférogrammes, aux franges bien définies. Se pose la question de comment extraire la phase de ces images. Evidemment, la phase totale d'un couple d'interférogramme U et V est l'argument de la quantité Z. Si U et V ne sont pas en parfaite quadrature de phase, l'argument de Z donne une phase déphasée d'une quantité additionnelle, constante avec le temps. Ce n'est donc pas ce problème qui nous gêne (paragraphe 8.1.2). L'extraction directe de la phase donne, en vrac, l'information contenue dans l'interférogramme : la phase instrumentale et celle due à la vitesse de Jupiter (rotation, mouvement par rapport à l'observateur et oscillations). La question évoquée lors des simulations d'observations est l'épineux problème du déplacement de la planète au cours des observations; Jupiter se déplace sur un fond de franges fixes. Il faut donc avoir en tout point une connaissance parfaite de la phase instrumentale. Et ca n'est pas si simple qu'il n'y paraît ! Une fois la phase instrumentale correctement estimée, il suffit d'appliquer l'equation (8.34) à chaque interférogramme complexe.

Trois méthodes ont été envisagées pour décrire le plus précisément possible le champ de franges instrumentales : par utilisation des images de lampe spectrale, par simulation ou grâce aux franges réalisées avec la lumière du ciel. Cet aspect est encore en développement ; aussi les résultats n'y sont pas définitifs et plusieurs pistes restent ouvertes.

## Utilisation de la lampe spectrale

La vocation la lampe spectrale est tout d'abord d'assurer un contrôle précis de la justesse de l'installation de l'instrument, au foyer du télescope. La position et l'allure des franges doivent coïncider aux attentes théoriques. D'autre part, elle sert à paramétrer l'évolution des interférogrammes avec la température, grâce aux observations continues, sur 24 heures, effectuées au Mexique en 2004 (données en cours de traitement). Une description analytique des franges observées est quasi impossible : en effet l'ajustement direct de l'interférogramme n'est pas faisable. Il resterait la possibilité de sommer les carrés des interférogrammes U et V et de tenter de les ajuster par un polynôme<sup>5</sup> . Cependant, un autre argument conduit à écarter cette méthode, par risque de rajouter du bruit. En effet, la lumière de la lampe spectrale ne suit pas le même chemin que la lumière jovienne. Elle arrive sur le prisme par réflexion sur un petit miroir, placé à la sortie de la fibre optique. Bien que les franges de la lampe spectrale soient très similaires à celles instrumentales, la légère différence n'est pas facilement paramétrable. Enfin, puisque les détails comptent, il faut se souvenir que la lumière de la lampe spectrale est quasi-monochromatique, ce qui n'est pas le cas de la lumière jovienne. Corriger les interférogrammes par un interférogramme instrumental erroné risquerait, donc, de biaiser les résultats.

 $5$ Parce que  $\sin^2 + \cos^2 = 1$ .

## Simulation des franges instrumentales

La simulation de franges instrumentales requiert la connaissance précise de l'angle d'arrivée de la lumière dans le prisme, et du champ couvert par la matrice CCD. Bien qu'il ne s'agisse sans doute pas de la meilleure méthode, puisqu'il est impossible de modéliser parfaitement toutes les imperfections de l'instrument, elle permet une bonne approche. Par exemple, les cartes de phase due à la rotation jovienne (figure 8.17, en bas à gauche) sont obtenues par multiplication de la quantité Z observée par la quantité Z instrumentale simulée.

# Aide-toi et le ciel t'aidera

Si les simulations de franges permettent de se rassurer en montrant que l'instrument fonctionne correctement (franges propres et rotation jovienne mises en évidence), c'est sans doute grâce aux interférogrammes acquis sur le ciel que l'on obtiendra de belles cartes de phases. En effet, la lumière solaire a l'incommensurable avantage de présenter le même spectre que Jupiter, dans l'étroite bande centrée autour de 517 nm, mais aussi de suivre le même trajet optique que les photons joviens.

La composante radiale de la rotation terrestre entraîne un décalage Doppler des franges, qui oscille avec le temps. Il n'est donc pas question de sommer directement toutes les images de ciel pour produire une image des franges instrumentales. Les images de ciel étant acquises toutes les 4 secondes, la sommation d'une trentaine d'entre elles devrait permettre d'avoir un bon rapport signal à bruit des franges "célestes", sans que l'effet de la rotation soit trop évident. La phase n'est autre que l'argument de la quantité  $Z_{\text{ciel}} = U_{\text{ciel}} + iV_{\text{ciel}}$ . Deux couples d'interférogrammes  $(U_{\text{ciel}}, V_{\text{ciel}})$  seront formés de la sorte : un au début de l'après midi et l'autre au crépuscule. Puisque qu'en bonne approximation, la phase est proportionnelle à la vitesse Doppler, la différence de phase entre le premier et le deuxième couple d'interférogrammes donne la différence de vitesse due à la rotation terrestre. La composante radiale de la vitesse de rotation ainsi calibrée, chaque interférogramme de la série peut être recalé par rapport à une référence. C'est alors qu'il est possible de sommer tous les couples d'interférogrammes, afin d'obtenir deux interférogrammes instrumentaux à très fort rapport signal à bruit. Occupés par les rédactions respectives de nos deux thèses, ni Cédric Jacob ni moi n'avons encore réalisé cette étape.

#### 8.4.4 La teinte plate

Nous venons de voir plusieurs méthodes de correction de la phase instrumentale. Bien que cette étape ne soit pas encore achevée, nous pouvons anticiper la suite, soit la correction de la rotation jovienne. Une première technique, évoquée au chapitre (7) (paragraphe 7.3.2), est de repérer précisément la position et la taille de Jupiter sur la caméra CCD, pour modéliser son déplacement par rapport à l'observateur et sa rotation. Il n'est en effet, pas compliqué de modéliser un disque aplati qui se déplace et qui tourne, sachant que tous les paramètres sont parfaitement connus (sur le site de l'IMCCE, par exemple). Il serait même possible de tenir compte de la rotation différentielle des bandes de nuages, d'après des cartes de vitesse (Ingersoll et al. 2004). Pour l'instant nous nous contenterons d'une vitesse angulaire uniforme sur toute la planète.

Une méthode plus simple, qui évite d'avoir à modéliser Jupiter en mouvement, est de multiplier l'interférogramme complexe  $Z_{j,rot}$ , corrigé des franges instrumentales, par un phaseur :

$$
Z' = Z_{\text{j,rot}} e^{i\phi_{\text{r}}} \tag{8.36}
$$

où la phase  $\phi_r$  est une fonction linéaire en  $x'$ , axe parallèle à l'équateur jovien. Les oscillations étant de trop faibles amplitudes, pour qu'elles se voient directement sur les interférogrammes, la correction de la rotation est synonyme de "teinte plate". Le phaseur est donc ajusté, de manière à ce que plus aucune frange ne soit visible. En d'autres termes, la phase doit être ramenée à une valeur uniforme sur tout le disque planétaire.

Nous avons testé cette méthode sur un interférogramme complexe, corrigé des franges instrumentales, par simulation. La figure (8.20) est le résultat qui a été obtenu sur un quadruplet d'images pris aux Canaries, en 2005, pour un temps d'intégration de 6 secondes. La phase est relativement uniforme dans le champ : elle fluctue de 14◦ en valeur quadratique moyenne. Si cette valeur n'était due qu'au bruit de photons, la limite de détection d'un mode, à partir de 16 nuits de 7 heures<sup>6</sup> se situerait au voisinage de 5 cm s<sup>−</sup><sup>1</sup> . C'est environ le double de ce qui était attendu théoriquement. Une amélioration de la correction des franges instrumentales, comme tel serait le cas avec des interférogrammes célestes, devrait éliminer les artéfacts instrumentaux résiduels et laisser le bruit de photons comme seul facteur limitant.

Le fait que la phase soit comprise dans un intervalle de valeurs inférieur à  $2\pi$ , à l'exception d'une fraction infime de points, est déjà un premier pas fondamental. En effet, il serait impossible d'obtenir une information sismique si la phase sautait de  $2\pi$ sur le disque planétaire. La valeur de la phase ne serait pas comparable d'une image à l'autre. Si les quelques points ayant effectué un saut de  $2\pi$  ne disparaissaient pas avec l'amélioration de la correction des franges instrumentales, ils viendraient sans doute éliminés et remplacés par une valeur moyenne effectuée sur les pixels environnants. Cette étape est en cours de développement.

# 8.4.5 Estimation du bruit instrumental grâce aux franges célestes

Une estimation précise du bruit de mesure sur la vitesse pourra être obtenue simplement, grâce aux franges célestes, dès que leur traitement sera opérationnel. La première étape est de créer un interférogramme moyen, par la méthode proposée au paragraphe précédent. Ensuite, le rapport de chaque interférogramme complexe,  $Z_{\text{ciel}}$ , sur l'interférogramme complexe moyen  $Z_{\text{ciel}} > \text{est}$  calculé pour chaque acquisition sur le ciel. On en tire la différence de phase :

$$
\delta\phi_i = \frac{Z_{\text{C},i}}{Z_{\text{C}}} \tag{8.37}
$$

Cette différence de phase entre chaque image et l'image de référence est proportionnelle à la différence de vitesse. Le tracé de cette série temporelle de vitesse en fonction du temps doit montrer la Terre tourner (figure 8.21). L'écart type de cette différence de vitesse donne l'erreur sur la mesure de la vitesse. En pratique, il ne s'agira sans doute

<sup>6</sup>Temps correspondant à la combinaison d'une semaine de données obtenue depuis deux sites, tels San Pedro Martir et Izaña.

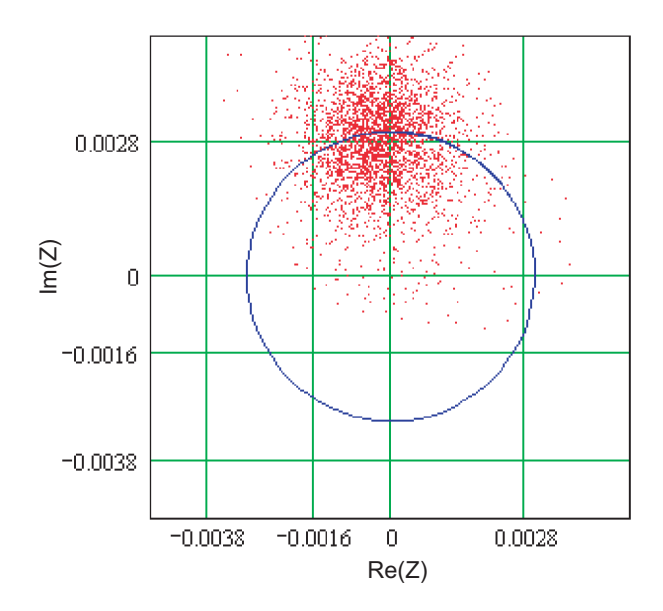

FIG. 8.20 – Représentation de l'interférogramme complexe  $Z = U + iV$ , corrigé de la rotation planétaire et des franges instrumentales. En abscisse, l'axe des réels ; en ordonnée, l'axe des imaginaires purs. Chaque point i a pour coordonnées  $(U(i), V(i))$ . Le cercle bleu est le module moyen de Z, dont la valeur est gouvernée par le contraste des franges. Les points sont regroupés autour d'une valeur moyenne, avec des fluctuations quadratiques de 14◦ . Cette valeur moyenne est fixée par le phaseur. Le fait qu'il s'agisse presque d'un imaginaire pur est un hasard.

pas de différence de vitesse calculée avec chaque image, mais avec des groupes d'images sommées sur des intervalles d'une minute.

# 8.5 Conclusion

SŸMPA est le premier, et pour l'instant unique, instrument à avoir été spécialement conçu pour détecter les oscillations de Jupiter et Saturne. De plus, il s'agit des premières observations multi-sites consacrées à ce sujet. Trois campagnes d'observations de Jupiter ont été réalisées, lors des oppositions de 2003, 2004 et 2005. Seule la campagne 2005 a vraiment été une campagne multi-site, lors d'observations conjointes entre les observatoires de San Pedro Martir (Mexique) et d'Izaña (Canaries). Les autres campagnes ont été entachées de difficultés techniques, douanières ou simplement météorologiques.

Le traitement des données a nécessité le développement de nombreux programmes, en raison de la finesse du signal que l'on recherche. Tous les outils numériques ont été effectués en langage MATLAB. Hormis les traditionnelles corrections de champs plats, courants d'obscurité ou pixels morts, les données "SŸMPA" requièrent une correction minutieuse des déformations géométriques du champ, par les optiques. Un algorithme de redressement du champ s'est appuyé sur les images d'une grille régulière, placée dans le champ de la caméra CCD, qui permet d'étalonner proprement les déformations. De plus, s'agissant d'interférogrammes et non de simple images, l'étalonnage précis du champ de phase est nécessaire. En effet, malgré un suivi de bonne qualité, Jupiter se déplace au cours de la nuit, sans compter un déplacement plus brutal d'un jour à

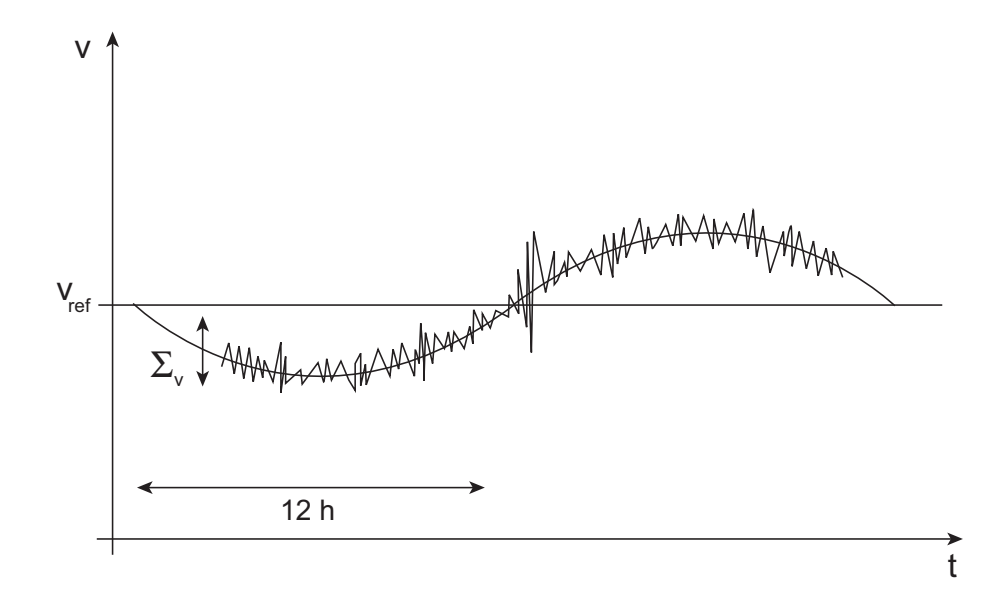

Fig. 8.21 – Méthode d'estimation de la sensibilité en vitesse de l'instrument, par utilisation des franges célestes. La ligne pleine représente la projection de la vitesse théorique et la ligne bruitée est la simulation de la mesure de cete vitesse. L'écart type de la différence de vitesse, entre chaque image d'une minute de pose et de la vitesse moyenne de référence, fournit une mesure du bruit sur la mesure de vitesse. L'oscillation de période 24 h n'est autre que la rotation terrestre.

l'autre. La correction de la phase dite "instrumentale" est, pour l'instant, réalisée par la simulation du champ de franges. Cependant, le développement d'une méthode plus fiable, basée sur l'utilisation de franges réalisées sur le ciel, devrait corriger correctement le champ des franges instrumentales. Les simulations souffrent, inévitablement, de l'impossibilité d'inclure toutes les imperfections de l'instrument, tandis que les faisceaux "célestes" suivent le même parcours optique que les faisceaux joviens. Quant à la correction de la rotation jovienne, elle se fait par la multiplication des interférogrammes complexes par un phaseur, parallèle à l'équateur planétaire. Le niveau de bruit de l'instrument a été évalué en regardant le rapport signal à bruit des interférogrammes, obtenus par sommation d'interférogrammes sur un intervalle d'une minute. Il est de l'ordre de 5 cms<sup>−</sup><sup>1</sup> pour une intégration de 8 nuits de 14 heures, ce qui est proche des performances théoriques attendues lors du stage de DEA d'Ivan Gonçalves, en 1998.

J'ai commencé à travailler sur l'instrument SŸMPA, alors qu'une campagne d'observations préliminaire avait déjà été menée. D'un point de vue observationnel, j'ai participé aux campagnes 2004 et 2005 menées à l'observatoire de San Pedro Martir. En ce qui concerne le traitement des données j'ai collaboré avec Cédric Jacob, dont SŸMPA était le sujet de thèse. Ma collaboration a débuté alors que l'algorithme de redressement des grilles était bien avancé. J'ai travaillé avec Cédric Jacob à l'achèvement de cette phase, assez douloureuse, mais indispensable. Ensuite, j'ai particulièrement contribué aux simulations de l'interférogramme instrumental, ainsi qu'aux simulations des effets du déplacement de Jupiter dans le champ et aux simulations de filtrage du bruit dans le plan de Fourier. Aujourd'hui, tous les ingrédients sont prêts à être rassemblés pour commencer le traitement de masse des données provenant des campagnes 2004 et surtout 2005. Les séries temporelles de cartes de phases, proprement corrigées du déplacement planétaire et de la rotation, seront effectuées aux alentours de la fin de l'année 2005.

Enfin, l'outil de recherche des modes que j'ai développé dans le cadre de JOVIS, n'a qu'à être réadapté à la spectrométrie par transformée de Fourier. Les motifs recherchés sont la composante radiale du champ de vitesse des modes, soit la projection en deux dimensions des harmoniques sphériques. Une telle base de motifs n'a pas de raison d'être orthonormée. La méthode d'orthonormalisation de Graham-Schmidt permettra la construction d'une base de motifs orthonormés. Muni de cette nouvelle base, le programme de recherche des coefficients développé pour JOVIS, fournira les coefficients de chaque mode, pour chaque carte de vitesse. De plus, la précision de la méthode devrait être plus élevée dans le cas de la spectroscopie par transformée de Fourier, que dans le cas de la photométrie visible. En effet, la base des motifs naturels en photométrie est plus dégénérée que celle des motifs naturels en vitesse radiale : ces motifs sont quasiment les demi-harmoniques sphériques et ne sont pas estompés au centre de l'image. L'année 2006 devrait voir sortir les premiers résultats de ce projet instrumental.
## Conclusion générale

#### **Contexte**

A la suite des travaux de Vorontsov & Zarkhov (1976-1989) et ceux de Bercovici & Schubert (1987), la sismologie de Jupiter a connu un certain engouement, conforté par le succès de la sismologie solaire. Entre 1987 et 1991, pas moins de trois types d'observations ont été menés : infrarouge thermique (Deming et al. 1989), spectroscopie par cellule à sodium (Schmider et al. 1991) et spectroscopie par transformée de Fourier (Mosser et al. 1993). Depuis, malgré les attentes, la comète Schoemaker-Levy 9 n'a pas permis d'observer l'excitation de modes de pression (Mosser et al. 1996). Les observations effectuées en 1996 avec le FTS, à Hawaii, reportées dans Mosser et al. (2000), furent les dernières pour plus de 7 ans. L'absence d'identification d'oscillations lors des nombreuses tentatives, menées à la fin des années 1980 et au début des années 1990, ont démotivé la communauté planétologique de l'intérêt de telles observations. Cependant, les travaux théoriques persistaient à démontrer l'apport considérable que la sismologie pourrait donner aux modèles de structure interne des planètes géantes (Gudkova & Zarkhov 1997 et 1999). C'est ainsi que sont nés les projets SŸMPA, d'observations multi-sites par spectrométrie Doppler, et JOVIS, d'observations par photométrie depuis l'espace.

Le sujet de ce doctorat, tout comme celui de Cédric Jacob, au LUAN, s'était inscrit dans ce renouveau de la sismologie jovienne observationnelle. L'objectif de départ de ma thèse était de préparer le projet de micro-satellite JOVIS, proposé au CNES, dont le lancement était prévu à partir de 2007. Les travaux préliminaires consistaient à modéliser la réponse de l'enveloppe nuageuse de Jupiter, ainsi qu'à simuler le traitement des données du satellite. Le projet JOVIS a tout d'abord été retardé, pour être finalement victime de la lenteur de la filière de micro-satellites du CNES. Ces changements de programmes, couplés à une forte envie d'observer et de manipuler des données réelles m'ont conduit à travailler avec le groupe de sismologie jovienne du LUAN et de l'Observatoire de Nice. Je me suis ainsi retrouver à participer aux observations, au traitement et à l'analyse des données.

#### JOVIS

La première moitié de ces trois années s'est essentiellement consacrée à l'étude de la réponse photométrique d'une couche de nuages d'ammoniac, soumise à des ondes acoustiques. Un nuage est un système à l'équilibre thermodynamique entre deux phases ; en l'occurrence de l'ammoniac à l'état solide et vaporeux. La présence de modes d'oscillation dans les nuages est synonyme d'une perturbation de pression, périodique. Or l'équilibre entre les deux phases de l'ammoniac est directement proportionnel à la pression : une perturbation de pression se traduit donc par un changement de phase partiel (eq. 5.8). Cependant, la cinétique atmosphérique est susceptible de limiter le changement de phase prévu par la thermodynamique. En somme, si l'on considère l'onde acoustique comme un excitateur et la cinétique comme un frein à la thermodynamique, la fraction solide (ou gazeuse) de l'ammoniac dans le nuage apparaît comme un oscillateur forcé. L'amplitude des oscillations étant trop faible pour engendrer la création de nouvelles particules solides, les échanges d'une phase à l'autre se font sur les particules d'ammoniac solide déjà existantes. La variation de taille des particules constituant le nuage a un effet sur l'albédo de la couche de nuages. Les variations de taille des particules sont fonction de l'altitude dans le nuage : elles sont maximales à la base du nuage et tendent vers zéro au sommet. Les couches les plus profondes doivent contribuer au flux solaire réfléchi, pour que les variations de taille des particules aient un effet sur l'albédo. Par conséquent, les variations de taille des particules n'auront un effet sur l'albédo de la couche nuageuse que si l'épaisseur optique n'est pas trop importante. Les variations d'albédo sont maximales pour des nuages d'épaisseur optique valant environ 3. Le modèle de nuage que nous avons employé (Ackerman & Marley 2001), couplé à un modèle de diffusion de la lumière de Mie (Mishchenko et al. 2002) déterminent les variations relatives d'albédo comprises entre 10 et 70 ppm.

Le principal résultat de ce travail est que les nuages ne suivent pas passivement les oscillations, mais régissent en changeant partiellement de phase. Ces changements de phase ont un effet sur l'albédo des nuages, dont les variations relatives atteignent 70 ppm, en supposant la vitesse des ondes égale à 50 cms<sup>−</sup><sup>1</sup> . En supposant une précision photométrique égale à celle de COROT, soit 0.5 ppm, les observations de Jupiter pourraient permettre d'accéder à des modes de pression dont l'amplitude du champ de vitesse ne serait que de 4 mms<sup>−</sup><sup>1</sup> (Gaulme & Mosser 2005). Enfin, la certitude d'avoir un signal d'amplitude détectable n'est pas suffisante. C'est pourquoi, nous avons développé un algorithme d'identification de modes d'oscillations dans un signal bruité. Cette méthode sera, sans doute, réutilisée dans le cadre du projet SŸMPA. Un article sur le sujet est en cours de préparation.

### **SŸMPA**

SŸMPA est le premier instrument, spécialement conçu pour observer les oscillations joviennes, à avoir été construit. Le concept est d'avoir une mesure de la vitesse en chaque point du disque de Jupiter, par mesure du décalage Doppler. L'instrument est un spectro-imageur par transformée de Fourier. L'élément principal est un interféromètre de Mach-Zehnder suivi d'un double prisme bi-réfrigent. La lumière ressort du système optique sous forme de 4 faisceaux en quadrature de phase. La combinaison des quatre interférogrammes obtenus permet d'établir la carte des phases, qui est proportionnelle à la mesure du champ de vitesse (eq. 7.8).

Deux instruments ont été construits. Ainsi, trois campagnes d'observations ont pu être conduites simultanément sur deux sites. En 2003 aux observatoires de San Pedro Martir (Mexique) et du plateau de Calern (France) ; en 2004 et 2005 aux observatoires de San Pedro Martir et de Izaña. Le transport et la mise en place de l'instrument, pourtant compact, sont délicats, ce qui a occasionné des pertes de temps d'observation. De plus, les conditions météorologiques défavorables des fins d'hiver 2003 et 2004 ont pratiquement empêché les observations d'être bi-sites. Seule la campagne 2005 a

bénéficié de conditions plus clémentes, aidée, de plus, d'une meilleure anticipation des difficultés techniques.

Le dépouillement des données est actuellement dans sa phase finale. Les principales étapes du traitement des données ont été : la correction des déformations du champ par les optiques, la paramétrisation précise du champ de franges instrumentales, le filtrage du bruit dans le plan de Fourier et la correction de la rotation jovienne. La majeure partie de ce travail est achevée. Les points qui restent à affiner avant de traiter massivement les données sont au nombre de trois. Premièrement, il faudra s'assurer que le filtrage dans le plan de Fourier ne tue pas l'information relative aux oscillations. Deuxièmement, la connaissance précise de l'interférogramme instrumental, grâce aux franges réalisées sur le ciel, sera préférable aux simulations. Enfin, l'étude de la dépendance des interférogrammes avec la température sera indispensable pour décrire la phase sur le long terme (à partir d'une nuit). Ceci devrait être effectué au cours de l'hiver prochain.

Le type de travail que j'ai effectué dans le cadre de SŸMPA fut très différent de celui sur la photométrie. Tout d'abord, il ne s'agit pas de modèles théoriques, mais de données réelles, avec l'apparition régulière de problèmes insoupçonnés. De plus ce fut un travail en équipe, mené avec Cédric Jacob, sous la direction de François-Xavier Schmider et Jean Gay. Il est, donc, difficile de quantifier précisément ma contribution aux programmes de traitement de données. Elle a principalement concerné la fin traitement des torsions du champ, ainsi que tous les types de simulations d'interférogrammes et de filtrage.

#### **Perspectives**

D'un point de vue du devenir des projets, la situation est simple : le projet JOVIS est au point mort, tant que la filière de micro-satellites du CNES ne lance pas d'appel d'offre. Il est raisonnable d'imaginer que la détection d'oscillations de bas degrés par l'instrument SŸMPA serait un élément déclancheur pour la relance du projet JOVIS. Une telle découverte serait une première mondiale. Tout d'abord, cela confirmerait définitivement l'existence de ces oscillations. De plus, cela ouvrirait la voie à une nouvelle manière d'étudier la structure interne des planètes géantes. Si Jupiter est le sujet le plus facile à étudier, en raison de sa distance et sa taille, un tel succès encouragerait à rechercher des oscillations dans Saturne, Uranus ou Neptune.

Par ailleurs, la suite de l'instrument SŸMPA est peut être en Antarctique : le projet JISCO, proposé par François Xavier Schmider, est une version automatique de SŸMPA qui serait installé au Dôme C (Schmider et al. 2005). Une réalisation rapide de l'instrument pourrait permettre de profiter des oppositions de 2008 et 2009, qui ont lieu dans l'hémisphère céleste austral. Il serait aussi envisageable d'imaginer que le troisième instrument SŸMPA, dont le prisme est déjà construit, soit assemblé, grâce à l'achat d'une caméra CCD. L'observation conjointe depuis trois sites augmenterait sensiblement la probabilité de succès d'une campagne d'observations. Encore une fois tout ceci serait motivé par la détection et l'identification d'un signal sismique dans les données existantes, acquises en 2004 et 2005.

Cette conclusion m'a conduit à prolonger mon implication dans la réalisation du projet SŸMPA. Ainsi, je partirai à Nice pour achever le dépouillement des données, avec, je l'espère, une issue positive. Si les données venaient à démonter l'existence de modes d'oscillations, il serait alors grand temps d'interagir avec Tristan Guillot (Observatoire de Nice) afin de relier les modèles de structures internes au signal observé.

## Remerciements

En conclusion de ces 165 pages, vient le moment des remerciements. Remerciements au lecteur, tout d'abord, patient, qui a pris le temps de lire cet ouvrage, alors qu'il aurait pu aller gambader dans la forêt, regarder son feuilleton préféré à la télévision ou siroter une bière, une canne à pêche dans l'autre main. Ces remerciements sont ce que l'on pourrait qualifier de vendanges tardives ; en effet, nous sommes le 16 février 2006, je suis docteur depuis deux mois et demi, et je m'apprête à envoyer le manuscript au service de reprographie de l'observatoire de Meudon, afin de distribuer ma thèse de ça, de là, assurant ainsi la promotion de ma personne et de Jupiter en personne. La raison pour laquelle ces remerciements n'ont pas été rédigés précédemment est double. Premièrement, il me semblait incongru de remercier le jury avant la soutenance, au risque de faire passer des propos sincères en basses flatteries et de vendre la peau de l'ours avant de l'avoir tué. Deuxièmement, j'avais pour projet de faire un remerciement alambiqué, dans lequel j'aurais inséré des phrases cachées, qui nécessitaient par exemple de ne lire que les premières lettres de chaque phrase, ou de chaque ligne. L'inconvénient d'un tel projet est qu'il est toujours reporté au lendemain, puisque l'on a toujours mieux à faire, surtout lorsque l'on est payé par l'université de Nice pour assurer la suite du traitement des données SŸMPA.

En bref, mes remerciements, au delà du lecteur, s'étendent aux plus assidus des lecteurs, soient les membres de mon jury. Je commencerais par Anny-Chantal Levasseur-Regourd, qui en dépit d'un agenda presque présidentiel a accepté de prendre la fonction de présidente du jury ; et je l'en remercie. Je tiens aussi à remercier les deux rapporteurs, Philippe Lognonné et Augustin Sánchez-Lavega, qui ont lu, découpé, décortiqué et fait revenir à feu doux le manuscript, pour apporter au bout du compte d'intéressantes suggestions susceptibles de compléter le travail. Mes pensées vont ensuite à Tristan Guillot et Jean Gay, qui ont examiné de près d'un œil expert les propos relatés, en s'assurant qu'ils n'étaient pas frelatés. Je tiens à souligner ma gratitude à Augustin Sánchez-Lavega, Tristan Guillot et Jean Gay pour avoir fait le voyage depuis les terres ensoleillées de Bilbao et de Nice, spécialement pour ma soutenance de thèse, qui se tenait dans la grisaille meudonaise d'un début d'après midi d'hiver. Je tiens aussi à remercier la foule en liesse qui s'est pressée dans la salle du château, pour m'écouter parler 53 minutes et répondre à plus d'une heure de questions, heure à laquelle la plupart des esprits voletait déjà au dessus du buffet, un verre à la main. Voici pour la partie émergée de l'iceberg.

Près d'une page pour exprimer mes remerciements aux personnes qui ont contribué aux deux heures de soutenance. L'heure tourne et les rotors de l'imprimerie m'attendent. Il est évident que mes remerciements iront tout d'abord à Benoît Mosser, qui a dirigé ces travaux de manière enthousiaste et optimale de tous points de vue. Et je ne dis pas ça pour tenter de cirer ses baskets en toile, mais en m'appuyant sur des critères objectifs : Benoît a toujours été très disponible, mais n'a jamais été envahissant. Les qualités humaines sont aussi un facteur fondamental, rien à redire de ce coté là, mais il s'agit d'un critère subjectif. Directeurs de thèse potentiels, prenez en de la graine ! (Des éclaircissements sur les conditions de travail durant ces trois ans sont relatés en annexe C et quelques chiffres en annexe D.) L'autre pilier de ce doctorat est François-Xavier Schmider, que je n'avais pas mentionné lors du remerciement au jury, car il aurait été trop réducteur de ne présenter comme invité celui qui fut pratiquement mon deuxième directeur de thèse. Disons mon directeur de thèse sur SŸMPA. En somme, en pensant à mes camarades de promotion du DEA d'astrophysique de Paris VI, je pense que j'ai eu beaucoup de chance d'être encadré de la sorte durant ces trois ans.

Pour la partie meudonnaise de mon travail, je tiens à remercier chaleureusement Bruno Bézard, Thierry Fouchet et Pierre Drossart pour leur précieuse aide en physique de la haute atmosphère de Jupiter, Darell Strobel pour la relecture attentive de la publication Gaulme & Mosser 2005 chez Icarus, Sudagar Vassin et Aurélie Sevelec pour les dépannages informatiques, Cristine Dupont-Victor, Moïse Kabila, Jacqueline Touvay, Marie-Rose Rama-Rao, Sylvaine d'Estan et Nicolas de Kermadec pour la facilité du quotidien dès qu'il s'agissait de missions ou de formalités administratives. Pour les épisodes niçois de ce travail, outre les chefs, je remercie fortement Cedric Jacob, compagnon d'infortune sur le traitement des données SŸMPA, François Jeanneaux pour les jours passés à préparer la mission et la patience qu'il a fallu pour faire fonctionner l'instrument SŸMPA au foyer du 1m50 de San Pedro Martir, Jean-Claude Valtier pour les nuits d'observations au Mexique, qui auraient été plus ternes sans sa petite fiole de cognac importée frauduleusement, et Evelyne Augier pour les dépannages informatiques à distance entre le LESIA et le LUAN. Enfin, les deux missions d'observations n'auraient pas été aussi agréables et réussies sans la compagnie et l'aide de Manuel Alvarez et Mauricio Reyes ainsi que du personnel technique de l'observatoire de San Pedro Martir, qui parvient à créer une ambiance familiale en ce lieu isolé.

Enfin, il va sans dire qu'une thèse représente trois ans de vie, soit à l'heure actuelle un neuvième de mon existence. Tout d'abord, mon quotidien a profité de la folle ambiance qui règne au sein des pensionnaires du bâtiment 14, mais surtout de la compagnie enjouée de mes camarades thésards, qui sont venus me rejoindre à partir de la deuxième année : Evelyne Alécian, Sandrine Vinatier, Etienne Pariat, Julio Ramirez et Cyril Dauphin. Mes pensées vont aussi aux autres étudiants du laboratoire : Vincent Lapeyrère, Olga Alexandrova, Jérémie Boissier, Audrey Delsanti, Nicolas Iro, Vincent Gaborit, Antoine Mérand, David Lafaille et bien d'autres (la liste est longue !). Trois ans de thèse furent aussi trois ans de Rock and Roll au sein du groupe Ælectrogène, grâce au concours de Jacques Bernheim, Pierre-Emmanuel Chapellat, Edouard Ficat, Malvane Honsel, Elie Huvelin, Maximilien Meurs et Roger-Eric Pouliquen, qui m'ont fait voyager du café Baltard de la rue Saint Denis aux catacombes de Paris, en passant par les contrées perdues de l'arbre sec, pour me débarquer finalement sur le môle Audace à Trieste. Je n'en serais pas arrivé là sans une vie équilibrée et originale au sein de la famille Gaulme, grâce à mes parents et mon frère Armel, et des amis comme Nicolas Peretto, Estelle Bayet, Vianney Lebouteiller, Benjamin Bouilloz, Cedric Cancès, Marc Bourguin, etc. Enfin, le quotidien ne serait rien sans avenir et l'avenir sans amour ; merci Paola d'être intervenue de manière aussi directe dans le cours de mon existence. Vraiment.

# AnnexeA Construction de la Base orthonormée

Cette annexe présente la construction de la base des motifs orthonormés  $\mathcal{B}_X$  =  $(X_1, ..., X_P)$  et de la matrice de changement de base P, par la méthode d'orthonormalisation de Graham-Schmidt.

Soit  $\mathcal{B}_Z = (Z_1, ..., Z_P)$  la base des motifs naturels de l'espace des images de Jupiter. La méthode d'orthonormalisation de Graham-Schmidt constitue une base orthonormée du même espace ; elle est notée  $\mathcal{B}_X = (X_1, ..., X_P)$ . Mathématiquement, la relation entre les deux bases s'écrit :

$$
X_0 = Z_0 / ||Z_0||
$$
  
\n
$$
X_1 = Z'_1 - \langle X_0 | Z_1 \rangle X_0, \qquad X_1 = X'_1 / ||X'_1||
$$
  
\n
$$
\dots
$$
  
\n
$$
\dots
$$
  
\n
$$
X'_q = Z_q - \langle X_{q-1} | Z_q \rangle X_{q-1} - \dots - \langle X_0 | Z_q \rangle X_0, \qquad X_q = X'_q / ||X'_q||
$$
\n(A.1)

Numériquement, la construction des motifs orthonormés, ainsi que la matrice de changement de base s'effectue au moyen d'un cycle de calcul, représenté dans la table (A.1). Ces calculs ont été effectué dans le langage informatique MATLAB. La matrice de changement de base est représentée en figure (A.1). Nous notons de grandes inhomogénéités dans les valeurs. Le conditionnement de la matrice de passage est estimé à 4  $10^5$ .

De  $i = 0...q - 1$  $X_i = Z_i$ De  $j = 1...i$  $X_i = X_i - \langle X_{i-j} | Z_j \rangle X_{i-j}$  $P_{i,0...i} = P_{i,0...i} - \langle X_{i-j} | Z_j \rangle \cdot P_{i-j,0...i}$ fin du second cycle

$$
X_i = X_i / ||X_i||
$$
  
\n
$$
P_{i,i} = 1
$$
  
\n
$$
P_{i,0...i} = P_{i,0...i} / ||X_i||
$$

fin du premier cycle

$$
P =^t P
$$

TAB.  $A.1 - Boucle$  de calcul qui construit la base des motifs orthonormés et la matrice de changement de base P. Le mot "De" indique le début d'un cycle de calcul. L'expression "i = 0...q − 1" indique que ce cycle est effectué sur P itérations, d'indice i ; lire "i allant de 0 à P.

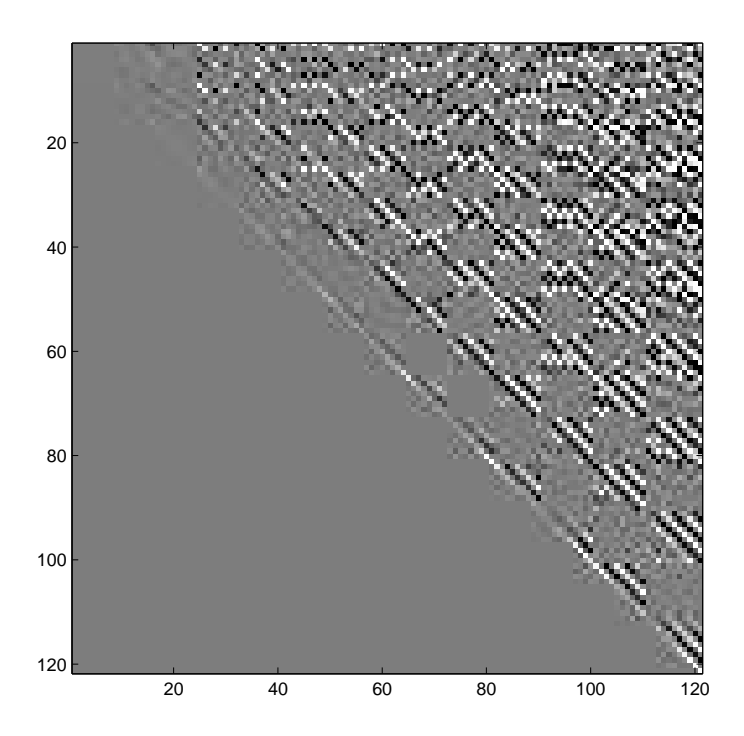

Fig. A.1 – Matrice de changement de base.

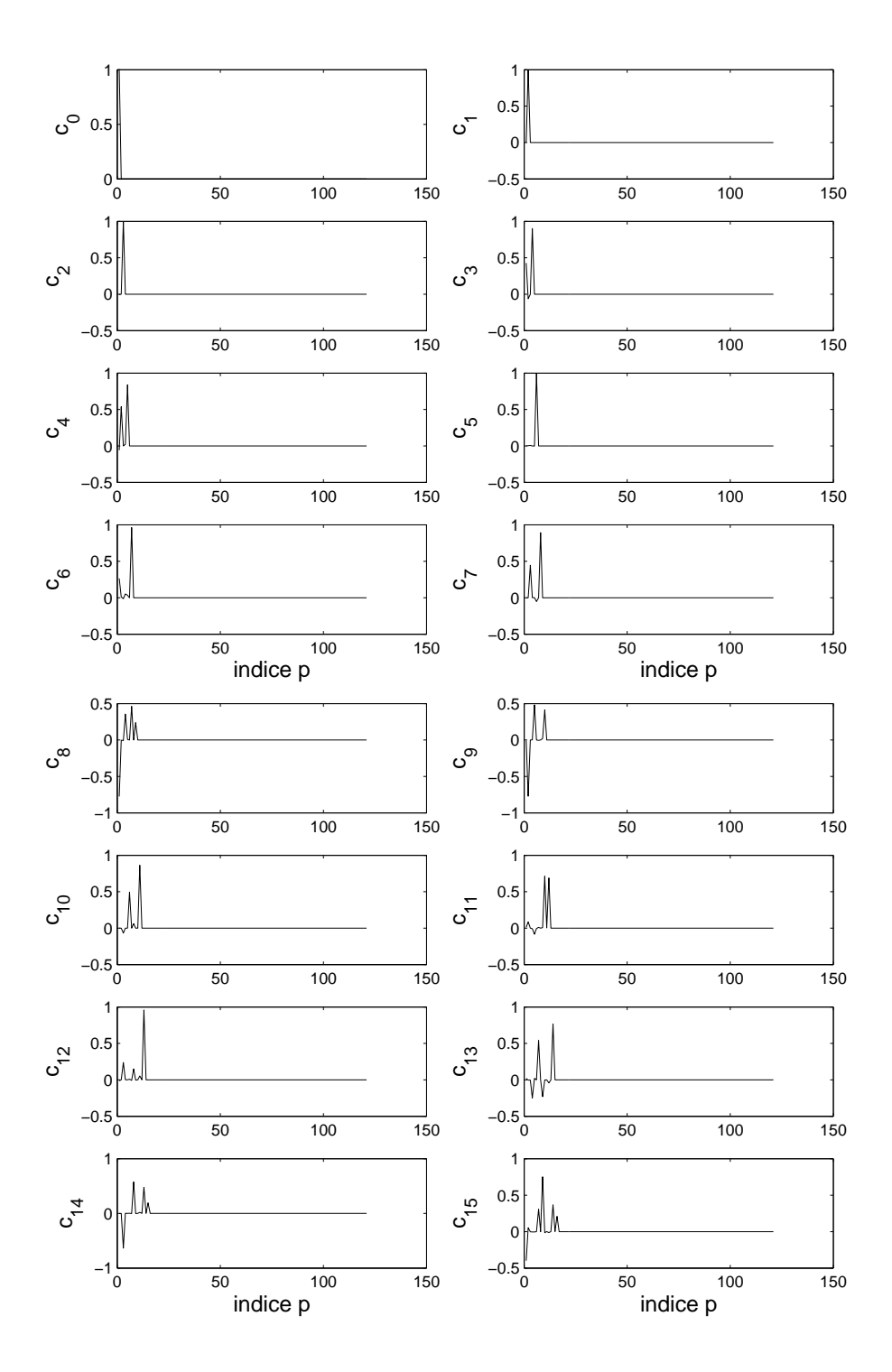

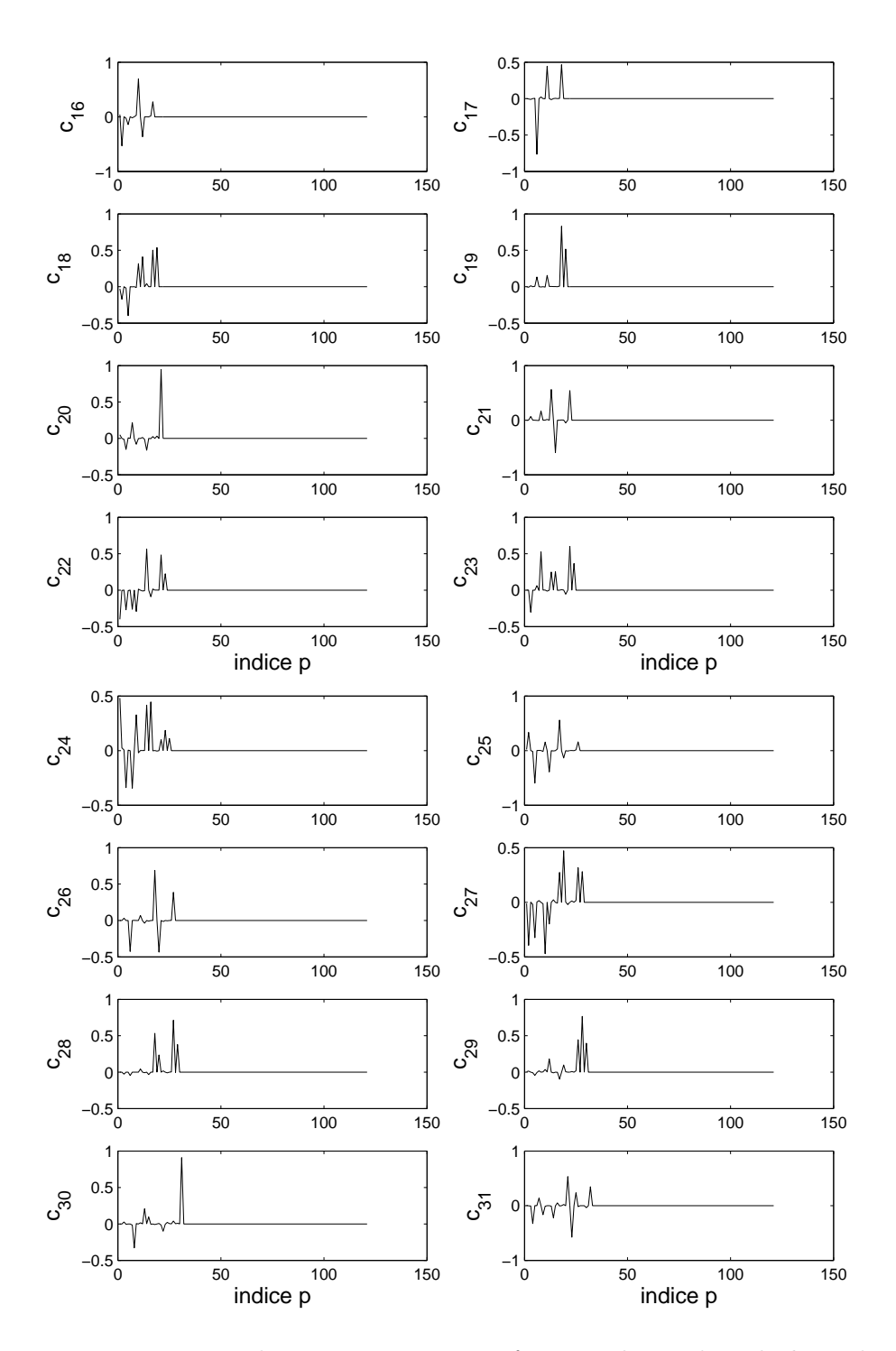

FIG. A.2 – Décomposition des 32 premiers motifs naturels  $Z_p$  dans la base des motifs orthonormés  $X_p$ .

# ANNEXE B

# Article Gaulme & Mosser 2005

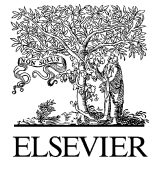

Available online at www.sciencedirect.com

$$
\texttt{scilence} \bigotimes \texttt{dilbert}
$$

Icarus 178 (2005) 84-96

### **ICARUS**

www.elsevier.com/locate/icarus

### Coupling of acoustic waves to clouds in the jovian troposphere

Patrick Gaulme\*, Benoît Mosser

LESIA, Observatoire de Paris, Section de Meudon, 5, place J. Janssen, 92195 Meudon Cedex, France Received 31 August 2004; revised 8 April 2005 Available online 13 June 2005

#### Abstract

Seismology is the best tool for investigating the interior structure of stars and giant planets. This paper deals with a photometric study of jovian global oscillations. The propagation of acoustic waves in the jovian troposphere is revisited in order to estimate their effects on the planetary albedo. According to the standard model of the jovian cloud structure there are three major ice cloud layers (e.g., [Atreya et al., 1999. A comparison of the atmospheres of Jupiter and Saturn: Deep atmospheric composition, cloud structure, vertical mixing, and origin. Planet Space Sci. 47, 1243-1262]). We consider only the highest layers, composed of ammonia ice, in the region where acoustic waves are trapped in Jupiter's atmosphere. For a vertical wave propagating in a plane parallel atmosphere with an ammonia ice cloud layer, we calculate first the relative variations of the reflected solar flux due to the smooth oscillations at about the ppm level. We then determine the phase transitions induced by the seismic waves in the clouds. These phase changes, linked to ice particle growth, are limited by kinetics. A Mie model [Mishchenko et al., 2002. Scattering, Absorption, and Emission of Light by Small Particles. Cambridge Univ. Press, Cambridge, pp. 158–190] coupled with a simple radiation transfer model allows us to estimate that the albedo fluctuations of the cloud perturbed by a seismic wave reach relative variations of 70 ppm for a 3-mHz wave. This albedo fluctuation is amplified by a factor of  $\sim$ 70 relative to the previously published estimates that exclude the effect of the wave on cloud properties. Our computed amplifications imply that jovian oscillations can be detected with very precise photometry, as proposed by the microsatellite JOVIS project, which is dedicated to photometric seismology [Mosser et al., 2004. JOVIS: A microsatellite dedicated to the seismic analysis of Jupiter. In: Combes, F., Barret, D., Contini, T., Meynadier, F., Pagani, L. (Eds.), SF2A-2004, Semaine de l'Astrophysique Francaise, Les Ulis. In: EdP-Sciences Conference Series, pp. 257-258].

© 2005 Elsevier Inc. All rights reserved.

Keywords: Jupiter, Jupiter, atmosphere; Atmosphere, dynamics; Photometry

#### 1. Introduction

Jupiter's internal structure is poorly known. The size of the planetary core, if any, remains unknown (Guillot, 1999), the high pressure hydrogen equation of state is still inaccurate, and the existence of a plasma phase transition at the metallic-molecular limit is still open (Saumon and Guillot, 2003). Seismology is a powerful tool to investigate the internal structure of planets and stars, by analyzing how acoustic waves propagate. Mosser (1997) and Gudkova and Zharkov (1999) showed that the detection and identification of nonradial modes up to the degree  $\ell = 25$  can constrain strongly

Corresponding author. E-mail address: patrick.gaulme@obspm.fr (P. Gaulme).

the internal structure. The first theoretical studies of jovian oscillations were due to Vorontsov et al. (1976), whereas attempts to observe them began in the late 1980's (Schmider et al., 1991).

Different methods may be used to observe seismic waves which propagate through the interior and are trapped below the tropopause (Mosser, 1995). Doppler spectrometry is used to measure the velocity field in the upper troposphere. Infrared photometry is sensitive to the temperature fluctuations associated with the acoustic waves. Visible photometry is sensitive to the reflected solar flux changes related to wave displacements and their effects.

The main difficulty in detecting jovian oscillations is the weakness of the signal. The thermal infrared photometric measurements of Deming et al. (1989) yielded an upper limit

<sup>0019-1035/\$ -</sup> see front matter © 2005 Elsevier Inc. All rights reserved. doi:10.1016/j.icarus.2005.04.004

85

to the velocity field amplitude around  $1 \text{ ms}^{-1}$ . Mosser et al. (2000) reduced the upper limit to  $0.6 \text{ ms}^{-1}$  and proposed the identification of a typical oscillation signature: the removal of degeneracy due to the planet rotation. More recently, Vid'machenko (2002) detected brightness oscillations in the visible spectrum, whose frequencies could correspond to jovian modes. A new instrumental concept, dedicated to planetary seismology, was proposed by Schmider et al. (2002). The instrument, a Mach-Zehnder interferometer, can measure up to degree  $\ell = 20$  and was used in first campaign in 2003.

In contrast to a stellar target, whose photometric seismic signature in the visible is due to the brightness temperature change, the jovian visible flux depends mainly on how the solar flux is reflected in the planetary upper atmosphere. As a first approach, by considering only the geometrical distortions of Jupiter due to the seismic oscillations, Mosser (1995) showed that a velocity field characterized by an amplitude of about 50 cm s<sup>-1</sup> and a period of 500 s induces relative variations of the reflected flux at the ppm level, what indicates that such weak photometric fluctuations are detectable only from space. The basic principle relies on the ability with high precision photometry to detect periodic oscillations in a noisy signal (Mosser et al., 2004). This is currently the most efficient method, according to the existing technology.

The present work focuses on photometry in the visible domain and the photometric signature of the acoustic waves. We calculate the response of the clouds subjected to acoustic waves. Two effects are studied: the albedo changes due to the displacement of the clouds without thermodynamics, and the albedo changes related to the thermodynamical evolution of the cloud. In this paper, we study the behavior of a single cloud layer. The generalization of this model to the whole planet, by taking into account all the spatial and temporal variations in the cloud decks will be presented in a future paper.

According to the standard model, three main cloud layers are present in the jovian troposphere: aqueous ammonia clouds around the 3-bar level, ammonium hydrosulfide layer in the pressure range  $[1.5, 2]$  bar and ammonia ice in the range [0.3, 0.7] bar (see, e.g., Atreya et al., 1999). Since our work focuses on the visible flux reflected in the troposphere, we consider only the ammonia ice layer. We first present a cloud model for the icy ammonia layer, in order to estimate the thermodynamical response of the cloud to a pressure perturbation (Section 2). The propagation of acoustic waves in the troposphere is revisited, taking into account the inclusion of a cloud layer, in order to analyze the motion of the clouds (Section 3). Then, the phase changes estimated from thermodynamics are analyzed in terms of microphysics and atmospheric kinetics (Section 4). After a presentation of the radiative transfer model (Section 5), we investigate the evolution of clouds in term of albedo variation (Section  $6$ ). The last section is devoted to conclusions (Section 7).

#### 2. Troposphere and thermodynamics

#### 2.1. Temperature profile and clouds

The temperature pressure profile is obtained by fitting the Voyager data (Lindal et al., 1981) from the 1-bar level to the tropopause, with an adiabatic profile for the deeper layers. The atmosphere is assumed to be composed of an homogeneous mixture of molecular hydrogen  $(X_H = 86\%)$ , helium  $(X_{\text{He}} = 14\%)$ , and ammonia, where  $X_i$  indicates the molar fraction. The ammonia molar fraction is usually estimated to have values between  $2 \times 10^{-4}$  and  $5 \times 10^{-4}$  at pressure levels greater than 5 bar, while it decreases strongly for lower pressure. For example,  $X_a = [2.5, 4.5] \times 10^{-5}$  according to the ISO/SWS 10- and 5-um observations of Fouchet et al. (2000). A review of the different estimates of the ammonia abundances is given by Irwin (2003). In this paper, we use ammonia relative abundances within the range  $[2, 5] \times 10^{-5}$ .

The equilibrium cloud condensation model (ECCM), developed by Weidenschilling and Lewis (1973), assumes that clouds exist above their dew point level. The cloud densities calculated by an ECCM are unrealistic, because the precipitation and the horizontal mixing with nearby dry air are neglected (Atreya et al., 1999). An alternative to the standard cloud layer model was proposed by Banfield et al. (1998) and Irwin et al. (2001): they suggest that the main cloud deck responsible for the visible albedo could be a vertically extended cloud with a base around the 1-bar level, which probably would be not composed of ammonia. Ackerman and Marley, 2001 (hereafter A&M) propose a simple model for the ammonia clouds with a small number of free parameters, which take into account the sedimentation and vertical updrafts. It is able to predict the vertical distribution and particle size of the condensate, and is yet simple enough to be included into codes using an atmospheric model. In this work, we have chosen to use the A&M model.

#### 2.2. Condensate fraction profiles

In the cloud, ammonia separates in a gaseous and a solid molar fraction:

$$
X_{\rm a} = X_{\rm ag} + X_{\rm as},\tag{1}
$$

according to the Clapeyron-Clausius phase equilibrium relation. The dew point level is located around the 0.5-bar level for  $2 \times 10^{-5} \leq X_a \leq 5 \times 10^{-5}$ . The upper cloud limit is due to the photodissociation of ammonia molecules and is located around the 0.3-bar level (e.g., West et al., 1986).

Following A&M, the particle size do not depend on the ammonia solid fraction. For a stable atmospheric region, the vertical variation of the particle size distribution is caused by the vertical gradient of the convective velocity  $w^*$ . We neglect the gradient of  $w^*$  and assume a uniform size distribution through the whole cloud. A single broad log-normal

#### P. Gaulme, B. Mosser / Icarus 178 (2005) 84-96

Table 1 The A&M parameters used for the model

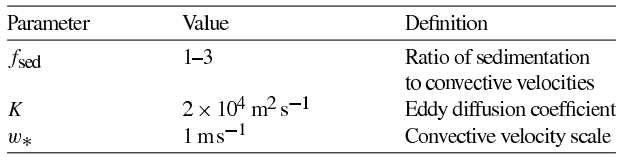

size distribution of condensate particles is used at each level:

$$
n(r) = \int_{r} \frac{dn}{dr} dr
$$
  
with 
$$
\frac{dn}{dr} = \frac{N}{r\sqrt{2\pi} \ln \sigma_{g}} exp\left[-\frac{\ln^{2}(r/r_{g})}{2 \ln^{2} \sigma_{g}}\right],
$$
 (2)

where  $n$  is the number density of particles smaller than radius r, N the total number density of particles,  $r_g$  the geometric mean radius, and  $\sigma_{\rm g}$  the geometric standard deviation. Note that r and  $r_g$  indicate volume equivalent radii, since no assumption has yet been made about the particles' shape. After discretization of the problem, it can be useful to write  $X_{as}$ as the sum of the solid fraction associated to each radius  $r_i$ of the particle size distribution:

$$
X_{\text{as}} = \sum_{i} X_{\text{as},i} \quad \text{with } X_{\text{as},i} = \frac{4\pi r_i^3}{3} \frac{\rho_{\text{as}}}{M_{\text{a}}} \frac{RT}{P} n_i,\tag{3}
$$

where  $\rho_{\rm as} = 840 \text{ kg m}^{-3}$  is the density of solid ammonia,  $M_a$  the molar mass of ammonia, and  $n_i$  the number density of particles of size  $r_i$ . A&M modeled the cloud layer as a structure whose vertical extent is governed by a balance between the upward turbulent mixing of condensate and vapor and the downward transport of condensate caused by sedimentation:

$$
-K\frac{\partial X_{\rm a}}{\partial z} - f_{\rm sed} w_{\rm *} X_{\rm as} = 0,\tag{4}
$$

where  $K$  is the vertical eddy diffusion coefficient and  $f_{\text{sed}}$  is a parameter defined as the ratio of the mass-weighted droplet sedimentation velocity to the convective velocity scale  $w_*$ . The product  $f_{\text{sed}}w_{*}$  represents the average sedimentation velocity. A&M obtained the vertical distribution of condensate matter by integrating Eq. (4) at each level, proceeding upwards from the subcloud conditions and requiring all the excess vapor to condense.

In Table 1, we list the numerical values of the parameters of Eq. (4), adopted for the jovian ammonia clouds. Fig. 1 presents the profiles of the ammonia molar fraction.

#### 2.3. Pressure perturbation in a cloud

In order to examine how a seismic wave propagates in the cloud layer, we consider a small pressure perturbation. For pressures less than 1 bar, we use the perfect gas equation of state, since Van der Waals corrections are negligible. The gravitation field and all the heat capacities can be considered

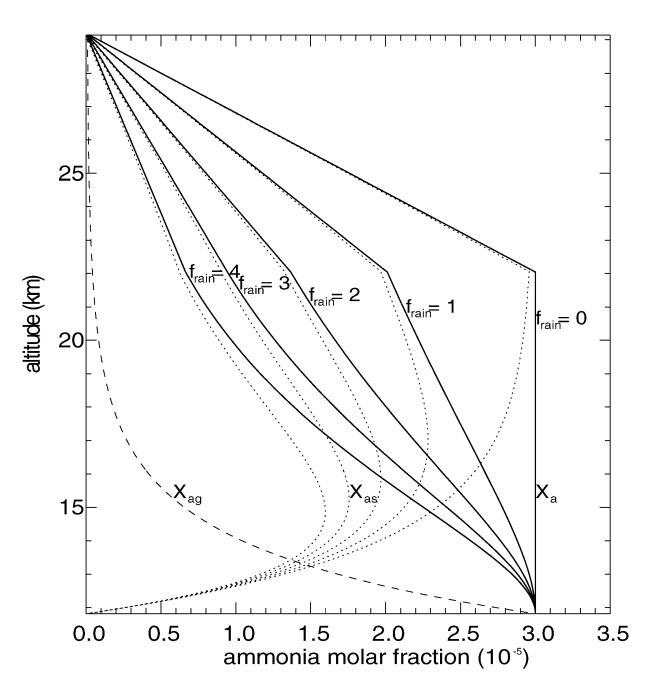

Fig. 1. Ammonia molar fraction profiles. Total molar fraction,  $X_a$ , heavy full lines; the solid fraction  $X_{\text{as}}$ , dot lines and the gaseous fraction,  $X_{\text{ag}}$ , dashed line.  $X_a$  and  $X_{as}$  decrease with the sedimentation velocity, proportional to  $f_{\text{sed}}$ , whereas  $X_{\text{ag}}$  is fixed by the vapor pressure profile.

as uniform with height. From the first law of thermodynamics, the phases equilibrium relation and the perfect gas law, we obtain the relation between the elementary variations of pressure and temperature. Complete calculations are given in Appendix A. Considering  $X_{\text{ag}}$  as a perturbation term, since  $X_a \ll 1$ , the temperature perturbation is to first order:

$$
dT = \left[1 - X_{ag}\frac{L}{RT_0}\left(\frac{L_0}{C_{p_0}T_0} - 1\right)\right]\frac{V_0}{C_{p_0}}\,dP,\tag{5}
$$

where  $V_0$  is the molar volume, R the gas constant, L the sublimation latent heat, and  $\mathcal{C}_{p_0}$  is defined as a function of the heat capacity. Its value is very close to the average atmospheric heat capacity at constant pressure (see Appendix A). From this relation, we can derive the wet adiabatic lapse rate, using hydrostatic equilibrium. The wet adiabatic index profile,  $\gamma' = \frac{d \ln P}{d \ln \rho} = C_{p_0}/C_{v_0}$  is uniform to first order throughout the cloud and has a value very close to the dry adiabatic index. Therefore, we do not include the difference between the wet and the dry profile. We use the same arguments for ignoring the small difference of the sound speed value in a cloud.

A pressure perturbation  $dP$  in the cloud induces changes in the ammonia partial pressure, the vapor pressure and the dew point. In Appendix A, we show that a pressure perturbation generates, at first order, a phase change:

$$
dX_{\text{as}} = X_{\text{as}} \left( \frac{L_0}{C_{\text{p}_0} T_0} - 1 \right) \frac{dP}{P_0},\tag{6}
$$

where  $dX_{as}$  is the fraction of ammonia that sublimates under the influence of  $dP$ . Note to first order that the acoustic

wave perturbs the cloud, but the cloud does not perturb wave propagation.

#### 3. Propagation in a cloudy atmosphere

#### 3.1. The propagation

The propagation of acoustic waves in the upper troposphere is treated in the same way as in Mosser (1995), with the addition of an ammonia ice cloud layer. The propagation model incorporates the same assumptions as in the atmospheric model: plane parallel atmosphere with an ammonia cloud layer. Furthermore, propagation is only vertical, which is valid for the modes with a degree  $\ell$  less than a few thousand, and is adiabatic.

The linearized equations governing the evolution of the Eulerian perturbed terms  $P$  and  $\rho$  and of the vertical wave velocity  $v$  are:

$$
\rho_0 \frac{\partial v}{\partial t} = -\frac{\partial P}{\partial z} - g_0 \rho \text{ (momentum)},\tag{7}
$$

$$
\frac{\partial \rho}{\partial t} = -\frac{\partial (\rho_0 v)}{\partial z} \text{ (continuity)},\tag{8}
$$

$$
\frac{\partial P}{\partial t} = -\gamma P_0 \frac{\partial v}{\partial z} + g_0 \rho_0 v \text{ (adiabaticity)},\tag{9}
$$

where the quantities indexed with the subscript 0 indicate the equilibrium state values, whereas the non-indexed quantities represent the Eulerian perturbed terms. We use the same equation for the whole upper troposphere. As in Mosser (1995), the equations are solved by substituting for  $v$  and z the natural variables  $\eta$  and  $\tau$  defined by:

$$
\eta = \sqrt{\frac{P_0}{c}} \nu \quad \text{and} \quad d\tau = \frac{dz}{c}.
$$
 (10)

We obtain the dispersion equation assuming an oscillating time dependence for the solutions:

$$
\frac{\partial^2 \eta}{\partial \tau^2} + (\omega^2 - \omega_c^2)\eta = 0,\tag{11}
$$

where  $\omega_c$  is the z-dependent cut-off frequency. Waves whose frequency is less than  $\omega_c$  are trapped below the tropopause and are reflected toward the planetary interior; they give the resonant modes (Mosser, 1995). Waves with frequency higher than  $\omega_c$  pass through the tropopause and deposit their energy in the stratosphere. They cannot be reflected backwards. At last, the jovian modes that reach the troposphere have frequencies that lie in the range  $[1, 4]$  mHz. More precisely, most of the stationary waves ( $\nu \leq 3$  mHz) are already evanescent at the ammonia ice cloud level.

#### 3.2. Cloud evolution

The velocity field generates a displacement of the fluid and also of the pressure, temperature and density isolevels. The velocity profile is obtained by solving the Eqs.  $(7)$ – $(9)$ . For a stationary wave we can write:

$$
v(z, t) = v(z)\cos(\omega t). \tag{12}
$$

The fluid displacement  $\xi$  due to the wave is defined as:

$$
\xi(z,t) = v(z)\sin(\omega t)/\omega.
$$
 (13)

From Eq. (9), the Eulerian pressure perturbation measures the oscillation of a given pressure level, in the following way:

$$
\delta z(P_0) = H_P \frac{P}{P_0} = \left[ \nu - \gamma H_P \frac{\partial v}{\partial z} \right] \frac{\sin(\omega t)}{\omega}.
$$
 (14)

We finally derive the Lagrangian pressure perturbation:

$$
\frac{\delta P}{P_0} = -\gamma \frac{\partial v}{\partial z} \frac{\sin(\omega t)}{\omega}.
$$
\n(15)

The comparison of the phase differences among the velocity, the fluid displacement, the pressure perturbation, the cloud motion and the condensation phenomena is summarized in Table 2, and the cloud motion is schematically represented in Fig. 2.

We note that the clouds do not behave as corks floating on the sea: the clouds react in opposite phase with the Eulerian pressure wave and are distorted.

In Fig. 3, we have plotted the Eulerian and the Lagrangian pressure perturbation profiles through the cloud layer. The  $\delta P/P$  profile decreases by about 30% through the cloud extension for a 3-mHz wave and becomes negligible for a

Table 2

Phase differences in the cloud

| Quantity                                     | Phase           |
|----------------------------------------------|-----------------|
| Velocity, v                                  | $0$ (reference) |
| Fluid displacement, $\xi$                    | $\pi/2$         |
| Eulerian pressure perturbation, p            | $\pi/2$         |
| Isobar displacement, $\delta z(P_0)$         | $\pi/2$         |
| Lagrangian pressure perturbation, $\delta P$ | $-\pi/2$        |
| Sublimation (thermodynamical regime)         | $-\pi/2$        |

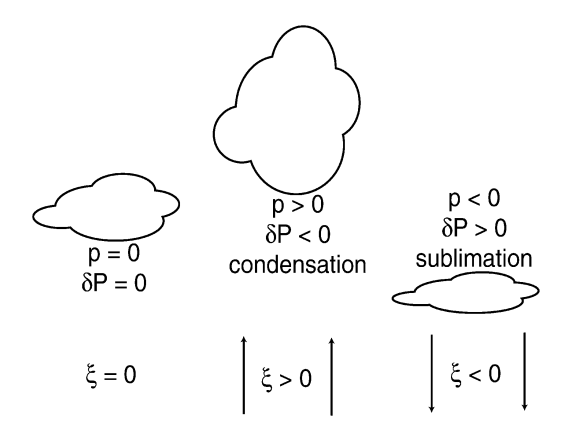

Fig. 2. The Eulerian perturbation,  $p$ , and the Lagrangian perturbation,  $\delta P$ , are in opposite phase. In other words, the absolute value of the fluid displacement is greater than an isobar displacement.

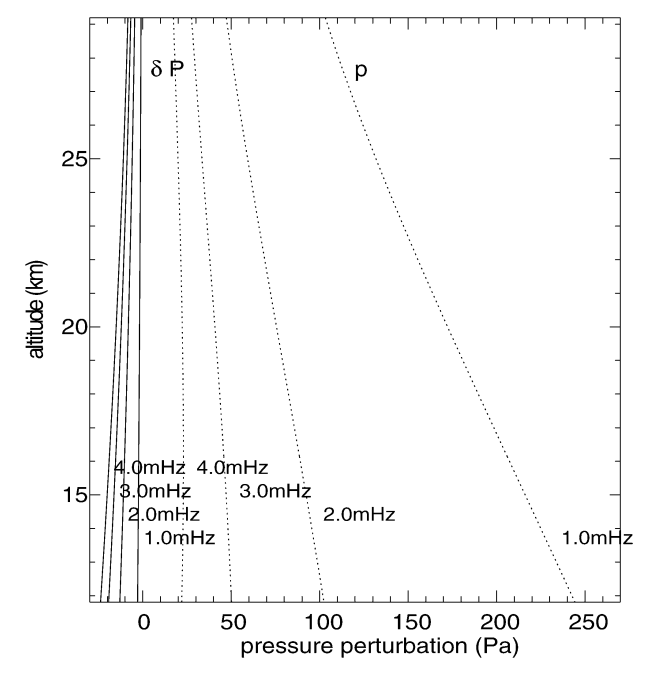

Fig. 3. The Eulerian pressure perturbation,  $p$  (dotted lines), increases with decreasing wave frequency. Since the Lagrangian pressure perturbation,  $\delta P$  (full lines), is proportional to the velocity spatial derivative, its value increases with increasing frequency. All curves assume a wave velocity of  $50 \text{ cm s}^{-1}$  at the cloud base.

1-mHz wave. Indeed, since  $\delta P/P$  is proportional to the velocity gradient, the deeper a wave becomes evanescent the weaker the Lagrangian pressure perturbation is.

#### 4. Thermodynamics versus kinetics

#### 4.1. Microphysical aspects

The relations established previously according to the thermodynamics may be not hold if kinetics were too slow and equilibrium not valid. Saturation is defined as the ratio of the partial pressure of the condensable gas and its vapor pressure:

$$
S = \frac{P_a}{P_{sat}}.\tag{16}
$$

Condensation occurs when the atmosphere is supersaturated  $(S^* = S - 1 > 0)$ , while sublimation occurs when the atmosphere is subsaturated. Since the wave is a perturbation term, supersaturation is too weak to create new particles. Thus, we consider condensation to occur only on existing grains.

From West et al. (1986), the microphysical cloud model which best fits the observational constraints depicts the upper part of the cloud as made up of ammonia ice particles mixed with chromophores, whose particles have radius around 1 µm, and its base as a thin layer of particles with radius from 3 to 100 µm. From infrared Voyager observation,

Gierasch et al. (1986) estimated an ammonia ice particle distribution between 3 and 10 µm. The microphysical model of Carlson et al. (1987) gives a mean ammonia particle size around 10 µm. According to Brooke et al. (1998), large ammonia ice particles ( $\bar{r} = 10 \mu m$ ) are favored as optically important particles in the 3-µm ISO observations. In this paper we try to reproduce clouds with acceptable optical depth by using particles with a mean size around 10 µm.

The ammonia crystals' morphology is observed to be mainly cubic, tetrahedral and octahedral (see Pope et al., 1992). However, since laboratory measurements are not necessarily representative of jovian conditions, we assume the crystals to be spherical and will comment on this approximation in the last section.

#### 4.2. Kinetics restrictions on the grains growth

Equation (6) predicts the change of phase required from the thermodynamics laws. However, kinetics may limit the process. Under the assumption that the numerical density of ammonia crystals remains constant, the phase change could be limited by three phenomena.

Solid condensation requires that a fraction of the ammonia molecules can collide and stick onto the solid ammonia particles. First, a diffusive resistance occurs if the mean free path of ammonia molecule were too small and would prohibit the thermodynamically predicted change of phase to be effective. Second, a heat resistance exists when condensation occurs: latent heat is released in the vicinity of the grain, increasing both density and temperature close to the surface. Third, a surface kinetics resistance is specific to solid condensation: each vapor molecule that impacts the crystal must diffuse on the surface to find a binding site. When the migration time exceeds the mean residence time of a molecule on the crystal, the molecule returns to the atmosphere. We have chosen to neglect the third phenomena because of the complexity of such a mechanism and the lack of observations of jovian-type ammonia particle growth. We discuss this approximation in Section 4.

Mason (1971) gives the explicit relation for the growth rate of the radius  $r_i$  governed by Fick's law of molecular diffusion, Fourier's law of thermal conduction and phase equilibrium:

$$
\frac{\mathrm{d}r_i}{\mathrm{d}t} = \frac{1}{r_i} \frac{S-1}{F_D + F_K},\tag{17}
$$

where  $F_D$  is the resistance associated with the transport of the vapor and  $F_K$  the resistance due to the heat conduction process. These parameters are functions of the molecular diffusion coefficient  $D$  and the thermal conductivity  $K$ :

$$
F_D = \frac{\rho_{\rm as} RT_0}{M_{\rm a} P_{\rm sat} D} \quad \text{and} \quad F_K = \frac{\rho_{\rm as} L^2}{M_{\rm a} RT_0^2 K}.
$$
 (18)

Let us consider a unit volume of cloud, where the grains have a monomodal size distribution. From Eq. (3), we derive a relation between the solid fraction of ammonia and

the particles radii:

$$
dX_{\text{as}} = 3 \sum_{i} X_{\text{as},i} \frac{dr_i}{r_i}.
$$
 (19)

Writing the total pressure as the sum of a constant term and an oscillating term,  $P = P_0 + \delta P_0 \sin(\omega t)$ , we shall write the solid fraction of ammonia as the sum of a constant term and a variable term:  $X_{as} = X_{as} + \delta X_{as}$ . In Appendix B, we derive from Eqs.  $(16)$ ,  $(17)$ , and  $(19)$  a set of differential equations describing the time evolution of the  $\delta X_{\text{as},i}$ . Restricting the analysis to first order perturbation terms, then it follows for each radius  $r_i$ :

$$
\frac{d(\delta X_{\text{as},i})}{dt} + \frac{\sum_{i} \delta X_{\text{as},i}}{\tau_i} = \frac{\delta X_{\text{th}_0}}{\tau_i} \sin(\omega t),\tag{20}
$$

where the time constant  $\tau_i$  is defined as:

$$
\frac{1}{\tau_i} = \frac{4\pi \rho_{\text{as}}}{M_{\text{a}}} \frac{RT}{P} \frac{r_i n_i}{X_{\text{ag}_0}(F_{D_0} + F_{K_0})} = \frac{n_i}{N\theta_i}
$$
(21)

and where we recognize the amplitude of the change of phase only due to thermodynamics, given by Eq. (6):

$$
\delta X_{\text{th}_0} = (\delta X_{\text{as}})_{\text{thermodynamics}} \n= X_{\text{ag}_0} \left( \frac{L_0}{C_{\text{p}_0} T_0} - 1 \right) \frac{\delta P_0}{P_0}.
$$
\n(22)

Equation (20) describes a set of differential equations for a set of coupled forced harmonic oscillators. The steady state solution is simply:

$$
\delta X_{\text{as},i}(t) = \delta X_{\text{th}_0} \frac{\Theta}{1 + \omega^2 \Theta^2} \frac{n_i}{N \theta_i} \left[ \sin(\omega t) - \omega \Theta \cos(\omega t) \right]
$$
\n(23)

with  $1/\Theta = \langle 1/\theta_i \rangle$  and where the notation  $\langle \rangle$  indicates the mean value.

Let us consider the limits of the solution. First, when  $\omega\Theta \ll 1$  the phase change is in phase with the acoustic wave, the thermodynamical regime, where the phase change is not restricted by kinetics. In the opposite limit,  $\omega \Theta \gg 1$ , there is a  $\pi/2$  phase difference with the wave; the *kinetics regime*, where kinetics limits strongly the attainment of thermodynamic equilibrium. As the ratio  $X_{\text{ag}_0}/X_{\text{as}_0}$  and the diffusion coefficients  $F_K$  and  $F_D$  vary strongly within the cloud, the regime of the phase change can differ from the top to the hase.

In Fig. 4, we have plotted the  $\Theta$  profile for different single size distribution particles, and in Fig. 5 the profile of the phase difference between the condensation phenomena and a 3-mHz acoustic wave. Small particles  $(r < 5 \mu m)$  are not severely limited by kinetics. However, in the case of larger particles, the growth rate varies from a thermodynamics regime in most of the cloud to a kinetics regime in the lowest layers. The cloud is clearly dominated by kinetics for particles greater than  $r = 20 \mu m$ . The lowest layers of the cloud are limited by kinetics since the number of grains is close to zero, which limits drastically the condensation process.

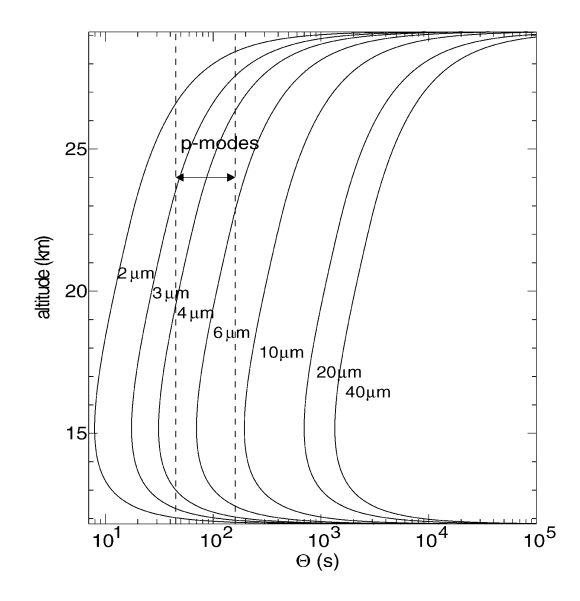

Fig. 4. Profile of the mean characteristic time,  $\Theta$ , for several particle size distributions (solid curves; values are radii in micrometers). The huge values of  $\Theta$  toward the cloud base come from the maximum value of the gaseous ammonia molar fraction and the minimum number density of ammonia particles, that tends to zero. The expected oscillation range is indicated by dashed lines. When  $\Theta$  is less than the oscillation time,  $1/\omega$ , the phase change is not limited by kinetics.

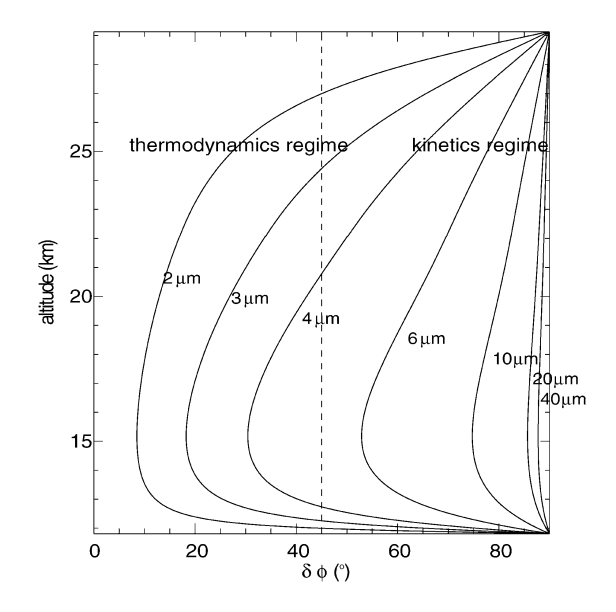

Fig. 5. Thermodynamics versus kinetics regimes for several size distributions, with a 3-mHz wave. The phase difference,  $\delta\phi$  is equal to zero when thermodynamics is not limited by kinetics. On the other hand,  $\delta \phi = 90^{\circ}$ when the atmosphere is totally controlled by kinetics. For particles smaller than 5 um, thermodynamics predominates whereas the kinetics limitation predominates rapidly with increasing particles size.

For a given particles distribution, it should be noted from Eq.  $(23)$  that while the relative radii variations are a function of the radius, the evolution of all particles are in phase, regardless of their radius. Indeed, this phase depends only on the amount of condensable matter available.

#### 5. Radiative transfer

#### 5.1. Radiative transfer code

The calculation of the radiative transfer is composed of two steps: a Mie code (Mishchenko et al., 2002) that generates the particle optical properties and a two-stream code that calculates the radiative transfer through the cloud.

First, when cloud particles have a non-negligible size compared to the incident wavelength and are spherical, Maxwell's equations may be solved in spherical coordinates, Mie calculations, to retrieve the scattering properties (see, e.g., Hansen and Travis, 1974). Mie theory yields the extinction parameter  $Q_{ext}$ , the single scattering albedo  $\sigma_0$  and the asymmetry factor  $g$ , as a function of the complex refractive index and the particle radius  $r_i$ .

Second, if the cloud opacity were only due to solid ammonia particles, the optical depth is defined by:

$$
\tau_{\text{ext}} = \sum_{i} \tau_{\text{ext},i} \quad \text{with } \tau_{\text{ext},i} = \pi r_i^2 Q_{\text{ext},i} \int_{z} n_i(z) \, dz. \tag{24}
$$

In the visible spectrum, other sources of opacity include methane and ammonia gas absorption. For visible wavelengths, Rayleigh scattering is negligible since the unit optical depth is reached in the pressure range [3, 50] bar. Weak bands of methane and ammonia appear in the red end of the visible spectrum and become strong in the near infrared. Between the bands, the atmosphere is optically thin and thus sunlight may be reflected from both upper and deeper cloud layers (Irwin, 2003). Relation  $(24)$ , that is obtained in the isotropic approximation, can be extended in the general case with  $\tau_{ext}$  and  $\sigma_0$  corrected as

$$
\tau'_{ext} = \sum_{i} \tau_{ext,i} (1 - g_i \sigma_{0i})
$$
 and  $\sigma'_0 = \frac{(1 - g)\sigma_0}{1 - g\sigma_0}$  (25)

in order to use a two-stream radiative transfer code. For the transfer program, mean values are used, calculated with the distribution of particle sizes, the single scattering albedo, and the asymmetry parameter. Since the particle size variations depend on the altitude, the cloud is divided into thin slabs over which conditions are considered as uniform. The whole cloud optical depth  $\tau_c$  is defined as:  $\tau_c = \sum_{z} \tau'_{ext}(z)$ .

#### 5.2. Optical depth

Optical depth plays a predominant role in the cloud albedo variation study. Indeed, when coupled with the particle size variation profile  $\delta r(z)$ , it determines if the phase changes predicted previously can be detected. In order to satisfy the vast set of the jovian ammonia cloud observations, we need an optical depth in the range of 2–10 (see, e.g., A&M), which we obtain when particles are 2–14-µm.

According to Eqs.  $(24)$  and  $(25)$ , the optical depth is a function of the particle radius, the extinction parameter  $Q_{\text{ext}}$ , the single scattering albedo  $\sigma_0$ , the asymmetry coefficient g,

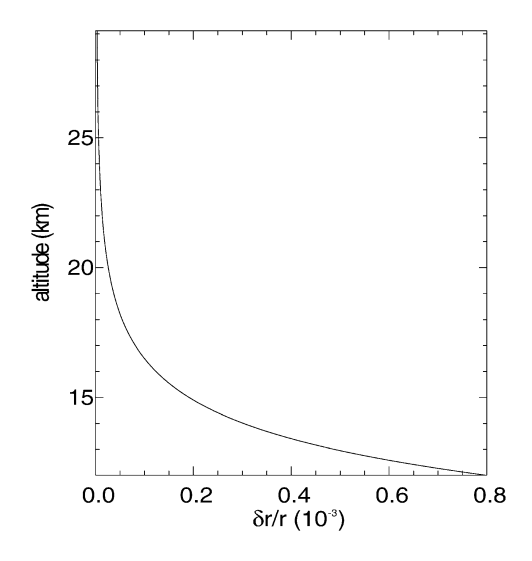

Fig. 6. Profile of the relative radius variations for a 10-um particle when subjected to a 3-mHz and 50-cm  $s^{-1}$  pressure wave.

and the column density of particles  $\int_{z} n(z) dz$ . Moreover, the optical parameters are functions of the particle size: except the very small particles ( $r_g$  < 1 µm),  $Q_{ext}$  and  $\sigma_0$  decrease slowly with increasing radius. The asymmetry parameter  $g$ increases with the radius, which means smaller particles diffuse light more homogeneously than the larger ones.

The vertical variations of  $\delta r(z)$  are mainly due to the  $X_{\text{ag}}/X_{\text{as}}$  profile, that vary from infinity to zero between the base and the top of the cloud. The combination of the strong variations of  $X_{\text{a}g}/X_{\text{as}}$  and the kinetics limitation implies that the  $\delta r(z)$  variations increase continuously from the top to the base of the cloud layer (Fig. 6).

Two-stream radiative transfer in a semi-infinite atmosphere approximation is useful to understand the optical depth role: a simple calculation shows that the reflected solar flux is scattered primarily from up to the  $\bar{\tau}_{opt}$  =  $1/\sqrt{3(1-\sigma_0')}$  level. For our conditions,  $\sigma_0' \sim 0.96$  and  $\bar{\tau}_{\text{opt}} \sim 2.9$ , within the observed range of optical depth. Thus, the albedo variations generated by acoustic waves are expected to be maximum when  $\tau_c \sim \bar{\tau}_{opt}$ .

In Figs. 7 and 8 we present isovalues of the cloud optical depth  $\tau_c$  as a function of the sedimentation parameter, the ammonia molar fraction and the particle mean radius.

Without assumptions about the nature of the atmosphere below the ammonia cloud layer, we can model the subcloud layers with an albedo, which represents their bulk reflectivity. The cloud response to a size variation of its particles depends strongly on the subcloud reflectivity  $R<sub>S</sub>$ . Indeed, if the cloud is not very thick, a significant fraction of the incident solar flux reaches the base of the cloud, and the optical properties of the lowest layers affect the upward flux. If the subcloud reflectivity were close to  $0$ , an increase in radius elevates the reflected flux. But for a highly reflective subcloud atmosphere, a radius increase lowers the reflected flux, by absorbing more light. No albedo variations are ob-

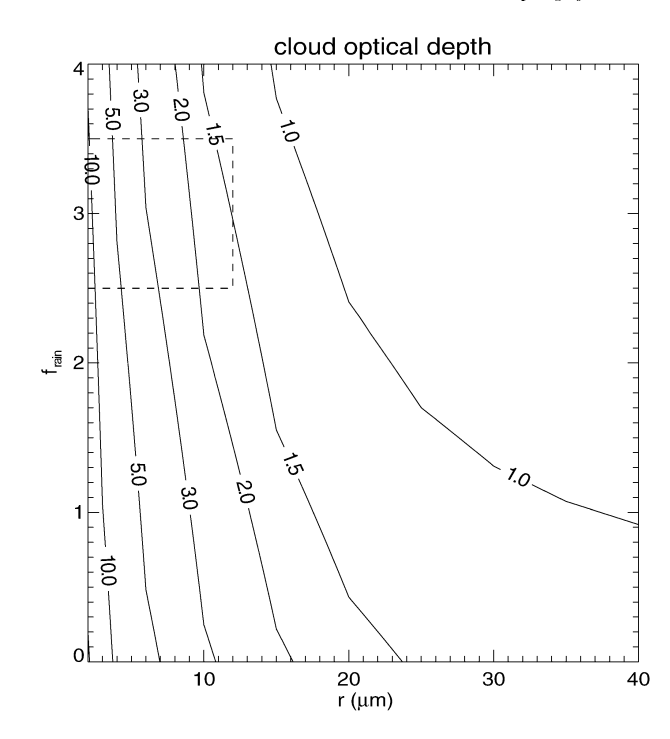

Fig. 7. Cloud optical depth isovalues as a function of the particle mean radius  $r$  and the sedimentation parameter  $f_{\text{sed}}$ . The region surrounded by dashed lines corresponds to the most probable case. The ammonia mole fraction is  $X_a = 3 \times 10^{-5}$ .

served when the subcloud albedo is equal to the ammonia cloud layer's albedo, provided the cloud is optically thin. Since the subcloud scattering and absorbing properties are not constrained, we let the surface albedo vary as a free parameter. However, we exclude unrealistic values  $R_S = [0, 0.2]$ and  $R_S = [0.8, 1]$ .

#### 6. Results and discussion

#### 6.1. Cloud albedo variations

The cloud albedo variations depend mostly on how the particle size varies with height and where the reflected light mainly originates. The answer to these questions is determined by a set of five parameters whose values are not precisely constrained: the ammonia abundance  $X_a$ , the sedimentation parameter  $f_{\text{sed}}$ , the cloud optical depth  $\tau_c$ , the mean particles size  $\bar{r}$ , and the subcloud reflectivity  $R_S$ . The ranges of parameter space explored for these five parameters and the assumed default values are given in Table 3.

First, the dependence of the albedo variations with the ammonia abundance and the sedimentation parameter are illustrated in Fig. 9, where the isovalues of the relative albedo variations  $\delta A/A$  are plotted. The other parameters are fixed to their default values. The fluctuations are maximum for strong ammonia abundance and strong sedimentation. Moreover, the  $f_{\text{sed}}$  dependence appears to be strong whereas the ammonia abundance dependence is not significant. The for-

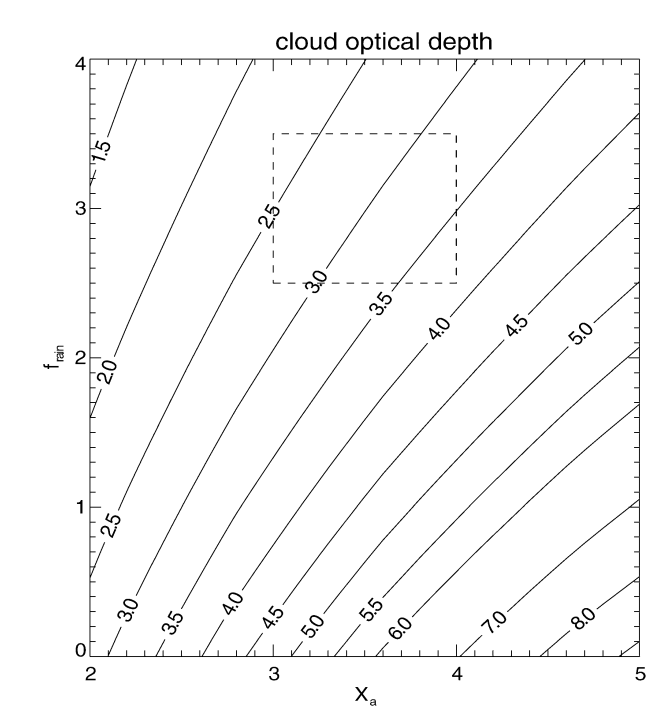

Fig. 8. Cloud optical depth isovalues as a function of the ammonia molar fraction  $X_a$  and the sedimentation parameter  $f_{\text{sed}}$ . The region surrounded by dashed lines corresponds to the most probable case. The particles mean size is 10 um.

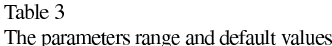

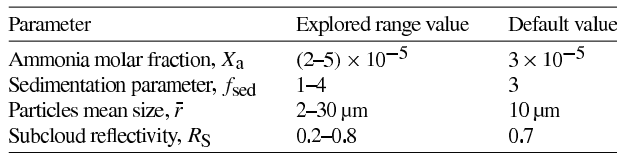

mer dependence is due to enhanced contributions from the lowest layers of the cloud in the limit of strong sedimentation, where the particles sizes variations are maximum.

Second, Fig. 10 presents the relative albedo variations as a function of the subcloud reflectivity, for several distributions of particles. The maximum value of  $\delta A/A$  reaches the 70-ppm level for 6-um particles. So, we can reasonably expect absolute values of albedo variations up to 50 ppm for a highly reflective subcloud layer and to 40 ppm for an absorbing subcloud layer. The zero values correspond to the semi-infinite case, where the subcloud conditions are identical to the ammonia cloud conditions.

Therefore, unless the subcloud conditions are identical to those of the ammonia clouds, significant albedo fluctuations may occur. The case of identical subcloud conditions is improbable since very thick ammonium hydrosulfide clouds are expected to be present below the ammonia cloud layer with properties (particle size, refractive index, and optical depth) that may differ strongly from the ammonia ice optical and abundance properties.

#### P. Gaulme, B. Mosser / Icarus 178 (2005) 84-96

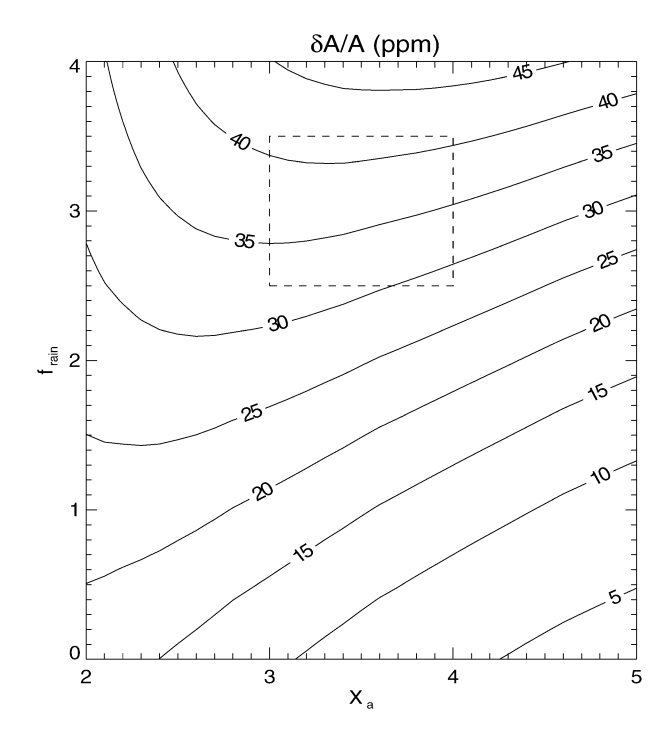

Fig. 9. Cloud albedo relative variations (ppm) as a function of the ammonia molar fraction  $X_3$  and the sedimentation parameter  $f_{\text{sed}}$ , for a subcloud reflectivity  $A_S = 0.7$ .

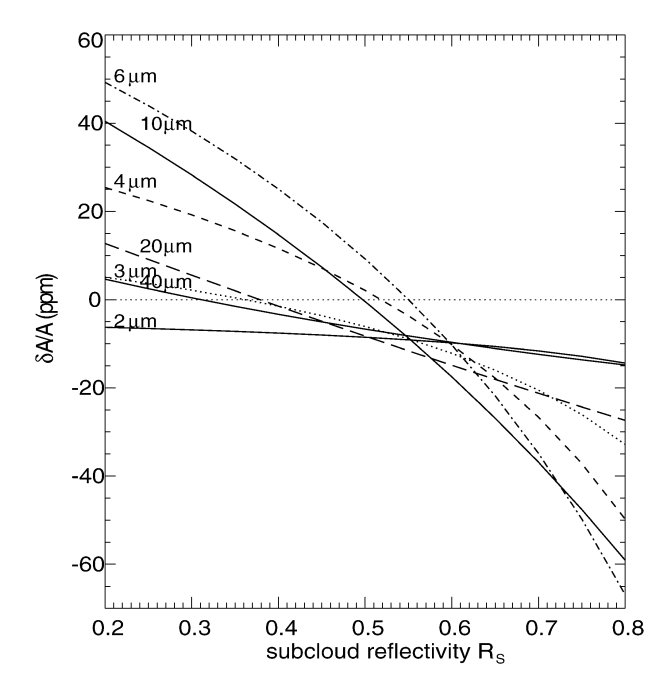

Fig. 10. Cloud albedo relative variations (ppm) as a function of the subcloud reflectivity for a set of values of r and  $\tau$ , for a 50 cm s<sup>-1</sup> wave and consequently a positive radius variation.

#### 6.2. Cloud reactions versus geometrical effect

We define the geometrical albedo variations as the variations due to the passive displacement of the clouds according

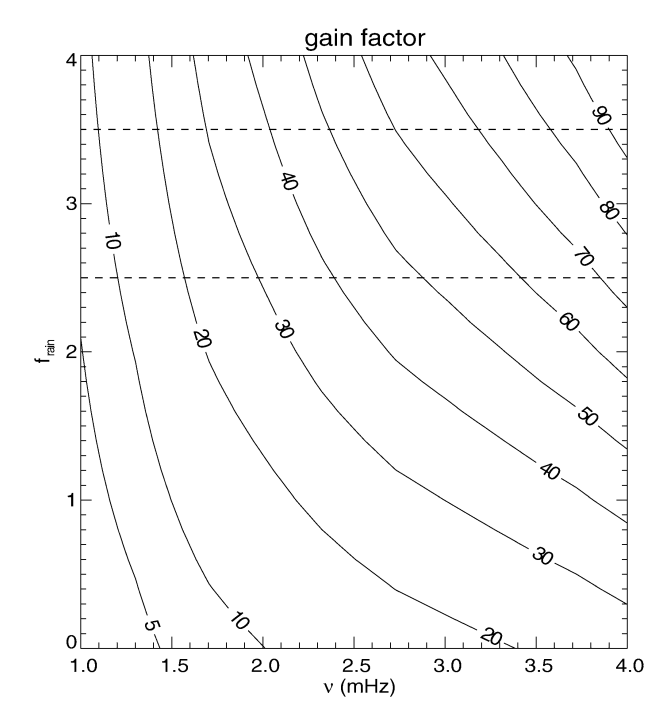

Fig. 11. Ratio of the cloud albedo variations, with and without the thermodynamic response of the cloud to the wave. This ratio reaches 80 for the highest frequency and is negligible in case of low frequency waves. The dashed regions indicate the most probable values of  $f_{\text{sed}}$ . All the other parameters are fixed to their default values.

to the oscillations, without any changes in particle sizes, properties, or number densities. In fact, altitude fluctuations modify the size of the jovian disk that reflects sunlight and induce fluctuations of the solar flux reflected by the planet (Mosser, 1995). For a set of waves whose velocity amplitude is  $0.5 \text{ m s}^{-1}$  and whose frequency belongs to the range [1,4] mHz, the fluid displacements  $\xi(z)$  are in the range [40, 150] m. The relative fluctuations of the reflected flux  $\phi$ , due to the radial oscillations are then:

$$
\frac{\delta \phi}{\phi} = 2 \frac{\xi}{R_{\text{jup}}},\tag{26}
$$

where  $R_{jup}$  is the jovian radius. The fluctuations are thus more efficient for the lowest frequencies, which generate the greatest displacements. For a 1-mHz wave, the fluctuations reach the 2-ppm level, whereas for a 4-mHz wave the fluctuations are around the 0.7-ppm level.

On the other hand, the thermodynamic perturbations in the ammonia clouds generate albedo variations between 0 and 70 ppm. The variety of the values of the cloud response depends on a set of few constrained parameters. The highest frequency waves yield the largest variations because the lowest frequency waves vanish below the ammonia cloud layer.

The ratio of the cloud albedo variations, described in the previous sections, to the geometrical effect, presented here (cf. Fig. 11) is less than 10 for 1-mHz modes. For the weakly trapped 4-mHz waves, the ratio is approximatively a factor 10 larger than for 1-mHz modes.

93

#### 6.3. The spherical and pure crystal approximations

In the previous analysis, we assumed the ammonia crystals to be spherical and composed of pure ammonia. The growth of ice crystals depends on the diffusion of ammonia vapor and the conduction of heat just as does the growth of liquid droplets. However, the complex geometry of the crystal introduces some difficulties into the calculations, that result from the complex interactions between the irregular crystal shape and the distribution of vapor at the immediate vicinity of the crystal. The vapor density gradients around a non-spherical ice crystal are distorted both by the shape of the particle and by the non-uniform distribution of condensation coefficients across the crystal surface (Chen and Lamb, 1994). Miller and Young (1979) suggested the existence of three main stages of water ice crystals in the atmosphere of the Earth: isometric growth ( $r < 3 \mu m$ ), constant axial ratio growth and growth within limited dimensions, that are temperature dependent. As regards ammonia ice, several crystal shapes of many different sizes may coexist in the jovian clouds (Muinonen et al., 1990). However, no studies on the diffusive growth of ammonia crystals in jovian conditions have been published. Hence, the inclusion of non-spherical models in the particle size distribution is not possible at this time.

On the other hand, the surface kinetics effect arises from the energy barrier required to include an adsorbed molecule on the solid lattice. This mechanism had been studied by MacKenzie and Haynes (1992) for terrestrial polar stratospheric clouds. They showed that the surface resistance is a significant fraction of the total resistance to growth, particularly for particles smaller than 10 µm and an atmosphere less than 5% supersaturated. However, their theoretical results do not agree with observations. Furthermore, since the surface resistance depends mainly on the ratio of the mean path of a molecule on the crystal to the mean distance between two binding sites, this process is strongly conditioned by the crystals impurities.

An indication on the uncertainty factor computed with our crystal growth model may be found by considering the water ice experiments of Fukuta (1969). He showed that the observed mass growth rates of actual ice crystals may be half the value of spherical crystals. The shape of the crystal affects also radiative transfer in the jovian atmosphere. Scattering measurements and photographs of ammonia ice crystals were done by Pope et al. (1992); they show a great variety of phase functions and crystal shapes. To a first approximation, we can ignore the nonspherical nature of the ice crystals since they are randomly oriented. They are indistinguishable from a set of spheres with the same mean radius. Moreover, the use of a broad size particle distribution averages the cloud optical properties and makes the size and shape dependent optical parameter smoother.

The high spatial resolution of Galileo NIMS allowed Baines et al. (2002) to map an anomalously low cover-

ing of ammonia clouds on Jupiter, of about less than 1%. They justified these observations by suggesting that they were detecting only fresh ammonia clouds that would have just formed into highly turbulent and supersaturated regions. The "usual" ammonia ice cloud would be spectrally polluted: the ice crystals could be coated from other substances that would modify the spectrum. In Cassini CIRS observations in the 10 µm region (covering  $22-25$ ° N and 140– 240° W), Wong et al. (2004) identified ammonia ice features. Their observations are consistent with an optical depth of  $0.75 \pm 0.25$  for ammonia ice clouds, modeled as randomly oriented 4:1 prolate spheroids with a volume equivalent radius  $r_{eq} = 0.79$  µm. However, their method detects poorly particles smaller or greater by about a factor 2 than 1 µm effective radius particles. For our study, the possible mixing of the ammonia crystal with other substances makes the particle density decrease. Therefore, in order to satisfy the mass exchange, the relative variations of radius have to be more important and implies enhanced albedo variations.

#### 6.4. High precision photometry observations on Jupiter

The albedo variations generated from pressure modes have only been calculated for a plane parallel idealized cloud. The combination of the inhomogeneous subcloud structure and the inhomogeneous upper-tropospheric composition can generate a great variety of cloud responses. In order to predict the global photometric signature accurately, we should include the subcloud conditions, the limb-darkening effect, the horizontal winds and the abundance latitudinal variations coupled with the partial covering of ammonia clouds. But this must be deferred to a future study.

Concerning the choice of the spectral domain for conducting observations, broad band photometry seems to be favored compared to observations in methane or ammonia spectral lines. As can be seen from Fig. 10, the albedo variations are very sensitive to the subcloud albedo, which requires a knowledge of the subcloud structure. An ammonium hydrosulfide thick cloud layer, approximated as a semi-infinite cloud, would have an albedo  $A = (1 \sqrt{1-\sigma_0'}/(1+\sqrt{1-\sigma_0'})$ . Averaged over a great variety of particle sizes, the cloud albedo would be in the  $[0.6, 0.8]$ range. On the other hand, the case for a filter transmitting only weakly absorbing  $CH_4$  or  $NH_3$  lines appears to be less favorable to enhance the relative albedo variations, because the relative albedo variations are lower for an absorbing subcloud layer than for a highly reflecting subcloud (Fig. 10). Moreover, gas absorption must be taken into account in the cloud radiative transfer, which would alter the ammonia cloud optical depth.

The optical depth is a function of the intrinsic cloud thickness and the penetration angle of the incident light. For light incident at about  $65^\circ$ , the amplitude of the albedo variation

P. Gaulme, B. Mosser / Icarus 178 (2005) 84-96

30 ŠЖА 20  $1<sub>0</sub>$  $\Omega$  $-50$ 50  $\Omega$ Solar flux incidence

Fig. 12. The cloud albedo variations as a function of the incident angle of the solar light.

is diminished by a factor 2 and decreases to zero for a 90° incidence (Fig. 12). The visibility of modes close to the limb will be zero.

The abundance variations of the atmospheric components across the jovian map, coupled with a latitudinal variation of the atmospheric dynamics will generate a great variety of cloud properties. The visibility of the jovian modes will strongly depend on these geographical differences. In a future work, we will evaluate the mode visibility with a realistic cloud covering.

#### 7. Conclusions

We have analyzed how the phases equilibrium in the jovian ammonia clouds is perturbed by acoustic waves. The coupling between the pressure modes and the cloud layers introduces albedo variations as large as the 70-ppm level for a velocity amplitude of 50 cm s<sup> $-I$ </sup> at the base of the cloud. Although this amplitude depends strongly on the subcloud conditions, on the particle size and on the latitudinal abundance variations, it is at least a few tens of ppm.

Therefore, assuming a photometric precision of 0.5 ppm, the expected performance level of the COROT satellite (Baglin et al., 2002), observations of the cloud thermodynamic response to a pressure wave may reveal amplitudes as low as  $4 \text{ mm s}^{-1}$ . At this performance level a search for jovian oscillations with visible photometry is justified. A microsatellite project has been proposed to the French space agency (Mosser et al., 2004). In order to fully characterize the specifications for a highly sensitive photometric space instrument dedicated to the giant planets' seismology, a future work must be devoted to the visibility of the modes through a spatially inhomogeneous jovian cloud layer and to the choice of the optimal spectral band.

#### **Acknowledgments**

We thank particularly Bruno Bézard for providing us with an efficient radiative transfer code and for his help in radiative transfer. We also thank Thierry Fouchet for his precious indications on the jovian cloud structure, Chantal Levasseur-Regourd for her suggestions about the Mie codes, and Darell Strobel for helpful discussion and careful reading of the paper.

#### Appendix A. Thermodynamics of the perturbed cloud

Let us consider a molar volume of the cloud. The molar fractions must satisfy the condition:

$$
X_{\rm H} + X_{\rm He} + X_{\rm ag} + X_{\rm as} = 1,\tag{A.1}
$$

where  $X_{\rm H}$ ,  $X_{\rm He}$ ,  $X_{\rm ag}$ , and  $X_{\rm as}$  are the molecular hydrogen, helium, gaseous ammonia, and solid ammonia molar fractions. Under the perfect gas assumption, the first law of thermodynamics is written in two forms:

$$
\delta Q = C_{\rm D} dT - V_0 dP + L dX_3, \tag{A.2}
$$

$$
\delta Q = C_{\rm v} dT + P_0 dV + Q dX_{\rm a},\tag{A.3}
$$

with  $Q = L - RT$  and  $C_p$  and  $C_v$  designate the mean atmospheric heat capacity:

$$
C_{\rm j} = C_{\rm jH} X_{\rm H} + C_{\rm jHe} X_{\rm He} + C_{\rm ja} X_{\rm ag} + C_{\rm sa} X_{\rm as},\tag{A.4}
$$

where the "j" index indicates "p" or "v" and  $C_{sa}$  is the solid heat capacity of ammonia. For further calculations, it is useful to decompose the mean heat capacity as a sum of a constant and a perturbed term:

$$
C_{\mathbf{j}} = C_{\mathbf{j}0} + X_{\mathbf{ag}} \Delta C_{\mathbf{j}a} \quad \text{with } \Delta C_{\mathbf{j}a} = C_{\mathbf{j}a} - C_{\mathbf{sa}}.\tag{A.5}
$$

The Clapeyron-Clausius equation which governs how pressure and temperature vary along a first-order phase transition is given by:

$$
\frac{dP_{\text{sat}}}{P_{\text{sat}}} = \frac{L}{RT_0^2} dT,\tag{A.6}
$$

where  $P_{\text{sat}}$  is the vapor pressure. In the thermodynamical regime  $P_a \equiv P_{\text{sat}}$ . Since  $X_a \ll 1$ , we consider  $X_a$ ,  $X_{\text{ag}}$ , and  $X_{\text{as}}$  as perturbed terms in the previous equations. The combination of these equations allows us to obtain three first-order relations between the elementary variations  $dX_a$ ,  $dP$ ,  $d\rho$ , and  $dT$ :

$$
dT = \left[1 - X_{ag}\frac{L}{RT_0}\left(\frac{L_0}{C_{p_0}T_0} - 1\right)\right]\frac{V_0}{C_{p_0}}dP,
$$
 (A.7)

$$
dX_{a} = X_{ag} \left( \frac{L_0}{C_{p_0} T_0} - 1 \right) \frac{dP}{P_0},
$$
\n(A.8)

$$
dX_a = X_{ag} \frac{L - C_{p_0} T_0}{C_{v_0} T_0} \frac{d\rho}{\rho}.
$$
 (A.9)

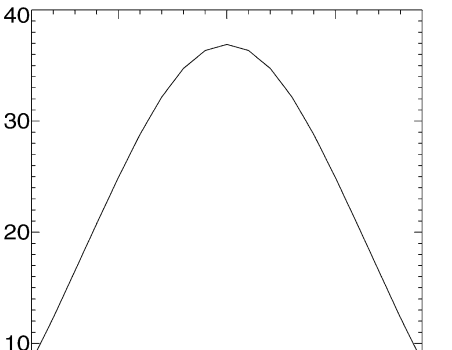

95

#### Appendix B. Growth of clouds particles

 $\sim$ 

The system of differential equations governing the  $\delta X_{\text{as},i}$ is obtained by considering the following relations:

$$
P_{\rm a} = (X_{\rm a} - X_{\rm as})P,
$$
\n(B.1)

$$
S = \frac{P_a}{P_{\text{cat}}},\tag{B.2}
$$

$$
\frac{\mathrm{d}X_{\mathrm{as},i}}{X_{\mathrm{as},i}} = 3\frac{\mathrm{d}r_i}{r_i},\tag{B.3}
$$

$$
\frac{\mathrm{d}r_i}{\mathrm{d}t} = \frac{1}{r_i} \frac{S-1}{F_D + F_K},\tag{B.4}
$$

where the index i indicates the particle size  $r_i$ , among the particle size distribution. The combination of this set of equations gives the following set of differential equations governing the  $X_{as,i}$ :

$$
\frac{dX_{\text{as},i}}{dt} = \frac{3X_{\text{as},i}^{2/3}}{r_{0,i}^2} \frac{1}{F_K + F_D} \bigg[ \bigg( X_a \frac{P}{P_{\text{sat}}} - 1 \bigg) X_{\text{as},i}^{1/3} - \frac{P}{P_{\text{sat}}} X_{\text{as},i}^{1/3} \sum_{i} X_{\text{as},i} \bigg].
$$
\n(B.5)

Writing  $X_{as,i} = X_{as_0,i} + \delta X_{as,i}(t)$  we reduce Eq. (B.5) to first-order terms and obtain the system of Eq. (20) that stand for each radius of the size distribution:

$$
\frac{d(\delta X_{\text{as},i})}{dt} + \frac{\delta X_{\text{as},i}}{\tau_i} = \frac{\delta X_{\text{th}_0}}{\tau_i} \sin(\omega t). \tag{B.6}
$$

The solution of this set of equation is obtained by summing the differential equations and by solving the first-order differential equation for forced harmonic oscillator:

$$
U' + \left(\sum_{i} \frac{1}{\tau_i}\right)U = \left(\sum_{i} \frac{\delta X_{\text{th}_0}}{\tau_i}\right) \sin(\omega t)
$$
  
with  $U = \sum_{i} \delta X_{\text{as},i}.$  (B.7)

#### **References**

- Ackerman, A.S., Marley, M.S., 2001. Precipitating condensation clouds in substellar atmospheres. Astrophys. J. 556, 872-884.
- Atreya, S.K., Wong, M.H., Owen, T.C., Mahaffy, P.R., Niemann, H.B., de Pater, I., Drossart, P., Encrenaz, T., 1999. A comparison of the atmospheres of Jupiter and Saturn: Deep atmospheric composition, cloud structure, vertical mixing, and origin. Planet. Space Sci. 47, 1243-1262.
- Baglin, A., Auvergne, M., Catala, C., Michel, E., Goupil, M.J., Samadi, R., Popielsky, B., the COROT Team, 2002. The COROT mission and its seismology programme. IAU Colloq. 185, 626-629.
- Baines, K.H., Carlson, R.W., Kamp, L.W., 2002. Fresh ammonia ice clouds in Jupiter. Spectroscopic identification, spatial distribution, and dynamical implications. Icarus 159, 74-94.
- Banfield, D., Gierasch, P.J., Bell, M., Ustinov, E., Ingersoll, A.P., Vasavada, A.R., West, R.A., Belton, M.J.S., 1998. Jupiter's cloud structure from Galileo imaging data. Icarus 135, 230-250.
- Brooke, T.Y., Knacke, R.F., Encrenaz, Th., Drossart, P., Crisp, D., Feuchtgruber, H., 1998. Models of the ISO 3-um reflection spectrum of Jupiter. Icarus 136, 1-13.
- Carlson, B.E., Prather, M.J., Rossow, W.B., 1987. Cloud chemistry on Jupiter, Astrophys. J. 322, 559-572.
- Chen, J.P., Lamb, D., 1994. The theoretical basis for the parameterization of ice crystal habits: Growth by vapor deposition. J. Atmos. Sci. 51, 1206-1222.
- Deming, D., Mumma, M.J., Espenak, F., Jennings, D.E., Kostiuk, T., Wiedemann, G., Loewenstein, R., Piscitelli, J., 1989. A search for  $p$ -mode oscillations of Jupiter-Serendipitous observations of nonacoustic thermal wave structure. Astrophys. J. 343, 456-467.
- Fouchet, T., Lellouch, E., Bézard, B., Encrenaz, T., Drossart, P., Feuchtgruber, H., de Graauw, T., 2000. ISO-SWS observations of Jupiter: Measurement of the ammonia tropospheric profile and of the 15N/14N isotopic ratio. Icarus 143, 223-243.
- Fukuta, N., 1969. Experimental studies on the growth of small ice crystals. J. Atmos. Sci. 26, 522-531.
- Gierasch, P.J., Magalhaes, J.A., Conrath, B.J., 1986. Zonal mean properties of Jupiter's upper troposphere from Voyager infrared observations. Icarus 67, 456-483.
- Gudkova, T.V., Zharkov, V.N., 1999. The free oscillations of Jupiter. Planet. Space Sci. 47, 1211-1224.
- Guillot, T., 1999. A comparison of the interiors of Jupiter and Saturn. Planet. Space Sci. 47, 1183-1200.
- Hansen, J.E., Travis, L.D., 1974. Light scattering in planetary atmospheres. Space Sci. Rev. 16, 527-610.
- Irwin, P.G.J., 2003. Giant Planets of Our Solar System: Atmospheres, Composition, and Structure. Springer-Praxis, Berlin, pp. 92-103.
- Irwin, P.G.J., Weir, A.L., Taylor, F.W., Calcutt, S.B., Carlson, R.W., 2001. The origin of belt/zone contrasts in the atmosphere of Jupiter and their correlation with 5-um opacity. Icarus 149, 397-415.
- Lindal, G.F., 14 colleagues, 1981. The atmosphere of Jupiter-An analysis of the Voyager radio occultation measurements. J. Geophys. Res. 86, 8721-8727.
- MacKenzie, A.R., Haynes, P.H., 1992. The influence of surface kinetics on the growth of stratospheric ice crystals. J. Geophys. Res. 97, 8057-8064.
- Mason, B.J., 1971. The Physics of Clouds. Clarendon, Oxford, p. 671.
- Miller, T.L., Young, K.C., 1979. A numerical simulation of ice crystal growth from the vapor phase. J. Atmos. Sci. 36, 458-469.
- Mishchenko, M.I., Travis, L.D., Lacis, A.A., 2002. Scattering, Absorption, and Emission of Light by Small Particles. Cambridge Univ. Press, Cambridge, pp. 158-190.
- Mosser, B., 1995. Propagation and trapping of global oscillations in the jovian troposphere and stratosphere. Astron. Astrophys. 293, 586-593.
- Mosser, B., 1997. Giant planets seismology. In: Provost, J., Schmider, F.X. (Eds.), Sounding Solar and Stellar Interiors, Proc. 181 IAU symp., Nice. Kluwer Academic, Dordrecht, pp. 251-264.
- Mosser, B., Maillard, J.P., Mékarnia, D., 2000. New attempt at detecting the jovian oscillations. Icarus 144, 104-113.
- Mosser, B., Gaulme, P., the JOVIS Team, 2004, JOVIS: A microsatellite dedicated to the seismic analysis of Jupiter. In: Combes, F., Barret, D., Contini, T., Meynadier, F., Pagani, L. (Eds.), SF2A-2004, Semaine de l'Astrophysique Francaise, Les Ulis. In: EdP-Sciences Conference Series, pp. 257-258.
- Muinonen, K., Lumme, K., Peltoniemi, J., 1990. Scattering of light by crystals: A possible application to planetary dust. Adv. Space Res. 10, 189-192.
- Pope, S.K., Tomasko, M.G., Williams, M.S., Perry, M.L., Doose, L.R., Smith, P.H., 1992. Clouds of ammonia ice-Laboratory measurements of the single-scattering properties. Icarus 100, 203-220.
- Saumon, D., Guillot, T., 2003. The equation of state of hydrogen at Mbar pressures and the interior of Jupiter. Bull. Am. Astron. Soc. 35, 1008. Abstract 45.01.
- Schmider, F.X., Fossat, E., Mosser, B., 1991. Possible detection of jovian global oscillations. Astron. Astrophys. 248, 281-291.
- Schmider, F.X., Gay, J., Jacob, C., Fossat, E., Valtier, J.C., Mosser, B., Mékarnia, D., Guillot, T., Provost, J., 2002. SYMPA: A specified instrument and a dedicated network for giant planets' seismology. In:

#### P. Gaulme, B. Mosser / Icarus 178 (2005) 84-96

Combes, F., Barret, D. (Eds.), SF2A-2002, Semaine de l'Astrophysique Francaise, Les Ulis. In: EdP-Sciences Conference Series, pp. 611-612.

- Vid'machenko, A.P., 2002. Brightness variations and free oscillations in Jupiter's atmosphere. Kinemat. Fiz. Nebesnykh Tel 18, 227-242.
- Vorontsov, S.V., Zharkov, V.N., Lubimov, V.M., 1976. The free oscillations of Jupiter and Saturn. Icarus 27, 109–118.
- Weidenschilling, S.J., Lewis, J.S., 1973. Atmospheric and cloud structures of the jovian planets. Icarus 20, 465-476.
- West, R.A., Strobel, D.F., Tomasko, M.G., 1986. Clouds, aerosols, and photochemistry in the jovian atmosphere. Icarus 65, 161-217.
- Wong, M.H., Bjoraker, G.L., Smith, M.D., Flasar, F.M., Nixon, C.A., 2004.<br>Identification of the 10-µm ammonia ice feature on Jupiter. Planet. Space Sci. 52, 385-395.

# Annexe C Compétences

### C.1 Contexte

#### C.1.1 Choix du sujet

Les raisons qui m'ont conduit à suivre des études supérieures scientifiques sont un intérêt pour la physique en général<sup>1</sup>, pour l'astrophysique et pour la planète Mars particulièrement... Pour les planètes, en voulant paraître moins sectaire. Mon obsession était d'étudier ces autres mondes, nos voisins de palier à l'échelle astrophysique. L'observation des planètes avec un petit télescope, depuis Paris intra-muros, et l'imaginaire sont la source de ces motivations. Lorsque je suis rentré au DEA d'astrophysique et instrumentations associées, j'avais l'intention de m'engager dans une thèse en planétologie. La liste des sujets de thèses proposés par l'école doctorale d'Ile de France contenaient plusieurs sujets de planétologie, répartis entre l'IAS<sup>2</sup>, le CETP<sup>3</sup> et le LESIA<sup>4</sup>. Mes principales préoccupations sur le choix du sujet étaient : travailler sur un sujet novateur, continuer à faire de la physique, observer et avoir un directeur de thèse disponible. Je voulais à tout prix éviter une thèse basée sur un code de calcul numérique, dont j'aurais d'abord appris à la manipulation pour, finalement, y apporter des modifications. Je préférais un sujet à déblayer, même si la progression devait être plus longue et les publications peu nombreuses. Un tel type de travail implique évidemment des périodes de doutes, de recul, de combat avec la physique d'un problème, mais donne une sensation de créativité incontestable. Le sujet proposé par Benoît Mosser avait pour titre "Couplage onde-matière dans la haute atmosphère de Jupiter" ; la perspective du micro-satellite JOVIS apparaissait dans le résumé. La terminologie m'a plu dès le départ, par la physique qu'elle laissait entendre : on allait mettre des phénomènes atmosphériques en équation. Ce sujet était transversal, puisqu'il touchait à la physique atmosphérique, à la sismologie, au transfert de rayonnement et à la simulation de traitement de données. De plus, ce sujet s'inscrivait dans le programme de micro-satellites du CNES, à travers le projet JOVIS. L'interaction avec le monde de l'industrie spatiale m'a semblé une bonne chose comme éventuel débouché post-doctoral. Je suivais, à l'époque, le cours de Benoît Mosser sur l'astérosismologie et m'était fait une idée

<sup>1</sup>Pourquoi le ciel est bleu ? Pourquoi les nuages ? etc...

<sup>2</sup> Institut d'Astrophysique Spatiale

<sup>3</sup>Centre d'Etude des Environnements Terrestre et Planétaires.

<sup>4</sup>Laboratoire d'Etudes Spatiales et d'Instrumentation en Astrophysique

(positive !) de sa personnalité. J'ai donc abordé le sujet avec lui, en exprimant mon regret de ne pas avoir à observer durant ces trois années. Pratiquer l'astrophysique pendant trois ans sans observer me paraissait un peu contradictoire. Heureusement, observer était possible, dans la mesure où le projet SYMPA, mené à Nice démarrait en parallèle. Enfin, pour ce qui était de la disponibilité du directeur de thèse, Benoît Mosser, pour qui c'était le premier encadrement, m'a précisé qu'il s'agissait de l'une de ses priorités.

#### C.1.2 Choix du laboratoire

Avant même d'entrer en DEA, je m'étais informé auprès d'étudiants plus âgés que moi pour savoir où la planétologie se faisait en France. Le LESIA, anciennement DESPA, faisait partie de ces grands laboratoires spatiaux, dont l'implication dans de nombreux projets internationaux est très importante (Mars Express, Cassini-Huygens, Venus express etc...). Le LESIA présente, de surcroît, l'avantage de ne pas être une "usine à thésards", puisqu'il n'en comporte en moyenne pas plus de 8 par promotion, sachant que le laboratoire compte 250 personnes au total. Cependant, le nombre total de doctorant avoisine 25, en cumulant les trois promotions, ce qui permet de maintenir une dynamique entre les étudiants. C'est un laboratoire où le doctorant n'est pas considéré comme de la main d'œuvre bon-marché, est en général bien encadré et où il peut partir facilement en mission. En bref, la renommée de ce laboratoire, ainsi que le cadre de travail m'ont convaincu de monter l'avenue Jacqueminot tous les matins (8 fois la hauteur du Mont Blanc en 3 ans).

La sismologie jovienne est un sujet qui avait connu un certain engouement à la fin des années 1980, lors des thèses de Benoît Mosser et Tristan Guillot, par exemple, toutes deux conduites sous la direction de Daniel Gautier. Ces travaux ont tous les deux été menés entre le DESPA, le LUAN<sup>5</sup> et l'Observatoire de Nice. Il était donc naturel qu'un renouveau de la sismologie jovienne se fasse au LESIA. De plus, étant un laboratoire, dit spatial, il était à même de préparer la construction du micro-satellite JOVIS. Un élément d'hésitation fut tout de même que personne ne travaillait directement sur le sujet à part Benoît Mosser, en raison du coté novateur du sujet. En réalité, ce sujet n'était pas coupé du monde, puisqu'une équipe importante du LESIA travaillait déjà sur la préparation du satellite d'astérosismologie COROT, dont le lancement est prévu en fin 2006. Ainsi, si ce sujet pouvait paraître quelque peu isolé de prime abord, il est une pièce du puzzle de l'astérosismologie française.

#### C.1.3 Programme initial

En tant que premier thésard à travailler sur le projet instrumental JOVIS j'avais de multiples tâches à accomplir. Premièrement, le projet n'étant qu'en phase zéro, il restait à démontrer l'intérêt d'un tel instrument, en quantifiant les performances scientifiques que l'on pouvait atteindre. En termes physiques, il s'agissait d'évaluer quelle était la réponse photométrique de Jupiter aux oscillations et, connaissant les performances actuelles des détecteurs spatiaux, déterminer jusqu'à quel mode il serait possible d'observer. Dans un deuxième temps, en supposant que le projet fut passé en phase A, j'aurais dû m'attaquer à la question de l'analyse des données, en simulant

<sup>5</sup>Laboratoire Universitaire d'Astrophysique de Nice

des images de JOVIS et leur traitement. De plus, mon travail se serait joint à l'évolution concrète de la construction de l'instrument, ce qui aurait impliqué de nombreux travaux imprévisibles à l'avance. Les compétences acquises lors d'un tel travail m'auraient probablement conduit à faire un post-doc dans le cadre des planètes géantes, à l'interaction entre les modèles de structure interne et les observations sismologiques. Une autre issue était un post-doc dans le cadre de l'industrie spatiale.

### C.2 Gestion et évolution du projet

#### C.2.1 Financement et cadrage du projet

Puisque le projet JOVIS était encore en phase zéro et que le sujet de ma thèse était essentiellement la construction de modèles astrophysiques, aucun financement de type industriel ou CNES n'était envisageable. Le seul financement possible lorsqu'il s'agit d'un sujet à consonance théorique sont les bourses du ministère de la recherche, à moins d'être issu de l'école normale supérieure ou polytechnique. C'est que j'ai obtenu en juin 2002, à la sortie du DEA.

Lorsque j'ai commencé à travailler sur JOVIS, le sujet me paraissait bien cadré, puisqu'il allait suivre l'évolution du micro-satellite. Ma seule contribution au cadrage de la thèse était ma participation éventuelle aux observations et à l'analyse des données du projet SŸMPA. Cependant, au début de ma thèse, il s'agissait d'une possibilité, si le calendrier me le permettait. D'un point de vue des risques, j'avais sans doute mal évalué le projet : je ne voyais qu'un projet novateur qui allait peut être bouleverser l'étude des planètes géantes. Cependant, quelques mois à peine après le démarrage, la filière de micro-satellites du CNES s'est retrouvée au point mort, lors d'une crise profonde de l'institution. Je me suis, du jour au lendemain, retrouvé à travailler d'un projet imminent à un projet hypothétique. Il a fallu réagir. Tout d'abord, la remise en cause de JOVIS ne changeait pas l'intérêt d'étudier les capacités de la photométrie visible depuis l'espace, appliquée à la sismologie des planètes géantes. Le premier travail, qui concernait l'interaction entre les ondes acoustiques et les nuages joviens, a donc été mené à terme. C'est la suite du programme qui à dû être réévaluée.

La marche à suivre s'est imposée d'elle même. En effet, le désir d'observer, que j'avais émis au préalable, nous a encouragé à me faire collaborer avec l'équipe de sismologie jovienne de Nice. De plus, la détection d'oscillations de bas degré sur Jupiter serait le meilleur argument pour relancer le projet de micro-satellite. L'analyse des données SŸMPA étant un processus long et complexe une "main" de plus sur le projet ne pouvait qu'améliorer les choses. C'est ainsi qu'à débuté ma collaboration avec l'équipe de Nice, un an et demi après le début de la thèse. Enfin, malgré le retard lourd du projet JOVIS, nous n'avons pas laissé totalement de coté le sujet, puisqu'il était prévu de simuler des images de JOVIS et de développer une méthode d'évaluation des modes dans un signal bruité. Cette méthode présente l'avantage d'être transverse aux deux types d'observations puisqu'elle sera réutilisée avec SŸMPA.

#### C.2.2 Conduite du projet

La première moitié de ma thèse s'est déroulée sous la direction de Benoît Mosser, avec lequel j'avais des entretiens réguliers, à raison d'une à deux fois par semaine. Au cours de ces réunions, nous discutions de la physique du problème et des orientations à prendre. En revanche, nous n'avons jamais parlé du détail de la mise en œuvre des calculs par méthode numérique. J'en ai toujours eu la responsabilité. Les sujets abordés au cours de ce travail sur l'interaction entre les nuages et les ondes acoustiques ont dépassé le domaine d'expertise de Benoît Mosser. Ainsi, j'ai été amené à faire des recherches bibliographiques sur la physique atmosphérique et à consulter des spécialistes, tel Bruno Bézard, pour l'adaptation d'un code de transfert de rayonnement à mon sujet, ou Thierry Fouchet et Pierre Drossart pour des questions relatives aux modèles de nuages.

La méthode de travail adoptée lors de ma collaboration au projet SŸMPA, qui s'est étalée sur environ une année, fut très différente. Tout d'abord, je me suis retrouvé au sein d'une équipe de recherche, avec Cédric Jacob, en thèse au LUAN, Françoix-Xavier Schmider, chargé de recherches au LUAN et Jean Gay, astronome à l'Observatoire de Nice. La prise de contact avec le groupe de Nice avait eu lieu, presque un an avant que je ne collabore avec eux, lors d'une visite à Nice, destinée à nous faire connaître, alors que le projet JOVIS battait de l'aile. Ma collaboration a débuté au Mexique, lors de ma participation à la campagne d'observations menée par François-Xavier Schmider, à la fin de l'hiver 2004, à l'Observatoire de San Pedro Martir. Ensuite, je me suis intégré à l'équipe niçoise en commençant à travailler sur le traitement des données à l'été 2004.

En pratique, j'ai travaillé quotidiennement avec Cédric Jacob, avec lequel nous avons développé des programmes de traitement de données ainsi que des programmes de simulations d'observations. Les orientations du travail étaient établies au cours de discussions, le plus souvent téléphoniques, entre le LESIA et le LUAN. Cette collaboration m'a conduit à aller 5 fois à Nice. La première fois pour une prise de contact, la deuxième pour me familiariser avec les processus de traitement de données, la troisième fois la préparation de la campagne 2005, et les quatrième et cinquième pour faire le point sur l'avancement du traitement des données. Réciproquement, Cédric Jacob, François-Xavier Schmider et Jean Gay sont venus plusieurs fois à Meudon.

#### C.2.3 Evaluation du coût de la thèse

Le salaire net de cet thèse a commencé avec 980 euros par mois et a fini avec 1080. Les charges patronales s'élèvent à 1715 euros par mois pour un salaire net de 1080 euros, d'où un coût salarial total d'environ 60000 euros pour les trois ans de financement. A cela il faudrait ajouter les deux mois que le laboratoire m'a payé en octobre et novembre 2005, soit 3400 euros. Le total de mon doctorat a donc coûté 63000 euros, pour ce qui est de la partie salariale. Le reste est constitué de l'achat d'une station de travail à 3000 euros et des frais de missions. Les missions effectuée au cours de cette thèse sont au nombre de 11 : deux fois une semaine aux Etats-Unis  $(\simeq 2 \times 1500$  euros), deux fois deux semaines et demi au Mexique ( $\simeq 2 \times 2000$  euros), une semaine en Angleterre (≈ 1500 euros), une semaine à Strasbourg (≈ 500 euros), cinq fois trois jours à Nice (≃ 400 euros). Le total des frais de mission est de l'ordre de 11000 euros. Il serait possible d'évaluer le coût du temps consacré par mon directeur de thèse et François-Xavier Schmider à l'encadrement de ma thèse. Cependant, j'estime que cette quantité n'apporte pas grand chose car, d'une part, elle est difficile à évaluer. D'autre part, ce sont des salaires qui auraient de toutes façons été payés, que je fusses en thèse ou non. Par ailleurs, il serait possible de rajouter les frais de fonctionnement

du laboratoire (budget total divisé par le nombre de personnel), mais encore une fois, ce n'est pas ma présence dans le laboratoire qui a changé quoi que ce soit au budget du LESIA. Le coût total de ma thèse s'élève ainsi à 77000 euros. Si l'on compare ce prix à celui d'un micro-satellite (10<sup>7</sup> euros), on peut légitimement conclure que la phase zéro d'une telle mission (que j'ai en quelque sorte incarnée) est très bon marché.

### C.3 Compétences acquises

Les compétences acquises au cours de ces trois ans se répartissent principalement sur cinq domaines : physique, informatique, technique, méthode de travail et communication. La physique abordée au cours de cette thèse relève des spécialités suivantes :

- Physique atmosphérique : thermodynamique, hydrodynamique, micro-physique des nuages.
- Transfert de rayonnement
- Optique : interféro-imagerie.

L'informatique est l'outil principal de l'astrophysicien. J'ai, logiquement, acquis des compétences en systèmes d'exploitation et programmation scientifique :

- Maîtrise des systèmes d'exploitation Windows, Unix, Linux.
- Maîtrise des langages de programmation scientifique : FORTRAN 77/90/95, IDL et MATLAB 6.5 et 7.
- Développement de codes numériques lourds en CPU, demandant plusieurs heures de calcul. Nombre total de lignes avoisinant 10000.

La première participation aux campagnes d'observations menées au Mexique dans le cadre du projet SŸMPA était une période d'apprentissage. En revanche, lors de la deuxième campagne, j'ai dû maîtriser les techniques et mettre en œuvre le programme d'observations :

- Protocole d'installation de l'instrument au foyer du télescope.
- Manipulation du télescope et de la coupole.
- Contrôle informatique du télescope et de l'instrument.

Enfin, ce sont peut être les méthodes de travail et les responsabilités acquises au cours de ces trois ans qui me différencient le plus de mon statut d'étudiant en début de thèse.

- Autonomie : le travail relatif à JOVIS s'est fait essentiellement seul. Outre le fait de comprendre et d'établir la problématique, j'ai dû aller chercher les informations où elles se trouvaient : dans des livres, des articles, ou chez des collègues.
- Insertion à un groupe de recherche : je suis arrivé dans le projet SŸMPA, alors qu'il était commencé depuis plusieurs années.
- Participation à un projet instrumental : organisation d'une campagne d'observations multi-sites.
- Responsabilité du système informatique et du programme d'observation, lors de la campagne SŸMPA 2005 au Mexique.
- Représentant des doctorants du LESIA : participation aux conseils de laboratoire, organisation de la journée des thèses du LESIA en 2004 et 2005, organisation de séminaires étudiants, animation de débat dans le cadre du mouvement "sauvons la recherche", et organisation d'un message des étudiants de l'observatoire de Paris-Meudon lors des états généraux de l'astrophysique en Juillet 2004.

La communication regroupe la diffusion de mes travaux de recherche, ainsi qu'à de la communication au grand public :

- Communication orale en anglais : contribution à trois conférences internationales : DPS<sup>6</sup> 2003, 2004 et 2005 aux Etats-Unis et au Royaume-Uni.
- Communication écrite en Anglais : article de rang A, publié dans le journal américain "Icarus".
- Posters et proceedings dans le cadre des journées de l'astrophysique française 2004 et 2005.
- Organisation de la semaine de la science au Panthéon (Paris) avec l'association Planète Sciences et le musée du Panthéon.
- Participation aux manifestations organisées par l'Observatoire de Paris lors de la semaine de la science, aux jardins du Luxembourg (Paris).

Malgré le double statut d'étudiant et de salarié, qui laisserait supposer une continuité du parcours universitaire, il ressort que ces trois années ont un caractère fortement professionalisant. Cette période m'a fait passer d'un étudiant universitaire, coupé de la vie professionnelle, à un adulte ayant exercé une activité professionnelle pendant trois ans. Les conditions de travail m'ont conduit à développer une faculté d'adaptation face à un problème non résolu, soit l'identification et la position du problème, l'établissement d'un programme de travail, l'insertion au sein d'un groupe de travail et la capacité de réagir en cas d'imprévus.

### C.4 Conclusion

La vocation première des étudiants qui démarrent une thèse est l'insertion dans le monde la recherche. C'était mon cas. Le premier mérite de ce doctorat fut de me montrer de quoi il en retournait avant de m'y engager à vie. La question est de savoir si cette thèse m'y a bien préparé et si je m'y suis bien préparé. Pour ce qui est de la quantité de travail fourni, je pense qu'elle est parfaitement dans les normes, sans excès ni dans un sens ni dans l'autre. Il est certain que j'ai travaillé plus de 35 heures par semaine, mais je ne me suis pas isolé du monde pendant trois ans pour autant. Le risque aurait été de ressortir bon pour l'hôpital Saint Anne<sup>7</sup> . A l'image de Benoît Mosser, j'estime qu'une vie personnelle équilibrée soit la clef pour faire face aux difficultés d'obtenir un poste dans la recherche. L'autre question est de savoir si ce sujet s'est montré approprié ou non. En effet, il est légitime de se poser la question, puisque le déroulement de la thèse s'est retrouvé bouleversé par le retard chronique du projet JOVIS. Malgré le fait que Benoît Mosser fût le seul à travailler sur le sujet, au commencement de mon doctorat, cela ne m'avait pas paru être un problème, puisqu'une fois le projet spatial mis sur les rails, une importante partie du laboratoire s'y serait jointe. Le coté spatial et novateur du projet aurait motivé un grand intérêt auprès de nos collègues astérosismologues et planétologues. En revanche, la mise en veille du projet JOVIS a maintenu ce sujet de thèse dans un certain isolement. Il n'est jamais sorti du statut de "bête curieuse", dû à la transversalité des arguments qu'il touchait et à son aspect hypothétique. De plus, le déroulement des événements n'a pas été propice à la production d'articles. En effet, après le travail sur le couplage entre les ondes acoustiques et les nuages d'ammoniac joviens, les possibilités se sont amoindries, en raison du caractère instrumental de la

<sup>6</sup>Pour "Division for Planetary Sciences". Réunion annuelle de la communauté planétologique américaine

<sup>7</sup>Hôpital psychiatrique, situé dans le 13 ème arrondissement, non loin de l'observatoire de Paris.

fin de thèse. N'étant pas concepteur du projet SŸMPA, je n'avais pas la possibilité de rédiger une publication sur le concept instrumental. Or, le développement du processus de traitement de données a demandé beaucoup de temps et les résultats ne sont pas encore prêts. En revanche, la méthode d'identification des modes dans un signal bruité est publiable, moyennant encore quelques tests. Un article est donc en préparation. Il est certain que le nombre de publications compte beaucoup, lors de la candidature à un poste dans la recherche, et ce faible nombre ne va pas à mon avantage. C'est cependant rattrapable car je vais passer un an a Nice, à travailler sur le projet SŸMPA, où nous devrions obtenir des résultats de première importance. En bref, si cette thèse était à refaire, d'un point de vue de la préparation à l'entrée dans le système de recherche publique français, j'estime que le sujet était intéressant, mais qu'il aurait fallu mieux évaluer les risques en cas d'abandon du projet. J'ai eu de la chance qu'un programme comme SŸMPA existe. Cette question doit se poser pour tous les étudiants qui s'engagent dans une thèse dont le thème principal est un projet instrumental. J'en conclue qu'il faut absolument anticiper une solution de rechange en cas de retard ou d'abandon.

Passons à la question de la thèse comme voie d'insertion dans la vie professionnelle, hors du système de recherche publique. A en juger par mon propre exemple, les compétences qu'un étudiant acquiert entre la fin de son master et la fin de sa thèse sont très vastes et préparent efficacement aux conditions de travail rencontrées dans la vie professionnelle. Je ne remettrai pas cela en doute<sup>8</sup>. En théorie, donc, l'idée de formation par la recherche et non exclusivement pour la recherche a tout son sens. J'ajouterai même qu'une entreprise aurait tout intérêt à employer des docteurs de l'université, afin de diversifier son personnel. Tout comme le système politique est asphyxié par l'ENA<sup>9</sup> , les entreprises auraient à gagner en embauchant des femmes et des hommes ne provenant pas exclusivement d'écoles d'ingénieurs. La diversité des méthodes de travail et des moyens d'affronter les problèmes ne peut être que bénéfique. Je pense que les responsables de l'école doctorale d'astrophysique d'Ile de France ont ceci en tête. La question que je me pose est de savoir si la même sensation est perçue du côté des entreprises. Et j'en doute fortement. Ce ne sont pas les "doctoriales", dont le rôle est de mettre en contact doctorants et entreprises qui suffisent. Cela touche trop peu de gens et d'entreprises. Au cours des réflexions menées dans le cadre des manifestations "Sauvons la recherche", nous avions émis l'idée de transformer le statut du financement des thèses, en le faisant passer d'une allocation à un contrat à durée déterminée (CDD). Concrètement, pour le thésard et son laboratoire, la différence serait juste terminologique : les conditions de travail n'auraient pas à être changées. Psychologiquement, il serait beaucoup plus facile de se présenter à une employeur avec un CDD sous le bras qu'avec une allocation et un statut d'étudiant. L'image du thésard est souvent celle de l'éternel étudiant qui tente de retarder tant qu'il peut sa rentrée sur le marché du travail. L'image que dégagerait un CDD serait tout autre. D'un point de vue administratif, il n'est peut être pas évident de changer un tel statut. Cependant, même si l'opération est techniquement difficile, elle mériterait que l'on s'y attarde, puisqu'il s'agit du sort des étudiants de l'université de la république française.

<sup>8</sup>Mon seul doute sur le sujet est peut être le manque d'habitude au port du costume complet avec cravate.

<sup>9</sup>Ecole Nationale d'Administration, d'où provient la grande majorité des responsables politiques français

# Annexe D Quelques chiffres

Trois ans à Meudon, ce fut 600 fois l'avenue Jacqueminot, soit 8 fois le mont blanc, 11 missions de Strasbourg à Tijuana, 600 repas à 1 euro et 92 centimes, une baisse de 60 cm du plan d'eau et ainsi une réduction sérieuse de l'espérance de vie des carpes séculaires, les transits de Mercure de Vénus et d'une partie de la Lune devant le Soleil, 6 conseils de laboratoire, les assises de l'astrophysique, 600 cafés dont 300 serrés, 3 fêtes du solstice et 3 repas de Noël, N fois les 100 pas dans la forêt, 36 photos du vieux chêne, 162 steack-frites, 32 bics cristal bleus, 6 cahiers  $21 \times 29.7$  cm de 192 pages, des kilogrammes de papier, 15 pochettes en carton, 4 m<sup>2</sup> de photos collées au mur (qu'il va falloir décrocher), des heures de discussion avec Benoît, des heures au téléphone avec Cedric et Fix... Bref, 3 hivers, 3 printemps, 3 étés et 3 automnes... Tous ces chiffres présentent évidemment une extrême précision et ne souffrent d'aucune barre d'erreur.

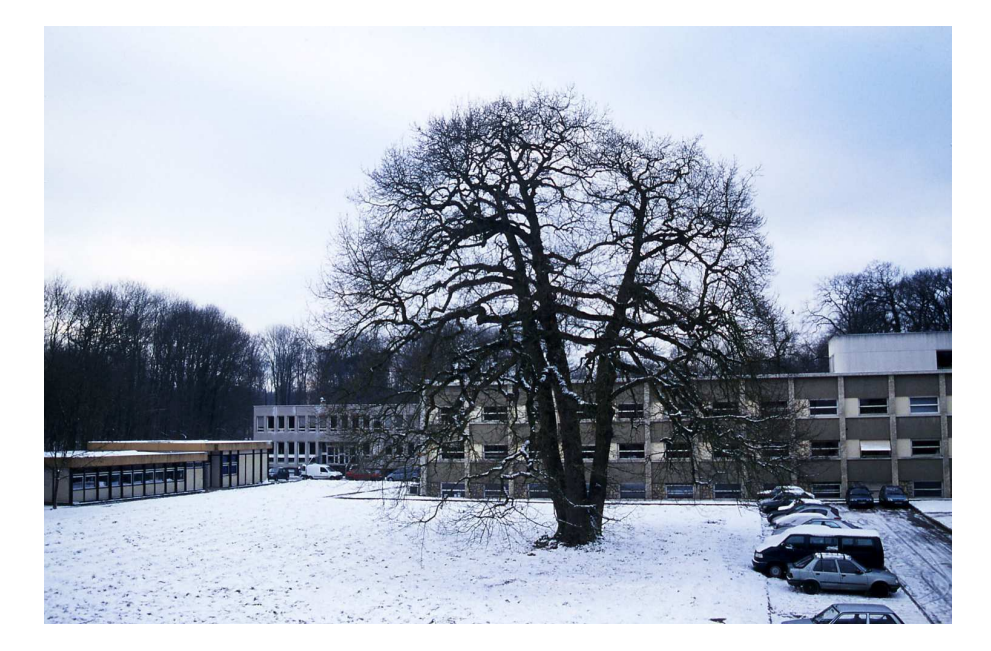

Fig. D.1 – Janvier 2003. Première des 36 photos du chêne séculaire, situé entre les bâtiments 14, 15, 16, 17 et 18 du campus de Meudon.

## Bibliographie générale

- A. S. Ackerman et M. S. Marley : Precipitating Condensation Clouds in Substellar Atmospheres. ApJ, 556:872–884, août 2001.
- S. K. Atreya, P. R. Mahaffy, H. B. Niemann et T. C. Owen : Composition and cloud structure of Jupiter's deep atmosphere. Highlights in Astronomy, 12:597–601, 2002.
- S. K. Atreya, M. H. Wong, T. C. Owen, P. R. Mahaffy, H. B. Niemann, I. de PATER, P. DROSSART et T. ENCRENAZ : A comparison of the atmospheres of Jupiter and Saturn : deep atmospheric composition, cloud structure, vertical mixing, and origin. PSS, 47:1243–1262, octobre 1999.
- A. Baglin : EVRIS : first space experiment devoted to stellar seismology. In IAU Collog.  $147$ : The Equation of State in Astrophysics, pages  $512$ –+, 1994.
- A. Baglin et The COROT Team : Asteroseismology from space The COROT experiment. In IAU Symp. 185 : New Eyes to See Inside the Sun and Stars, pages 301–+, 1998.
- K. H. Baines, R. W. Carlson et L. W. Kamp : Fresh Ammonia Ice Clouds in JupiterI. Spectroscopic Identification, Spatial Distribution, and Dynamical Implications. Icarus, 159:74–94, septembre 2002.
- D. BERCOVICI et G. SCHUBERT : Jovian seismology. Icarus, 69:557-565, mars 1987.
- F. Bouchy, M. Bazot, N. C. Santos, S. Vauclair et D. Sosnowska : Asteroseismology of the planet-hosting star  $\mu$  Arae. I. The acoustic spectrum.  $A\mathcal{B}A$ , 440:609–614, septembre 2005.
- T. Y. Brooke, R. F. Knacke, T. Encrenaz, P. Drossart, D. Crisp et H. Feucht-GRUBER : Models of the ISO  $3\text{-}\mu\text{m}$  Reflection Spectrum of Jupiter. Icarus, 136:1–13, novembre 1998.
- A. Cacciani, M. Dolci, P. F. Moretti, F. D'Alessio, C. Giuliani, E. Micolucci et A. Di Cianno : Search for global oscillations on Jupiter with a double-cell sodium magneto-optical filter.  $A\mathcal{B}A$ , 372:317–325, juin 2001.
- B. E. Carlson, Q. Ma et A. Lacis : On the inclusion of the hydrogen dimer in the analysis of Voyager IRIS spectra. ApJL, 394:L29–L32, juillet 1992.
- B. E. Carlson, M. J. Prather et W. B. Rossow : Cloud chemistry on Jupiter. ApJ, 322:559–572, novembre 1987.
- G. Chabrier, D. Saumon, W. B. Hubbard et J. I. Lunine : The molecular-metallic transition of hydrogen and the structure of Jupiter and Saturn.  $ApJ$ , 391:817–826, juin 1992.
- J.-P. Chen et D. Lamb : Simulation of Cloud Microphysical and Chemical Processes Using a Multicomponent Framework. Part I : Description of the Microphysical Model. Journal of Atmospheric Sciences, 51:2613–2630, septembre 1994.
- G. W. Collins, L. B. da Silva, P. Celliers, D. M. Gold, M. E. Foord, R. J. WALLACE, A. NG, S. V. WEBER, K. S. BUDIL et R. CAUBLE : Measurements of the equation of state of deuterium at the fluid insulator-metal transition. Science, 281:1178–1181, août 1998.
- T. G. Cowling : The non-radial oscillations of polytropic stars. MNRAS, 101:367–+, 1941.
- I. de Pater et S. T. Massie : Models of the millimeter-centimeter spectra of the giant planets. Icarus, 62:143–171, avril 1985.
- D. Deming, M. J. Mumma, F. Espenak, D. E. Jennings, T. Kostiuk, G. Wie-DEMANN, R. LOEWENSTEIN et J. PISCITELLI : A search for p-mode oscillations of Jupiter - Serendipitous observations of nonacoustic thermal wave structure.  $ApJ$ , 343:456–467, août 1989.
- W. M. FOLKNER, R. WOO et S. NANDI : Ammonia abundance in Jupiter's atmosphere derived from the attenuation of the Galileo probe's radio signal. JGR, 103:22847– 22856, septembre 1998.
- J. J. Fortney et W. B. Hubbard : Phase separation in giant planets : inhomogeneous evolution of Saturn. Icarus, 164:228–243, juillet 2003.
- T. Fouchet, E. Lellouch, B. Bézard, T. Encrenaz, P. Drossart, H. Feuchtgruber et T. de Graauw : ISO-SWS Observations of Jupiter : Measurement of the Ammonia Tropospheric Profile and of the  $^{15}N/^{14}N$  Isotopic Ratio. *Icarus*, 143:223–243, février 2000.
- N. FUKUTA : Experimental Studies on the Growth of Small Ice Crystals. Journal of Atmospheric Sciences, 26:522–531, mai 1969.
- P. GAULME et B. MOSSER : Coupling of acoustic waves to clouds in the jovian troposphere. Icarus, 178:84–96, novembre 2005.
- P. J. Gierasch et B. J. Conrath : Retrieval of Ammonia Abundances and Cloud Opacities on Jupiter from Voyager IRIS Spectra. BAAS, 17:706–+, juin 1985.
- P. J. GIERASCH, J. A. MAGALHAES et B. J. CONRATH : Zonal mean properties of Jupiter's upper troposphere from Voyager infrared observations. Icarus, 67:456–483, septembre 1986.
- D. O. GOUGH : EBK Quantization of Stellar Waves. In Hydrodynamic and Magnetodynamic Problems in the Sun and Stars, pages 117–+, 1986.
- T. V. GUDKOVA et V. N. ZHARKOV : Models of Jupiter and Saturn with Water-Depleted Atmospheres. Astronomicheskii Vestnik, 31:99–+, 1997.
- T. V. GUDKOVA et V. N. ZHARKOV : The free oscillations of Jupiter. *PSS*, 47:1211– 1224, octobre 1999.
- T. Guillot : Interior of Giant Planets Inside and Outside the Solar System. Science, 286:72–77, octobre 1999.
- T. GUILLOT, D. GAUTIER, G. CHABRIER et B. MOSSER : Are the giant planets fully convective ? Icarus, 112:337–353, décembre 1994.
- T. Guillot, D. Gautier et W. B. Hubbard : NOTE : New Constraints on the Composition of Jupiter from Galileo Measurements and Interior Models. Icarus, 130:534–539, décembre 1997.
- T. Guillot, D. J. Stevenson, W. B. Hubbard et D. Saumon : The interior of Jupiter, pages 35–57. Jupiter. The Planet, Satellites and Magnetosphere, 2004.
- R. J. Hemley, H. K. Mao, l. W. Finger, A. P. Jephcoat, R. M. Hazen et C. S. Zha : Equation of state of solid hydrogen and deuterium from single-crystal x-ray diffraction to 26.5 GPa. Phys. Rev. B, 42:6458–6470, septembre 1990.
- W. B. HUBBARD et H. E. DEWITT : Statistical mechanics of light elements at high pressure. VII - A perturbative free energy for arbitrary mixtures of H and He.  $ApJ$ , 290:388–393, mars 1985.
- W. B. HUBBARD et M. S. MARLEY : Optimized Jupiter, Saturn, and Uranus interior models. Icarus, 78:102–118, mars 1989.
- A. P. Ingersoll, T. E. Dowling, P. J. Gierasch, G. S. Orton, P. L. Read, A. Sánchez-Lavega, A. P. Showman, A. A. Simon-Miller et A. R. Vasavada : Dynamics of Jupiter's Atmosphere, pages 59–78. Jupiter. The Planet, Satellites and Magnetosphere, 2004.
- P. G. J. Irwin : Giant planets of our solar system : atmospheres compositions, and structure. Giant planets of our solar system : atmospheres, compositions, and structure, by P.G.J. Irwin. Springer Praxis books in geophysical sciences. Berlin : Springer, 2003, 2003.
- P. G. J. Irwin, A. L. Weir, S. E. Smith, F. W. Taylor, A. L. Lambert, S. B. Calcutt, P. J. Cameron-Smith, R. W. Carlson, K. Baines, G. S. Orton, P. DROSSART, T. ENCRENAZ et M. ROOS-SEROTE : Cloud structure and atmospheric composition of Jupiter retrieved from Galileo near-infrared mapping spectrometer real-time spectra. JGR, 103:23001–23022, septembre 1998.
- P. G. J. IRWIN, A. L. WEIR, F. W. TAYLOR, S. FRANQUET et R. W. CARLSON : The 5-mu M absorbing clouds on Jupiter and their correlation with both visible/near-IR albedo, and far-IR radiance variations. AAS/Division for Planetary Sciences Meeting Abstracts, 31:–+, septembre 1999.
- J. E. Klepeis, K. J. Schafer, T. W. Barbee et M. Ross : Hydrogen-helium mixtures at megabar pressures - Implications for Jupiter and Saturn. Science, 254:986–989, novembre 1991.
- M. D. Knudson, D. L. Hanson, J. E. Bailey, C. A. Hall, J. R. Asay et W. W. ANDERSON : Equation of State Measurements in Liquid Deuterium to 70 Gpa. Physical Review Letters, 87:5501, août 2001.
- V. Kunde, R. Hanel, W. Maguire, D. Gautier, J. P. Baluteau, A. Marten, A. CHEDIN, N. HUSSON et N. SCOTT : The tropospheric gas composition of Jupiter's north equatorial belt /NH3, PH3, CH3D, GeH4, H2O/ and the Jovian D/H isotopic ratio. ApJ, 263:443–467, décembre 1982.
- L. LANDAU et E. LIFCHITZ : *Physique statistique*. Mir-Ellipse, Paris, 1994, 1994.
- J. S. Lewis : The clouds of Jupiter and the NH\_3-H\_2O and NH\_3-H\_2S systems. Icarus, 10:365–378, mai 1969.
- G. F. Lindal, G. E. Wood, G. S. Levy, J. D. Anderson, D. N. Sweetnam, H. B. Hotz, B. J. Buckles, D. P. Holmes, P. E. Doms, V. R. Eshleman, G. L. Tyler et T. A. CROFT : The atmosphere of Jupiter - an analysis of the Voyager radio occultation measurements. JGR, 86:8721–8727, septembre 1981.
- A. R. MacKenzie et P. H. Haynes : The influence of surface kinetics on the growth of stratospheric ice crystals. JGR, 97:8057–8064, mai 1992.
- J. P. MAILLARD et G. MICHEL : A high resolution Fourier transform spectrometer for the Cassegrain focus at the CFH telescope. In ASSL Vol. 92 : IAU Colloq. 67 : Instrumentation for Astronomy with Large Optical Telescopes, pages 213–222, 1982.
- B. J. Mason : The physics of clouds. Clarendon Press, Oxford, 1971, 1971.
- B. Militzer et D. M. Ceperley : Path integral Monte Carlo simulations of the low density hydrogen plasma. Physical Review Letters, 85:1890–1893, janvier 2000.
- T. L. Miller et K. C. Young : A Numerical Simulation of Ice Crystal Growth from the Vapor Phase. Journal of Atmospheric Sciences, 36:458–469, mars 1979.
- M. I. Mishchenko, L. D. Travis et A. A. Lacis : Scattering, absorption, and emission of light by small particles. Scattering, absorption and emission of light by small particles /Michael I. Mishchenko, Larry D. Travis, Andrew A. Lacis. Cambridge, U.K. : Cambridge University Press, 2002., 2002.
- T. Moreux : Le ciel et l'univers. Paris, G. Doin et cie, 1928., 1928.
- B. Mosser : The pressure mode oscillation spectrum of a rotating gaseous sphere Application to Jupiter. Icarus, 87:198–209, septembre 1990.
- B. Mosser : Propagation and trapping of global oscillations in the Jovian troposphere and stratosphere.  $A\mathcal{B}A$ , 293:586–593, janvier 1995.
- B. Mosser : Giant planets seismology. In IAU Symp. 181 : Sounding Solar and Stellar Interiors, pages  $251-+$ , 1997.
- B. Mosser, P. Galdemard, P. Lagage, E. Pantin, M. Sauvage, P. Lognonne, D. Gautier, F. Billebaud, T. Livengood et H. U. Kaufl : Impact Seismology : A Search for Primary Pressure Waves Following Impacts A and H. Icarus, 121:331– 340, juin 1996.
- B. Mosser, P. Gaulme et The Jovis Team : JOVIS : Jupiter, Oscillation, Variability, Interior Structure. In SF2A-2004 : Semaine de l'Astrophysique Francaise, pages 83–+, décembre 2004.
- B. MOSSER, D. GAUTIER et P. DELACHE : Measuring the Jovian oscillations as a means of investigating the internal structure of the planet. Academie des Sciences Paris Comptes Rendus Serie Sciences Mathematiques, 307:1641–1646, novembre 1988.
- B. Mosser, D. Gautier, F. X. Schmider et P. Delache : A tentative identification of Jovian global oscillations.  $A\mathcal{B}A$ , 251:356–364, novembre 1991.
- B. Mosser, J. P. Maillard et D. Mékarnia : New Attempt at Detecting the Jovian Oscillations. Icarus, 144:104–113, mars 2000.
- B. Mosser, D. Mekarnia, J. P. Maillard, J. Gay, D. Gautier et P. Delache : Seismological observations with a Fourier transform spectrometer - Detection of Jovian oscillations.  $A\mathcal{B}A$ , 267:604–622, janvier 1993.
- K. MUINONEN, K. LUMME et J. PELTONIEMI : Scattering of light by crystals : A possible application to planetary dust. Advances in Space Research, 10:189–192, 1990.
- H. B. Niemann, S. K. Atreya, G. R. Carignan, T. M. Donahue, J. A. Haberman, D. N. Harpold, R. E. Hartle, D. M. Hunten, W. T. Kasprzak, P. R. Mahaffy, T. C. Owen et S. H. Way : The composition of the Jovian atmosphere as determined by the Galileo probe mass spectrometer. JGR, 103:22831–22846, septembre 1998.
- O. Pfaffenzeller, D. Hohl et P. Ballone : Miscibility of Hydrogen and Helium under Astrophysical Conditions. Physical Review Letters, 74:2599–2602, mars 1995.
- S. K. Pope, M. G. Tomasko, M. S. Williams, M. L. Perry, L. R. Doose et P. H. Smith : Clouds of ammonia ice - Laboratory measurements of the single-scattering properties. Icarus, 100:203–220, novembre 1992.
- J. Provost, B. Mosser et G. Berthomieu : A New Asymptotic Formalism for Jovian Seismology. A&A, 274:595–611, juillet 1993.
- P. H. ROBERTS et G. A. GLATZMAIER : Geodynamo Theory and Simulations. Reviews of Modern Physics, 72:1081–1123, juin 2000.
- W. B. ROSSOW : Cloud microphysics Analysis of the clouds of Earth, Venus, Mars, and Jupiter. Icarus, 36:1–50, octobre 1978.
- L. M. RUTHERFURD : Astronomical observations with the spectroscope. Amer. J. Sci., 85:71–77, août 1863.
- E. E. SALPETER : On convection and gravitational layering in Jupiter and in stars of low mass. ApJ, 181:83, août 1973.
- D. Saumon, G. Chabrier et H. M. van Horn : An Equation of State for Low-Mass Stars and Giant Planets.  $ApJS$ , 99:713–+, août 1995.
- D. Saumon, G. Chabrier, D. J. Wagner et X. Xie : Modeling pressure ionization of hydrogen in the context of astrophysics. High pressure Research, 16:331–343, juin 2000.
- D. SAUMON et T. GUILLOT : The Equation of State of Hydrogen at Mbar Pressures and the Interior of Jupiter. AAS/Division for Planetary Sciences Meeting Abstracts, 35:–+, mai 2003.
- D. SAUMON et T. GUILLOT : Astrophysical Implications of the Recent Shocked Deuterium Experiments.  $ApSS$ , 298:135-140, juin 2005.
- F.-X. Schmider, E. Fossat et B. Mosser : Possible detection of Jovian global oscillations. A&A, 248:281–291, août 1991.
- F.-X. Schmider, J. Gay, C. Jacob, E. Fossat, J.-C. Valtier, B. Mosser, D. Mekarnia, T. Guillot et J. Provost : SYMPA : A Dedicated Instrument and a Network for Seismology of Giant Planets. In Asteroseismology Across the HR Diagram, pages 449–452, 2003.
- F. X. Schmider, C. Jacob, E. Fossat, L. Abe, J. Gay, J.-C. Valtier, T. Guillot, J. Provost, B. Mosser et P. Gaulme : JISCO : Jovian Interferometric Seismometer at Concordia Observatory. In EAS Publications Series, pages 285–290, 2005.
- R. SMOLUCHOWSKI : Internal structure and energy emission of Jupiter. Nature, 215: 691–695, août 1967.
- D. J. STEVENSON : Formation of the giant planets. PSS, 30:755–764, août 1982.
- L. A. Stromovsky, A. D. Collard, P. M. Fry, G. S. Orton, M. T. Lemmon, M. G. TOMASKO et R. S. FREEDMAN : Galileo probe measurements of thermal and solar radiation fluxes in the Jovian atmosphere. JGR, 103:22929–22978, septembre 1998.
- M. TASSOUL : Asymptotic approximations for stellar nonradial pulsations.  $ApJS$ , 43:469–490, août 1980.
- F. W. Taylor, S. K. Atreya, T. Encrenaz, D. M. Hunten, P. G. J. Irwin et T. C. Owen : The composition of the atmosphere of Jupiter, pages 59–78. Jupiter. The Planet, Satellites and Magnetosphere, 2004.
- U. VON ZAHN et D. M. HUNTEN : The Helium Mass Fraction in Jupiter's Atmosphere. Science, 272:849–851, mai 1996.
- S. V. Vorontsov : Natural oscillations of the giant planets The influence of differential rotation. AzH, 58:1275–1285, décembre 1981.
- S. V. Vorontsov : A perturbation theory for the free oscillations of a self-gravitating sphere with phase boundaries. AzH, 61:854–859, octobre 1984a.
- S. V. Vorontsov : The Free Oscillations of the Giant Planets Phase Transition Boundary Conditions. Soviet Astronomy, 28:410–+, août 1984b.
- S. V. VORONTSOV, T. V. GUDKOVA et V. N. ZHARKOV : Jovian Seismology. Soviet Astronomy Letters, 15:278–+, juillet 1989.
- S. V. Vorontsov et V. N. Zharkov : Natural Oscillations of the Giant Planets Influence of Rotation and Ellipticity. Soviet Astronomy, 25:627–+, octobre 1981.
- S. V. VORONTSOV, V. N. ZHARKOV et V. M. LUBIMOV : The free oscillations of Jupiter and Saturn. Icarus, 27:109–118, janvier 1976.
- S. J. WEIDENSCHILLING et J. S. LEWIS : Atmospheric and cloud structures of the jovian planets. Icarus, 20:465–476, décembre 1973.
- R. A. WEST, D. F. STROBEL et M. G. TOMASKO : Clouds, aerosols, and photochemistry in the Jovian atmosphere. Icarus, 65:161–217, mars 1986.
- E. WIGNER et H. B. HUNTINGTON : Of the possibility of a metallic modification of hydrogen. Jour. Chem. Phys., 3:764–770, janvier 1935.
- M. H. Wong, G. L. Bjoraker, M. D. Smith, F. M. Flasar et C. A. Nixon : Identification of the  $10-\mu m$  ammonia ice feature on Jupiter. *PSS*, 52:385–395, avril 2004.
- V. N. ZHARKOV et V. P. TRUBITSYN : *Physics of planetary interiors*. Astronomy and Astrophysics Series, Tucson : Pachart, 1978, 1978.